**May 1986 No. 50**

**BRITA**<sup>1</sup>

Holy Spin-offs!<br>**BATMAN**<br>gets a Classic

**WTER MAGAZINE** 

 $98$ 

# **NEAPS BA HEWSG REVIEW FLUS PI**

**THE WRITE STUFF We round up the latest in word processors**

**,6111w\_**

**BACK TO THE FUTURE O BOMBJACK O MUGSY'S REVENGE** 

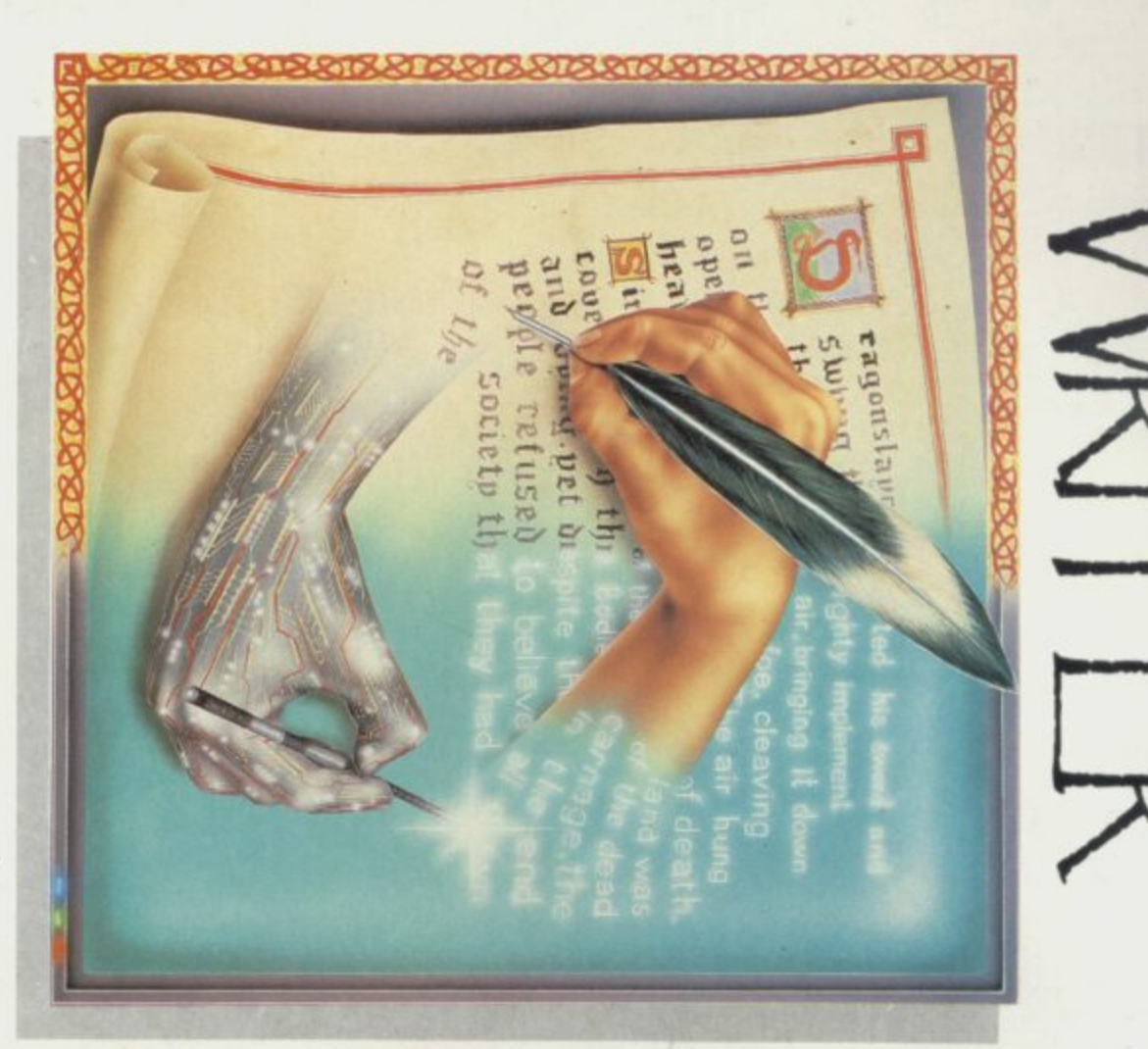

# "The Best"

When it came to reviewing the best in wordprocessors for the Spectrum,<br>Your Sinclair (Jan. 1986) said "I have no doubt that 'The Writer' will take

as "Probably the best wordprocessor I've seen for any Z80 based micro."<br>
Lust look at these professional features: up to 127 column screen display; Wordstar" over as the best Speccy wordprocessor."<br>Praise indeed. But praise we think is warranted for what one industry pundit described

compatible; Tasword II compatible; true printer spooling; user definable printer definition files (works with virtually any printer which can be interfaced to a Spectrum); pull-down menus; extensive 'help' files on non-ta

STOP PRESS: now Kempston Mouse compatible.

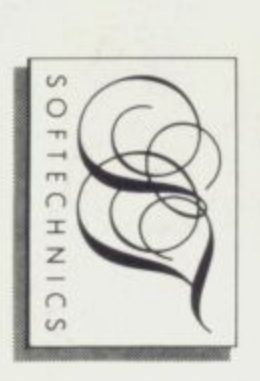

available on most formats - disk Write for details of "The Database' Tel: 01-240 1422/7877. Thx:892379 (The Writer and Artist II are SofTechnics, 12/13 Henrietta Street, Covent Garden,<br>London WC2E 8LH. and "The Spreadsheet" Microdrive and tape). "Wordstar is a registered<br>trademark of MicroProcoming soon.

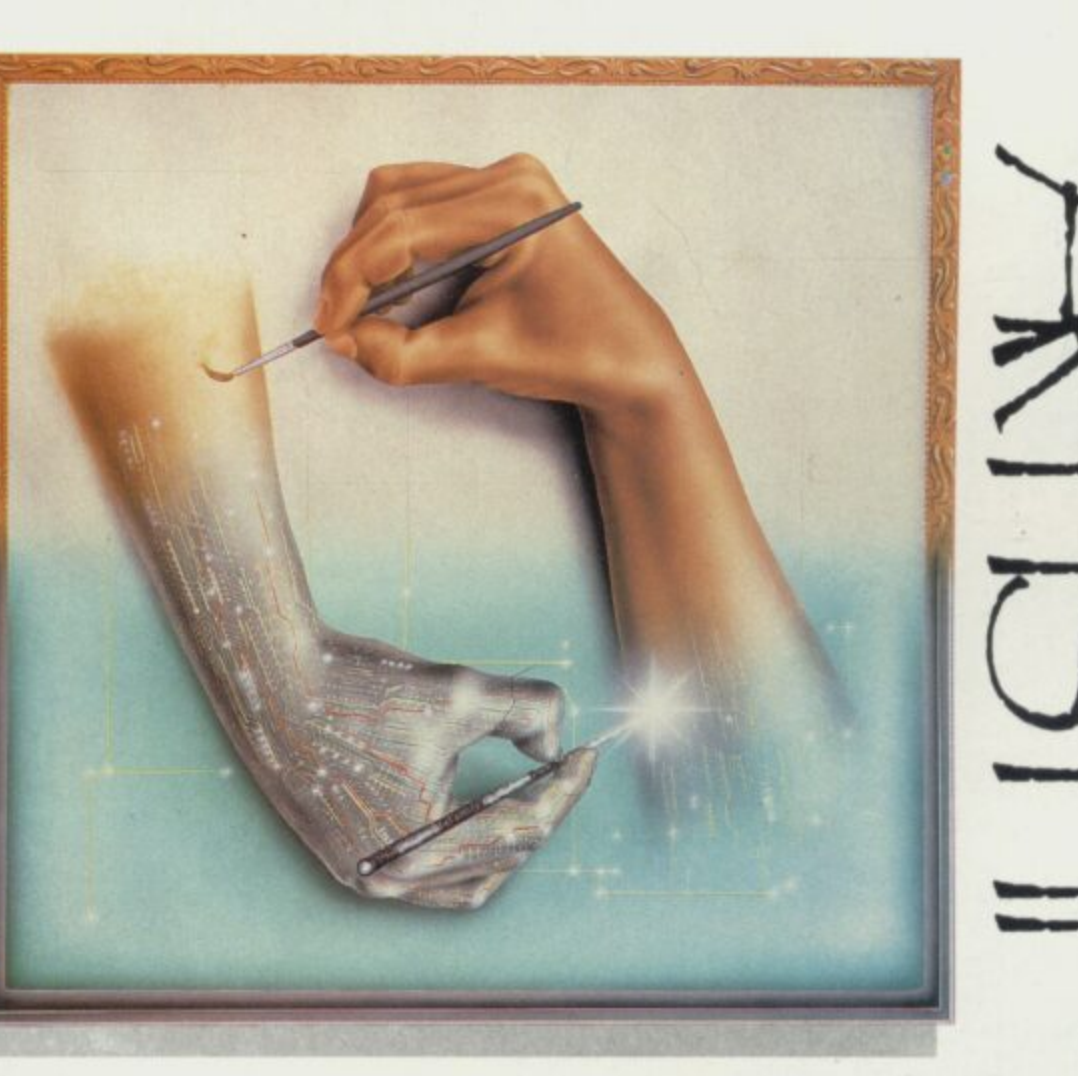

# "Better than the Best"

When we launched 'The Artist' in 1985 it was reviewed as the most amazing graphics package to have appeared for the Spectrum. Indeed, it became one of those very few utilities' to actually get into the Gallup Chart...

But now a new graphics package is all set to knock 'The Artist' off its Number One spot  $-\overline{'}$ The Artist II!

a full range of printers and enables 'dumps' in a variety of sizes. And yes, like Artist I, Artist II Artist II has been designed to be the 'best-bar-none' with features including: Icons and Pull-Down Windows; Mouse Control Options (works with four different kinds of mice); 48K and 128K Spectrum versions; same unbeaten lin is still the only graphics package of its kind with a fully flexible 'cut & paste' facility for any addition of elastic-lines, elastic-circles, elastic-clipses and elastic boxes. Artist II now supports shape of graphics. PAGE-MAKE-UP: Artist II will also allow 'The Writer' files to be merged in and

magazines, broad sheets, etc, etc. enable you to do true 'page make-up' as on much more expensive micros. Ideal for club/school

The Artist II'  $-$  "It's bettered the best."

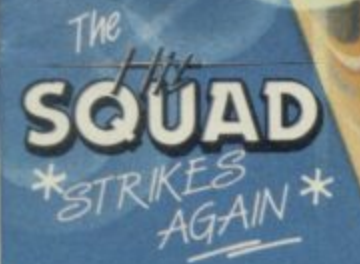

oced

**THE GRME** 

BRUCE LEE

**Fiou** 

 $\frac{1}{2}$ 

da

o

h

e

c

r

in 1995

**o mALL THESE BLOCKBUSTERS TOGETHER ON ONE GIANT COMPILATION SPECTRUM E9.95** AMSTRAD £9.95

**COMMODORE 64 £9.95 DISC £14.95**

**!COMMODORE and AMSTRAD] Stocked at Selected Branches of - H** Smith, Boots, John Menzies **N EQUATION CONTINUES** 

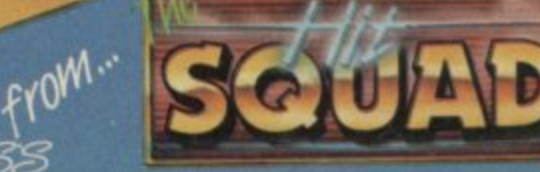

SCUAD

COLI

All

nsoft

**MONSTEE**<br>HITS IN

**GIANT**<br>**PACK** 

**Ellian point** 

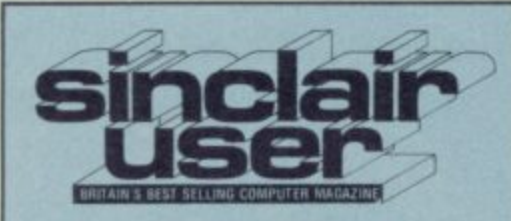

•

**i**<br> **Deputy editor**<br> **Deputy editor Editor** Bill Scolding John Gilbert

**Staff writers** Chris Bourne Clare Edgeley

**Designer** Gareth Jones

**Editorial secretary** Norisah Fenn **Adventure writers**

Richard Price Gordo Greatbelly **Helpline**

Andrew Hewson **Hardware correspondent**

John Lambert

**Business correspondent** Mike Wright **Contributors** Nicole Segre Jerry Muir

**Advertisement manager** Louise Fanthorpe

**Advertisement sales executive** Kathy McLennan

> **Production assistant** Jim McClure

**Advertisement secretary** Linda Everest

**Subscriptions manager** Carl Dunne **Publisher**

Terry Pratt **Telephone** 01-251-6222

**Sinclair User is published monthly by EMAP Business & Computer Publications**

> **Cover illustration** David Rowe

It you would like to contribute to Sinclair User please send programs or articles to:

> Sinclair User **EMAP Business & Computer Publications Priory Court 30-32 Farringdon Lane London EC1R 3AU**

Original programs should be on cassette and articles should be typed. Please write Program Printout on the envelopes of all cassettes submitted. We cannot undertake to return cassettes unless an SAE is enclosed. We pay E20 for each program printed and E50 for star programs.

Typeset by Saffron Graphics Ltd, London ECt. Printed by Peterboro' Web,<br>Woodston, Peterborough. Woodston, Peterborough. Distnbuted by EMAP Publications Ltd. 0 Copyright 1986 Sinclair User ISSN No 0262-5458

**ABC 90,215 July-Dec 1985**

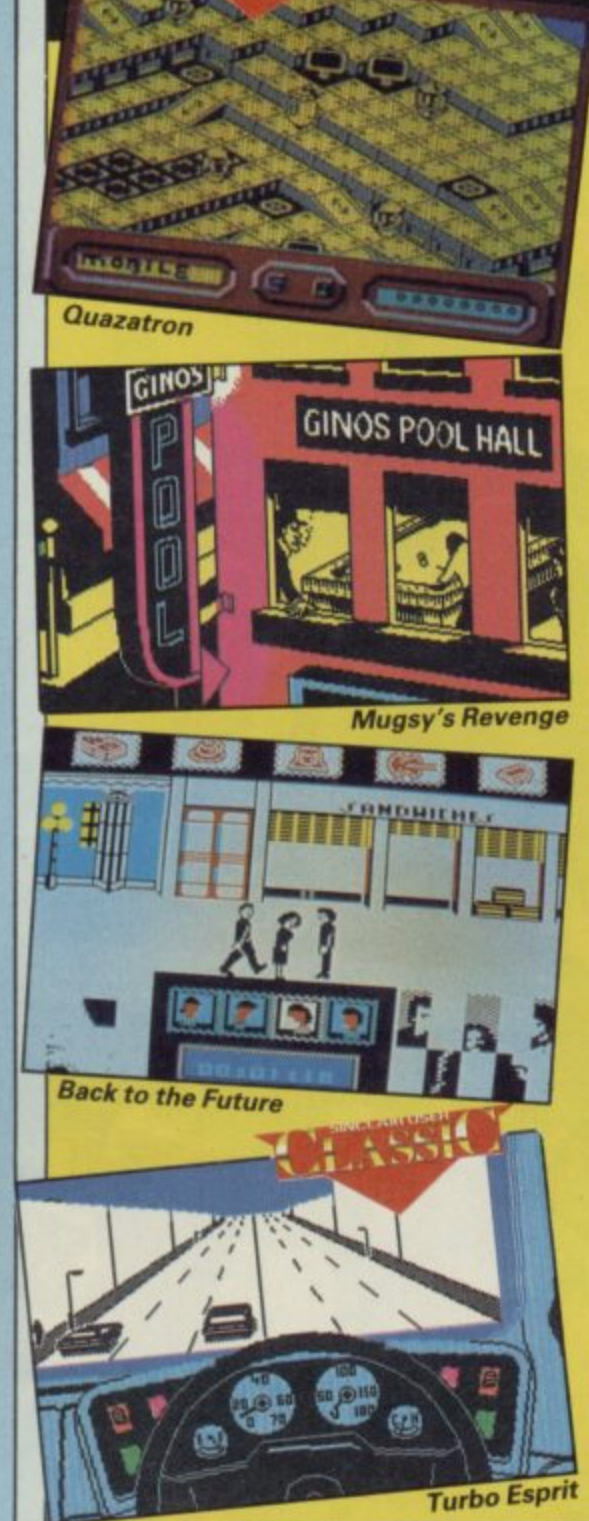

#### **HA**, 1 RDWARE

**Software from Germany 76 EASE and Giga-Basic — two mouse**driven operating systems from Europe

**Digit keyboard kit 78** Add extra spring to your keys with this upgrade kit from Frei

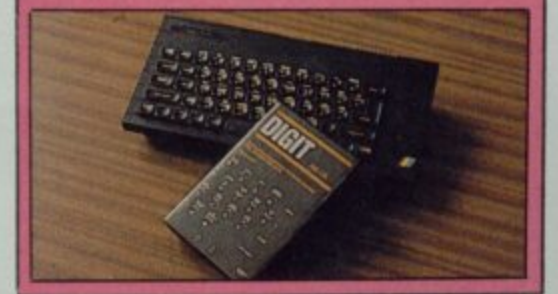

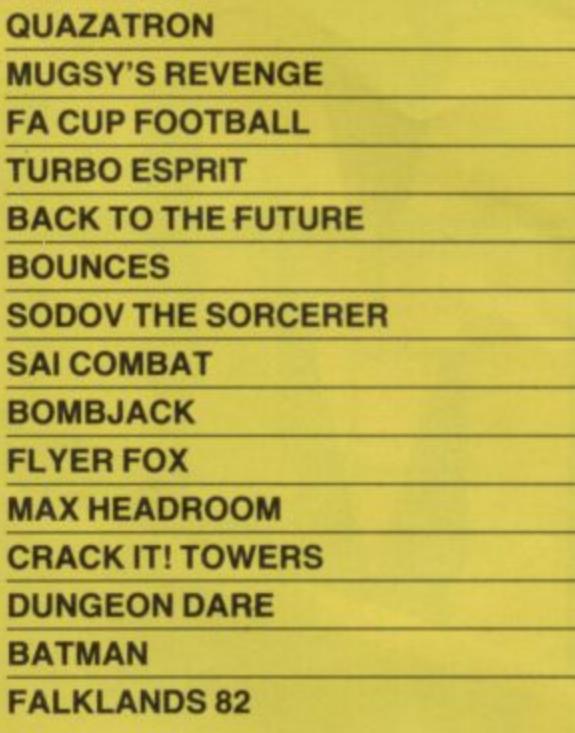

#### **12\$ SOFTWARE**

**ARC OF YESOD NODES OF YESOD ROBIN OF THE WOOD**

#### **ADVENTURE**

**FOURMOST ADVENTURES FATHER OF DARKNESS/MURDER ADVENTURE GAME PACK**

#### **UTILITIES**

**128 MUSIC BOX**

# **QLINK**

**Blast from the past 80** John Gilbert blows away the cobwebs and reviews two excellent games with themes from the dark ages

**Windows, Icons, Fonts 80** Create your own icons and windows with Eigen's upgraded screen dump routine

**CIL Super Astrologer 80** Digital Precision takes a look at the stars

**Nemesis 82** 82 Alchemist goes adventuring in a tale of the dark arts

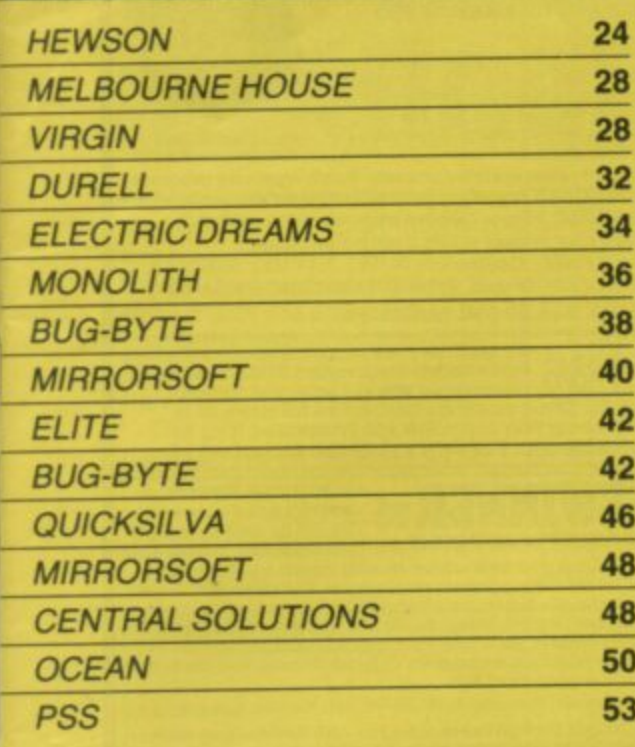

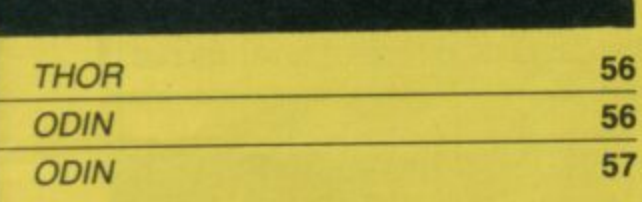

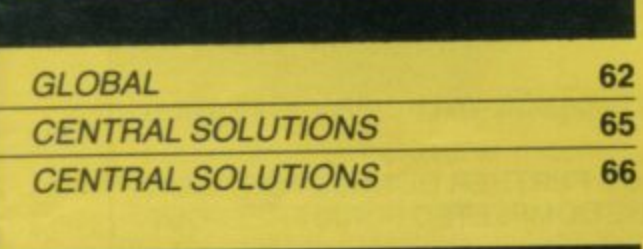

**MELBOURNE HOUSE** 

COR Sai Combat **Bombjack** 

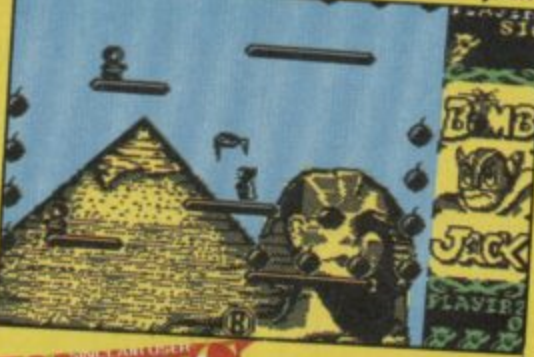

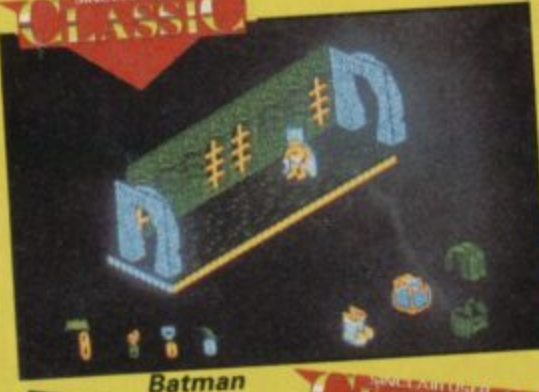

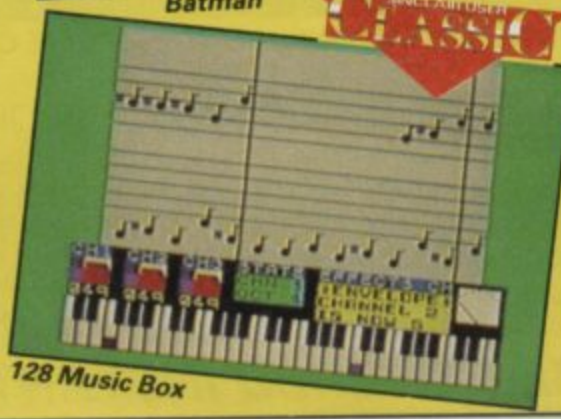

82 **QL Scrabble** Classic entertainment from Leisure Genius

59

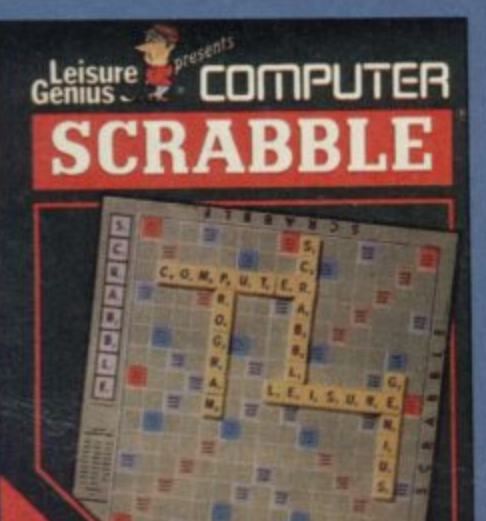

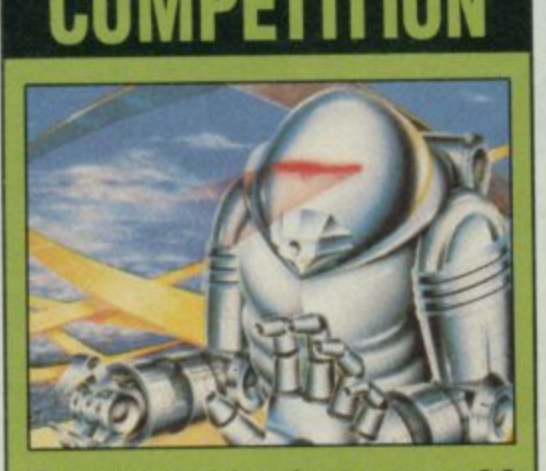

**Quazatron brain-teaser 26** 100 copies of Hewson's superb Classic game are up for grabs if you can solve the mysteries of the wordsquare

## **The Last Word** 88 Saga's Classic word processing system is tailored to suit your every need L Francisco **Ave lives**

88 **The Writer** Drop-down menus, a Help facility and Word Star compatibility, this program from Softechnics has it all

89 **Tasword Three** Tasman puts its established word processor on microdrive

83 **Fleapit** Dice with death down a deep pit as Freddie the Flea tries to jump his way out of trouble

#### **Patterns**

84

There's not a great deal to do but watch as this tiny program produces<br>some beautifully complex patterns

#### **Escape from the Underworld**

85 Blast your way out of the caves in this action-packed alien-blasting program. We have added notes to help you understand what each section does as you type it in

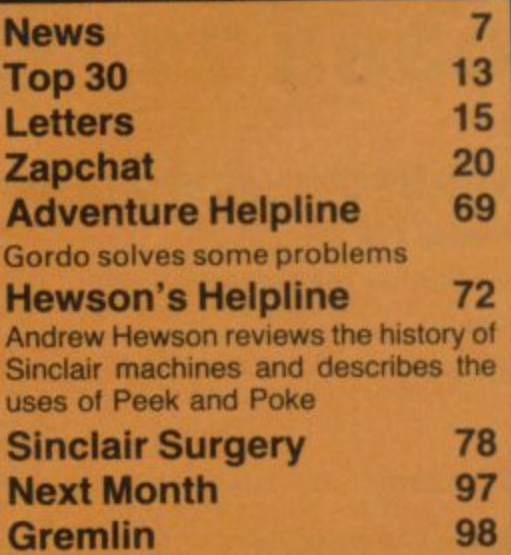

# **BETA BASIC 3.0**

SINCLAIR USER, JAN. 85 (ABOUT RELEASE L8): "HAS ESTABLISHED ITSELF AS THE STANDARD<br>EXTENDED BASIC FOR THE SPECTRUM......TURNS SINCLAIR BASIC FROM A GOOD VERSION OF<br>THE LANGUAGE TO A FANTASTIC ONE..." NOW, WITH RELEASE 3.0,

- PROCEDURES a very full implementation that lets<br>you extend Basic exally. With parameter passing<br>by value or by reference (including arrays),  $\frac{1}{2}$ <br>LOCAL variables, recursion, DEFAULT parameter<br>values, and the abilit
- our couples are to 128 WINDOWS, each with its<br>  $6$  GRAPHICS up to 128 WINDOWS, each with its<br>  $6$  we character size (giving 1-64 chara/line) and<br>
attributes. ROLL and SCROLL any part of the<br>
creen by any number of pixels
- \* TOOLKIT features: Renumber with block move or<br> $\exp$ ; block  $\text{DeLETE}$ , search and/or change  $\log_{2}$ ; block  $\text{EER}$  apples TO al. 36 User-defined keys. List<br>the variables, list a procedure, list DEF KEYs.
- $\overline{\phantom{a}}$  EDITOR lets you move the cursor around the screen 10 times faster? And you can move the cursor up and down within edited lines. AUTO, EDIT, JOIN and SPLIT commands.
- \* LISTINGS with optional automatic indentation of loops, IF, procedures etc. Works on existing proge.g. you can choose to list:<br>FOR n=1 TO 10: PRINT n: NEXT n
	- $\begin{array}{c} \text{10 FOR}\ \text{m=1 TO}\ \text{10} \\ \text{PRINT}\ \text{n} \\ \text{NEXT}\ \text{n} \end{array}$

 $^{\rm 8}$  KEYWORDS can all be entered by typing them in full, or by the "single entry" method, or both in the axes line; e.g. the line: the single entry" method, or  $\frac{10}{10}\text{prime "hello," if }$  x=1 THEN goto 100 will be recognised

Upgrades to Reiesse 1.8 customers: If you bought<br>direct from us, there is no need to return your<br>cassette - just quote the (approximate) original<br>purchase date with your order; otherwise return<br>your cassette and name your

- ARRAY and string handling features include fast particle (160,000 chara/sec) and INARRAY search functions, You can JOIN arrays together, delete, reason ransfer and insert sections, change dimensions various without data l
- with sort in anomic scheme of the same of the state of the state of the sort of the some possible Microdelve commands you normally use for tape past enter DEFAULT mil or m2.<br>Some possible Microdelve commands SAVE "name
- ADAPTABLE Probabilities are given on every fixture –<br>choose as many selections as you need for your bet. The<br>precise prediction formula can be set by the user you can<br>develop and test your own unique method. suto-running programs, End-Of- File function,<br>
• OTHER FEATURES, new or improved, are too many<br>
to describe: DO - LOOP structure with WHILE,<br>
UNTIL, smd EXIT IF; BREAK, CLEAR, CLOCK,<br>
CONTROL COOPS, EDIT variables, ELSE, G SIMPLE DATA ENTRY All team names are in the program. Simply type in the reference numbers from the screen. Or use FIXGEN to produce fixture list automatically (see below). numbers from the screen. Or use FIXGEN to produce include as automatically (see Delow)<br>
• DISC/MICRODRIVE COMPATIBLE Tapes supplied with conversion instructions.<br>
• PRINTER SUPPORT Full hard copy printout of data if you ha 26 FUNCTIONS: AND, OR, XOR, DEC, HEX\$,<br>BIN\$; fast SINE, COSE, RNDM; CHAR\$, NUMBER,<br>DPEEK, EOT, FILLED, INARRAY, INSTRING, ITEM<br>LENGTH, MEMORY\$, MEM, MOD, SCRN\$, SHIFT\$,<br>STRING\$, TIME\$, USING\$. PRICE £15.00 (all inclusive) AWAILABLEZ FIXGEN 85/6 FIXGEN 85/6 fixture list into the computer. FIXGEN has been fixtures for 1985/6. Simply type in the date, and the full fixture list is Spectrum Basic compatible - you can run existing<br>programs. Transferable to Microdrive, Syntax check<br>on estry. Extra error messages. Compatible with<br>most printer interfaces (please specify), Wafa-<br>drive version available. **EXAMPLE** de Fully POOLSWINNER with FIXGEN £16.50 (all inclusive) **COURSEWINNERV3** PROGRAM, Coursewinner<br>
THE PUNTERS COMPUTER PROGRAM<br>
Y3 CROGRAM, Coursewinner<br>
You can develop and test your own unique winning system by adjusting the<br>
Tou can develop and test your own unique winning sys \* Comprehensive A5-size manual, More than 80 pages, with many examples. COURSEWINNER \* To show you the power of Beta Basic's procedures,<br>we include a FREE TURTLE GRAPHICS package. \* Release 1,8 remains available, at a lower price of<br>E8.95 (E9.50 overseas), You can upgrade later to<br>Release 3.0 for £8.95 (£7.50 overseas). . \* TRANSFORM your Spectrum with BETA BASIC 3,0<br>for just £14,95 inclusive! (£15,50 overseas),  $508$ (TICK AS APPROPRIATE,) PLEASE SEND ME.<br>BETA BASIC 3.0. PAYMENT OF £18,50 OVERSEAS) IS ENCLOSED.<br>BETA BASIC 3.0 UPGRADE, PAYMENT OF £6,95 (£7,50) IS ENCLOSED.<br>BETA BASIC 1.8. PAYMENT OF £6,95 (£9,50) IS ENCLOSED.<br>MORE INFOR PRICE £15.00 (all inclusive) includes Flat AND National Hunt versions. Send Cheques/POs for return of post service to selec **VISA**

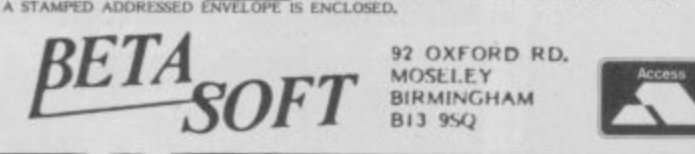

#### **COMPLETE PEACE OF MIND FOR ONLY \*3p PER DAY**

VERNSOFT MICRO COMPUTER PRODUCTS LTD WILL INSURE YOUR HOME COMPUTER AGAINST BREAKDOWN FROM ONLY £10.95 PER YEAR.

YES, THAT'S RIGHT! SHOULD YOUR COMPUTER NEED REPAIRING YOUR INSURANCE WITH VERNSOFT WILL COVER ALL POSTAGE, LABOUR AND PARTS.

TOO GOO TO BE TRUE? JUST FILL IN THE FORM BELOW AND WE WILL SEND YOU FURTHER DETAILS FOR YOUR PERUSAL OR FOR INSTANT COVER JUST PHONE IN YOUR DETAILS OR SEND THE COMPLETED FORM FREEPOST (NO STAMP NEEDED) AND WE WILL SEND YOUR COVERKIT BY RETURN!

#### **MOST MAKES AND MACHINES CAN BE COVERED INSTANTLY.**

PLEASE USE THE FORM BELOW FOR A QUOTATION ON YOUR COMPUTER

Telephone your computer and credit and details for INSTANT cover.

Please tick

0388777103

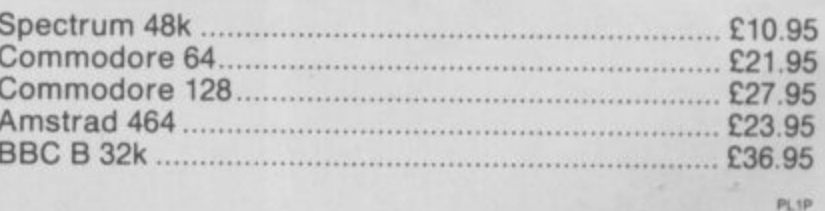

37 COUNCILLOR LANE, CHEADLE, CHESHIRE. 2 061-428 7425

h)

Not just SCOREDRAWS, but AWAYS, HOMES

THE ULTIMATE POOLS PREDICTION PROGRAM

**O MASSIVE DATABASE** Poolswinner is a sophisticated Pools prediction aid. It comes complete with the largest database<br>available - 22000 matches over 10 years. The database updates<br>automatically as results come in.

SUCCESSFUL SELEC quarantee that Poolswinner performs significantly better than chance.

• PREDICTS Not<br>and NO SCORES

phone 24 hrs

POOLSWINNER

Boxed, with de

A

us 24 hm

tible with P.

n bookle

#### **VERNSOFT MICRO COMPUTER PRODUCTS LTD FREEPOST SHILDON DL4 1BS**

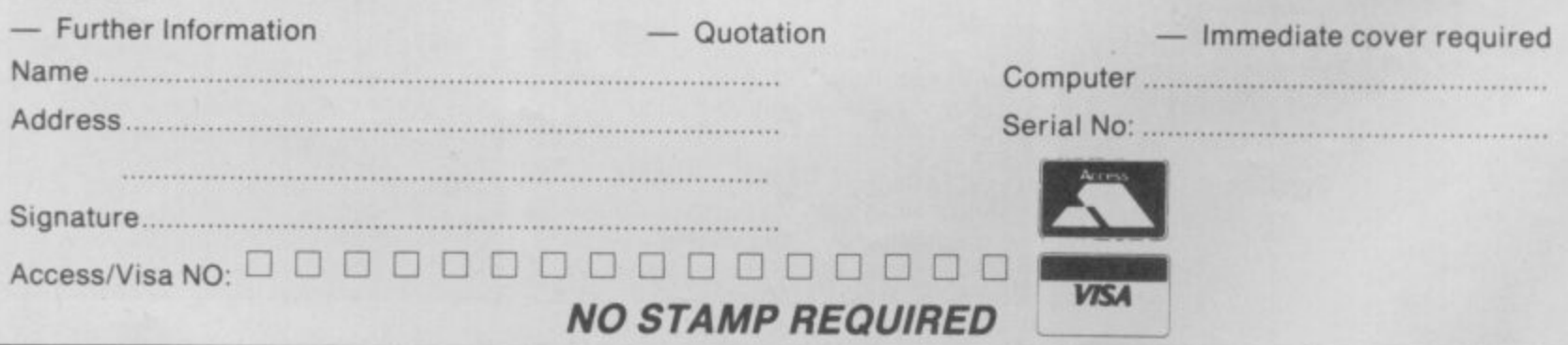

#### **NEWS**

# **Amstrad axes in Sinclair sell out**

**ALMOST a year of specuiation over the future of the country's best known micro company, Sinclair Research, ended on April 7 with the announcement that Amstrad has bought out Sinclair's computer business for a cash of sum of just E5m.**

**The announcement means big changes for Sinclair with news that the ill-fated OL model is to be scrapped, along with the controversial Microdrive storage system.**

**computers. tne rights to use the Sinclair brand name and all intellectual property rights where they relate to computers and computer-related products.**

**The intention is that the Sinclair and Amstrad computer product lines will now evolve in parallel. The Sinclair products will concentrate very much as at present in the low-cost predominantly games computer market, while the Amstrad models will offer more**

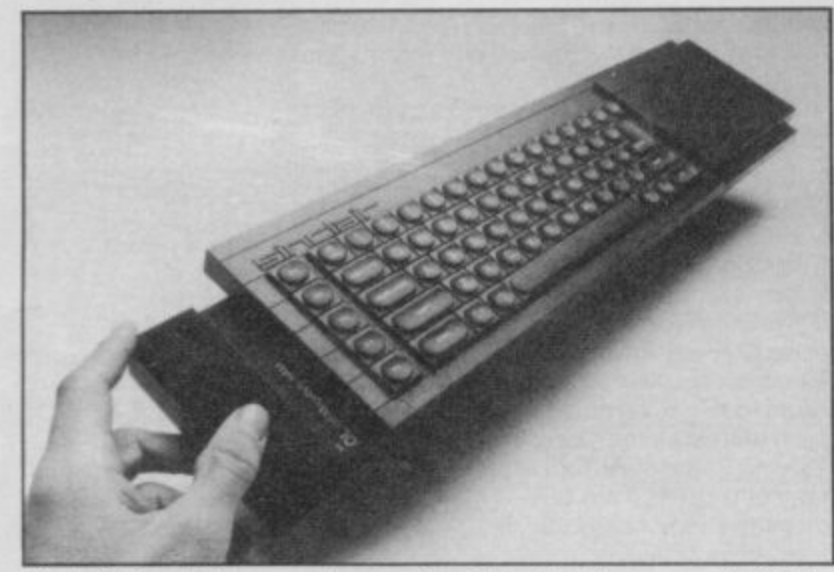

**First victim of the new Amstrad regime: the 'unsuccessful' CIL**

**Instead, Amstrad looks set to introduce a new version of the Spectrum 128 before the end of this year which — in keeping with Amstrad's bundling philosophy — will feature a built-in cassette tape player,**

**"We will also be producing a limited number of peripherals for the Spectrum 128," said Amstrad chief Alan Sugar. "A disc drive is on the cards, it will be 3 inch.**

**''The cheapest of the Sinclair/Amstrad products will be E139, including VAT, and it will be a Son of Sinclair. We think that the price war situation of last year was ridiculous and don't intend to further drop the prices of any of the current Sinclair range of computers."**

**First details of the effective takeover of Sinclair's computer business came at the start of trading at the Stock Exchange on Monday, April 7. A statement issued by Amstrad at the Stock Exchange announced that Amstrad had purchased from Sinclair Research the worldwide rights to manufacture and market all existing and future Sinclair**

**sophisticated applications for the advanced home user and with the introduction of Amstrad's much rumoured IBM PC compatible clone —the**

**business user. After the announcement Amstrad chairman Alan Sugar said, "Sinclair computers have dominated the entertainment market in Europe for the last two or three years, while Amstrad has seen itself as supplying machines for the more serious home computer and word-processor market. Both ranges have their own niches in the computer market.**

**"We are committed to taking all stocks of computers which Sinclair Research owns but I think that it can't be denied that the OL model was not successful. We will be de-stocking that product and I don't see continued production. We have a duty to maintain support for OL owners for seven years— that includes keeping a stock of parts of the model.**

**"Amstrad will also study the reasons why the Sinclair products have given cause for**

rumour of poor quality - in a **lot of cases these rumours are unfounded but the Sinclair machines are complicated to use compared with the 'complete package' systems marketed by Amstrad."**

**"It is not a rescue deal for Sinclair Research," stressed Sir Clive. "We had some alternative offers of investment within the business as it stood but the Amstrad deal was the better option. Sinclair Research's creditors are happy with the deal."**

**Sinclair's Spectrum Plus and 128K computers, for the present will continue to be manufactured by the three current sub-contractors, Timex, AB Electronics and Thorn.**

**Immediately after the Stock Exchange announcement on Monday April 7 Amstrad's shares fell 16p to E4.72 but recovered somewhat to E4.78 after the implications of the takeover had been digested by the City.**

**Commented one stock broker, "The City has a good impression of Amstrad yet gets wobbles in the stomach where the name of Sinclair is concerned.**

**"The City appears to have taken the news in its stride— if they had been really worried they would have cut the Amstrad share price right back —that they didn't is a sign of their confidence that Amstrad is doing things right."**

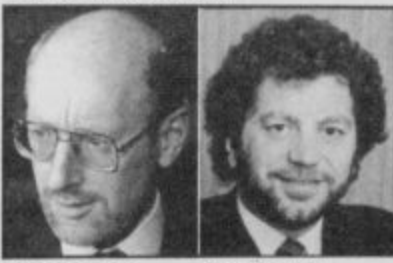

**Clive: Out Sugar: in**

**r**<br>
The sale ends months<br>
doubt over the future of <mark>rhich</mark><br>risis,<br>Jan pi nax<br>ub<br>he f £<br>noo<br>)ixo **The sale ends months of Sinclair's computer products which began with the July cash crisis, the abortive take-over plan proposed by Robert Maxwell's Pergammon subsidiary Hollis, the launch of the Spectrum 128 model before Christmas in Spain, and the sale of ElOm worth of Spectrum Plus models to high street chain Dixons.**

**i computer division to Amstrad, Following the sale of its**

**Sinclair Research is to be dramatically reorganised. Already most of the staff at Sinclair's Cambridge headquarters have been given notice. According to one source all staff up to 'manager level' have been sacked including product manager Chris Clifton.**

**Sir Clive is to turn his attention to a number of separate ventures. With just five Sinclair Research employees he is to concentrate on developing innovative technologies in telecommunications and semiconductor technology.**

**Explained Sir Clive "Part of the package will include floating** off the communications side of **the business which is in Winchester, and the wafer scale business which has some initial financial backing from Barclays. We are also floating a research and development company to do contract research for a limited number of corporate clients.**

**"The first wafer scale products will be available next year and the first will be a large memory device with 40 megabits on a single chip." •**

**Sinclair is also to continue with development of its Pandora portable computer incorporating a development of Sinclair's flat-screen display and Amstrad under the April 7 agreement retains an option to manufacture and market any future Sinclair computer products.**

**The shareholding within Sinclair Research remains the same: 80 per cent to Sir Clive, 10 per cent is held by institutional share holders and another 10 per cent is held by individuals. One Per Desk royalties will remain with Sinclair Research.**

**Reaction from software houses following the news of the Spectrum takeover by Amstrad remained cautious. Ocean's managing director David Ward commented, "In the short term there will probably be a better marketing drive in Europe for the Sinclair machines, but in the long term the news is not too good. Amstrad is not an R&D company and the Sinclair inventiveness will no longer be there.**

**"There is a possibility that the next replacement for the Spectrum will be an Amstrad machine in a Spectrum case."**

**Andrew Hewson of Hewson Consultants said, "The Amstrad and Sinclair are two distinct styles of machine even if they run on the same microprocessor. In terms of development, will Amstrad bother to make use of the knowledge it's bought?"**

#### **NEWS**

#### **Advanced sword play**

THE SUCCESS of Swords and Sorcery has prompted publisher PSS to produce an advanced version of the game.

**Advanced Swords and** Sorcery contains the main program with improved graphics and game play, The

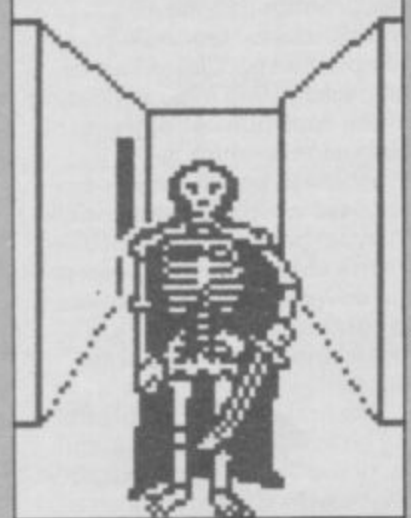

package also contains levels one and two of the dungeons together with a detailed map, advanced players' guide, guide to monsters, book of objects, and cassette labels which can be used to identify your characters.

The game is available in two forms. If you have the old version you can buy an update for E4\_95 from PSS, 452 Stoney Stanton Road, Coventry CV6 50G. The new package can be bought from retail outlets for E14.95.

# **Hewson violates curse**

HOT ON THE heels of the arcade spectacular **Quazatron comes Pyracurse, from** Hewson. ee<br>:ul:<br>rse

The game, which was originally entitled Sphinx, is a multi-character adventure with 30 scrolling graphics. It follows the exploits of four explorers to South America. which was<br>led Sphinx, is a<br>r adventure with

Pericles Pemberton-Smyth, the famous archaeologist, is missing and his daughter Daphne is trying to locate him. When last seen he was exploring the Sinu region of the Andes in search of the tomb of the Xipe Totec, an ancient god.

Some years before his disappearance Pericles had stumbled across the tomb of Totec's daughter which was guarded by the curse, 'He who violates my daughter's resting place will have his own daughter violated'

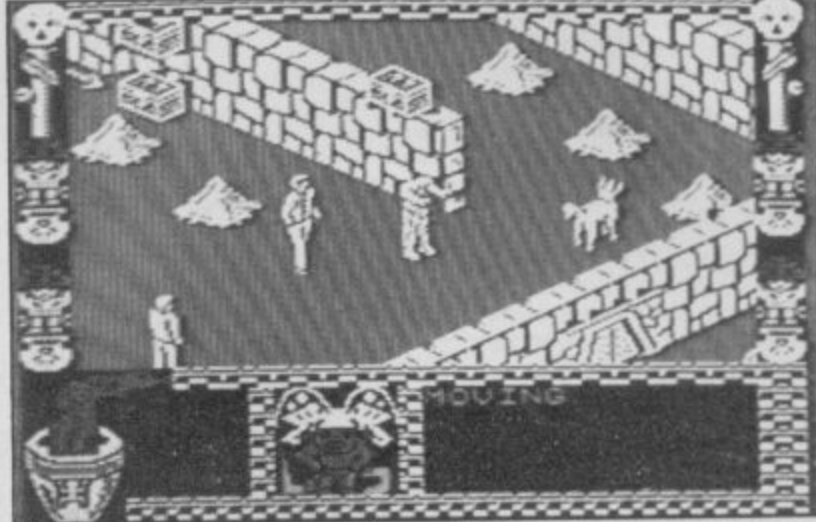

The remaining members of **the expedition are Daphne's dog; Legless O'Donnell — British reporter — and** Professor Rodger Kile from the British museum.

Hewson claims the game is different from other 3D

Following the success of The **Secret Diary of Adrian Mole,** Mosaic is planning to publish a sequel to the adventure game which will be called The **Growing Pains of Adrian Mole.** The plot is taken from Sue Townsend's second book about the spotty adolescent monster. Adrian Mole will be published in the summer, while country and soap fans will have to wait until the autumn for The Archers to appear.

Ambridge than any of its

adventures as all the characters have separate motives for being on the expedition.

The graphics are also some of the most realistic to be found on the Spectrum. The **game will be available in June** for £9.95.

#### **The Archers adventure**

residents.

THE SLEEPY village of Ambridge, Mark, Shula and the rest of the cast are about to make their debut on the Spectrum 48K in The Archers, an adventure from Mosaic Publishing.

The game is being produced by Level Nine Computing, and the complex multiple story lines are being written by William Smethurst, editor of the BBC radio programme.

He was chosen for the project because he knows more about life in the fictional village of

#### **Alligata's Rambo repeat**

THE COMMANDO theme, which Elite started with its arcade game of the same name, has been continued in Who **Dares Wins II, from Alligata** Software.

You may also find similarities between this game and Rambo. Armed with only an automatic rifle and five grenades you must enter enemy territory, destroy

**HOLLAND LIFTIN** 

enemy troops and blitz buildings. To score really mega points, however, you must rescue prisoners.

Alligata promises "everything you'd expect in a real life combat zone, but to alert you to the dangers would disrupt the balance of the fighting machine that you've been trained to become.'

**Figure 1000** 

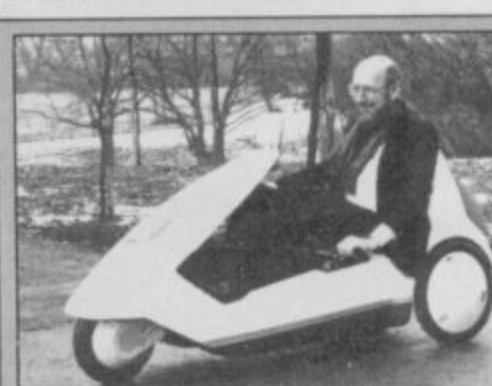

#### **A Remington run-around**

THE C5 electric trike business is not subject to an American takeover, despite recent reports in the press.

It has been suggested that Sir Clive was to sell off his shares to Victor Kiam, boss of Remington Products which produces the famous razor. Kiam apparently intended to launch a joint venture with Sir Clive to sell it as the Remington run-around for the humble price of \$799.

Sinclair spokeswoman, Eileen Counihan. denied that any deal was about to be completed. "Kiam has received delivery of a small number of C5s and is assessing its market potential. It's too early to speculate on such a deal or even on the name which might be used to market the product."

Plans for a C10 and C15, which should look more like a car, are still being put into operation. "The research is still continuing at the Coventry plant," says Counihan. **10** 

#### **, Programmers' Binary Vision**

TWO members of the Electric Pencil Company, famous for **The Fourth Protocol and Zoids,** have split from the software house to form a new programming team called Binary Vision.

Rupert Bowater and Paul Norris claim that the split is amicable. Bowater says: "We are very happy with the way things have gone with EPC, but have slightly different ideas on a direction for the future."

Binary Vision is now working on a new project for Palace Software which will hopefully be completed for release at the next PCW Show in September. It is as yet untitled but can best **be described as a tropical** escapade set between the first and second world wars. Binary Vision is the team which **programmed Max Headroom.**

**Mitchelle** 

8

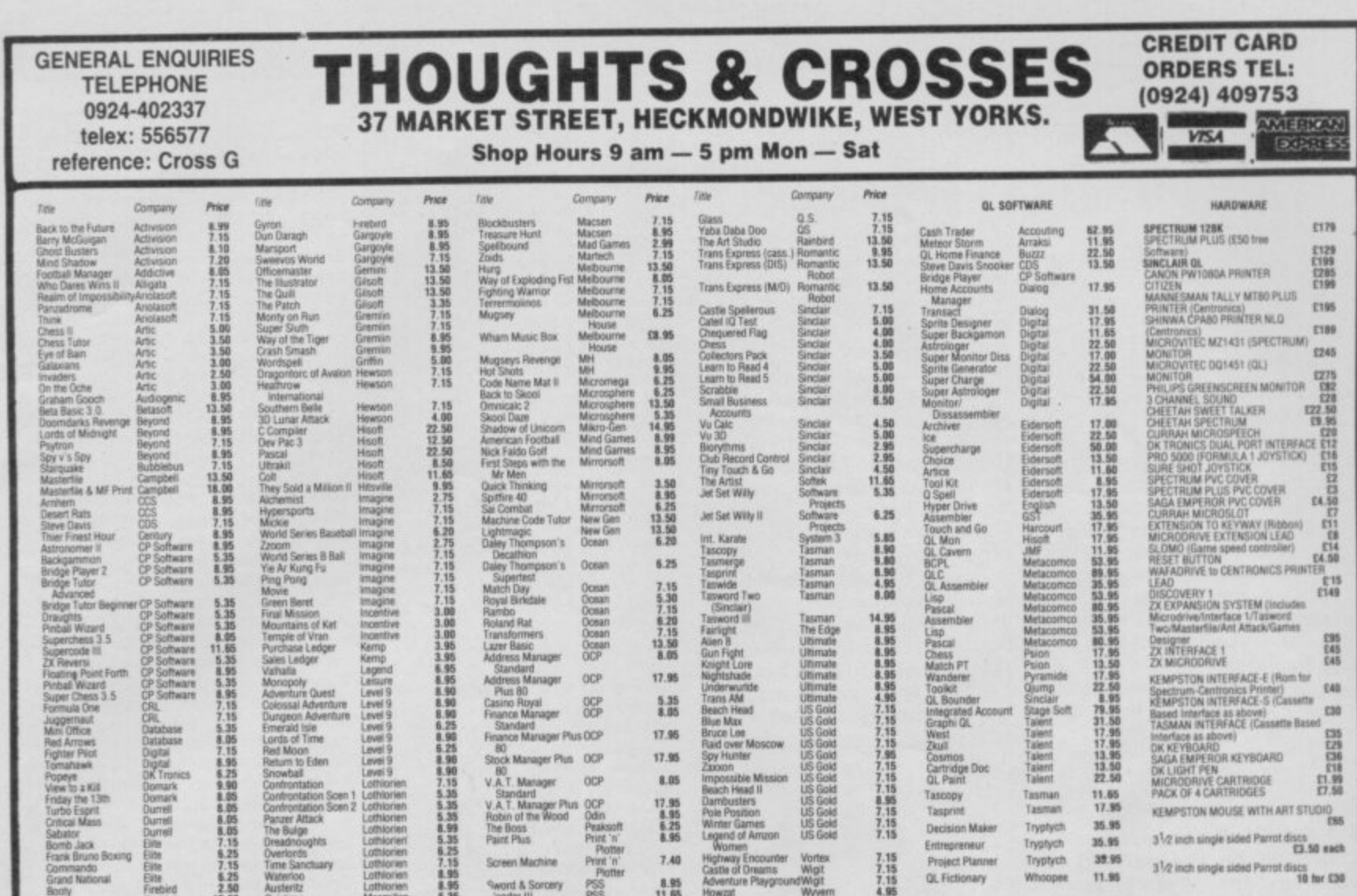

All prices include postage, packing and VAT. Please order stating, 1) Program Required, 2) Amount Enclosed, 3) Name and Address. 4) Type of computer. Credit card order please state exp. date.

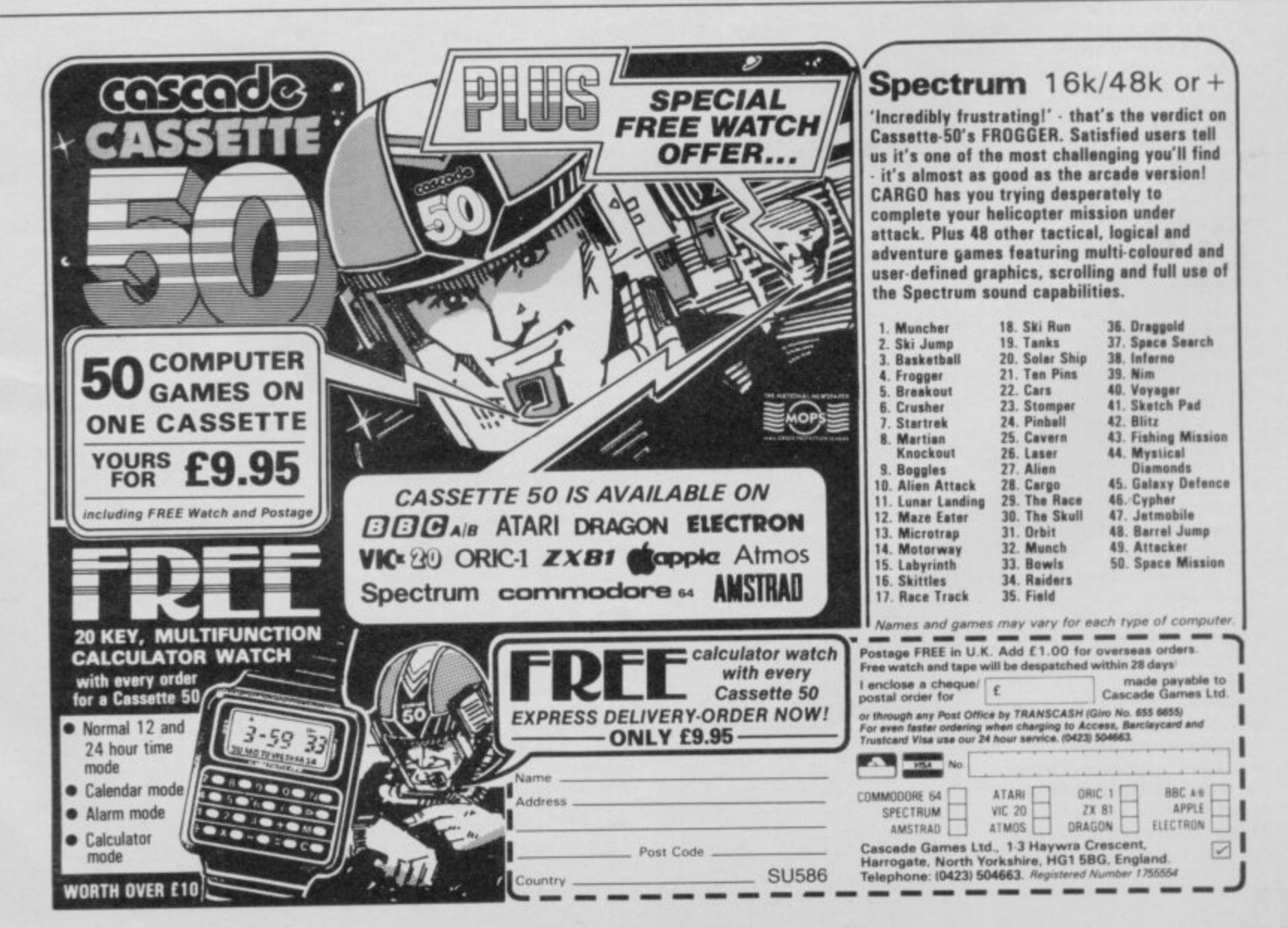

0

#### **NEWS**

# **Pandora's box remains closed**

THE PANDORA, Sinclair's portable computer, will not be launched this year despite an announcement made by Sir Clive at the launch of the Spectrum 128.

Sinclair Research states that the machine will not be ready until 1987, but that some pre-production models will be up and running to allow market testing later this year.

Much of the machine's specification has been finalised but, as reported in last month's Sinclair User, the medium used for the Pandora's mass storage memory has yet to be agreed. lf, as seems likely, a CP/M operating system is to be implemented on the machine, a disc drive may be included in

# **Nexus enigma**

THE MYSTERY of the Nexus connection has been solved.

After many months of frantic hack work, we can reveal that Nexus the company is almost ready to launch Nexus the game for the Spectrum Plus.

The arcade-adventure turns you into a super journalist on the trail of drug smugglers. You must first train to be a hack before getting the dope on the gang operating the ring.

Your job will be difficult as objects like a pencil, shorthand pad and camera are not the only articles you need. You'll have to train to use your fists as deadly weapons in a special gymnasium set up for Nexus members. When you've attained some karate skills you can go after the drug peddlers.

Nexus the company has been set up by Paul Voysey and Tayo Olowu of Shadowfire fame, and they have been joined by Bill Delaney and Clive Bailey from Beyond Software.

Delaney and Bailey came to the Sinclair User offices with a portable video recorder to show a demonstration of the game. The graphics are similar to **those of Shadowflre and Enigma Force.**

Nexus, is based in a multi-storey tower block and characters can be ordered to perform several tasks in sequence - usually violent using the keyboard or joystick.

A release date has not yet been fixed but Nexus indicates that it could be launched sometime in April. It will cost £9.95 and be compatible with the Spectrum 128.

the package. However, Sinclair is studying the use of a new medium - the Smart Card.

**The device is similar to a credit card with a program** encoded on the magnetic tape surface. It can be read almost instantaneously into the computer and the programs are harder to pirate. Unfortunately, the machine would still have to contain a disc drive because the Smart Card is read-only and you cannot store your own programs on it.

Despite the extension of the launch deadline, Sinclair still aims to keep the price of its portable as low as possible. Although no firm price has been fixed it is likely that the machine **will be priced below £400.**

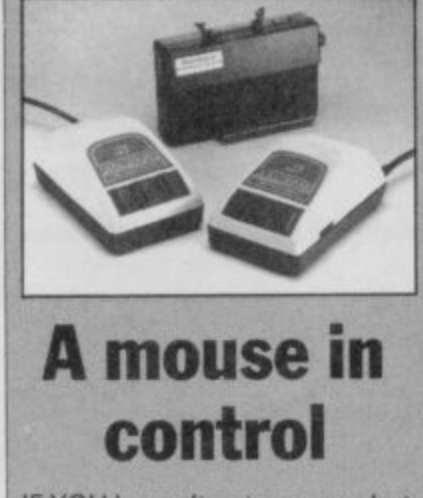

**Products can be a supply you with Products can supply you with Products can supply you with IF YOU haven't got a mouse but** would like one, Nidd Valley an interface to control one of these beasts using the

Spectrum 48K or 128K\_ The Digimouse ZX Interface supports only one mouse which can be used for freehand drawing, cursor-controlled input using icons, and the selection of options in your own programs. It will also support Kempston joystick compatible games, and a joystick can be plugged in to give you a choice of control devices.

The interface is compatible with all Spectrum graphics packages and costs £49.90 inc.

A Centronics printer interface is incorporated on another version of the interface - the Digimouse JS Interface. Nidd Valley has created an easy to use printer driver so that you can tailor the Centronics interface to suit your particular circumstances. It costs £59.90 inclusive.

Both packages can be ordered from Nidd Valley Micro Products, Stepping Stones House. Thistle Hill, Knaresborough, Yorkshire.

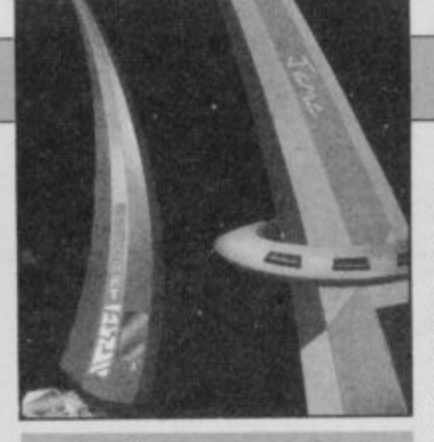

#### **Winners**

**THE MYSTERY word to the Cyberun competition which appeared in the March issue of Sinclair User Zebarerna, The first five correct winners will each receive a copy of Cyberun and all the US Gold spectrum hits, The winners are: P N Terry, Andover, Hampshire; Bran. den Devlin, County Tyrone, Ireland;** Jonathan Hampton, Ccarborough, **North Yorkshire; Mark Pearce, Sheffield, South Yorkshire; Philip Bond, Barry, South Glamorgan.**

**The 100 runners-up each receive a copy of Cyberun: 0 Gallimore, Moore, Nr Crewe; 0 D Hall, Biddulph, Stoke-on-Trent; Darren Wheeldon, Darlington, County Durham; Graeme Waggon. Angus, Scotland; Stephen Salt, Oldham, Lancashire; Stephen Collins, London NW3; I Dennell, Southshields, Tyne and Wear; D I Fancourt, Bedford; Andrew Biswell, Chessington,** Surrey; Michael Wrench, Northwich, **Cheshire; Robert Davies, Merthyr Tydfil, Mid Glamorgan; J A Ball, Bury St Edmunds, Suffolk; Mr A Mends, Draycott, Derbyshire; Troy Moore, Liden, Swindon; Mark Becke, Eastleigh, Hampshire; Darren Cutler, Birmingham; S Smith. Darenth, Kent; Mark Franks, Sutton Coldfield, West Midlands; Richard Harrison, Droitwich, Worcester; G C Lawson, Doncaster, South Yorkshire; Marc Whieinghall, Poole, Dorset; Wellington Tsang, London W10; Paul Johnson, East Grinstead, Sussex; Nicholas Tyrrell, Birken• head. Merseyside; Noel Griffiths, Newport, Gwent: Leigh Holmes, Loughborough, Leicestershire; Greg Cornwall, Castle Bromwich; Anthony March, Hessle, North Hum**berside; Niall Watts, Uttoxeter, Staf**fordshire; James Rowlett, Nr Crewe.** Robinson, **chwood. Lincolnshire; Cormac Pur till, Camberley. Surrey: S Ellwood,** Deeside, Clywd; Barjan Van Hulten,<br>Holland: Mattias Kuarnheden. **Holland; Mattias Kuarnheden, Sweden; Simon Burrows, Enfield. Middlesex; Mark Cuthbertson, Bury, Lancs; Barry Last, Waltham Abbey, Essex; Jordi Robinson, North An**ston, Near Sheffield; G C Isted, Hay**wards Heath, Sussex; H Collings. Aldershot, Hants, Paul Hacking, Fur wood, Lancs; Peter Meloy, Tunley, Avon; David Conway, Beaconsfield,** Bucks; Nigel Copas, Romford, **Essex; E Jones. Tywyn. Gwynedd: Christopher Bailey, Bourne End, Bucks; C Green, Reading, Barks; AG Masters, Buxton, Derbyshire; Andrew Elmore, Ipswich, Suffolk; Paul Hamitton, Bradford. West Yorkshire; Mark Tucker, Harrow, Middlesex; Charles Lomas, Bank House. Manchester; Mark Shaw, Solihull; R Cavil!, Dewsbury. West Yorkshire. Ciaran Byrne, Ashbourne, County Meath; David Wilson, Sunderland, Tyne and Wear; Jeffrey Butt, Lichfield. Staffordshire; Matthew Pink.**

**Harpenden, Harts; 8 Dawber, ness, Lincs; Andrew Walters, Aliastree, Derby; Jonathan Lambeth, Wembley Park, Middlesex; Ivan Monk, Wednestield, Wolverhampton; lain Dolley, Westbury-on-Trym, Bristol; Neil Deeley, Chelston, Torquay; Jason Mann, Borehamwood, Harts; Peter Tan, Malaysia; Jim Nati, Thirsk, North Yorkshire; Joe Baxter, Redmarley, Gloucester; Pe**ter Downing, Princes Risborough,<br>Bucks; Steven Roberts, Wigan, Steven Roberts, **Lance; Lee Osbourne, Great Barr, Birmingham; David Wood, Penenh,** Glamorgan; **Camerch, Macclesfield, Cheshire: Ian Lewis, Great Sankey, Warring**ton; **G** Dalton, Paisley, **shire; Kenneth Ross, UAW; William** Rowe, Littlemill, Nairn; Ingar Fugle**vaae. Norway; Nicholas Hopkins, Kemnay, Aberdeenshire; Tomasz Skurtweski, Poland; K Marston, Wimbourne, Dorset; Stephen Blackledge, Kendal, Cumbria; David Gibson, Near Brackley, Northants, Mark** Dennett, Colne, Lancs; Craig Ball, **Teignmouth, Devon; Robert Chaffer, Sheffield, Martin Bridges, Huddersfield, West Yorkshire; Stephen Wil• hams. Luton. Beds; Mark Linlewood, Kendal, Cumbria; Graham Basten,** Preston, Lancs; Jonathan Whitting**ham. Great Boughton, Chester; Vi-**Vadgama, Walsall, West Mid**lands, Richard Shaw. Coohampton, Southampton; Petta Palmaki, Finland; Bill Walsh, Waterford City. Ireland; John Hay, Sutherland. Scotland; Yersen Geurts, The Netherlands; Martin Simnmons. Maldon,** Essex; C M Plumley, Bourne, Lin**colnshire.**

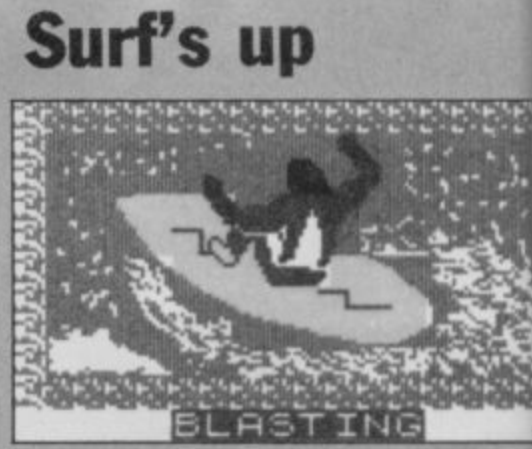

**THE CORRECT solution to the Surfchamp competition, which appeared In the March issue of Sinclair User is 18, 2B, 3C. 4D, SA. Congratulations to Patrick Wilson of Braumon in Devon who has won the first prize of** a customised surfboard.

**There were five second prizes of sweatshirts and the winners arc Paul Cook, Filton, Bristol; David Wilhams, Connah's Quay, Clwyd; S P**<br>Coombes, Derriford, Plymouth; Coombes, **Geoff Marshall, Dundee, Scotland; Amir Dekel, Israel.**

**The following ten runners-up each receive a T-shirt: J Taylor, Havant, Hampshire; A P Morris. Windsor, Berkshire; Simon Ward, St Lawrence, Jersey; Simon Brewer, Maid**stone, Kent; Jeremy Hurn, Fal-<br>mouth, Cornwall; Joel Toppng, **mouth. Cornwall; Joel Toppng, Bideford, North Devon; Martin Harris, Billinge, Lancashire, Victor Leonard, Sligo, Ireland; A Rathbone, Leamington Spa, Warwickshire; Guy Roppa, Wimbledon, London SW1g.**

**Brave dozens of missions, become** the greatest space pilot of all time and win an Empire. Now Firebird, publishers of the UKs most exciting software, offer you the chance to become one of those exalted space-adventurers who risked all in the name of conquest.

邪

35

市村古方方

 $E$ 

 $P$ 

**ALL** 

 $\overline{R}$ 

SENTS

isselte or disk and quantity requires<br>able to FIREBIRD SOFTWARE. All ly Orders are de postage<br>TIE KAY, "FREEPOST FIREBIRD, WELL

ā

Available now in Firebird Gold for Spectrum 48K and Commodore 64. and available soon for Amstrad. All at £9.95.

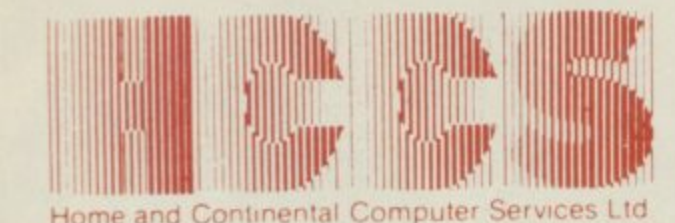

28 Hitchin Street, Biggleswade, Beds. Tel.: (0767) 318844 (4 lines)

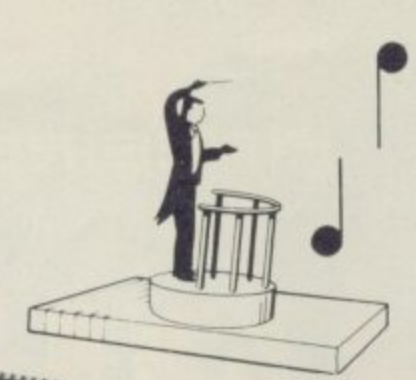

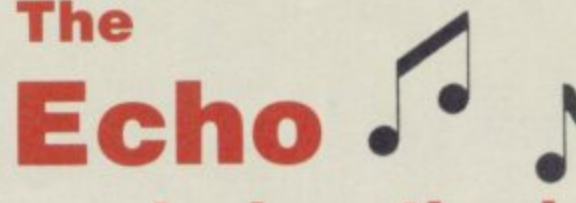

musical synthesizer in harmony with

The **Sinclair 128** 

# The NeW **Sinclair 128**

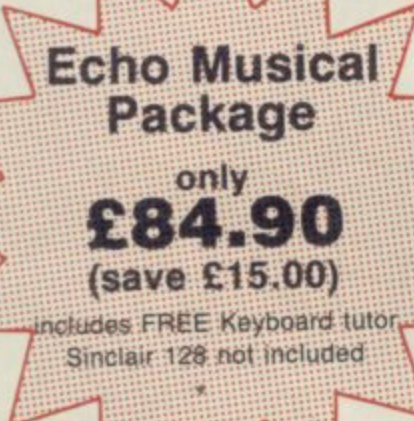

## **Echosound Speaker/Amplifier**

Provides an impressive 5 watts output to its big 6" twin cone speaker, complete with volume and tone control; mains powered. **Only £39.95** 

 $\epsilon$ 

includes 2M connecting cable

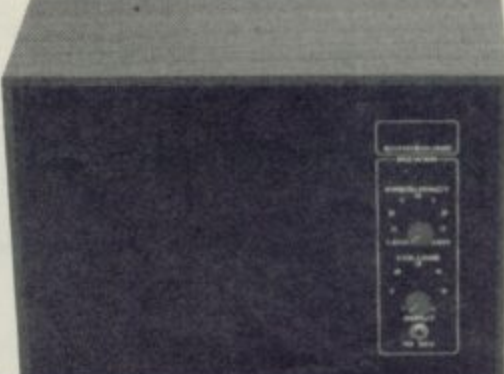

Includes Spectrum Interface & Cables

#### ncredible **The Echo Musical Synthesizer**

A musical package for users of all ages. For the beginner or the accomplished musician, the superb touch sensitive Echo keyboard will soon have you exploring the musical possibilities of your micro. Complete with Organmaster in cassette form. A powerful yet easy to use software allowing you to imitate various instruments such as a Piano, Organ, Hawaiian Guitar, Strings (violin) as well as providing a wide range of percussion effects and a synthesizer mode allowing you complete control of the voice envelopes, so you can design your own sounds.

#### **Only £59.95**

mstrad

versiol

,,,,,,,,,,,,,,,,,,,,,,,,,,,,,,,,,,,, ---------------------------,,,,,,,,,,,,,,,,,,,,,,,,, Cheques payable to HCCS Ltd. Or debit my Access/Visa/Diners Account No. Sinclair 128 £59.95 Echo Keyboard I enclose a cheque/P.O. for \_ Total 24 hour £39.95 Amplifier 0767 316094 \*Microdrive/Cassette Name Accorn BBC Address £49.95 Echo Keyboard £39.95 28 Hitchin Street, Amplifier \*Disc 40/80/Cassette Biggleswade, £69.95 **ROM Version** Beds. Commodore 64 VAT and p. & p. inclusive within UK Tel.: (0767) 318844 (4 lines) £49.95 Echo Keyboard<br>\*Disc/Cassette (Overseas inc. £3 per item) Please allow 28 days for delivery \*Delete which is not applicable

# GALLI

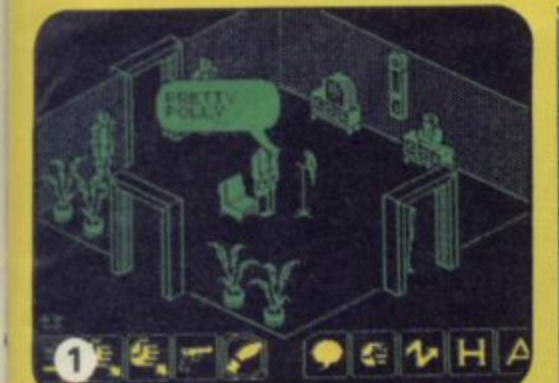

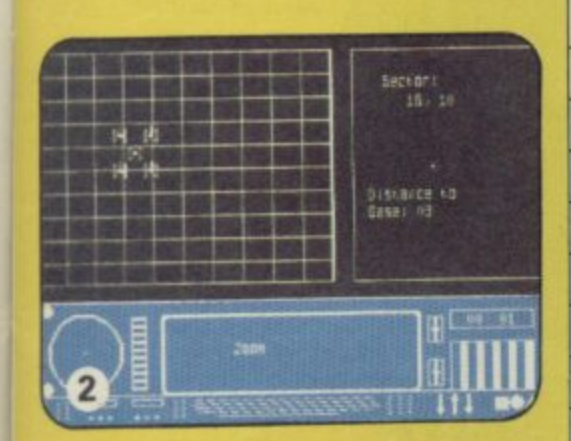

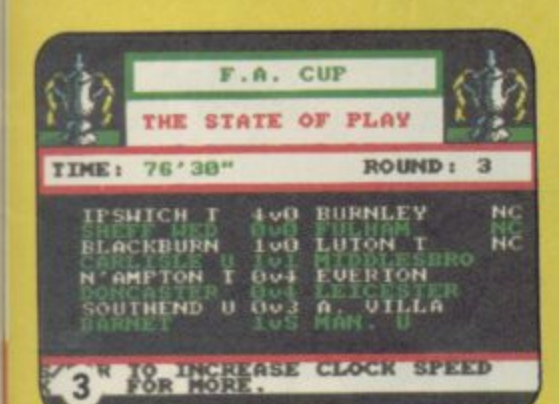

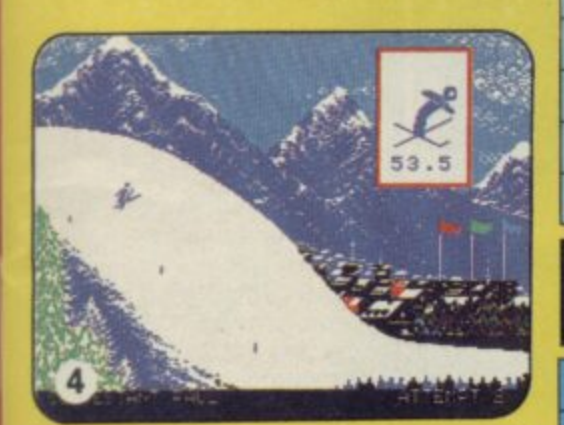

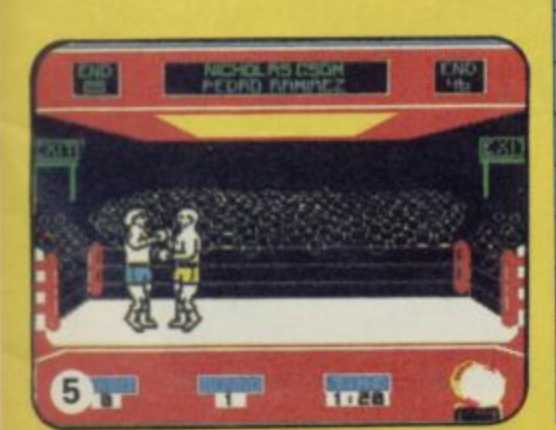

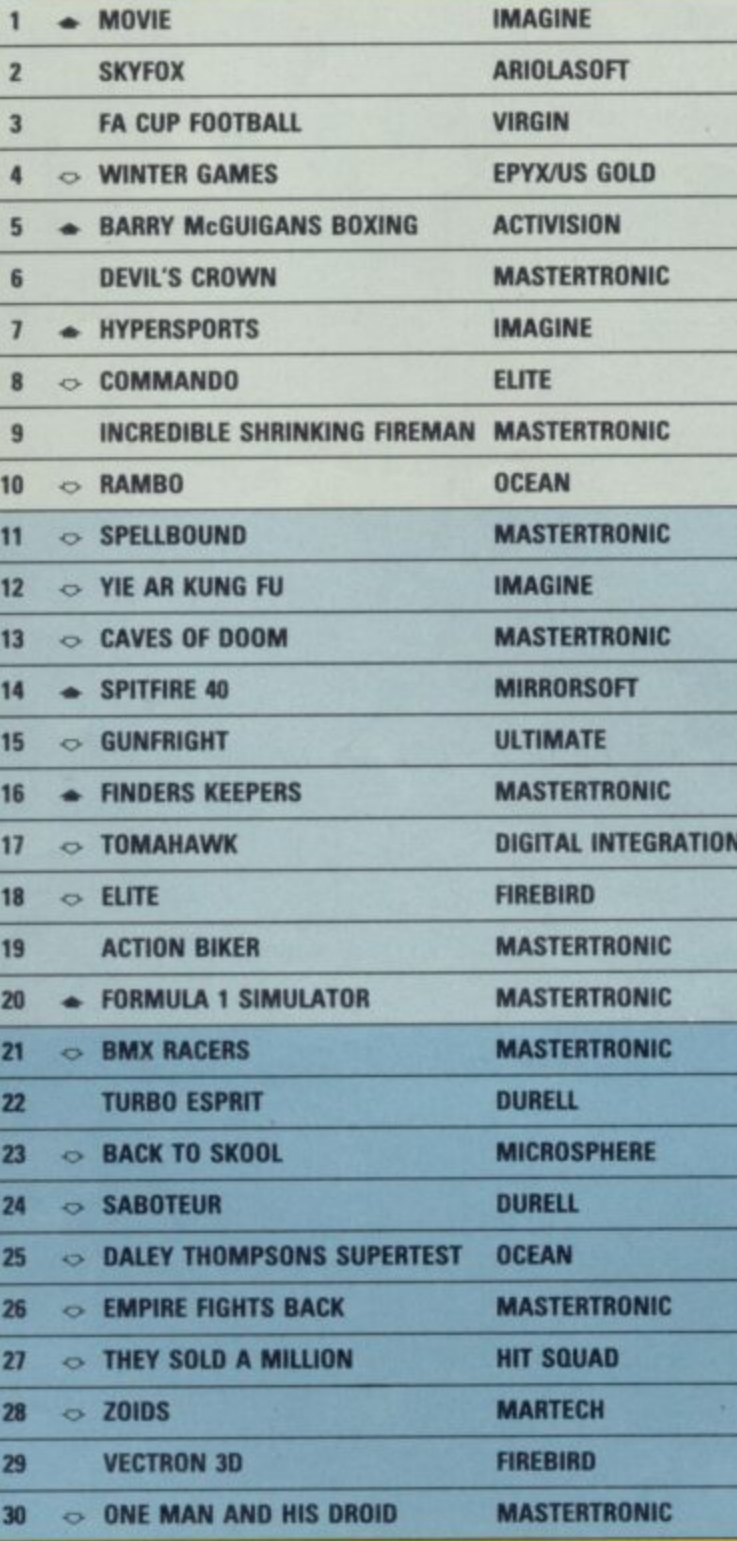

 $\mathbf{C}$  :

#### **BUBBLING UNDER**

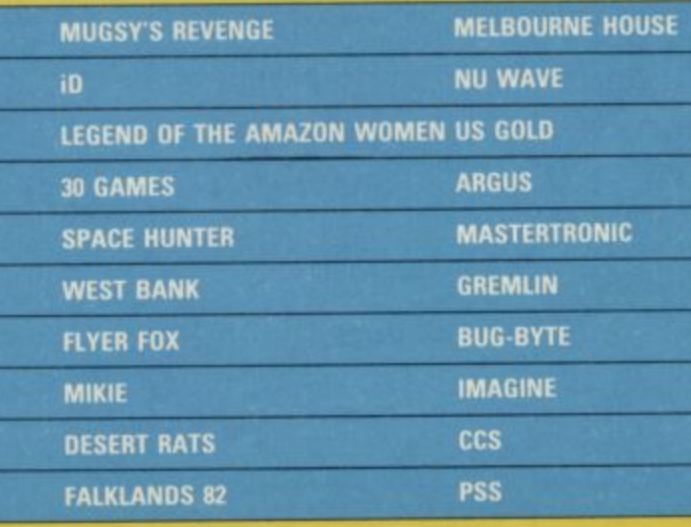

# **CHARTS**

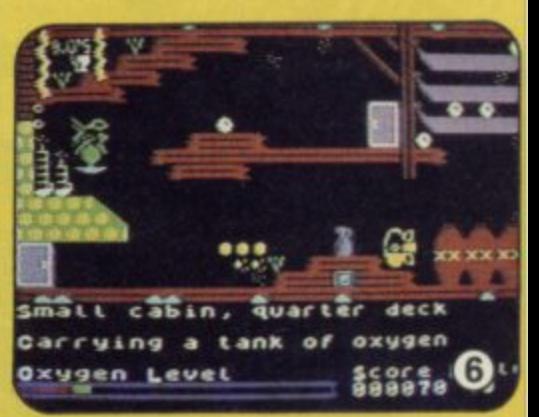

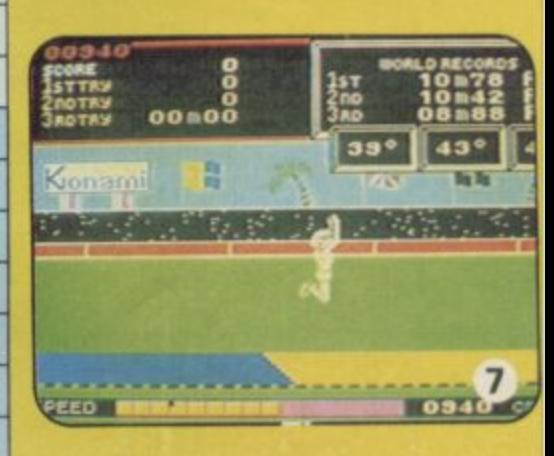

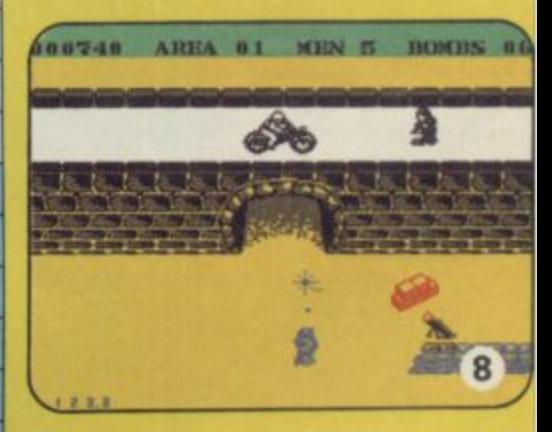

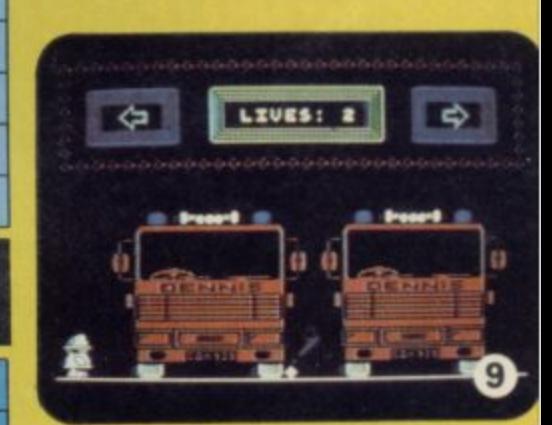

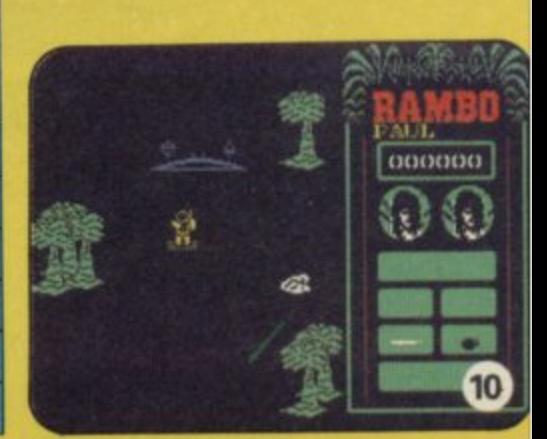

#### SINCLAIR USER May 1986

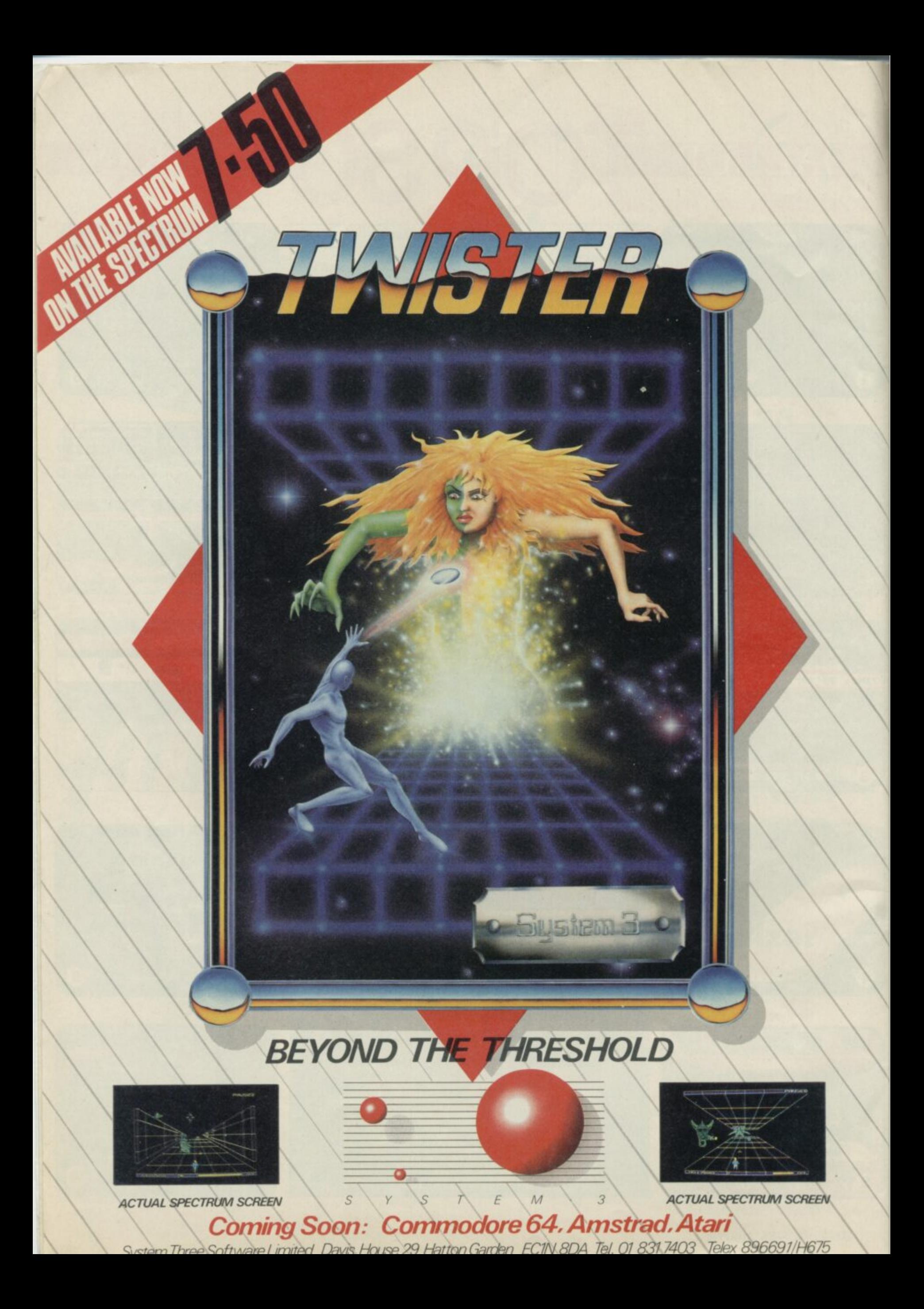

#### **Parents join in backlash**

I'M AFRAID that I really must agree with all those who have already written to express their concern regarding the content of your magazine.

I certainly have no complaints as far as presentation goes, but the heavy emphasis on games is worrying.

At a time when many parents are frustrated because their children seem to be a generation of games players, rather than the future technological adepts that were hoped for, shouldn't the micro press be going out of its way to allay those fears?

The energy and enthusiasm that many young people put into hacking into games and telecommunications networks could be redirected through magazines such as yours towards the development of sound programming techniques, and a more complete understanding of computer systems.

I am sure that this could be achieved without endangering the appeal of the magazine to young people.

So please, let's have more pages devoted to programming skills.

#### Laurence Scotford,

#### Eastbourne

PS. I'd like to add to the recent comments on OCP's Blast compiler. I purchased this utility just before Christmas and have yet to use it successfully. Considering that I paid £25 for it, I find the program's deficiencies inexcusable.

**•** There is still a large part of Sinclair User devoted to areas other than games. The real difference in February and March is the brighter<br>presentation of the games reviews and contents page, which disguises the fact that we have QLink, Hewson, Sinclair Surgery and the rest still lurking<br>within the magazine.

Another recent innovation is more explanation on the Program Printout listings. Do you still want more on the programming side . . .?

I WAS just reading through my son's February Sinclair User when I saw the letter from David Williams about Sinclair User's young image and felt I must drop you a line,

As a recent owner of a Spectrum 48K, my ten-year-old son, of course, plays lots of games on it, but I would like to spark an interest in programming in him. All the

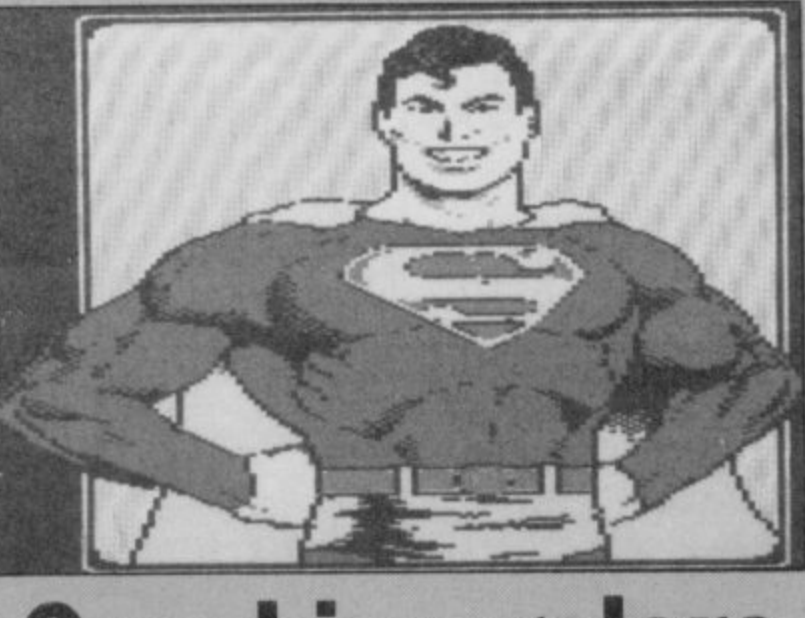

# **Scoobies galore**

GREMLIN has highlighted the most common ailment of the British software industry, and still there's no sign of anyone trying to solve the problem of delayed product.

To be fair, awarding 'Scoobies' to just a few software houses for hyping games before they are ready in some cases whole seasons before they are ready — belies the fact that every major software producer is guilty of over-optimistic launch scheduling.

And Sinclair User still falls for it every time. How many games have been previewed or given competition space and have still never seen the light of day?

Immediately springing to mind are Beyond's Superman - is it out yet? - and Melbourne House's Asterix. Both of these were in issues which I saw before Christmas.

But that is a minor point. My main question is: WHY DO THEY DO IT? Surely advertising in a magazine such as yours cannot be so cheap as to make it worth a company's while, filling it with colour ads for a product which, by the time it

magazines I've read seem to think everyone knows everything about programming, but a lot of younger readers only know what the manual with the computer tells them, and how to load games.

If you could spare a small column each month just for beginners, explaining a certain aspect with a short interesting program, incorporating that aspect, it would make computing more interesting.

It's all very well learning from school but isn't it typical that children learn, and take more notice from a magazine? **P E Moynihan, Chester**

**•** Yes it seems programming is in vogue . . . and what's this . .?

hits the shops, is as stale as month-old bread.

And do TV series licences come so easily that they can afford to waste a top-rated program like Street Hawk? Every businessman knows that to make profits you must set and achieve your deadlines for getting the product on the street.

And then they complain that the software industry's tough and it's piracy that is forcing them out of business. My heart bleeds for them... **AT Jameson,**

#### **Letchworth**

•Software houses inform us that programmers are the most optimistic breed around. It seems that if you take the date they first give you and revise it backwards three months, add on time for testing and for re-running the expensive packaging because certain promises about game features turned into compromises. and then some. . . you have a chance — just a chance — of getting a game out before 1990. Gremlin has more views on page 98.

#### **Games and a whole lot more**

WHEN I read David William's letter — February — my gut reaction was to agree with his remarks and to throw in a few more about low standards everywhere. Luckily I voiced my thoughts outloud, within earshot of my wife who reminded me that I claimed to be a 'young' 43. So, in an effort to be constructive, some brief thoughts:

1. Yes there is a lot of games coverage and dialogue aimed at youngsters, but if that helps to sell enough magazines to keep it in circulation so be it.

2. These youngsters can be encouraged to use their grey

#### **LETTERS**

matter if the presentation is right. This is the challenge a good magazine should be taking up. The machine code articles were excellent and more important useful. More of this type of article I suggest.

3. Computers cannot be considered in isolation, they are part of the real world and articles presenting them in this context would be welcome, for example, does anyone use their Spectrum to control their train set (and how is it done?), has anyone Out there ever written an unusual program that has helped someone in some way?

4. Could you put in news regarding the latest developments in computing, not at home computing level but at the frontier of hardware and software research?

5. Artificial intelligence is the next big development in computing — why not articles on this aspect as applied to the Spectrum?

To summarise, all the games-playing youngsters who buy Sinclair User for its games content are potential serious users if the right articles are imaginatively written. If they can be stimulated to think by regular serious articles on some aspect of computer usage that will be of interest. I for one will continue to be a regular reader. **Roy Read. Wimbourne,**

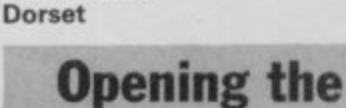

WELL DONE Sinclair User! When I opened your February issue, I thought I'd bought the wrong magazine.

**Ed's eyes**

Then it hit me, the Ed is no **longer colour blind. I agree with** Andrew Wood of Nottingham, the contents page is a great improvement.

Who are these people to say that it's a child's comic? Anyway I think your magazine needs more Zapchat — with more Pokes etc — more Program Printout, sòmeone to **review the Top 30, more** competitions and, every six months or so, 'Sinclair User Awards' where you get the readers to nominate their top 10-20 games.

Lastly, a big thank you for your excellent magazine. It's the best thing since the ZX80. **Barry Drinkwater, Carlisle**

• Best thing since what? This latest bunch of colour spreads has left the Ed colour blind again, but thanks for the sentiments.  $\blacktriangleright$  16

#### **LETTERS**

 $15 - 4$ 

#### **Mirth or madness?**

YOU CANNOT be serious! I'm thinking the CS Microlite article — April issue— is a piece of April Fool mirth.

Ye Gods, I hope so. Could it be and order from the Japanese airforce to give prospective Kamikaze pilots on-the-job training? No, come to think of it, a standard C5 in heavy traffic would do the job quite as well.

Talk about pigs flying, now it's plastic pigs flying! And believe me, I know from experience as I own the unique. customised C5 - NEV 26G which I use for promotions.

Strangely enough, a friend who is an aerobatic pilot, went for a spin in my C5 and said it was like a cross between a Tiger Moth and a sailing dinghy.

Maybe someone at Sinclair heard him and took him literally. In which case, what next: The QL 2 mini-submarine? or maybe the ZX125 Intercity run-about that gets you there?

Perhaps someone can persuade the Bald One to de-bug the 128 first . . . or is that now discounted

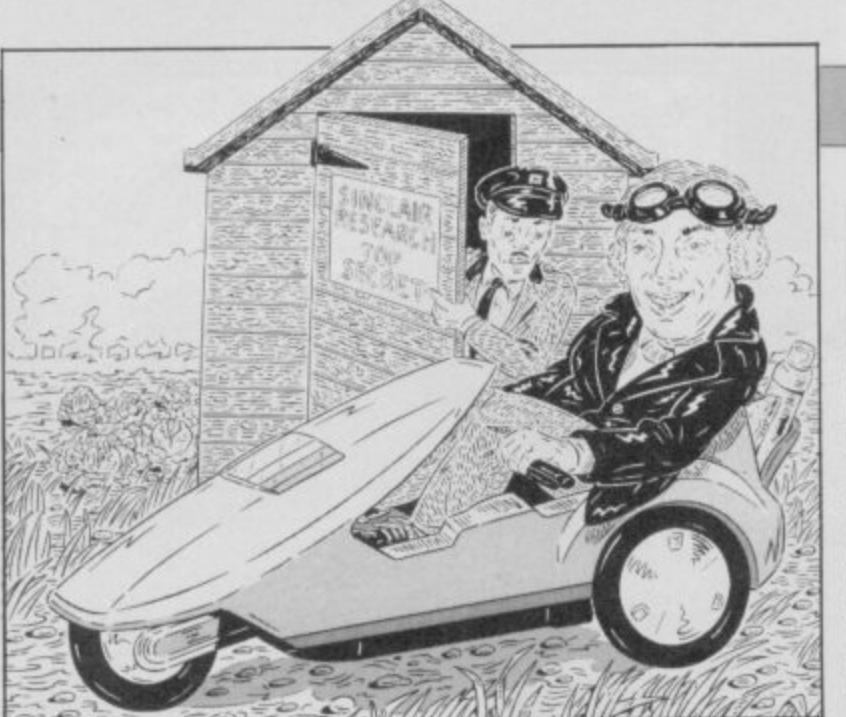

what the left-hand drive Euro-Spectrums were for? **Nev Fadries Ashton-Under-Lyme**

GSadly we hear the new airborne C5 may now never get off the ground. The polypropelene body was struggling to stand up to the necessary stress tolerances, and the elastic band was subject to unacceptable inflexibility at altitudes of over 5,000 feet.

Rumours that a Japanese consortium may be bidding for the work so far undertaken are

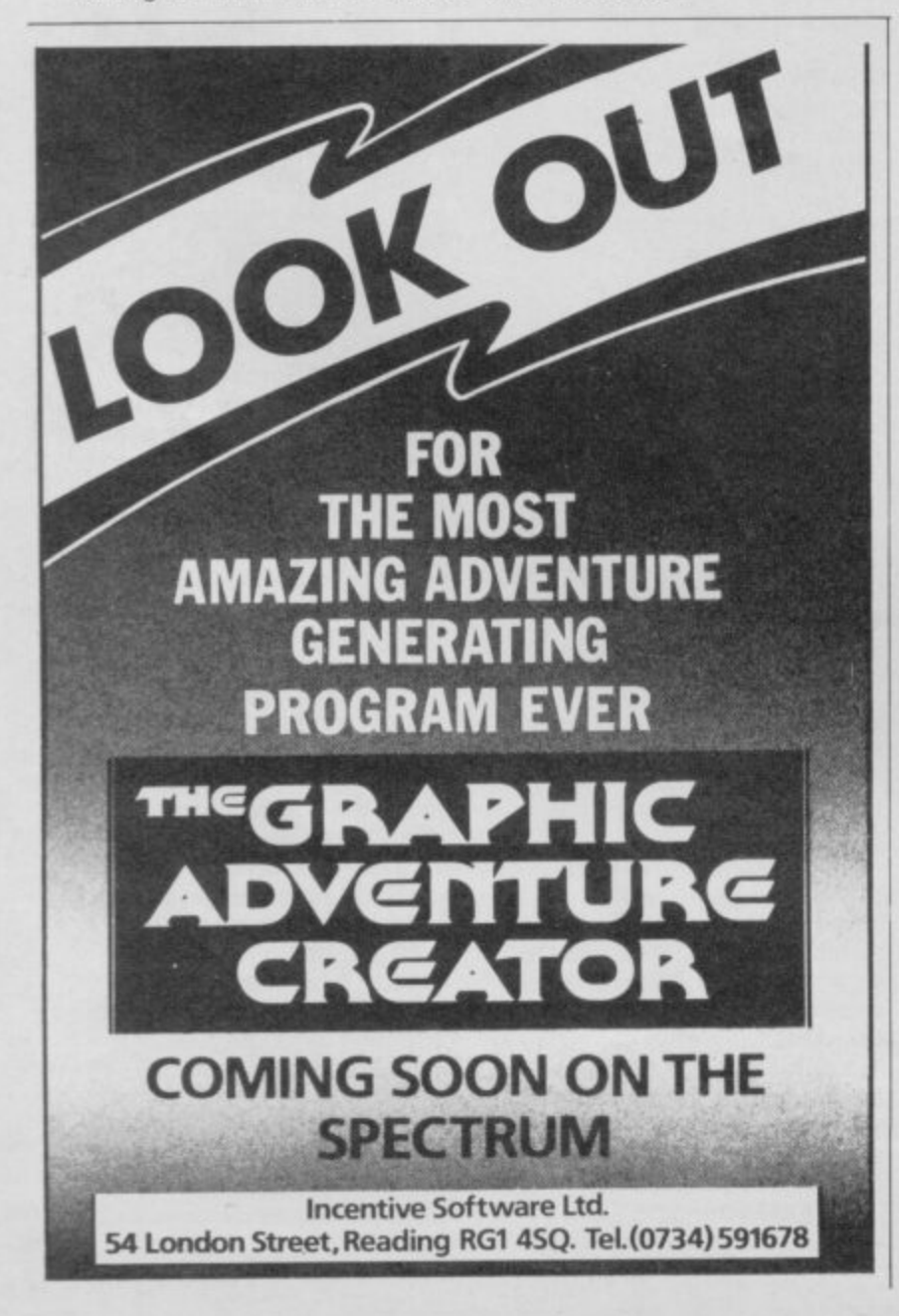

#### **Mail order misery**

WHAT HAS happened to the mail order business? It is not so very long ago that when buying by mail order you could confidently expect your purchase to be with you in a matter of three or four days. Nowadays, the introduction of the 'allow 28 days for delivery' stipulation seems to have provided a ready-made excuse for a deplorable departure from the sort of service that can, and ought, to be provided.

In far too many instances, having sent off your order, you wait . . . and wait . . . and wait. Much of the enthusiasm leading up to the decision to purchase has been forgotten by the time your purchase eventually arrives.

When an order has been sent off through the post, it is desirable to know, as soon as possible, that it has been safely received. Regrettably, letters do go astray, and it is most unreasonable to be expected to wait up to 28 days without receiving the goods, or at least a letter of acknowledgement, wondering as the days go by whether or not the order has been mislaid.

Why is the 28 day stipulation necessary? If an advertiser has in stock the goods he has advertised, they could, and indeed should, be on the way within 24 hours. If he is temporarily out of stock, he should inform the prospective purchaser accordingly, offering a prompt refund if the purchaser so desires. It could be made clear that if payment is by cheque, then it may be necessary to clear the cheque before meeting the order, but this only adds eight days. **L Phillips,**

#### **Blandford**

•Who does give the best mail order service? Let us know and we'll name the guilty parties.

#### **Impossible upgrade**

**IN YOUR reply to K Pridmore's**<br>letter — Anril issue — you state **i** that a 128 upgrade kit would be **m** in the same issue, advises details of just such a kit. Is this<br>advertisement hype, or do the **N R Beavis,** letter — April issue — you state 'impractical and expensive'. But the Video Vault advertisement, readers to 'watch this space' for advertisement hype, or do they know something you don't?

#### **Bishop's Stortford**

**•**<br>•You've got the wrong end of<br>the stick, For £39.95 Video Vaul **e** will fit your Spectrum with 80K the stick. For £39.95 Video Vault of useable memory— not 128K and the kit does not include any other Spectrum 728

features. Video Vault agrees with us that a 128K upgrade is out of the question.

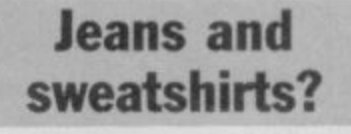

I OPENED my copy of this month'sSindair User this afternoon, and what do I find? Only a letter from a woman claiming that her son was getting funny ideas over the **Legend of the Amazon Women** advert.

It isn't obscene or anything, it shows how these women live. I mean let's face it, they don't exactly go round wearing jeans and sweatshirts, do they?

I've come to the conclusion that this woman was just writing in for a bit of 'aggro'. **Matthew Clarke, Kent**

 $\bullet$  It's about time this Legend faded into obscurity.

> **Piracy in a nutshell**

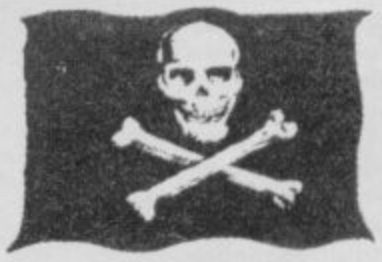

I AM writing to ask why do people copy software? All it does is put software companies out of business because no-one buys their product. In the end no-one will bother to make and sell software. This will mean an end to a major part of the computer industry and will increase unemployment, A worried person or **David Shearman, Portsmouth** PS: your mag is cool.

 $\blacktriangleright$  18

# **BARGAIN SOFTWARE: FREEPOST** Dept. Su., Unit 1; 1 Esmond Road; London W.4. 1BR

#### **PRICE PROMISE**

If you wish to purchase any product from our list and find that you can buy the same product cheaper from and that you can buy the same product cheaper non<br>another mail order company, simply enclose the lower<br>amount, stating the name of the other company and<br>where you saw the advert. (It must be a current issue).<br>Price Promise "Special Offers"

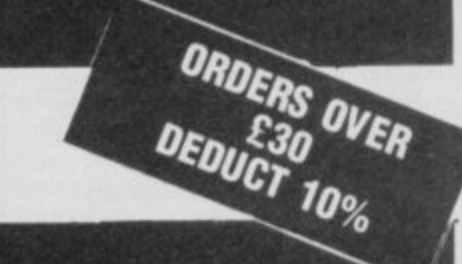

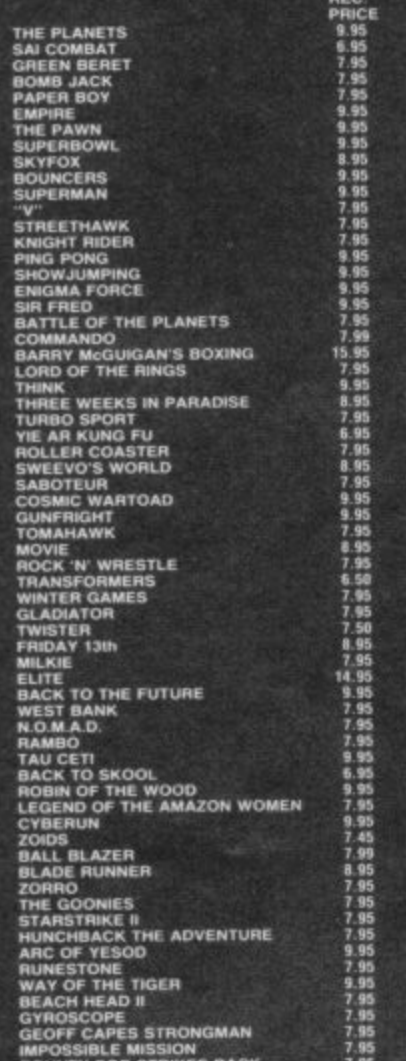

**PEG BUY BY**<br>RING 01-995 2763

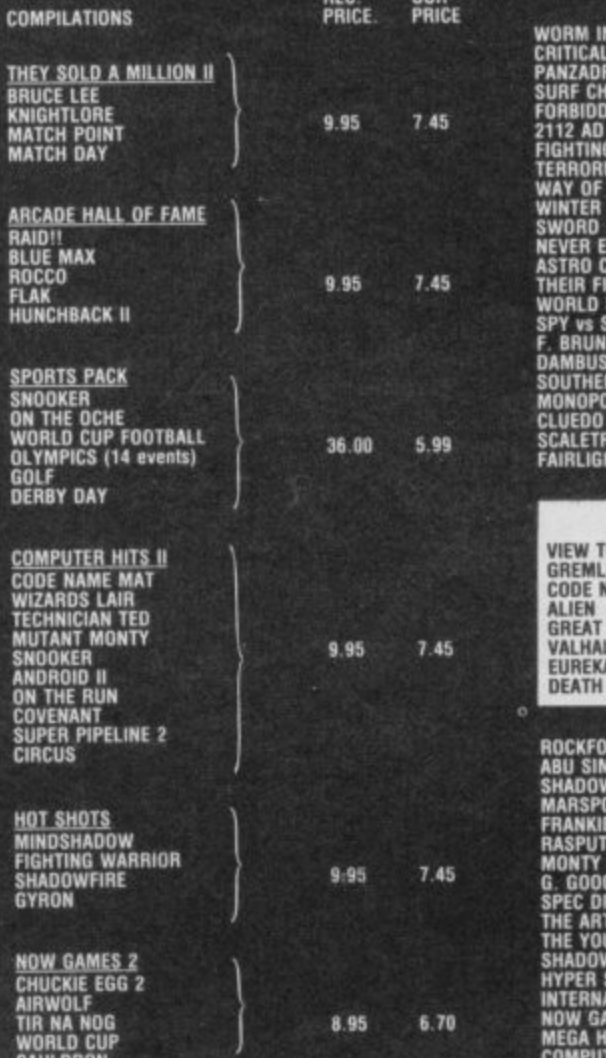

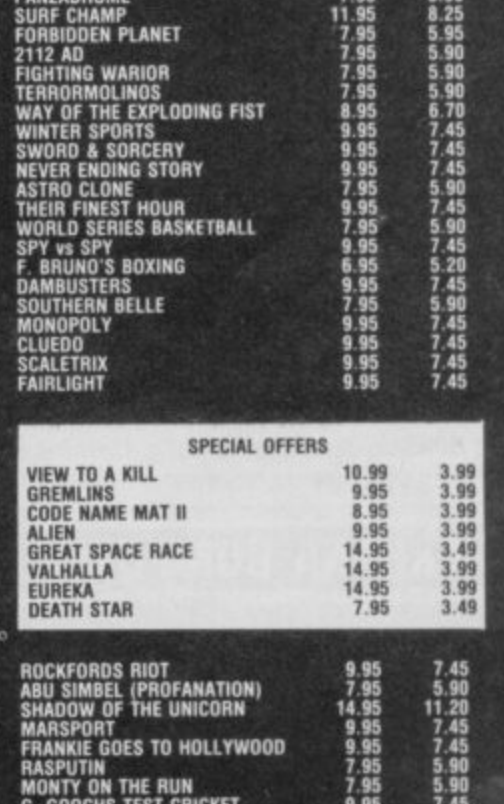

BASKETBALL

10 (10 top titles)

959595959595

4.6745

**ARADISE** 

#### BARGAIN SOFTWARE ORDER FORM (No stamp necessary inside British Isles)

Please send me the following titles. BLOCK capitals please!

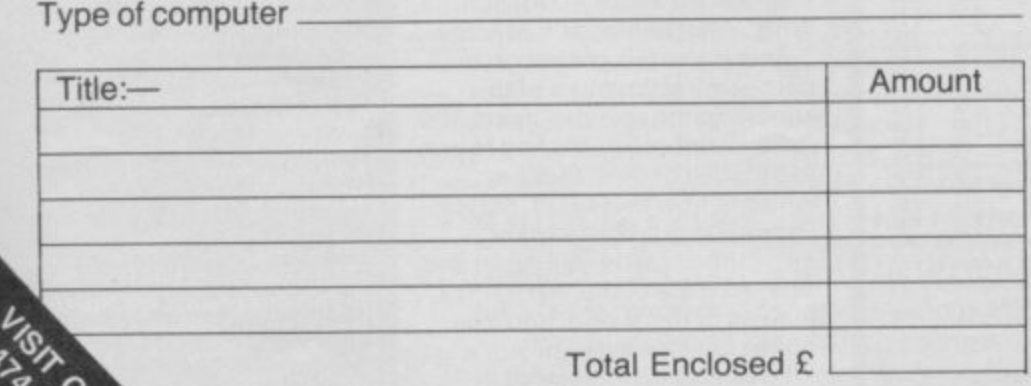

Please make cheques or postal orders payable to BARGAIN SOFTWARE. Prices include P&P within the U.K: Europe please add £0.75 per tape: Elsewhere please add £1.00 extra per tape

-----------------

✕

#### **LETTERS**

 $16 -$ 

#### **The Classic** choice

WITH REGARD to Mr J Tovey's letter on Classic games in the February issue, I would like to echo the editor's comments on the matter.

What Mr Tovey obviously fails to appreciate is that people's tastes differ. My view is that a game which is awarded five stars or a Classic rating is certainly worth taking a look at, but that does not mean I will rush out and buy it simply because it has got give stars.

If Classics were limited to one arcade and one adventure it would make reviewing the other titles of the month virtually pointless, as you are suggesting that only two games a month get five stars. This is stupid as there could be five games each as good as the other and each deserving five stars. If the reviewers had to decide on which one game they were going to bestow a Classic award on, the magazine might never get printed.

On a lighter note, the new format Sinclair User is fantastic. The double-page game reviews

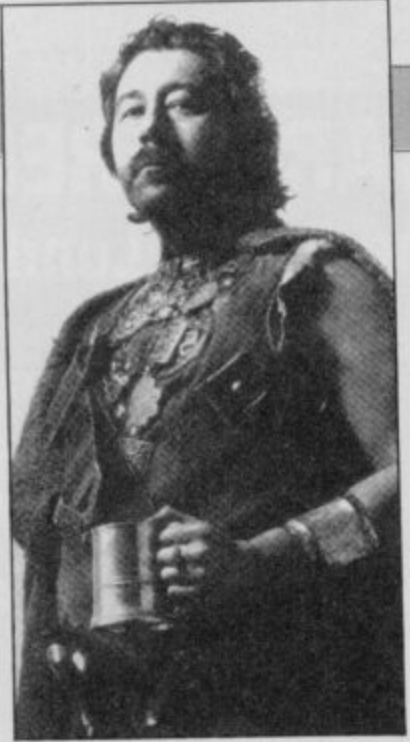

with more colour shots are far better than short reviews with one picture.

My only suggestions are that Gordo should expand to, say, two pages of hints, and that your Software Directory also include the month - or at least year - that it was reviewed, as some of the older five star games simply would not be able to stand up on their own at full price.

Peter Craven, Blairgowrie

VILLANA COMPUTED CEDVICES

Gordo expanding! Unthinkable!

The Software Directory is no

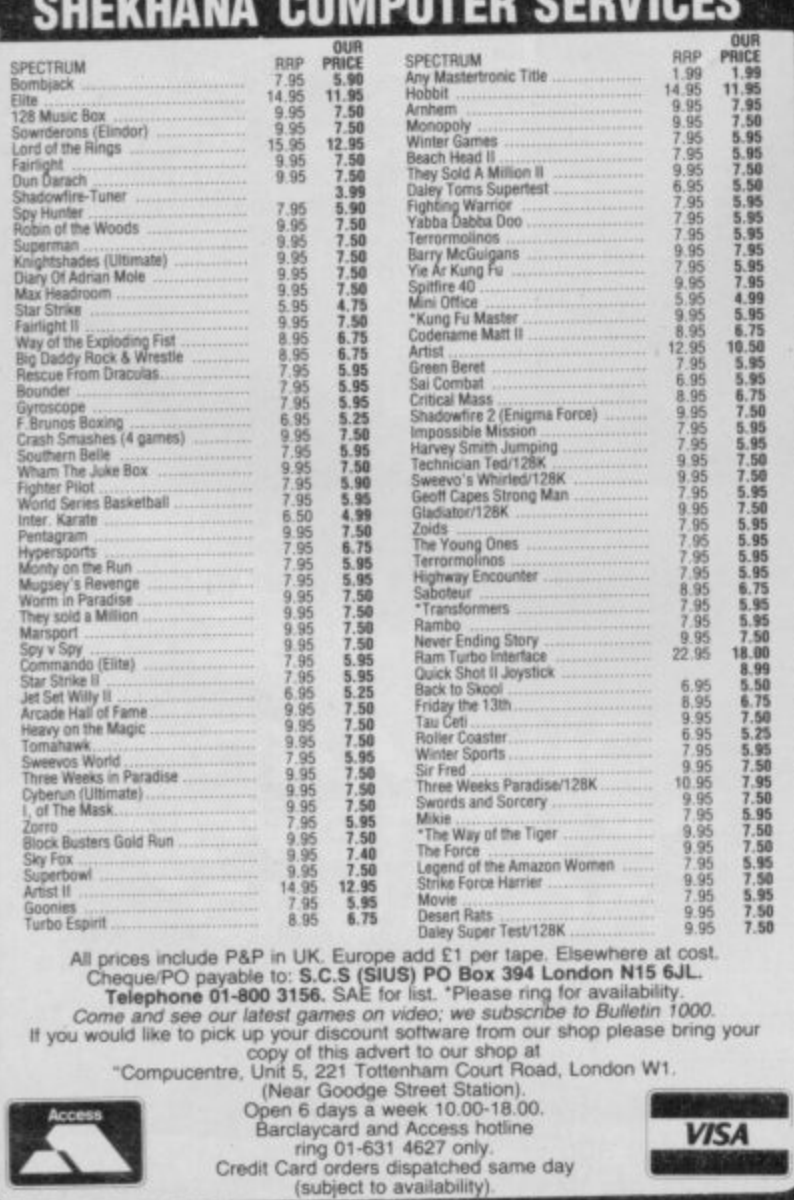

longer with us but there's a complete comprehensive guide to Spectrum software on the front cover of our marvellous June issue

#### **Threat to text** adventures

**HAVING read Richard Price's** comments on text adventures on page 71 of your April issue, I find myself in total agreement with him.

The situation regarding what is, or is not, a viable product is constantly and rapidly changing, and it is to my great disapointment that text adventures may fall victim to new programming techniques.

I do enjoy a graphics adventure, but would rather play a text-only game with a well-designed parser. Deep descriptions and a variety of locations, coupled with easy manipulation of objects, does, I think, add much more interest than intrusive graphics. Gilsoft has a very elegant solution in adventures like Madcap Manor and this may offer some hope for the ageing text adventure.

Two final points. Is Gordo's two-page spread a permanent fixture? I hope so. Secondly is Gilsoft planning to release a text compressor for its adventure system? **D** M Plaffs, **Bradway** 

#### **Cheated Elitist**

I MUST complain about the treatment by Firebird of genuine money paying customers. I am, of course, referring to Firebird's Elite and the abandoning of the Elite world championships and the software prize.

I have not yet reached Thargoid space, even after a month of constant pirate killing without using any dishonest<br>tactics - tactics which I have just learned about in Duncan Wills' letter in March's Zapchat.

This isn't sour grapes on my part - my enjoyment of this superb game remains intact. It's the amount of hours I had to put in because of the deadline, which is now irrelevant. Maybe Firebird should have spent more time making the program safe from the dishonest games players of this world, and less on the Lenslok system.

I was also disappointed in there being no mission included in attaining the Elite rank. **Thomas Hanlon,** Edinburgh

#### **Lonely ROMs**

I AM 15 years old and own a 48K<br>Spectrum. I would like to hear from<br>readers interested in arcade and adventure games. **Paul Smith,** 136 Commonfield Road, Woodchurch, Birkenhead, Merseyside L49 7LP

I AM a 14-year-old boy and would like to write and exchange programs and hints with Spectrum owners from all over the world. Vidar Vassli, Hoelsand, 6600 Sunndalsera, **Norway** 

I AM 12 years old. I have got a Spectrum 48K and would like a penfriend with whom I could swap hints and Pokes. William Markham, **Aldro School,** Shackleford, Godalming,<br>Surrey GU8 6AS

I AM a 17-year-old boy and own a Spectrum. I would like to swap<br>programs, games, Pokes and ideas with Spectrum owners from anywhere in the world.<br>Adar Weidman, Melchet 59, Tel Aviv, 64287, **Israel** 

**HELLO Spectrum fanatics. I am a** 21-year-old Danish boy who would like to exchange experiences and<br>programs with other users. I also have plans to start a club where Pokes can be exchanged. Jimmi Nielsen, Vestergaardsvej 40 Stv.<br>2600 Glostrup, **Denmark** 

I AM an Italian boy with a 48K **Spectrum and lots of games.** would like a male penfriend to swap Pokes, maps and tips with.<br>Tomada Guiliano, Via Salcano 15/1<br>33100 Udine, Italy

I AM a 12 year old. I own a 48K Spectrum and would like a foreign<br>boy penpal to swap games and hints with. **Jennifer Windel,** Tahquamenon, Megs Lane, Buckley, Clwyd,<br>Wales, CH7 2AE

I'M a 17-year-old boy from Saudi Arabia and I own a 48K Spectrum. I would like to exchange programs with anybody who has a Spectrum.<br>Mohammed Yousef A Rahim, PO Box 9110, **Jeddah 21413** Saudi Arabia

#### **Pleased r purchaser**

**P** Spectrum 128 I was pleased to **lissue.** With the amount of **e** good and comprehensive view, and has certainly helped me<br>
my future software choices. expand and form the best 128<br>
review magazine around. HAVING recently purchased a see the 128 section in the April games being released for the computer your reviews gave a and has certainly helped me in hope this new section can review magazine around. **J Steele-Mills,**

#### **e Bognor Regis**

**i**

**d** not, see below .  $\bullet$  I hoped so too but it appears

#### **Cheers for conversions**

I AM an extremely proud owner of a Spectrum 128 and thoroughly enjoyed the round-up of software in your last offering (April issue. **However, I feel you were rather unjust on many of the software houses who had responded so quickly to the problems of** converting games for the 129. While Mastertronic had

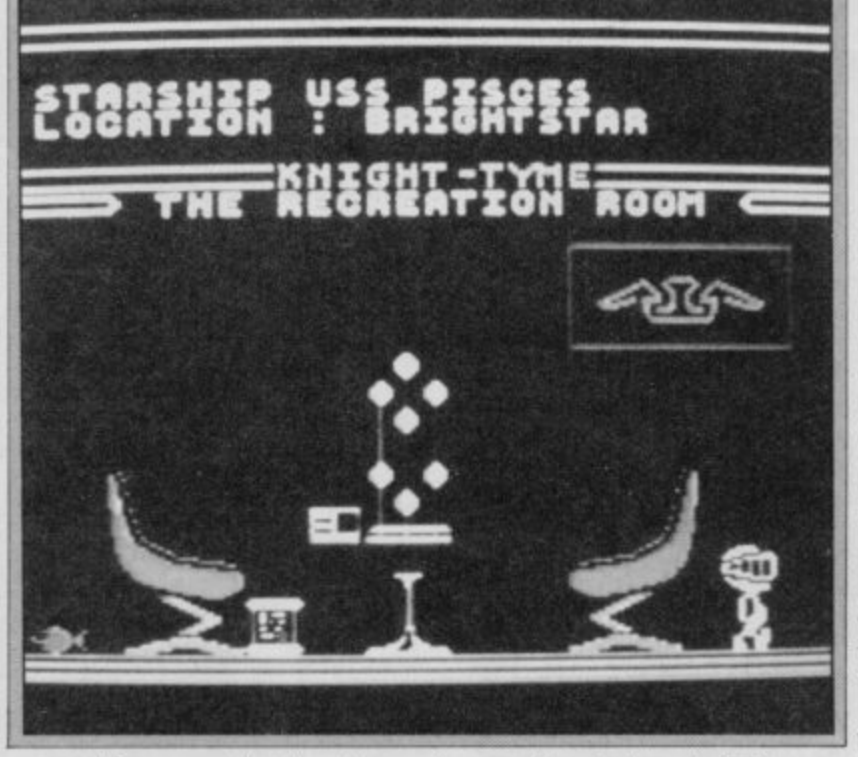

started from scratch, the other software houses had at least got products ready to go—who knows when we impoverished owners will see, and hear, the **marvels of Knight Tyme? — at** least there's a whole batch of other games ready to start our 48K friends turning at least light green with envy.

Your very own Andrew Hewson highlighted the problems these software

houses faced when deciding whether to commit themselves to producing software for the 128. Many more could have easily gone the way of Elite and those awful Spanish version problems.

So let's have a cheer for those who not only got it right but got it out.

Ben Witherspoon, Maidstone • Hooray

# **Incompatible**

**collection I**

**LETTERS** 

**AFTER owning a Spectrum 128** for four weeks, I have found a few incompatible 48K games: **Barry McGuigan's World** Boxing (Activision) **Hacker (Activision) Elite (Firebird) Skyfox (Ariolasoft) Gyroscope (Melbourne House). Gyroscope is not completely** incompatible — only if a Kempston interface is connected, I have also encountered slight problems **with Robin of the Wood, but** fortunately there is soon to be a 128 version.

If any other readers have found problems of this nature, please write in to inform other 128 users before we waste our money. Apart from these hitches, I have found the 128 to be a good purchase, with tremendous potential. **Robert Williams, Farnworth, Nr Bolton**

•We have compiled a list of 128 incompatibilities ourselves. See the news story on page 7 for more details.

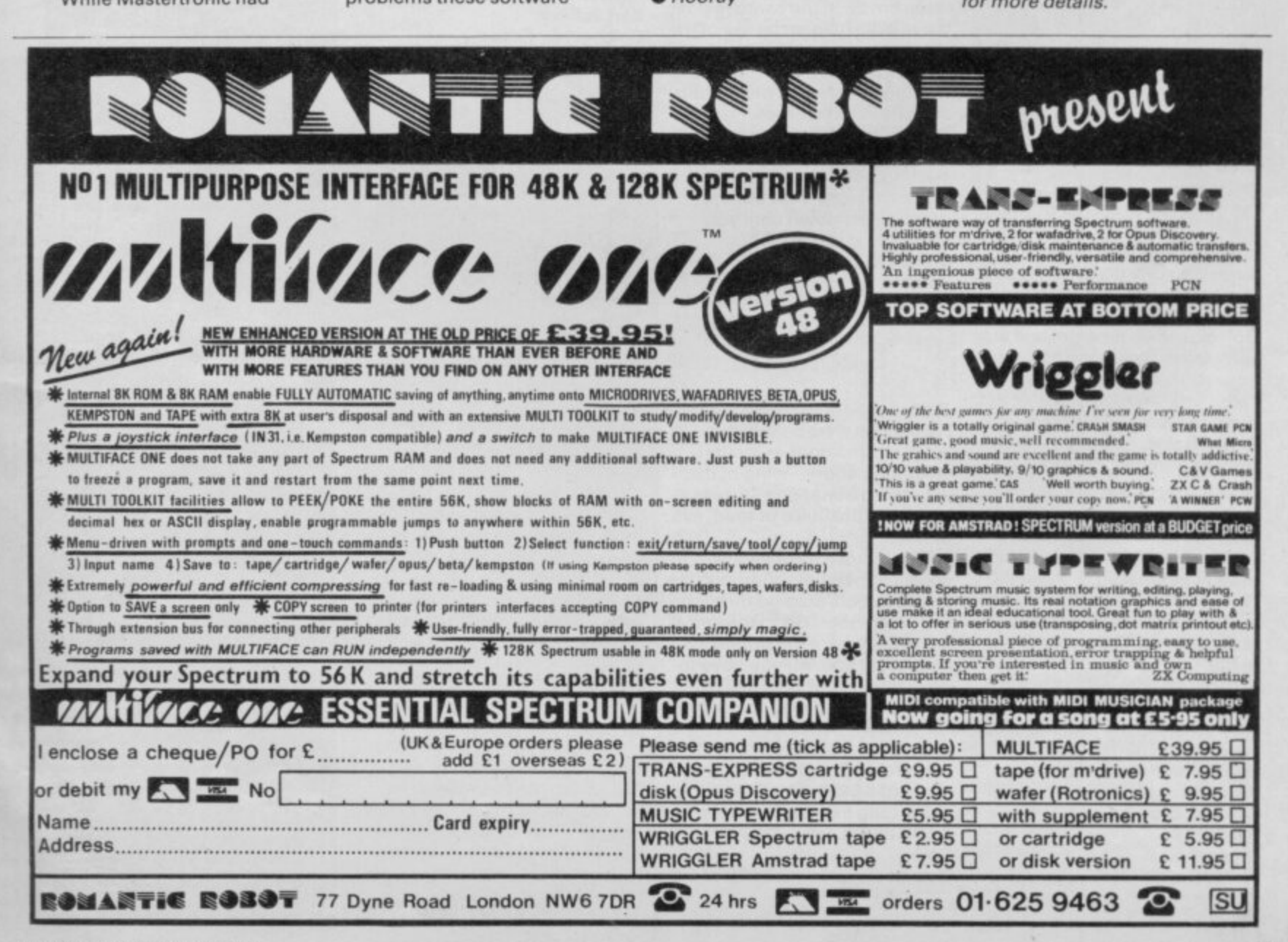

# **Keep those tips, hints and Pokes rolling in!**

**D**

I CLAIM to be the first person to complete ID after playing for only a few hours. I scored 99 per cent and found out what iD was, is and will be.

Congratulations to Nu Wave on a brilliant piece of programming. I thoroughly enjoyed it.

**Mark Bublik, Stockport, Cheshire**

•Thanks for sending us your solution, Mark. We checked it with CRL, and though you've completed the game you bypassed five objects that iD was. However, we are not printing your answers as that would spoil the game for everyone else

#### **Barry McGuigan**

CLAIM to be the first person to complete Activision's Barry **McGuigan World Championship Boxing.**

On March 191fought for five hours with Pretty Boy Snyder. Jack Iron Orr, Rockin' Jo Barlow, and finally, Barry himself. **Karl Jeffery, Colchester, Essex**

#### **Spellbound**

I HAVE some tips for Spellbound. But first I would like to tell Robert Lilley — April<br>issue — that I finished Monty of - that I finished Monty on the Run before Christmas with a black and white TV! As for Neil Porter who asked for help with **Spellbound — here it is.**

Use James Stallwood's tips — April issue — to keep yourself and the other characters alive, including Orik

the Cleric on level two Give the Miolnir to Thor in the lift and command him to help. You will now be able to move

the lift to the basement and ground floor. Get the shield from the ground floor and the candle from level three and go to the roof where there is a four-leaf clover - then cast the spell CANDELABRIUM ILLUMINATI&

The candle will now be lit and you can place it in the dark room in level three without the danger of dying. Now drop the glowing bottle and release the Banshee. Get the power pong plant from the basement and the red herring from level three and cast FUMATICUS PROTECTIUM — you will now

be unaffected by the gas which

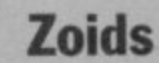

I HAVE become Zoidzilla in Martech's Zolds and have come across a bug and an extra zoid.

When I became Zoidzilla, and whilst wandering round the cities looking for Redhorn and blasting city domes, I came across another piece of Zoidzilla. The game then crashed when I picked it up.

When you become a Tankzoid, the next zoid instead of being Great Gorgon as is stated in the instructions is a weird zoid called a Martechzoid. You become Great Gorgon after that.

Why did Martech put an extra zoid in the game? **Marcus, Moor Farm,** Hereford

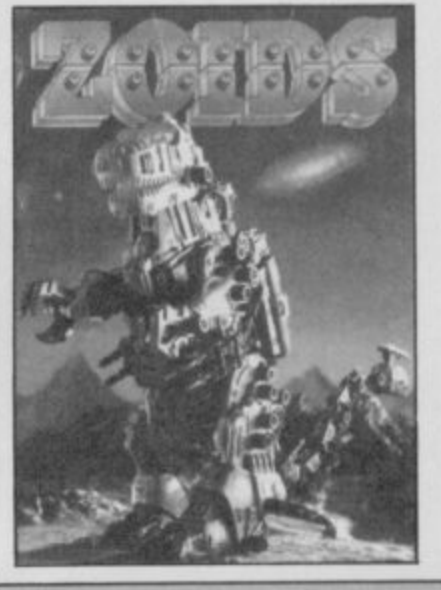

can be found on level one. Now command Thor to help on level four in the room with the wall in it — he will crumble a wall somewhere else in his attempt to crumble this one. Give Elrond the trumpet from level one and command him to help in the wall room on level two. He will blow down the wall and you will be able to roam freely along the length of level two,

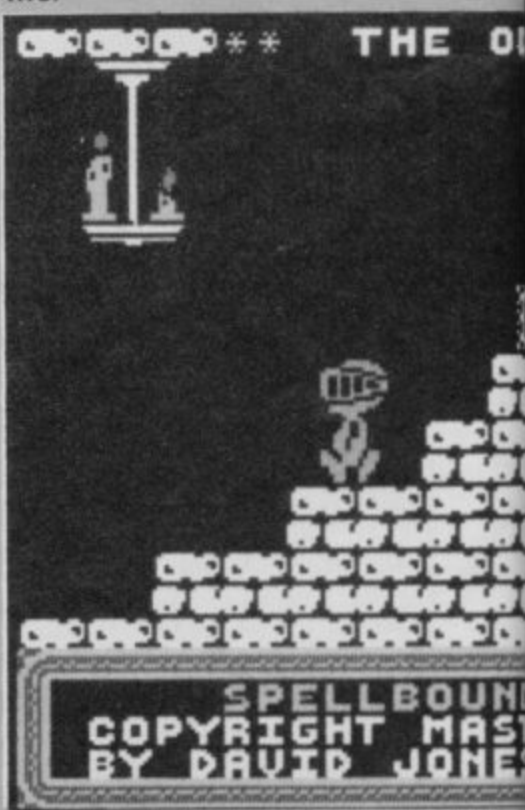

#### **SINCLAIR USER May 1986**

**Terrormolinos**

**.**IN THE MARCH issue, David Starkiss claims to be the first person to complete **Terrormolinos.**

I finished the game on November 1 with a score of 10C per cent. And I did it in 252 moves.

Does anyone know the endless lives code for Commando? **David Batson, Northfield, Birmingham**

#### **Elite**

COULD SOMEONE please tell<br>
me how to save my position in **E**<br>game I get to Dangerous and<br>then hove to pull the plug COULD SOMEONE please tell Elite? Every time I load the then have to pull the plug.

When tangling with<br>
Thargoids they will nearly always come at you vertically<br>
and bank at 90 degrees. When in the belly. I found that this was When tangling with always come at you vertically they pull up you can shoot them

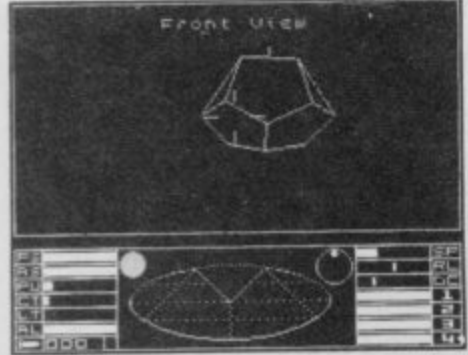

the most effective way of killing them.

If you would like to make money quickly go to Retort and buy as many tons of liquor or wines as possible. Then go to Quixor, sell your cargo, and buy computers. Keep doing this run until you can afford a large cargo bay, then keep on running back and forth. **Daniel Baker,**

#### **Bury St Edmonds, Suffolk**

IN FIREBIRD'S Elite I have equipped myself with a military laser, an ECM system, an energy bomb, four missiles and have hyperspaced to a planet. Not unusual I hear your cry. But when I had finished hyperspace procedure six Thargoids came at me.

I fired an energy bomb but that didn't cure the problem, I then released my four missiles only to find the Thargoids had an ECM system. I was killed in seconds so please, please, can somebody help? **Nik Rice, Braunton, North Devon**

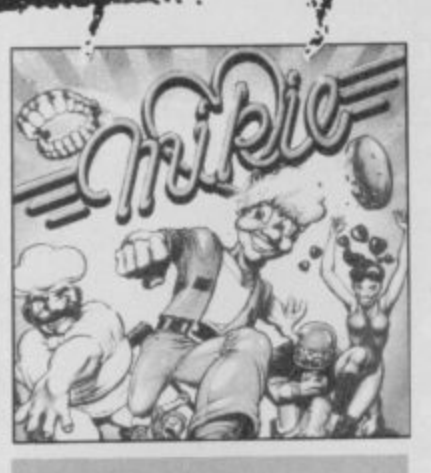

#### **Mikie 1**

**HERE ARE some tips for Mikie** - **and Roller Coaster.**

To get a bonus on each screen in Imagine's **Mikie**, do the following:

In the classroom get all the hearts on the screen and go to **the desk. Go to the middle of** the room and shout three times. A clown should appear giving you 1000 points. The hall sometimes has a board on the wall — shout at this three times for a bonus.

In the locker room, go to the machine at the second junction across and, once again, shout three times. In the canteen go to the middle hole at the top of the screen and shout three times. In the gym go to the stereo on the left, then move into the middle and shout three times.

**On Elite's Roller Coaster, go** to the screen at the right of your starting point and press key three. You lose a life but the game slows down until you press key three again. **Steven Irving, Carlisle,**

**Cumbria**

#### **Cauldron**

THIS IS where the ingredients in Palace Software's Cauldron are situated: red door — molten lava; blue door - wing of bat, splintered bone; purple doorhemlock root, juice of toad, eye of newt

When those have been collected get the cauldron in the house to boil, then go through the green door. Go to the end of the maze where the pumpkins cannot kill you. All you have to do is retain your broomstick.

When I completed the game, the following message appeared, 'Thou hast completed Cauldron with a score of 34,920. The Pumpkin is dead, long live the Pumpkin.' **Anthony O'Leary, Cork, Ireland**

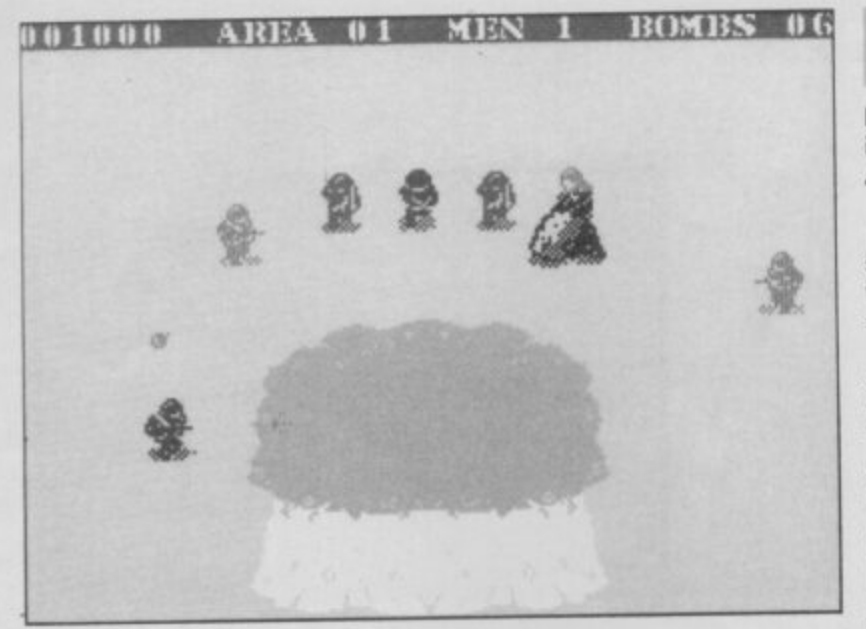

#### **Commando**

**IN REPLY to Matthew Selien's letter — April issue — asking for help with Commando, you havE to kill all the soldiers as they come out of the gate in order to go onto the next sector.**

**Having killed the soldiers, the computer takes control of your man and he goes through the gate. I find the best way to kill soldiers is to stand at the bottom of the screen, fire the machine gun and lob grenades simultaneously — you must stand directly below the gates.**

**If you have a Quickshot II joystick you can use the keyboard for direction control**

**You will also notice that two bricks have been deposited on the ground after this event. Stack these one on top of the other to make some steps. You can now leap over the wall on level four. Now go to the ground floor and summon Rosmar. Give her the pocket laser and command her to help — she'll melt a hole in the wall and give you access to the residence of Gimbal.**

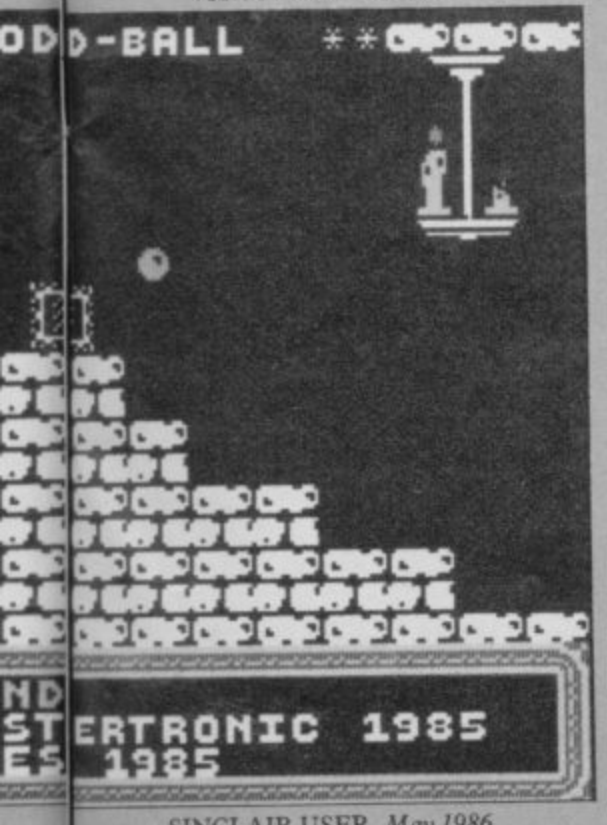

**and grenades while you use auto-fire on the joystick, You can do that by pressing 0 for the fire button while redefining the keys. That makes the game a lot easier**

**.Robert Parker, Hall Green, Birmingham**

**IN REPLY to Paul Whitby's letter in the March issue. I finished Commando on March 3 with a score of 405,100 and reached area 14 in 25 minutes. Paul Bradley, Scarborough, Grimsby**

**Now get the javelin from level four, give it to Samsun and command him to help at the pit on the ground floor. He'll throw his platform into the middle allowing you to cross, cautiously, into Gimbal's residence —the most magic room.**

**You will notice a broken talisman on the ground floor. To fix it give it to Florin with the tube of glue and command him to help. Later on in the game you will need to throw each of the crystals at Gimbal. Mat Newman, Whittlestord, Cambridge**

**ANYONE got Spellbound?**

**Merge in the Basic loader, edit it, and put a Print command in the program. Run the loader and when the game starts an interesting message will appear on the screen.**

**If you have Bored of the Rings you'll find that the file called Sceptical, on side B. is a tape magazine. Load it and when a message appears stop the tape, type in anything, and press Enter. The program will New and you can load the rest of it. Chris Pierssene, Windlesham, Surrey**

#### **Three Weeks**

**I AM WRITING about a mistake in Three Weeks in Paradise April issue.**

**On freeing Wilma, Alexander May suggested, "Get the spinach. Go to the screen with the large bird — next to Wilma's screen — and get the egg."**

**This is wrong. Instead, get the spinach and go to the screen with the seaside picture in it. Take the stuffing off the table and then go to the screen with the bird in it. Take the egg. Andrew Davis, Bartley Green. Birmingham**

#### **Gladiator**

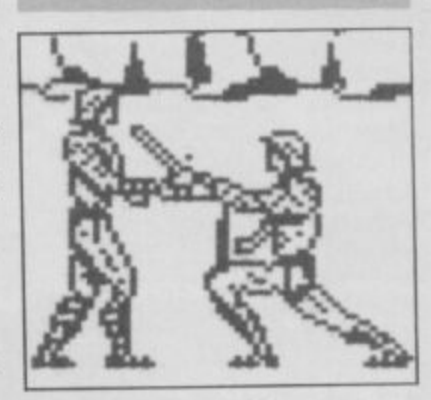

**I COMPLETED Gladiator on March 16 and have perfected a routine which allows you to win every time.**

**1) Select an axe 2) select a trident 3) select the twopronged dagger 4) start 5) throw trident at your opponent 6) walk forward and try to avoid your opponent's weapon until you are touching him 7) go up or down until you are either directly above or below him 8) move forward slowly until he turns round 9) walk back slowly until he walks in front of you 10) now stab him in the back 11) if he turns round, go back to step 6 12) repeat until free. Dave Williams,**

**Moreton, Merseyside**

#### **Ping Pong**

**I HAVE found a number of bugs in Imagine's Ping Pony. If you press a key when the music at the end is playing, the game crashes.**

**On your first service, play the ball over the net as usual and on the returned ball, smash it. The score goes mad and you'll progress to the next level even though the ball has been hit into the net.**

**If the game goes to deuce and the score is 12-10 to the computer, play to 12-11 and you'll win even though you're lagging behind, Darren Howes, Wirral, Merseyside**

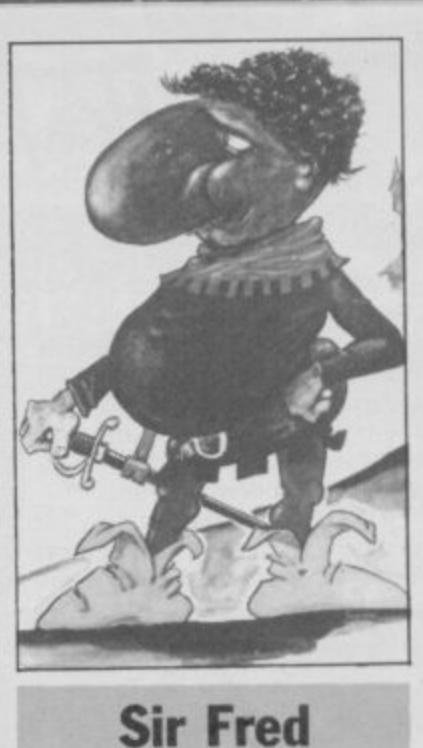

**IN SIR FRED there are three ways to enter the castle.**

**Let the rope down on the screen which is to the left of the first screen. Climb down and get the bow and arrows. Swing on the rope and get over the cyan rock. Go left, jump onto the drawbridge chain, walk to the top, crouch and jump into the castle.**

**Or get the matches from the screen to the right of the piranha pool and the meat from the first screen. Pick up the matches, go back to the piranha pool, go up and flick the switch. You can then use the matches to explode the bomb on top of the pitchfork in order to pass it.**

**Or get the meat from the first screen and the sword from the screen to the right of the piranha pool. Get the bottle from the screen which is to the right of the one above the piranha pool by using the switch. Go back to get the sword and use the bottle to call the ferryman. Use the sword to kill the swordsman and get into the castle by climbing up the well rope. Miles Stubbing,**

**Chessington. Surrey**

#### **Jasper 1**

IN THE April **1 1** Issue, Jonathan **Langham couldn't get past the snakes in Jasper. Here's how. Take the umbrella —**

**although you already have one — and jump off the platform above the first snake.**

**Now open the umbrella to break your fall by pressing the appropriate box. When Jasper has landed between the snakes pick up the two magenta** flowers - to be found on the **first screen. Jasper can now jump higher and further than previously. He has two leaps per flower and can now jump the second snake and dodge the** spider. **Jason Radford, Kingswood.**

**Bristol ▶ 22** 

**1 1**

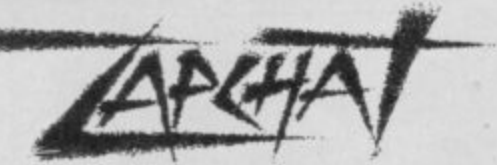

#### **Their Finest Hour**

THIS IS for all those frustrated Battlers of Britain, who have found that after a long day in the control room Churchill tells them that all is not lost and they must redouble their efforts to save Western civilisation.

 $21 -$ 

If you have saved your progress to date on Their Finest Hour only to discover that it will

#### **Winter Games**

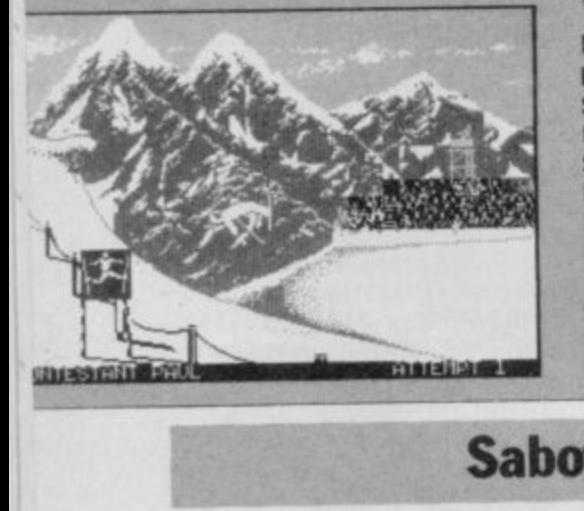

not load successfully when required, here is the answer. Follow the load procedure

•

until you are asked for the code. Do not enter the file name but press Enter and the saved file will load successfully. **D F Fancombe, Dunnington, York**

**CAN BEAT John Gilbert at** his own game in **Winter Games**

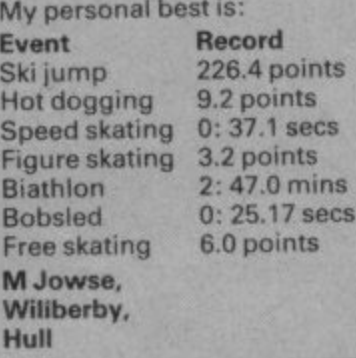

#### **Saboteur**

I HAVE DISCOVERED a bug in Durell's Saboteur. If you go straight to the helicopter without collecting the bomb or disc, the screen shows the message 'Mission

Successful'.

I scored 5,200 on level two of

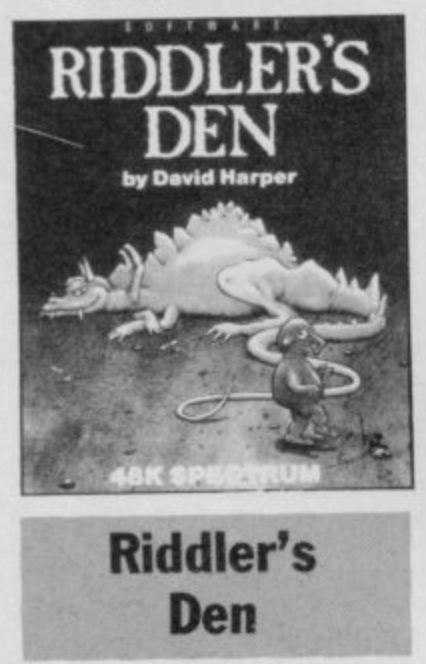

# **Den**

Electric Dre<br>My highest<br>cent, even 1<br>Spectrum 1<br>vain for hot<br>further into<br>So far l h **THIS IS a plea for help with Electric Dreams' Riddler's Den.** My highest score is eight per cent, even though I, and other Spectrum users, have tried in vain for hours on end to get further into the maze.

**bag**<br>**relie**<br>**i**s<br>**is**<br>**in**<br>**Stra**<br>**Wa** So far I have slept using the pillow and dropped the money bag at the bank. Please help relieve a desperate person from **his frustration. Simon Creasey, Stratford-upon •Avon, Warwickshire**

**Saboteur. In Match Day, from** Ocean, I won 12-0 on International level in response to 10-0 from David Starkiss in your March issue. **Scott Moncrieft, Lanarkshire, Scotland**

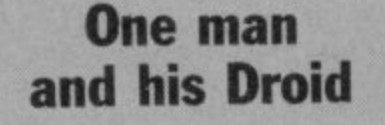

THE PASSWORDS for the first ten levels in Mastertronic's One **Man and his Droid are None,** Empire, Predatory, Ruminate, Ryegrass, Vacuum, Vampire, Ragout, Grain, Rasvogel. My highest score is 8609.

**Lee Widdows, Brentwood, Essex**

#### **• Tomahawk**

I HAVE just completed **Tomahawk on option two in 17** minutes. Can anyone help with directions on how to find the polycrete factory in Panzadrome? **M Sherry, Wirral,**

**Merseyside**

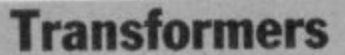

I HAVE completed mask one and mask two of Transformers with a score of 26605. Can anyone beat this? **Duane Batterton, Harleston, Norfolk**

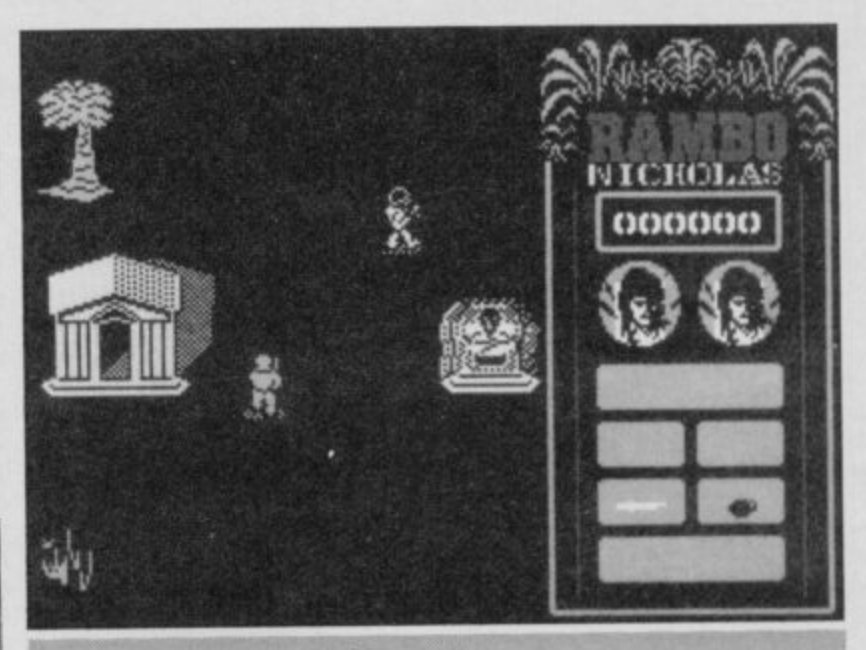

#### **Rambo**

HERE ARE some tips for Ocean's Rambo.

The start: use just the knife, and only if you have to. All other weapons attract unfavourable attention. Do not progress until you've found the rocket launcher. Pick up the other weapons for large scores\_

The assault: blast the bridge leading to the POW camp with the rocket arrow - the grenade may also be used. Use only one shot from the rocket arrow and switch back to the knife. Hug the buildings for cover - this confuses the enemy. Cut Banks loose.

The escape: switch

immediately to grenades. These are the most effective for close fighting and, as the whole camp will be on your tail, you won't need to bother about noise. Just hurl the grenades in the general direction of the enemy and . . . Buammo!

Make your way north-east until you find a fence running upwards on your left. Follow it northwards until it ends, round it, and turn left. The enemy is particularly vicious and plentiful at this point. Continue west until you hit another fence. Follow it south, round it, and turn north. Follow the fence upwards, turn north-east until

you come to another fence which is shorter than the rest. Follow it north to its end then turn north-west, and you'll come to the helicopter.

The helicopter: board the helicopter and once in the air, switch to the rocket launcher and blast everything in sight. Some buildings may be shot twice for 100 points. You may land at any pad marked 'H'.

The prisoners: fly south down the left-hand side of the screen and land on the pad in the compound. Using grenades, make your way east. Switch to the knife when you see a bamboo hut and cut the **prisoners free. Now run back to** the helicopter.

Keep flying north-east and avoid the super chopper on its suicide mission. Land on the pad, move upwards and enter the hanger to finish the game.

General: always stay out of the soldiers' line of fire. Shoot the trees for 100 points while in the helicopter. Leave the area in your helicopter, then return to the original helicopter pad where you first found the chopper. There will be another helicopter on the pad, blast it for huge scores each time. Francois Venter, South Africa

#### **Frankie Goes to Hollywood**

I HAVE just completed Ocean's **excellent game Frankie Goes to** Hollywood and here are a few tips.

To start off, you can use the flak jacket in the ZZT room — it will free you from any pain caused by the bullets. In the war room and the cybernetic breakout rooms you can use the wedding room to free you from pain. The security pass and the floppy discs can be used in the computer room.

Don't waste anything or you will lose points. **Gary Rason.**

**Kilburn, London**

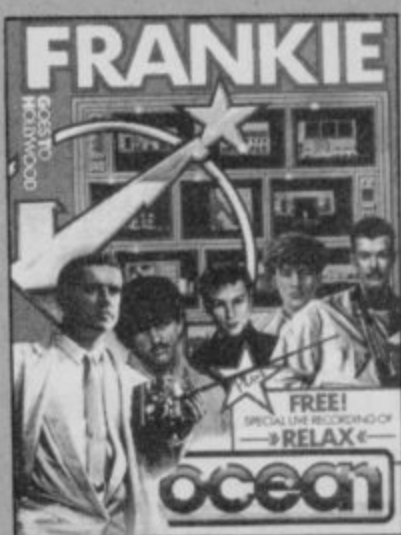

# **CP**SOftware SPECTRUM \* AMSTRAD \*

THE STRONGEST VERSIONS OF THE CLASSIC GAMES... from good retailers or by mail order

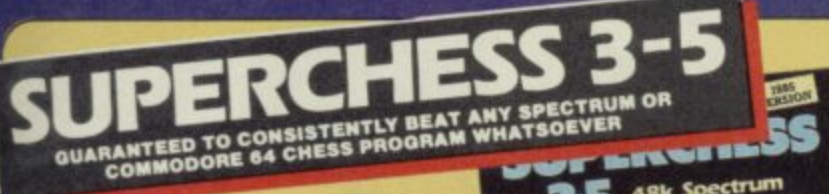

\*Save Game & Program to Microdrive \*On-screen clocks for tournament realism<br>\*Unique new way of setting hundreds of levels

- \*All play within tournament time limits **FEATURES**
- This present way of setting levels by time gives you<br>be total control with three different options: tell the<br>computer to match your response times, give it a time<br>limit to play to, or give it an average time to make its computer to match your response times, give it a time<br>limit to play to, or give it an average time to make its<br>moves. And you can force it to play its best move<br>found so far...
- Change sides and levels during play if required
- t Stop the game and change positions at any time \* Set up particular games you want to try at any stage
- \* Will recommend your best move when asked
- Can be set to solve problems up to mate in four
- \* Extensive library of opening moves
- Option to determine your own display and piece
- You can play blindfold chess
- \* Absolutely suitable for beginners; just set the minimum<br>move time
- \* Fascinating self-play mode for you to study the game
- TOTAL INFORMATION about the computer's thought processes, including: best line of play found so far, number of positions evaluated, depth of search, internal scoring system, display of previous moves if required, help menu DEDICATED TO EXCELLENCE IN THE GAME OF CHESS

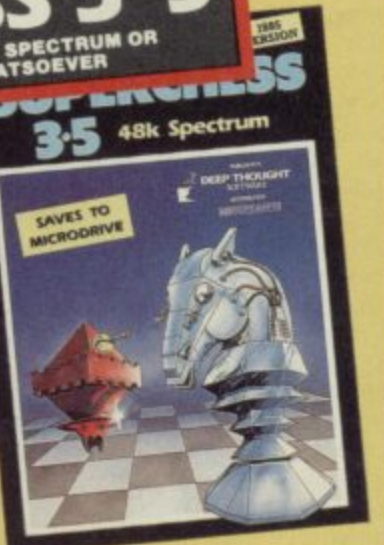

STRONG - 100 times faster, 1500 times

more interrigent<br>FAST - from 5 secs to the highest levels, all **PENETRATING - at tournament levels, and within tournament times**<br>**PENETRATING - at tournament levels it**<br>searches at least 7 moves deep, trying tens of<br>thousands of lines of play<br>**FRIENDLY** - keeps you informed. Ideal for **£9.95 SPECTRUM** 

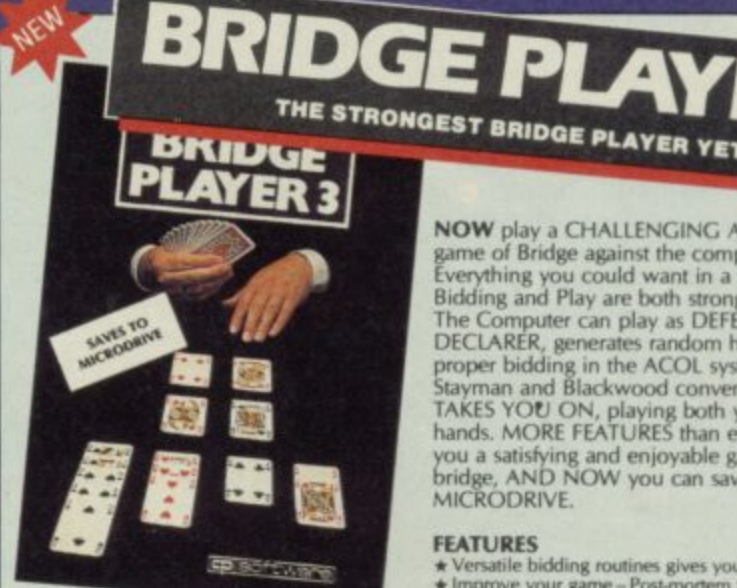

**BRIDGE TUTORS** with full manual and set hands to teach you the game Beginners £5.95 Advanced £5.95

SPECIAL OFFER<br>Bridge Player 3 and both tutors £19.95 £12.95 SPECTRUM **WITH EXTENSIVE MANUAL** 

**NOW** play a CHALLENGING AND REALISTIC<br>game of Bridge against the computer.<br>Everything you could want in a Bridge program.<br>Bidding and Play are both stronger than ever.<br>The Computer can play as DEFENDER or<br>DECLARER, genera NOW play a CHALLENGING AND REALISTIC

#### **FEATURES**

- 
- **FEATURES**<br>  $\star$  Versatile bidding routines gives you a worthy opponent<br>  $\star$  Improve your game Post-mortem facility allows<br>
rebidding and replaying of any hand<br>  $\star$  You can review the bidding or play to previous trick
- \* Comprehensive ON SCREEN INFORMATION display<br>
 contract, tricks won so far, cards played in current<br>
and last trick, score<br>
\* Option to bias the deal to give you and your "partner"<br>
more high card points if you prefer to
- 
- 
- 

A REALLY STRONG OPPONENT<br>FOR A REALLY GOOD GAME OF BRIDGE

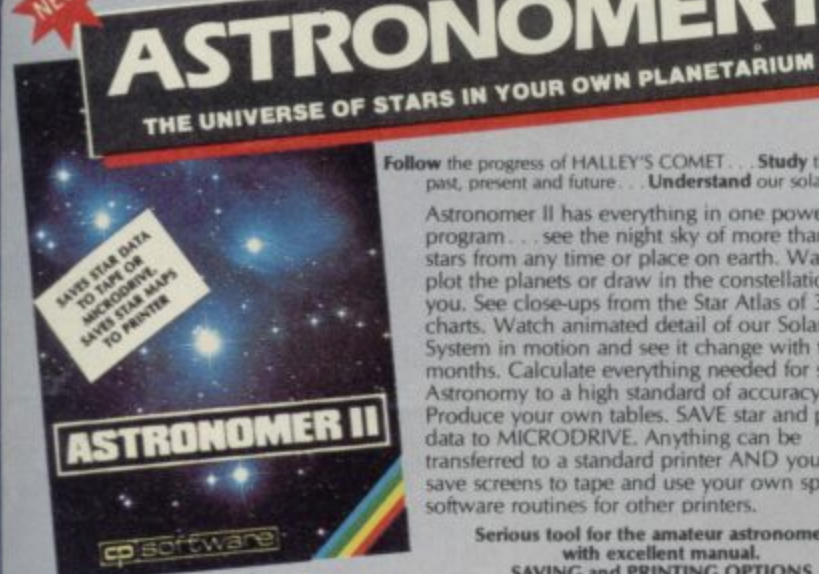

REW

- **FEATURES EATURES**<br>
Comprehensive Manual with reference sections<br>
On-screen demonstration for the beginner<br>
Suitable for serious astronomical study<br>
Night sky views from anywhere on earth<br>
Vorks for past, present and future times<br>
- 
- 
- 
- 
- 
- **£9.95 SPECTRUM**

**Follow** the progress of HALLEY'S COMET... **Study** the stars-<br>past, present and future... **Understand** our solar system

past, present and future... **Understand** our solar system<br>Astronomer II has everything in one powerful<br>program... see the night sky of more than 1000<br>stars from any time or place on earth. Watch it<br>plot the planets or draw software routines for other printers.

Serious tool for the amateur astronomer-<br>with excellent manual.<br>SAVING and PRINTING OPTIONS<br>give extra scope for in-depth study.

Illustrates and predicts oppositions and conjunctions,<br>calculates position for the Sun, Moon, Planets, Comets<br>and Asteroids, then plots them on the Night Sky or Star<br>Chart

- $\star$  Saves star and planet positions to tape or microdrive  $\star$  Displays the phases of the moon, the distance from earth of any object, Sidereal time and rising and setting
- 
- ★Ephemeris section: generate and print your own tables<br>via ZX interface One<br>★Fully compatible with ZX printer and saves screens to<br>tape for other printers
- 

#### **OTHER PROGRAMS for SPECTRUM**

Toolkit/Utility - (ALL AT £9.95) FLOATING POINT FORTH (with editor)<br>EXTENDED BASIC (renumber, trace etc) LOGO (turtle graphics)

Classic Othello (Powerful) Airbase Invader (Arcade)<br>
Airbase Invader (Arcade)<br>
Golfing World (best available)<br>
Draughts (very strong program)<br>
Backgammon (excellent) Games-(ALL AT £5.95) Yatzee (well-known dice game)

£9.95

n a  $\mathbf{A}$ 

**Reg & with Access** 

**VISA** 

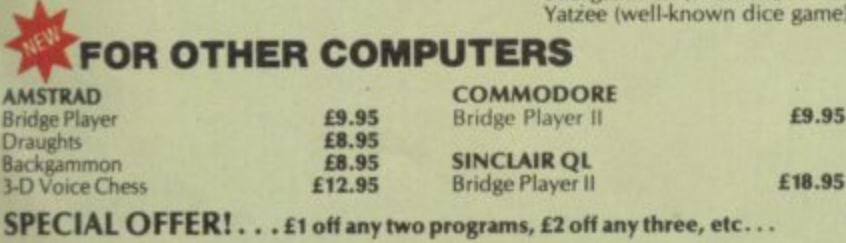

**WANTED:** Strong and original programs of an intelligent nature for any of the above computers. Top royalties paid by this reliable company.

**MAIL** Simply state which programs and send cheque, postal order or Access/<br>**ORDER** Visa number (with expiry date). Telephone for instant credit-card orders.<br>Send SAE for catalogue and return postage for submitted programs

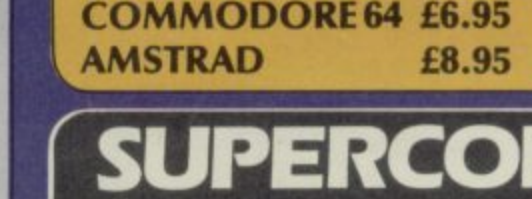

**FOR SPECTRUM** 

150 ROUTINES<br>100% MICRODRIVE COMPATIBLE

With 150 ROUTINES and 100%. MICRODRIVE COMPATIBILITY this has to be the ultimate Spectrum toolkit. It gives you the power to do everything you always dreamed of with your Spectrum in your own BASIC or MVC programs. Born of **FEATURES** 

- FEATURES<br>
\* Unique Access Program lets you INDEX/LIST/TEST/TAILOR/RUN/RELOCATE/SAVE (to tape<br>
or microdrive with new or default name/VERIFY automatically<br>
\* Options include EXAMPLE/REPEAT/JUMP/AGAIN/CONT/Tfr/DEMO/DIAGNOSIS
- 
- ROUTINES SUPER MODERNE TRACE (with 256 preset program speeds) SCREEN COMPRESS FOR ADVENTURES.<br>ON ERROR GOTO DOZENS OF RS232 AND MORODRIVE ROUTINES ON BREAK GOTO THE SUPER RENUMBER (DOSE everything) VARIABLE LIST
- 

#### £12.95 SPECTRUM WITH EXTENSIVE MANUAL

**DELIVERY** by soonest post. Post free in UK. Europe add 80p per program. All other places add £1 per program for surface mail or for Airmail add £2 for first program and £1 for each additional.

FOR COMMODORE 64, AMSTRAD AND ANY SPECTRUM Superb, colourful fast-action graphics and sound<br>give this game the feel of a real arcade pin-table.<br>Realistic launch, flippers, bumpers, high-score,<br>bonus scores and freeball features. Be a Wizard! "... I thought that a few minutes would suffice, and then<br>found that a couple of hours had passed and I was still at<br>it. Excellent... Pinball Wizard has it made" CRASHMACAZINE A brilliant idea that's totally absorbing and so."<br>Addictive **YOUR SPECTRUM ANY SPECTRUM** £5.95 **TAU SACITTARIAN**<br>\*SOFTWARE\* For any Spectro

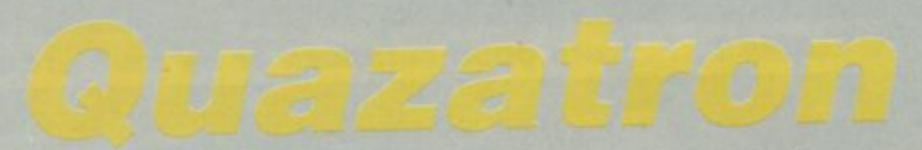

HERE COME the Droids! Scores of them, deadly in combat, of every rank and class — medic droids, logic droids, security droids, command droids, repair droids, From the lowly menials to the deadly battle cyborg, they inhabit Quazatron underground technopolis of

Quartech. Then there's you. KLP-2, the most famous bot in the galaxy. Accidentally, while training as a droid mechanic, you dismantled your teacher. After that things went from bad to worse. A highly developed ability to take things to pieces led you to a posting at the end of Empire, where you redeemed yourself by dismantling the left leg of Mandroid, the space pirate. Now you're a public hero.

And now, because of your

**KLP•2 moves towards a power point — the dark square with a circle and cross**

**INCLUME** 

fame, you've been sent to Ouartech to dismantle, destroy, or otherwise demoralise the alien droids of Quazatron.

This latest game from the gifted mind of Steve Turner, programmer of Dragontorc and Avalon, is a magnificent blend of arcade action and strategy. It owes much to Andrew Braeburn's Commodore 64 game Paradroid, also published by Hewson, but for my money Quazatron has a wonderful quirkiness that lifts it well above the earlier game.

The city is built on seven levels connected asymmetrically<br>by lift shafts. Each level has a by lift shafts. Each level has a completely different layout of ramps and shafts. The impression is a little like a **Marble Madness scene, but the** similarity ends there.

You can climb up and down

ramps and, of course, move along the level, but you cannot climb up a straight edge. Falling off an edge drains your energy, and some of the great cliffs that split a few of the levels into two halves represent instant suicide if you take the plunge. The alien bots may well try to push you over — especially if they are more powerful than you.

You can shoot down droids and, if you are superior in strength, destroy them by ramming. But even if you're the greatest zapper that ever held a joystick, you would still run out of power long before you finished the game. To get more power you might try to juice up from the power points scattered around each level. Better by far to rely more on your famed ability at taking the opposition to bits— literally. Here's how.

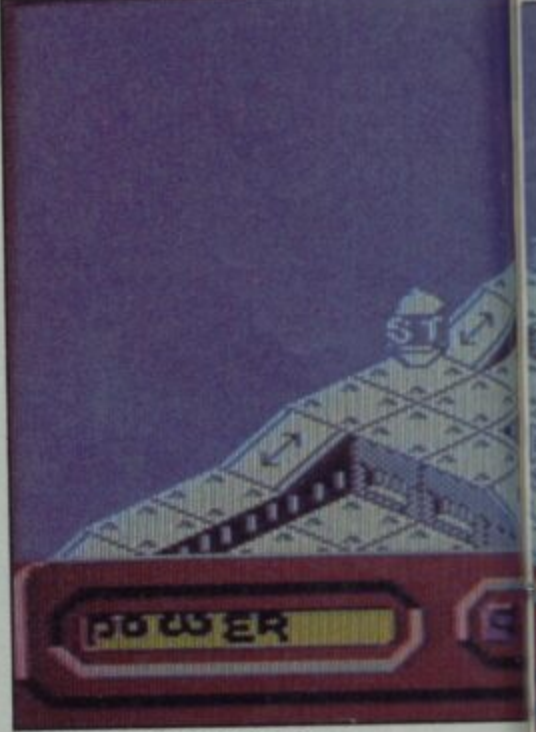

#### **A Two powerful security droids have KLP-2 trapped at the top — dare you make the switchback run down the righthand side?**

When you move you can either be in mobile mode or grapple mode, In the former you can fire your rockets at the enemy. In the latter you can close for a form of robotic wrestling that scores full marks for novelty and addictive

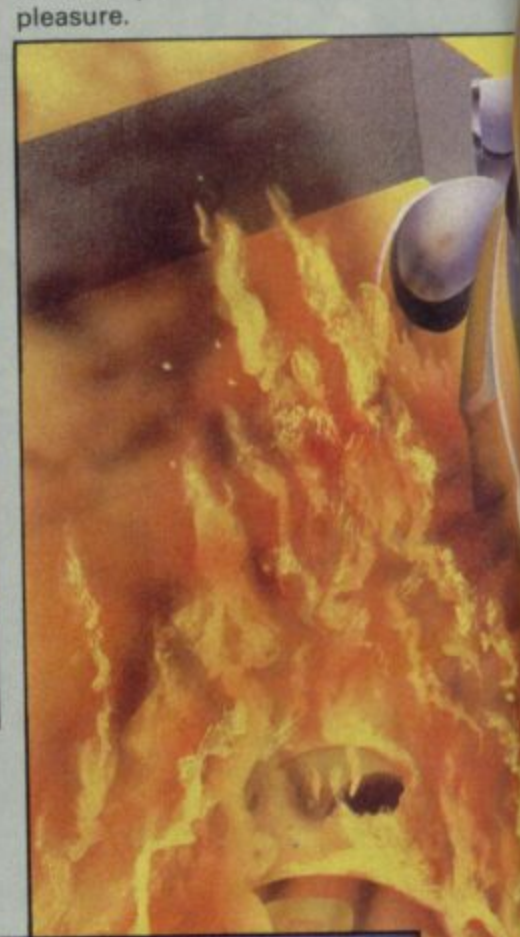

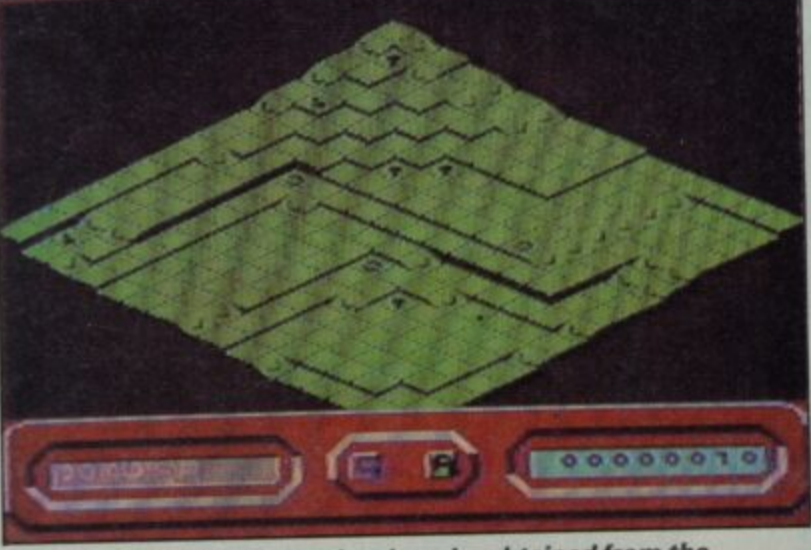

**A A full plan of the current level can be obtained from the information terminals**

**V KLP-2 is about to enter a lift. Above looms a higher part of the level, only accessible from another shaft**

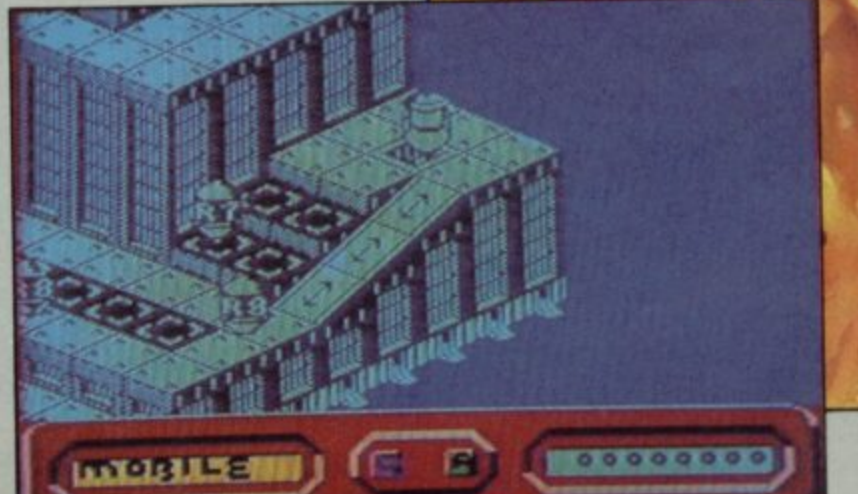

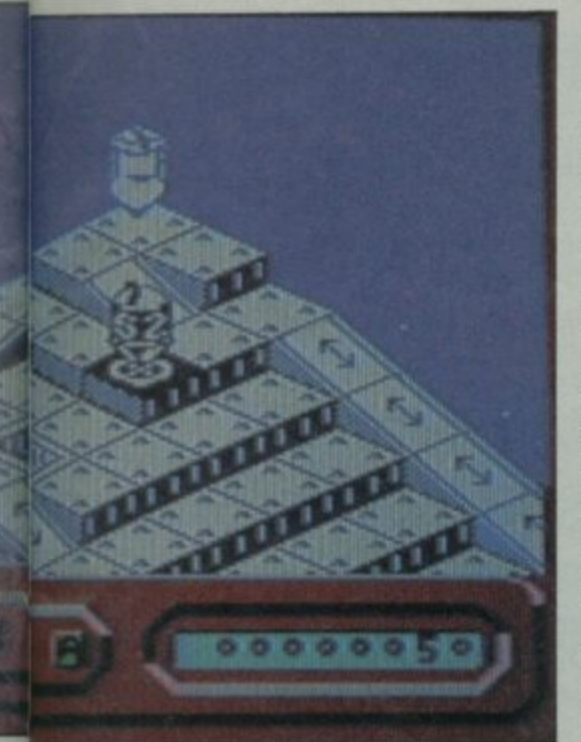

When you make contact in grapple mode, the screen switches to display a diagram of the two droids' security circuits. Well, that's what the instructions say they are. A series of lines, one side blue and the other yellow, meet in the centre of the screen where a barrier

separates them, The barrier is coloured alternately yellow and blue where the lines strike.

Each side has a number of pulses to send down the lines and a time limit in which to despatch them. Some of the lines are dead ends, others split into two, some converge on a single part of the barrier. You get a short time to decide which side of the circuit to play and then try to turn as much of the barrier your colour as you can. The opposing droids play more or less efficiently depending on their power.

Once you win a victory - by coverting more than half of the barrier to your colour — you can take your pick from the various components of the enemy droids. The closer the battle the more likely some of these are to be damaged.

An overwhelming victory will give you a free choice — but beware, a powerful drive unit may require more power to fuel it than you can afford. Sophisticated weapons and shields may put too much of a strain on your drive unit, and so on.

Details of the characteristics of various units are available

through the monitor terminals dotted about the levels. However, you will receive information on the parts carried by droids of similar or lower rank to your own current configuration. To improve you must take on a more powerful droid — blind.

The droids are graded from one to nine - one being the most powerful. However, you must still be careful over what equipment you pick, as even the most mighty droids may not be superior to you in every part. And if you overload yourself with heavy, fuel-hungry gear you'll be risking everything when power runs low.

The graphics, even on the pre-production version I have been playing, are superb. The playing area of each level is large, and although the scrolling was not as smooth as I would have liked, Hewson assures me that problem will be solved in the finished version.

The game plays fast — again, that is to be slowed down a fraction, although I don't see any particular need for it. Keeping the balance between grappling and shooting enemy droids is a nice exercise in strategy, and the whole idea of cannibalising the enemy for spare parts appeals equally to my sense of humour and love of variety in games.

Another feature I enjoy is an almost complete lack of status tables, energy and so on. Your power level is indicated by the rate at which your droid's head revolves. When it gets really low, KLP-2's face assumes a gloomy expression, and at rock-bottom the movement mode indicator flashes a warning.

Apart from that, the only indication of your status is when the lighting on a level goes dark because you have killed all the droids, and when you win a grapple contest you are reminded then of the

**V A plan of the levels and lift shafts. The current level is illuminated**

components currently installed on your droid.

That vagueness about how well you are doing until you start doing really badly makes the game a major challenge. In fact, it's quite easy to run around having fun, killing droids and ripping off their usable parts. But you must plan carefully if you want to survive

for long, husbanding your power supply until you can be sure of obtaining better. **Different** levels have higher concentrations of powerful

bots too. If you knock out too many of the really powerful ones in one visit, you may find you have wiped out and wasted a major source of good equipment and cannot clean up the rest of the city in time. The potential for complex planning is great.

Compared to Steve Turner's previous games, Quazatron seems much more light-hearted in concept. But it's certainly not a quick throw-away between major games. I found it one of the most refreshing games I've seen in months, and I'm sure I'll be returning to it many times.

In spite of the fact that the copy I've been using still has a few rough edges to it, I'm in no doubt at all about awarding Quazetron a Classic. It's a magnificent program as it is, and the slight improvements promised can only make it better. Quazatron had me hooked from the start.

**Chris Bourne**

**Publisher Hewson Programmer Steve Turner Price E8.95 Memory 48K** Joystick Kempston, Sinclair, cursor \*\*\*\*\*

**[ P**

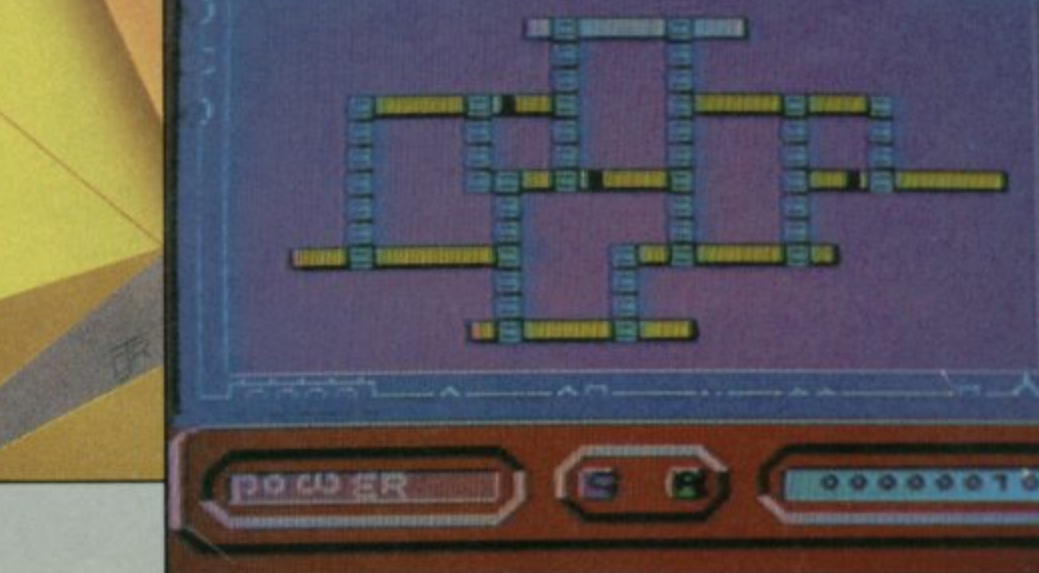

# **Quazatron challenge Riotous Robotics**

**awaits 100 winners**

A 20-023

moonago

Aronzación

**SASBOORT** 

 $60 - 300$ 

SARISON REA

Amaronship

**DISCRETE** 

-

**COMP ET**

Nolk

Southern Surgeou

ANDE-

FEREEZON

SCATATOS

ANO TANCAT

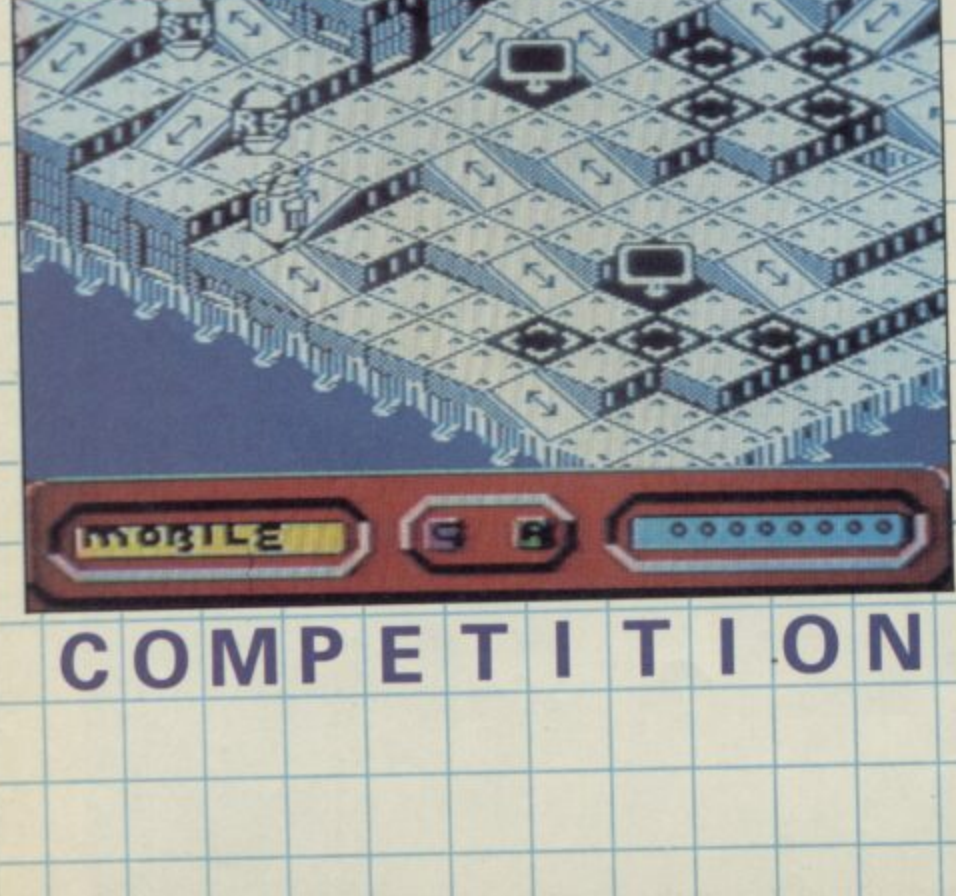

**HE ROBOTS OF QUAZATRON are on the move. Eager-beaver bots. pursuing their logical tasks with irritating precision about the levels and thways of the great underground city.**

**A** 

7

**Just asking for it, they are. Just begging for someone with twin lasers and muscles of steel to c you. Meknotec KLP-2. Well, your muscles cert o aren't made of water.**

**m** inoffensive menial droids. Grapple with the ferocious **a battle cyborg. Scorn the threat of terminal burnout as Courtesy of Hewson, we've got 100 copies o latest robotic riot to give away. Blast the complete you fight your way to victory.**

**l**

**a**

**d t e a c h t h e m a**

**t**

**o n Full of ramps and shafts. cliffs and corners. You'll - g n It's a complicated place, the city of Quazatron. - 1have to think fast to survive. So before we let you loose on the game. you'll have to solve our little**

**puzzle. Hidden in the wordsquare are 12 titles of Hewson**<br>**games.** Included in those 12 are a couple of titles for games. Included in mose 12 are a couple of this star **the Commodore 64 — just to make life a touch more difficult.**

**The words are written upwards, downwards, forwards, backwards, or diagonally. Find them all, write us at Quazatron Competition, Sinclair liser, 30-32** Farringdon Lane, London EC1R 3AU not later than. Friday...

**Robots and others working for EMAP and Hewsori nsultants are not allowed to enter. ..**

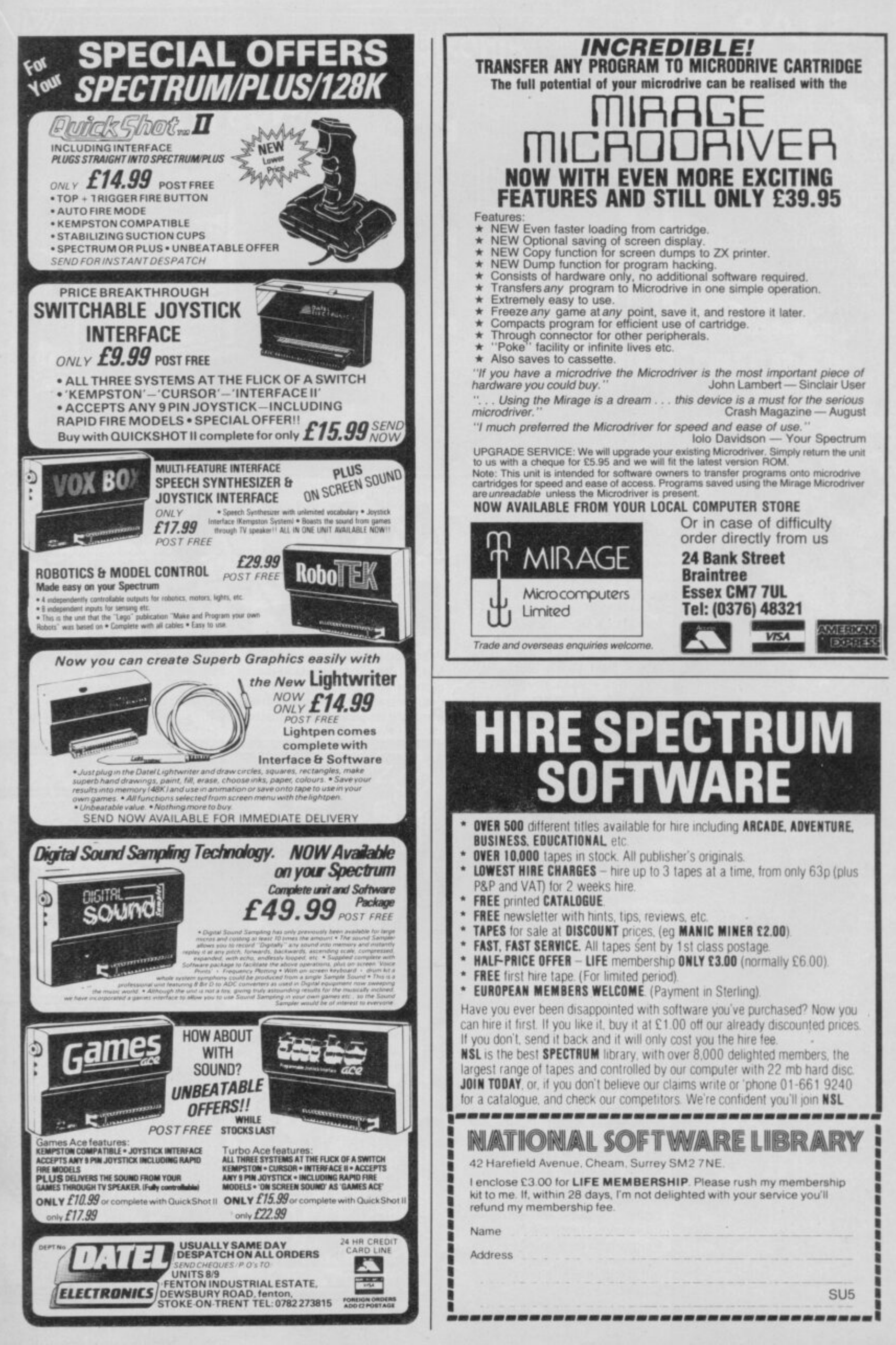

# **STAR RATINGS**

**All software reviews carry a star rating, the basis of which is value for money. Programming, graphics, speed, speech and sound on 128K games, presentation and addictive qualities are taken into account**

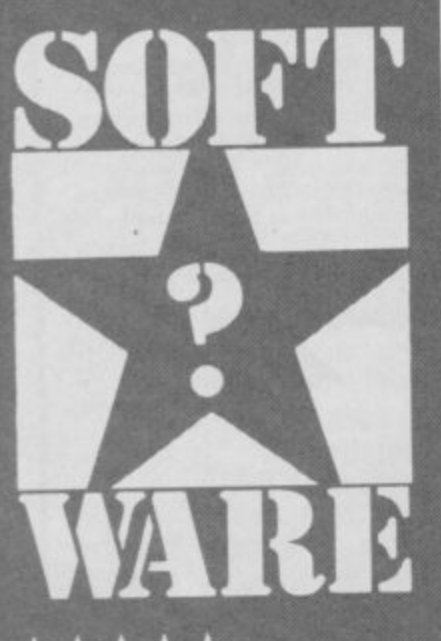

\*\*\*\*\* Solid gold. Buy it

\*\*\*\* Well worth the folding stuff

\*\*\* Pretty average. Buy if desperate

 $+ +$ Very poor. Probably over-priced too

 $\star$ A total rip-off. Complain loudly

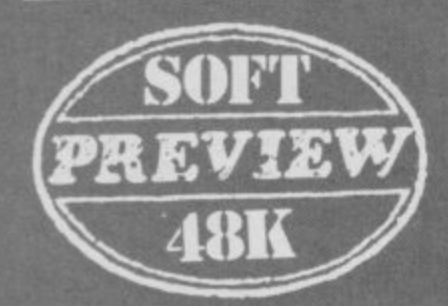

**Where we preview a game, a full review will follow at a later date giving the price and a star rating**

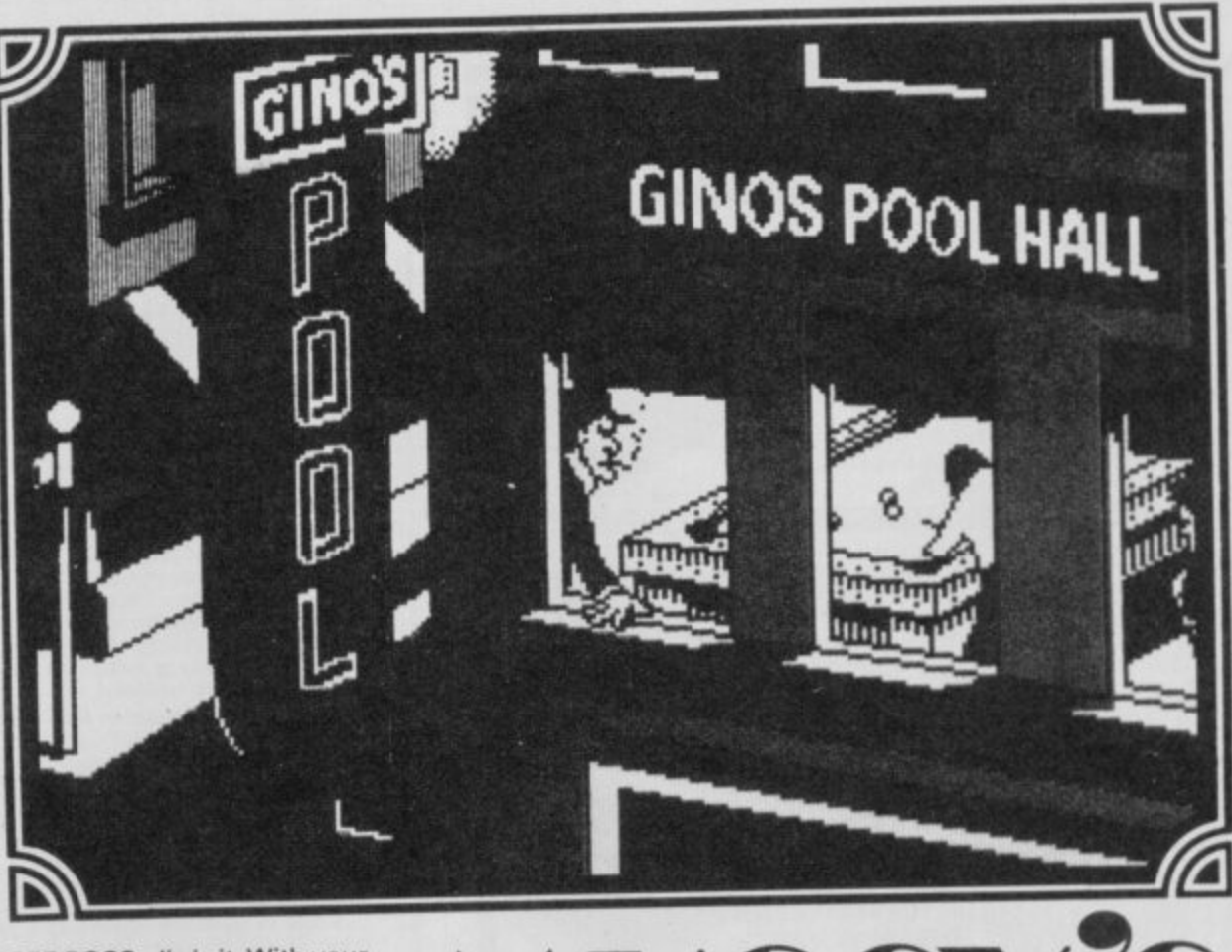

GEE BOSS, dis is it. With your 50 grand and my brains we can break into da seedy woild of smuggling,

So what if it is prohibition, Boss? Dere's a lotta money to be made. Yeah, well da foist hoodlums, Boss. Now how many ya want? Remember Mugsy, we gotta make wid the foldin' stuff. Five grand to Pat McGroin — yeah, revolting name— and two grand for Pickey Zitz.

Boss, Boss. I don't unnerstand ya. If you pay Pat McGroin two grand you'll have to pay foive grand to stop him squealing to da Feds. Now that's finished can we buy some liquor, Boss? How many barrels ya want? Take 40, Boss. we can buy at S700 a barrel and sell at \$1400 a barrel.

Hey, Mugsy. How much you gonna pay to set up da smuggling net? - I advoise 16 grand - dey gotta good ring up r fund? Two grand — very generous. there. Now how much you gonna give da police. charity

to da Feds. We got nothin' left. d Gee, you're a turkey Mugsy, kindergarten. Hey Boss, you y kindergarten. Hey Boss, you know wha. ,(dat's enough, g goil, dis Mugsyspeak is getting o on my noives, Da Ed). Boss. Pat McGroin squealed you couldn't even run a

Co try again but this time with better results. By paying out a few more grand to the boys and the Feds they manage to make a profit. The Capo and the Italian d profit? Well, having flunked the smuggling game, Mugsy and mob haven't muscled in and Mugsy sets up a speakeasy to sell some of his liquor. At \$3 a glass who wouldn't make a

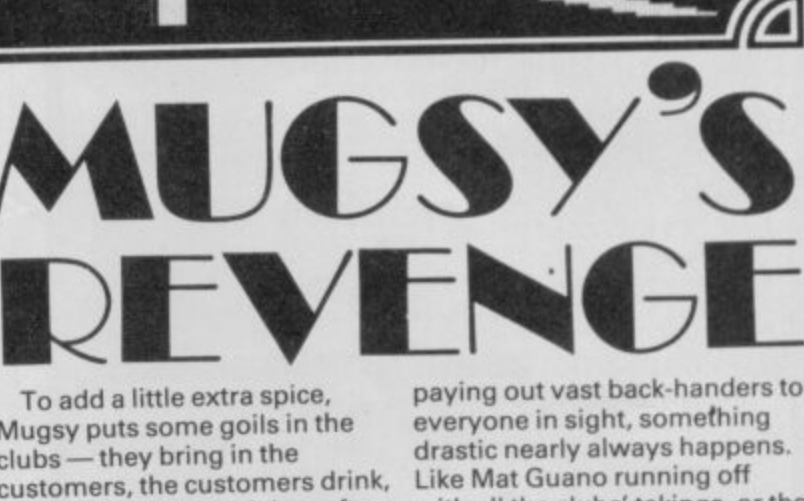

To add a little extra spice. Mugsy puts some goils in the clubs - they bring in the customers, the customers drink, Mugsy gets rich. And then after

paying out vast back-handers to everyone in sight, something drastic nearly always happens. Like Mat Guano running off with all the clubs' takings. or the

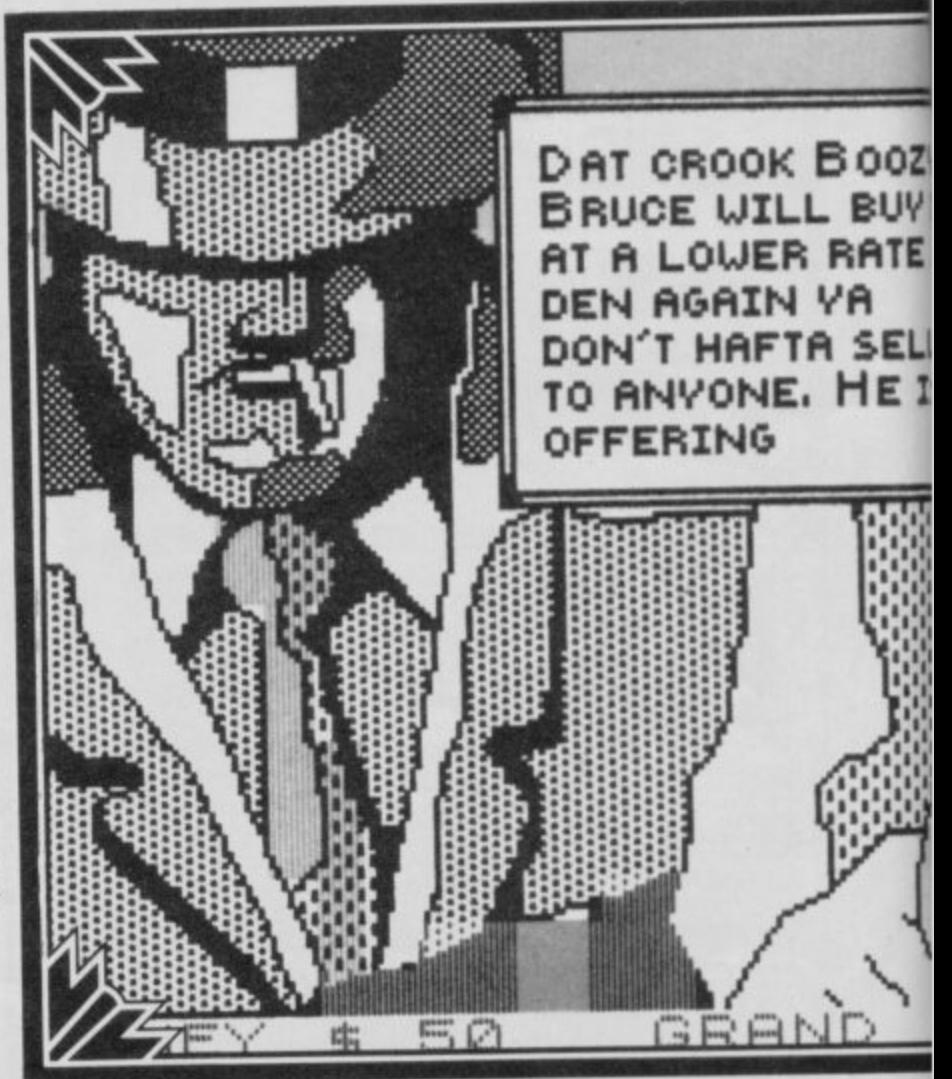

mob taking a third of the **profits. or the** Feds taking the lot. When disaster strikes, and if you've got the cash, you can always take on whoever's

causing the

problem. However, if you don't pay the hitman enough, the contract might fail and it's the soup kitchens for you, Mugsy.

loaf

, more successful, so your mpire t gangsterspeak — the family Of course, as you become empire expands. In grows as do your responsibilities. Your main worries are paying off those in authority— so always keep enough cash for those little emergencies, and enough liquor in stock to keep the speakeasies from running dry.

Gameplay is almost exactly the same as that in Mugsy, its **predecessor\_ Mugsy's Revenge**

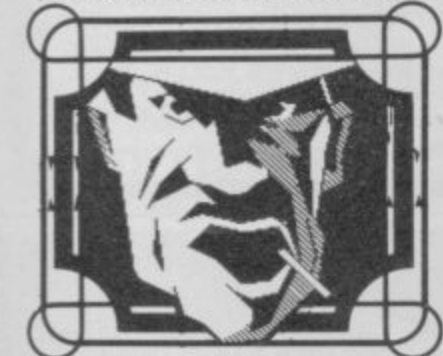

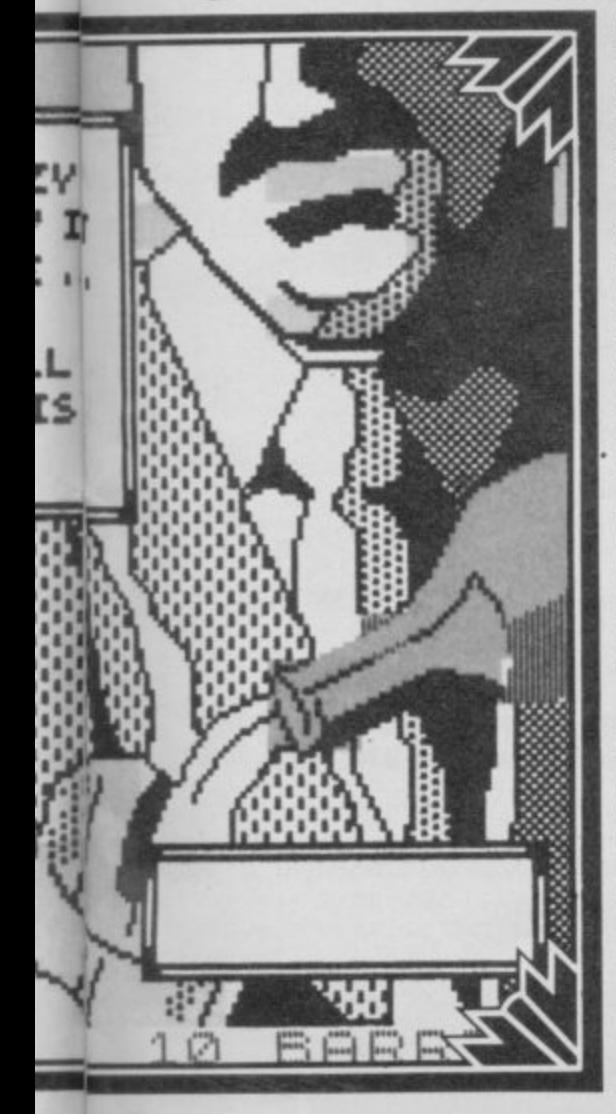

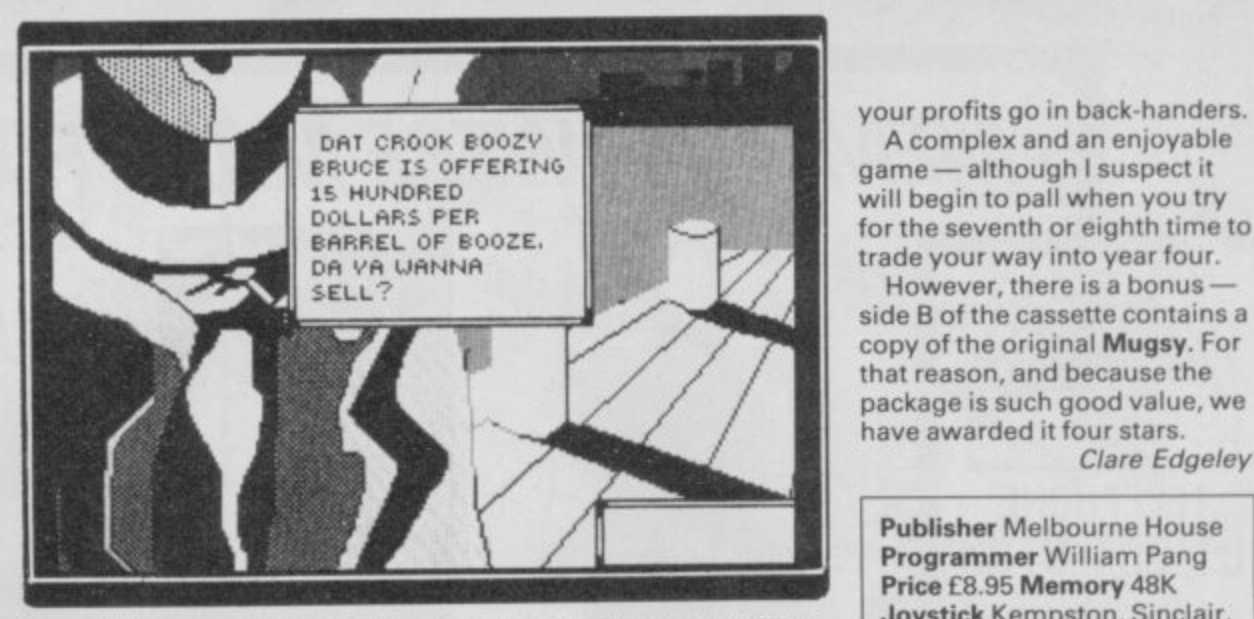

is a partially animated strategy game. with detailed and beautifully illustrated pictures of a 1930s gangster Chicago scene — shifty characters lurking on street corners with turned up collars and pulled down hats. As you progress into the game more backdrops appear, so that the buying and selling of liquor takes place on the dock and so on.

Instructions are carried out by single keypress. As Mugsy you are constantly being updated on your various rackets by a member of the family. He'll ask you to make decisions by asking questions in comic-style bubblespeak. You answer by Y, N or a number signifying dollars, barrels, goils or whatever.

Just occasionally you'll make an enormous error and find yourself in the game's only arcade sequence — the shootout with the Feds. It's helpful if Mugsy's got his shooter and you've got a joystick handy. It's a simple job to despatch the five or six Feds because they move like snails and have about as much intelligence.

At the end of each year you're treated to a short animated film sequence. Interesting the first time round, but by the fifth, it tends to lose its appeal. The clip is of Gino's Pool Hall and is accompanied by some atmospheric music. Peering through the windows you see a game taking place. Tempers start to rise and one of the three players leans over to pull the blinds. Your final glimpse, as the blinds are pulled, is of one of the players being thrown across the pool table. Hot stuff.

The game ends after a number of years when the law is repealed and prohibition is at an end. That is the most effective way of putting Mugsy out of business and you must leave everything clean and tidy. take your profits and run.

**Mugsy's Revenge is relatively** addictive and attempts to cater for all tastes with its arcade sequence. If you win it's as much by luck than good judgement as the amounts you

n

n g

have to pay out are selected at random. Sometimes you'll get off quite lightly. other times all

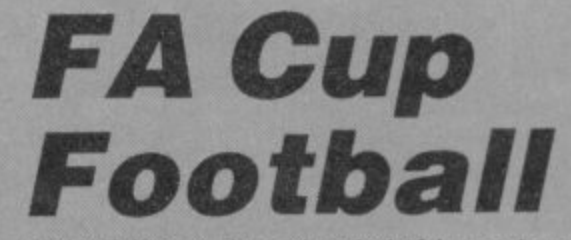

**INCT THE MOST DONE-Headed OF ATSenal supporters codid**<br>Play, did I say? Crush my cartilage for a liar, but there's sweet FA<br>to play in this game, if you'll forgive the pup • ONLY THE most bone-headed of Arsenal supporters could conceivably enjoy playing this much-hyped Virgin production. **to play in this game, if you'll forgive the pun.**

cursor \*\*\*\*

A complex and an enjoyable

However, there is a bonus

Publisher Melbourne House Programmer William Pang **Price £8.95 Memory 48K** Joystick Kempston, Sinclair,

Clare Edgeley

**There's lots and lots of teams, and you pick eight. If you have** eight players each picks one, if you have four each gets two and so on. Wonderful stuff, and I'd tell you exactly how many teams there are if I had the energy to load the game up again and check. It's over 100 anyway.

To give the game its due, it does claim to be an accurate representation of the FA Cup, has FA Cup official approval, and the top teams tend to make it to the later stages. Unfortunately,

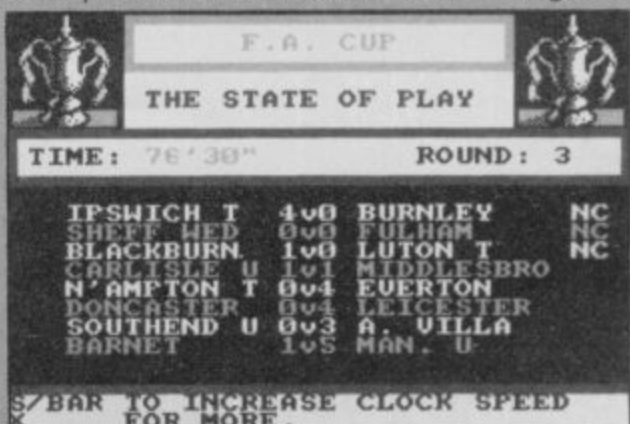

**EXAMPLITS TO READ CLUBS TO LATE THE TO REAL PROPERTY Manager**, this sorry little apology for a strategy game m<br>requires you to decide your general tactics — defensive, **P** balanced or attacking — and in later stages otters you the wear for wet weather?" I didn't spot wellies as an option, but by Manager, this sorry little apology for a strategy game merely chance to make a substitution or answer questions about decisions. Those are of the form, "What sort of boots would you this stage I was groaning at the sheer tedium of it all anyway.

**I** You think I'm exaggerating? That is, literally, it. You watch as for your teams, you then watch the seconds tick away and<br>occasional goals flick up on the scoreboards. No graphics i s the draw for each round takes place, you then decide the tactics a nothing like that. Eventually you go to sleep.<br>Liverpool managed to make it to the final. occasional goals flick up on the scoreboards. No graphics chum,

The robotic rendition of Abide With Me - nothing is spared in this game, not even your ears - jolted me out of slumber for long enough to record a note about the sinister hissing that a **passes for the roar of the crowd afterwards. Perhaps they were** having a go at Grobelaar again. Liverpool managed to make it to the final, playing Evertor,. having a go at Grobelaar again.

got to be one of the worst things Virgin has ever done, and that got to be one of the worst things VII Ignore it. a l can think of absolutely no good reason to buy this game. It s gilbrown: ignore it. The sheep all time to this bound.

I Christian Christian Christian Christian Christian Christian Christian Christian Chris Bourney Chris Bourney Chris

done, a strong and strong and **Publisher Virgin Programmer Kerian UK Price £7.95 Memory 48K** 

**SINCLAIR USER May 1986**

**,**

# **MEMORIES WERE MADE FOR THESE..**

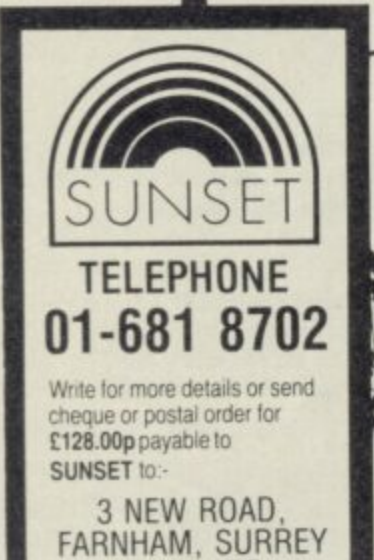

**GU10 1DF** 

10F

#### DESCRIPTION OF DIGITISER

onto your computer screen

The SUNSET professional digitiser is for use with the Spectrum 48K The video digitiser consists of a compact plug-in interface attached to the Spectrum and a suit of

software It is fully compatible with Microdrive units and allows you to transfer any stationary video picture

USES

If you are writing your own games, this is for you. This system will put professional digitised pictures into your games directly from your posters or video film

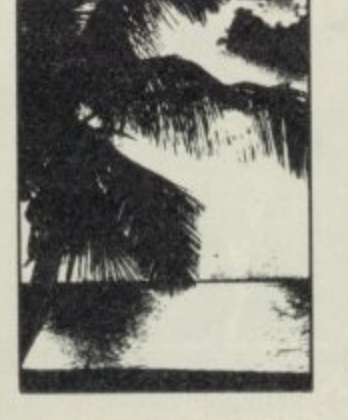

#### **THE SUNSET VIDEO DIGITISER**

Price: £126.50p inc. VAT.  $+$ £1.50p p&p

Create superb visual effects by taking a stored digitised piclure, and running it through a spectrum drawing program Use it tor scientilic analysis It can be used for promotional purposes.

#### OTHER FEATURES

On screen picture signal analyser. All settings fully software controlled. Location of Digitised picture, is adjustable within incoming picture

Save and retrieve high resolution 256 x 192 x 4 bit picture for later analysis in your own program.

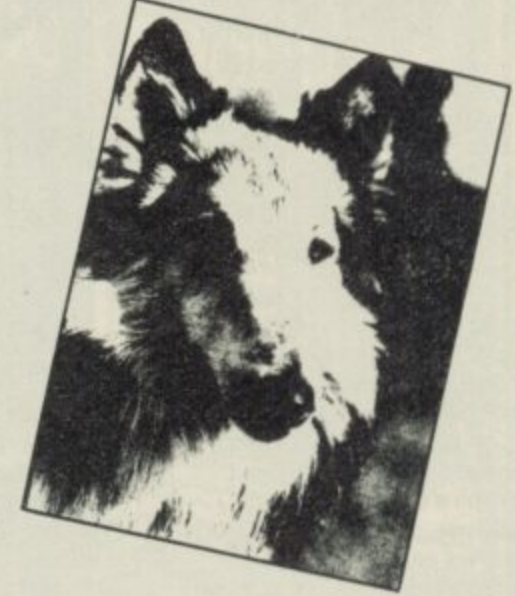

#### TECHNICAL DESCRIPTION

The digitiser will operate with any 625 line composite video output. e.g. as from video camera, or video recorder on still frame. Digitises a full 256 x 192 x 4 bit, picture. Displays this on your computer screen. Automatic adjustment of evels for best use of incoming video signal. The selection of slice and grey scale levels, can be made after digitising to achieve the best picture. Pictures may be dumped to cassette or microdrive for use in your own programs. of with one of the spectrum drawing programs. Fully menu driven and very simple to use. supplied with a comprehensive manual Amstrad version availabie soon

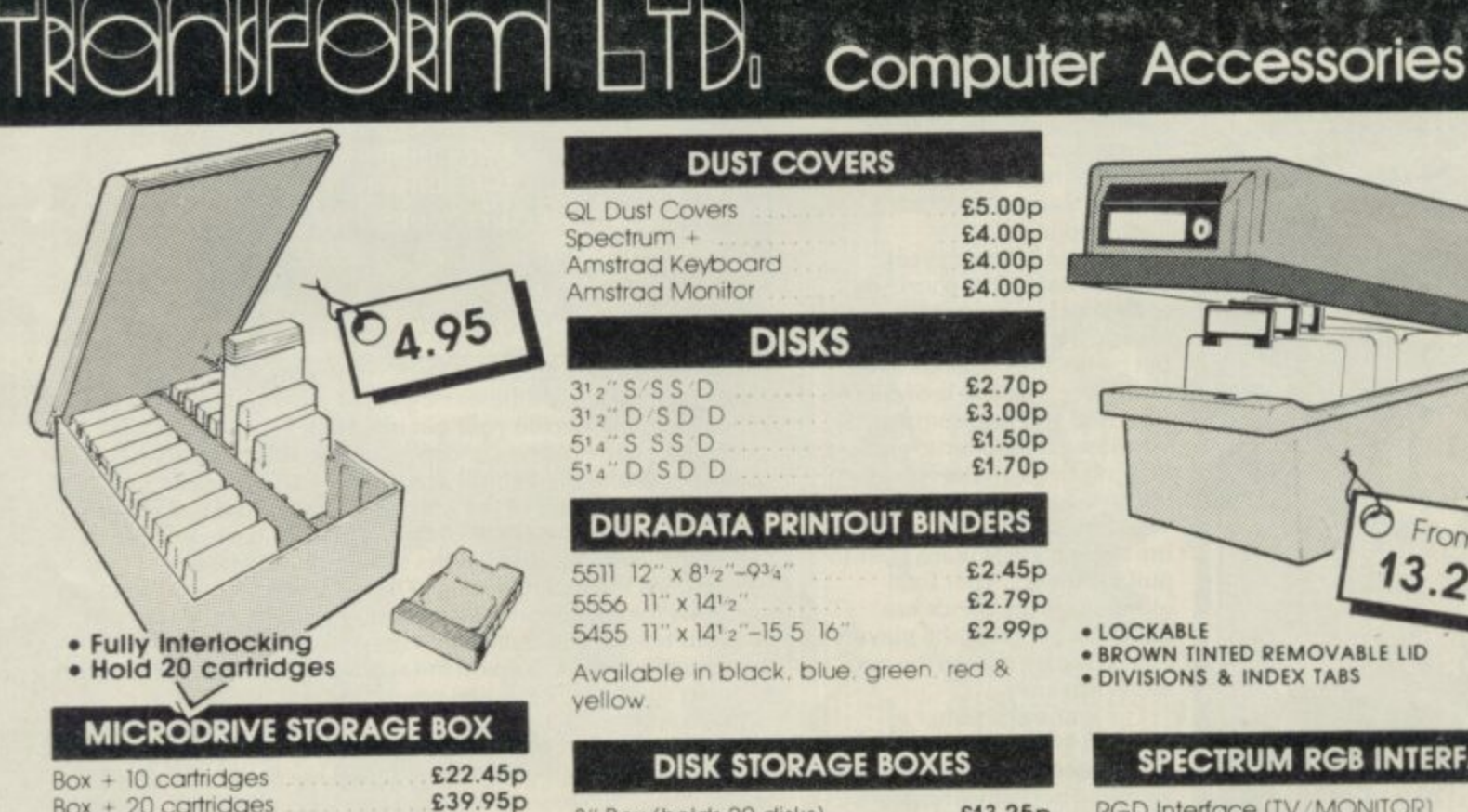

3" Box (holds 20 disks 3'' Box (holds 40 disks)

Box (holds 80 disks) Box (holds 40 disks) Box (holds 80 disks)

**TRANSFORM LTD. (Dept. SU ) 089 283 4783 Lucks Lane, Paddock Wood, Kent TN12 60L.**

 $31<sub>2</sub>$  $\frac{3! \, 2}{2}$ • ī

x ( h o

4 B o x

, 2 " B o x

x ( h o

- 5 B 1 5

#### **SPECTRUM RGB INTERFACE**

RGD Interface (TV / MONITOR)

 $£13.25p$ £17.00p £13 25p El7 00p E15. 75p El9 00p

• Please add El 00 postage and packing

10 Microdrive cartridges **£17.50p** 

• Microdrive storage box is available from W.H. Smith. John Menzies and Spectrum. **MICRODRIVE CARTRIDGES**

 $Box + 20$  cartridges

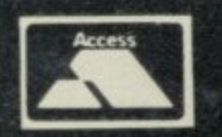

From

 $.25$ 

13

**5**

**VISA**

•

# **Centre5oft presents**

With over four years experience of providing practical software solutions for business and home applications, Gemini have put together their entire range of famous titles for the Spectrum and Spectrum Plus in ONE special pack, at a VERY SPECIAL price. Whether you're a cassette or microdrive user, this super value pack contains all the serious application software you're ever likely to need for your Spectrum, from home accounts and database management to a complete professional business accounting system. Gemini's OFFICE MASTER is here—put that computer to WORK!

#### **• Database**

**• Stock Control • Final Accounts • Easiledger**

**• Cash Book • Home Accounts • Graph Plot**

**• Mailist**

Each pack contains ALL 8 programs, demonstration data files, and clear and comprehensive manuals for EACH program. Gemini's previous retail price for all these programs individually was £179.60. Now they're all together in ONE COMPREHENSIVE PROGRAM PACK.

> **OFFICE MASTER** Tape: EIS Microdrive: £17.50 includes P&P and VAT.

# **Database**

Use this program for storing all types of information just the way YOU want to store ft. You set up a computerised 'card index' system and add records and data to the file in the format that you choose. Advanced features include sorting and searching for specific records, mathematical calculations, printer routines, data surnmanes. etc. If you don't have a database, you certainly should!

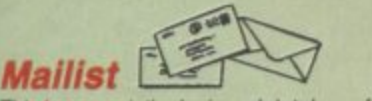

This is a specially designed database for storing names and addresses, and printing out in label formal. Special search routines are included for seiecting only names and addresses that conform to your criteria. The famous Gemini Searchkey' facility is included with this program, and data entry is simplified by an on screen label painting system. Just type in those names and addresses as though you were using a typewriter'

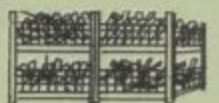

**Stock Control** One of Gemini's speciality programs, this software will take the drudgery out of keeping stock records. Enter details of part number, description, unit quantity, cost price, selling price, minimum stock level, units in stock, order quantity and supplier details. Detailed reports include totals of stock at cost and sale price, cost of bringing stock up to level specified, gross margin. uncierstocked items. etc. Full browsing facilities to make inventory management a pleasure'

# **Cash Book**

This is a full and comprehensive cash book accounts system designed to REPLACE your manual ledger entirely. It will take you from the shoebox' situation of sheaves of invoices, cheque book stubs, petty cash vouchers and bank statements etc. to a properly constituted trial balance. You may then take your FINAL-ACCOUNTS package and produce profit and loss account and balance sheet ready for audit A REAL money saver when it comes to your accountancy bill'

#### **Final Accounts 4"**

**.** prepared by the cash book program, this software Using the data file on microdrive or cassette will produce comprehensive end•of-year reports ready for audit by your professional adviser The Gemini cash book and final accounts system is now in use by many thousands of businesses and as a 'classic' professional program has been translated for a wide variety of micros. Cashbook and final accounts alone warrant the purchase of this OFFICE MASTER program pack

#### **Home Accounts**

Designed as a complete financial and budgeting<br>package for home affairs, this program allows the Designed as a complete financial and budgeting user to set up a budget for items of household and family expenditure and compare actual expenditure with budget as often as required. A running total of surpluses and deficits is available both numerically and in bar graph form. A complete bank account routine is included, together with suggested expenditure categories which may be simply altered as required.

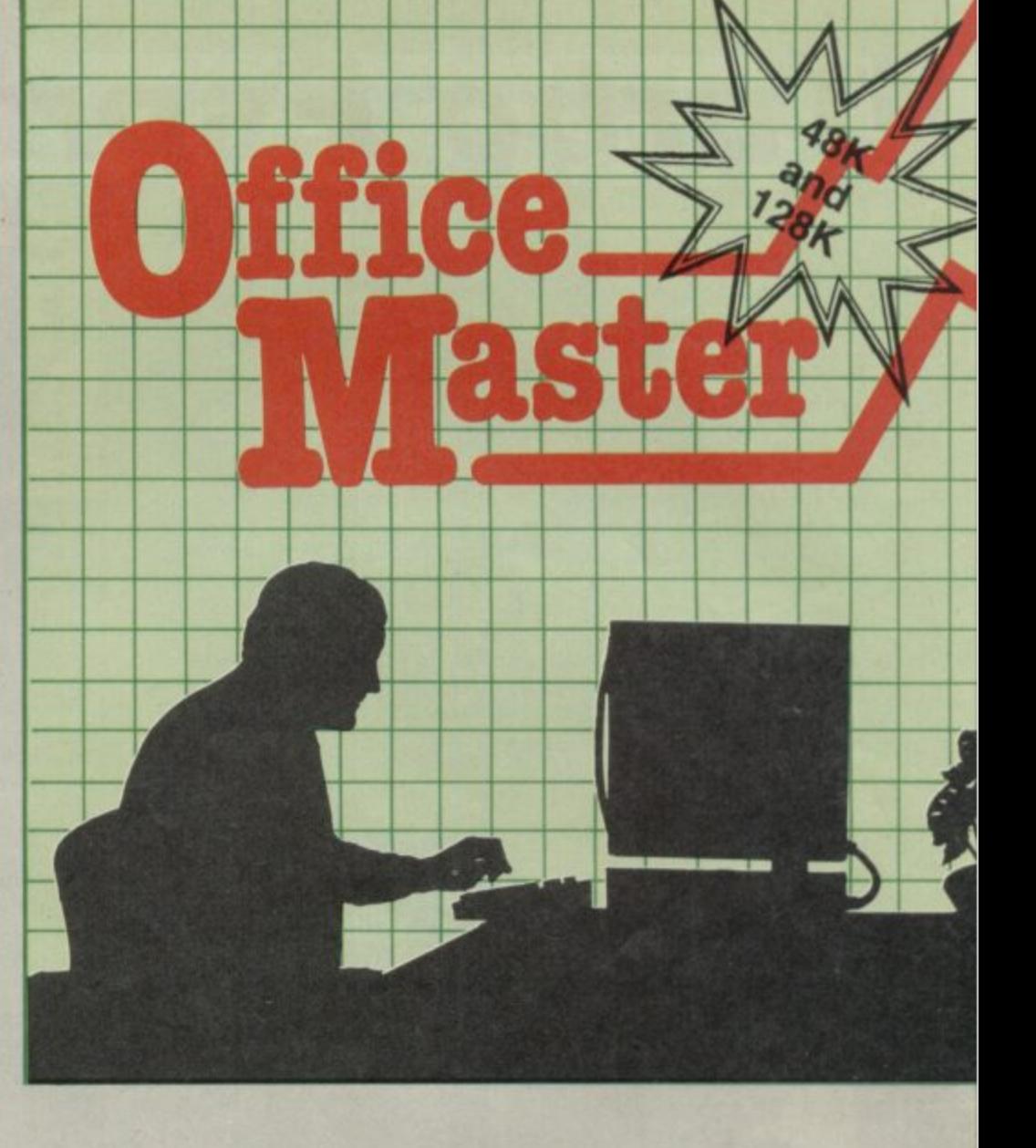

#### **Easiledger** Consists of invaluable routines to allow the

creation of any type of financial ledger system Its usefulness lies in its ability to produce account balances instantly for debtors and creditors together with an audit trail of all entered transactions, with dates and references. A year-to-date summary is included of sales, purchases, receipts and payments over a 12 month period, and most importantly. a completely interactive bank account database is featured.

# Graph Plot **Manual**

At last, superb grapns, bar charts and pie charts on your Spectrum' With a complete data entry section and the ability to load and save files, this is really one of the fun programs to use Represent numbers and data in clear diagrams with this package, and print them out on your printer to accompany reports, budgets, etc. Very highly recommended for the office, home and school. Also includes capability to provide mathematical function plotting

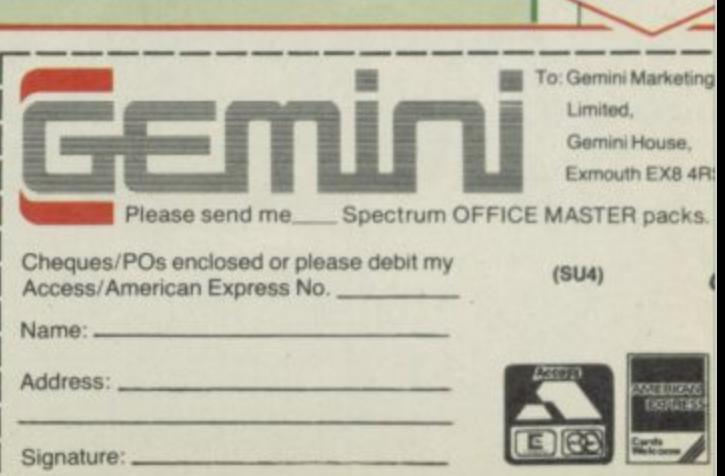

**Mail Order tc**

Sole distributors to the trade: Centre Soft Ltd. **Tel. 021-359-3020**

**24 HOUR CREDIT CARD HOTLINE - (0395) 265165 Trade and overseas enquiries welcome.** 

**TtirboEst,**

**1"111.1 you're having 100 mph fun in a THERE MAY BE traffic lights at the busy junctions in town but it's difficult to spot them, let alone react to them, when turbo-charged Esprit.**

**The Turbo Esprit is one of the most dynamic cars in the world — as vvell as one of the most expensive — so it's good to see that Duro!' Software has given it the simulation treatment which will give you the pleasure of driving one.**

**:**

**1**

**11**<br>
Rom<br>
drug<br>
Th<br>
lates<br>
simu **While the software provides a fairly realistic simulation, it also gives games players something to get their teeth into. Your job is to patrol the streets of Wellington, Gamesborough, Romford or Minster in search of drug traffickers.**

**111 The car contains the very latest technology—the simulator screen displays its interior with flashing indicator lights, and a steering wheel which really turns when you're at the controls.**

**11E The town streets are displayed in 3D and viewed through the windscreen. As you change lanes, swerve and turn you can also see your car on the**

**road, mingling with the other traffic.**

**Drug trafficking is rife in all the towns, and your job is to stop or destroy four types of smuggling vehicle before a deal is made and drugs exchanged The first, and most common, vehicle is the blue delivery cat —there are four of those**

**involved in each stage of the game. Drugs are delivered to seedy rendezvous using red coloured armoured supply cars. To stop the armoured cars**

**you must bump into them you cannot shoot them with the machine guns your bosses have installed on the Esprit. My advice, where these are concerned, is to leave them alone. If you stop an armoured car before it's made a pick-up**

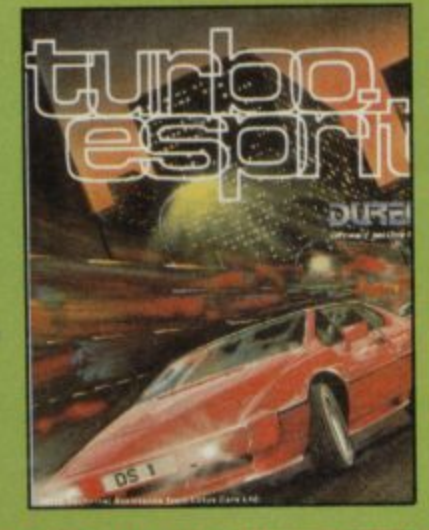

SINCL AIR USER

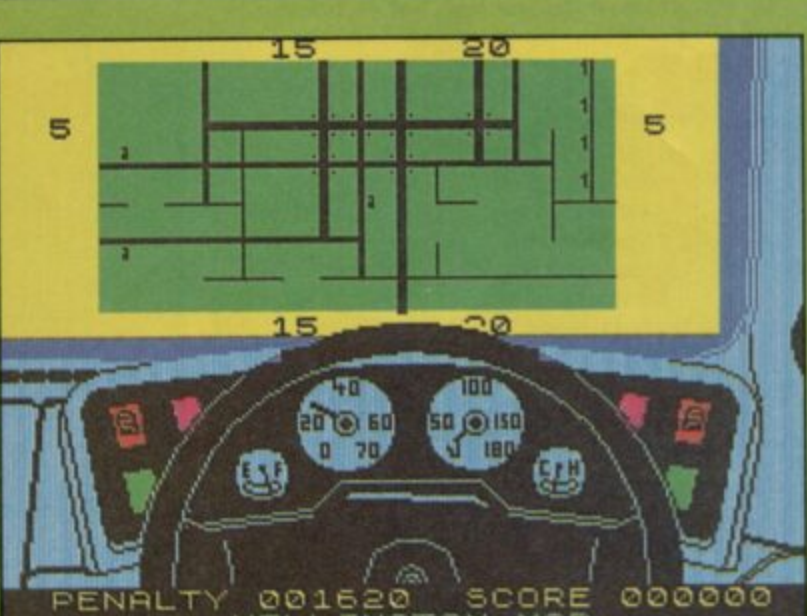

**The Wellington road map displays your direction**

**you will gain only a few points, and no more armoured vehicles will come into the town. Go, instead, for the delivery cars but make sure you catch their** drivers red-handed.

**Hit cars are the vehicles to avoid at all costs. They are coloured magenta and will sneak up behind you. The mob has a permanent contract out on the Esprit and won't fight shy of turning you into lots of little twisted pieces.**

**The first you will know of a drugs exchange will be a flashing message on the Esprit's computer console. You should then switch to the map which shows your car and the position of any villains in the sector. The next step is one of**  $action$  - chase the mob and, if

**possible, eliminate them. You can shoot down villains with your machine guns, but a more civilised**

SO 1

**way, and one which earns yot more points. is** will be **1111 disabled and NW to bump into them. Their car you can book them for drug and speed offences. The**<br>simulation

**simulation** *simulation* **<b>***simulation* **does not encourage bad driving habits. As well as containing a high score table it also has a table for traffic offences. It's very easy to score there. Just ride up on the pavement and let rip with your machine guns, or turn some poor innocent's Cadillac into a Mini. When you start playing with this simulation you are more likely to figure at the top of the penalties table.**

**Turbo Esprit is a spectacular simulation which handles like a sophisticated 3D arcade game\_ The author has put a lot of effort into the smooth and realistic three•dimensional effects which make it one of the best simulations on the market.**

**The game is what Juggernaut, from CAL, should have been and what Knight Rider, from Ocean, will need to beat when it comes out. Buy this game even if you hate John Gilbert** 

**Publisher Durell Programmer Mick Richardson Price E7.95 Memory 48K Joystick Kempston, Sinclair, Protek, Downsway \*\*\*\*\***

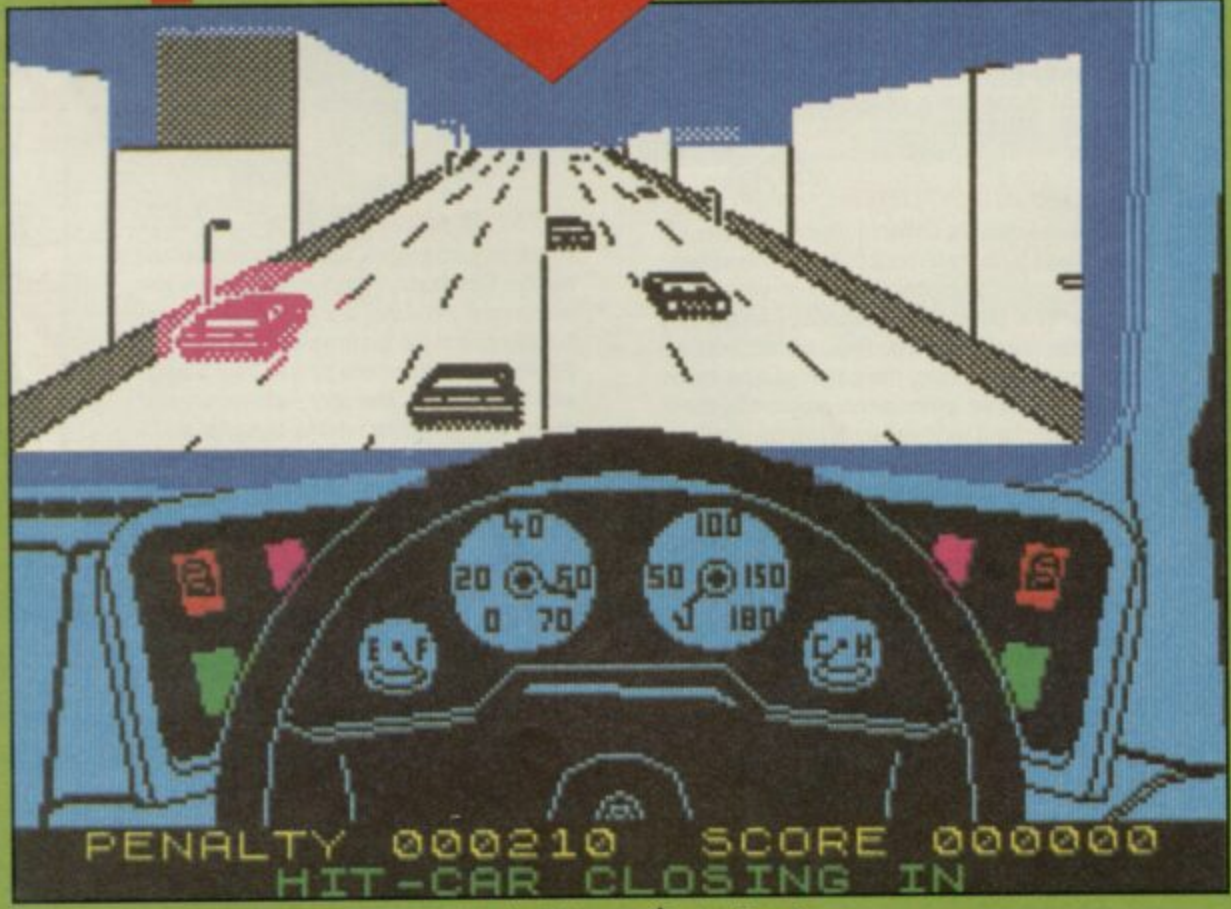

**. 1 0 A hit car, ready for the kill, draws level with your Turbo Esprit**

**SINCLAIR USER May 1984**

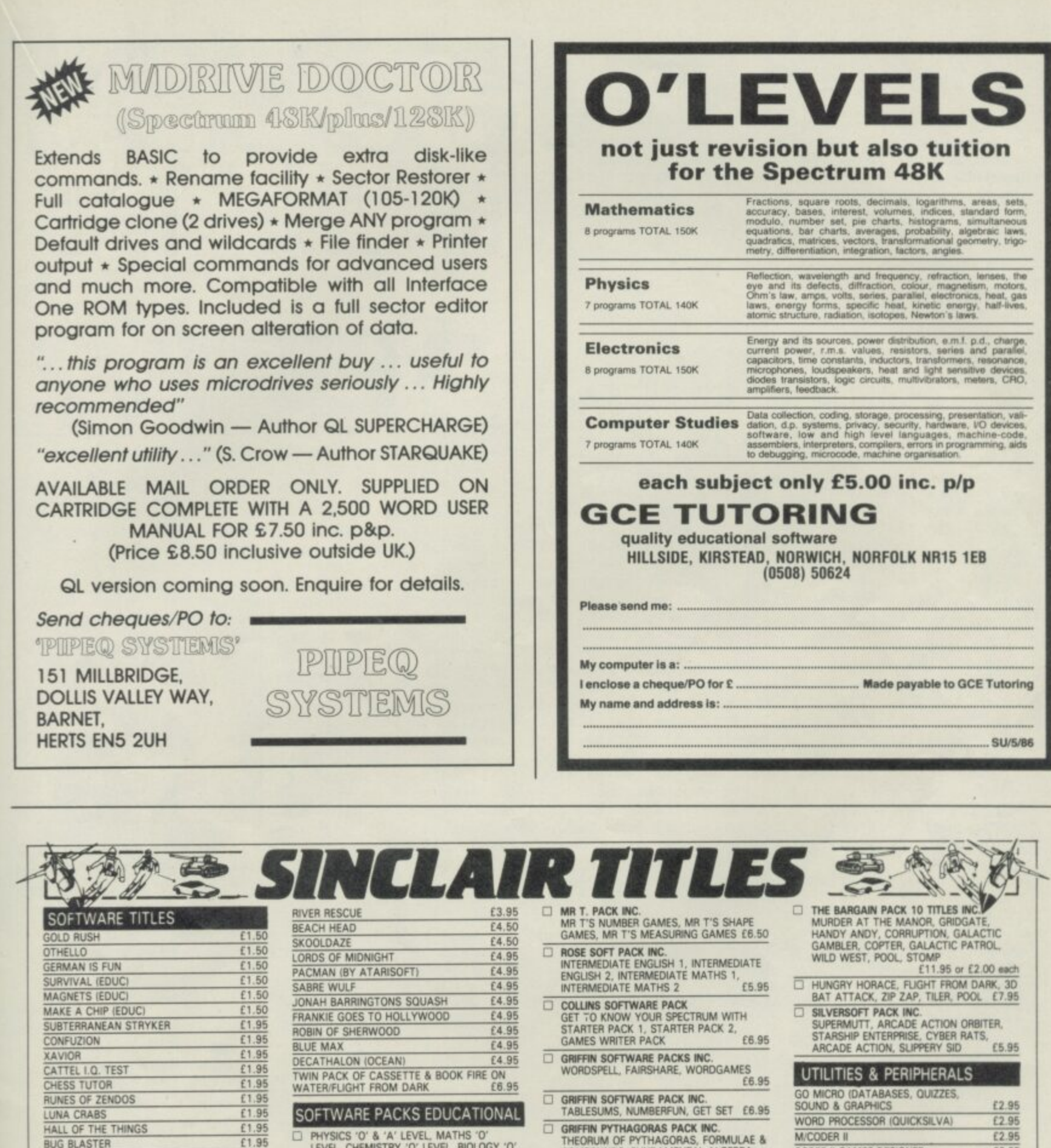

- **PHYSICS I ) & A LEVEL. MATHS 0 LEVEL CHEMISTRY '0 ' LEVEL. BIOLOGY '0' LEVEL El I 95 or E3.95 NMI O COLLINS PACK 4-11 YEARS**<br>
WHATS THE TIME, KNOW YOUR TABLES,<br>
FIRST NUMBERS (7.9)
- **COLLINS PADDINGTON PACK INC.**<br>PADDINGTONS EARLY VISIT, PADDINGTONS GARDEN GAME, PADDINGTON AND THE
- **DISAPPEARING INK E7.95 O HILL McGIBBON PACK INC**
- **PUNCTUATION PETE, BALLOONING, CAR**<br>JOURNEY, SPECIAL AGENT E7.9 **O COLLINS SOFTWARE PACK INC.**<br>SUPER WRITER (6-9 YRS), NURSERY RHYME<br>ADVENTURE (4-6 YRS) f4.50
- SNAFFLE, RIDDLE OF THE SPHINX, FIRST<br>MOVES, WORD WIZARD **E8**
- 
- **LONGMAN SOFTWARE 6-10 YEARS**<br>
SUM SCRUNCHER, ROBOT RUNNER, WILD<br>
WORDS, A.B.C. LIFT OFF E6.95
- **1 SULIS SOFTWARE PACK INC.**<br>STARTER WORDSPLITS, JUNI **A R T WORDSPUTS, GRAMMAR TREE INC NOUNS & ADICTIVESI. GRAMMAR TREE INC. VERBS ACIVERBSI E6 .9 6 O M RT. PACK INC**
- **R W O** MR T'S SIMPLE SUMS, MR 1. MEETS HIS<br>MATCH, MR T'S ALPHABET GAMES **C6.5**0
- O GRIFFIN PYTHAGORAS PACK INC.<br>THEORUM OF PYTHAGORAS, FORMULAE &<br>COMPOUNDS, FUNDAMENTAL ALGEBRA **ES 95**
- **TI GRIFFIN MATHS & CHEMISTRY PACK**<br>ATOMS AND MOLES, INTRO TO TRIGONOMETRY **LB.95**

#### **GAMES PACKS**

**A**

**E7 9**

- **LJ HORACE II SPIDERS. PLANETOIDS. FAINGRY HORACE, TRAxx, SPACE RAIDERS.** ORACLES CAVE **EE.95**
- **BUBBLE BUSTER, BACKGAMMON,**<br>BIORYTHMS, GRIDRUNNER, REVERSI,
- **MANIC MINER E7.95 '0 GOLF. WORLD CUP FOOTBALL, SNOOKER, OLYTAFICS E5 95**
- **O N T L BARON, PARAS** 15.95
- **H P • ACTION ADVENTURE TITLES RUNES OF ZENDOS. DRAGON FIRE 3D BAT ATTACK\_ MOONSWEEPER.**
- £6.95 **CONQUEST, ORACLES CAVE Z C L, IMAGE PACK NC. E**
- **ZOOM. ZIP ZAP. STOWERS. ALCHEMIST, PEDRO CONQUEST E 5 95 DEATH, SHIP OF DOOM,**
- **E T** ASSAULT, BACKGAMMON **EXAMPLE**

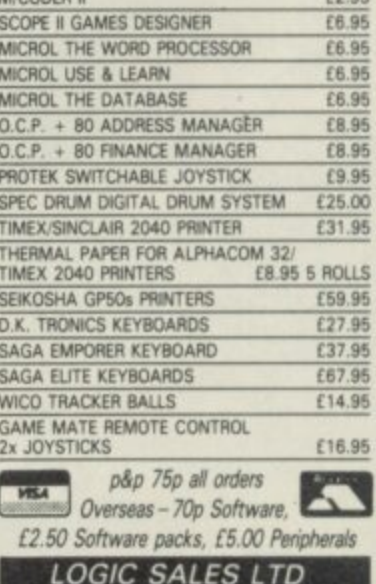

**6 Midgate · Peterborough · Cambs 24 too mem; on 0733 313870**

**2s Joystan Strip Elize District Of Strip Strip Strip Strip Strip Strip Strip Strip Strip Strip Strip Strip Strip Strip Strip Strip Strip Strip Strip Strip Strip Strip Strip Strip Strip Strip Strip Strip Strip Strip Strip** 

ø

**SINCLAIR USER May 1986** 

**INVASION Of BODY SNATCHAS**

**E1.95 1.95 £2.50 E2.50 E2 50 (2.50 12.50 (2.95 E2,95 E2 95 12.95 12 95 E2 95 [2 95 f2 95 E2 95 £2.95 t2 95 (295 (350 (3.50 (3,50 E3 50 £3.95 [3.95 (3,95**

**THE ISLAND ANtiNER**

**JASPER BEAR GEORGE GI SPACE RACE**

**T LL CYCLONE CHUCKIE EGG** CHUCKIE EGG II **EUREKA VALHALLA PSYTRON SON OF BLAGGER LAZY JONES SCRABBLE**

FIRST MOVES (CHESS)

**BACKPACKERS GUIDE PENETRATOR GREMLINS CDOENANIE MATT CODENAME MATT II VIEW TO KILL rEsPOOS SYSTEM 15000 DEATH STAR INTERCEPTOR**

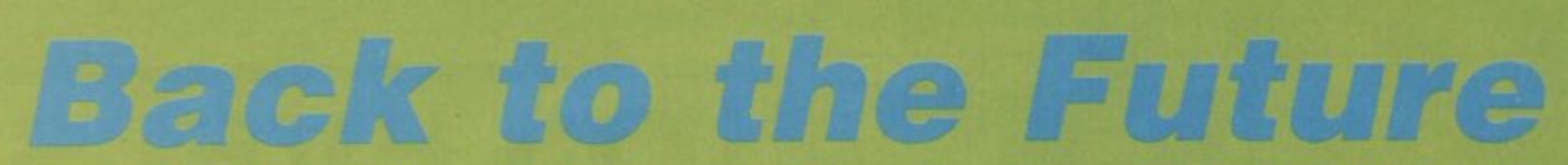

GEE, I guess I must be the only kid on my block not to have **seen Back to the Future — that** latest blockbustin' slice of small town hokum from the Spielberg stable. But now I've got the computer game and I still want to see it. And that's no thanks to Electric Dreams which deserves a highly commended prize in the Friday 13th Awards for tie-ins.

For other unfortunates who've not yet seen the movie, the plot concerns Marty McFly, a regular teenage guy who makes the mistake of accepting a lift from a stranger. It's a mistake because that stranger happens to be Dr Emmett Brown, a scientist who got his PhD in whacky ideas, and the car is a converted DeLorean -

one which travels through time. For the first time in his life Marty is early for something. Thirty years early! Luckily Marty has benefitted from the fine American education system, so

when he meets his parents as teenagers — 1955 vintage — he realises that unless they.. well, you know . . . get together then he won't be born. To add to the complications his mother. Lorraine, falls for him rather than shy, head-hanging wimp, George. Not stopping to consider the Freudian potential of becoming his own father, Marty attempts to unite his parents-to-be, and avoid the school bully, Biff.

Apologies for going on at such length about the plot, but it is this that the Electric Dreams programmers have seen fit to try and convert into a game. The action - and I use the word lightly — takes place along the

main street of a small American town and in four buildings off it — the school, Doc's lab, the dance hall and the coffee bar.

Each one has its own associated object. You find love poems on the school shelves; an alien suit in the lab; a guitar in the dance hall and you'll never guess where the coffee comes from. You'll need all of these for Marty to arrange the marriage.

The main screen is taken up with a view of the main street or the rooms. I've always associated Spielberg's films with a certain visual richness, and not the rather plain looking scenery here. Down these bland streets the characters wander aimlessly.

At either end of the street you'll find a pile of packing crates which Marty can convert into a skate board. This is the only time there's any real speed as Marty leaps onto the board and zooms along for the length of a full four screens.

Beneath this positively underwhelming vista lie the status panels. First up is a picture of Marty which fades as he becomes less of a potential twinkle in his parents' eye. Centre screen are four unrecognisable portraits of the major protagonists in this drama of love and intrigue, and below them is a clock so you can judge how you are doing.

To the right is a family picture. Each time you lose a photo of Marty another section fades, and once it's all gone there's no future for our hero. If you choose a higher level of difficulty you'll get fewer sections to start with, and people's behaviour will become more erratic.

Above the main screen are five little icons for the objects already mentioned. When Marty passes the location of one its icon turns yellow, which is just as well because, apart from the guitar and alien suit,

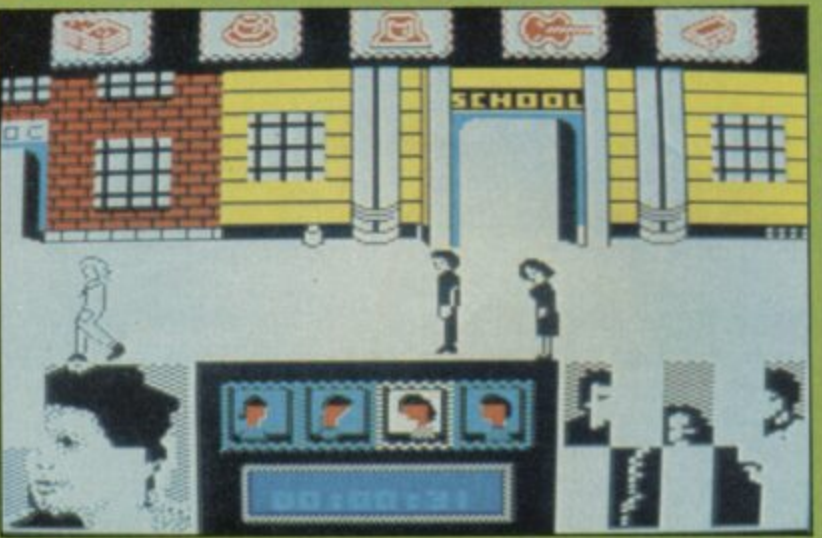

**It's the start of the game and Marty's picture is almost all there but Doc's already leaving**

you'd never know they were there.

Providing Marty is close enough, each object will interact with another character causing one of four results when the person's icon turns **white. The character may turn** away, stand still, follow Marty or ignore the object.

People being people they also respond individually so that, in theory at least, Biff always walks away from the loony Doc but hits Marty at every opportunity.

Yes, you ask, but what about **the nudge, nudge, wink,** wink . . . other bit? All you have to do is get George and Lorraine to stand together long enough to fall in love. Stand together! Is that all it took back in '55?!

You do this by exploiting the effects of the objects, just as in the film when Marty dresses up in the alien suit to scare George into going to the dance with Lorraine. Of course, it's not easy with everyone wandering about, living their own lives, and I think if all the future held tor me was games like this I'd prefer not to be born, thank you.

I'm sure the game is playable as a sort of frustrating puzzle if you want to persist. The main

problem is that, apart from the opening rock 'n' roll theme, and the reproduction of the poster on the packaging, it's so unappetisingly presented that I can't see why anybody would want to persist. The stick figures

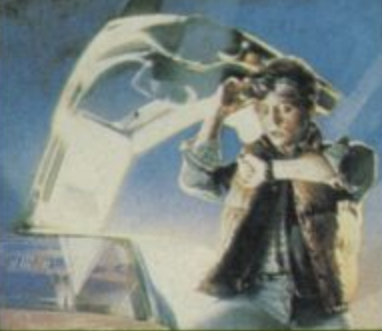

may be slightly better than those in Friday 13th. but at heart this shows all the same failings of game play and lack of sophistication.

I can't see those who enjoyed the film having good memories revived by this. Back to the Future? Back to the ZX81 more like! Jerry Muir

Publisher Electric Dreams Programmer Martin Walker Price £9.95 Memory 48K Joystick Kempston \* \*

**Outside the coffee shop with the photo of Marty fading away\_ And here's Biff, goose stepping in from the left**

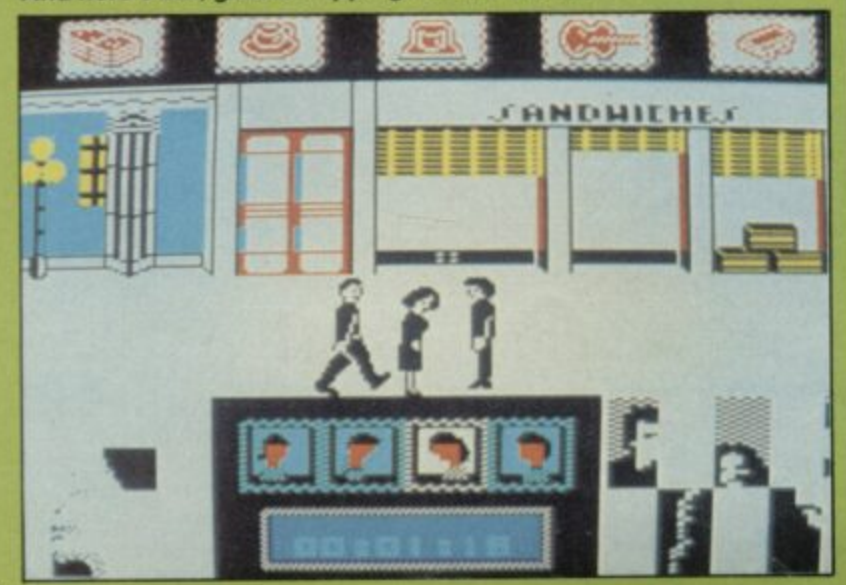

**Got 'ern together at last, in the library of all places**

**MEASURE UP TO QUAZATRON** 

Penetrate the labyrinth of this subterranean citadel on the planet Quartech. Your heroics must save the human race from extermination by the alien droids. Subvert their destructive course in a series of gripping confrontations. Ward off their assaults as you grapple with death itself. Pit your wits and ingenuity against their devious array of guises and trickery. Above all - you must deactivate them. Be supreme or risk obliteration. Quazatron by Steve Turner is the Spectrum equivalent of award winning C64 Paradroid. FOR 48K ZX SPECTRUM AND 128K **ZX SPECTRUM (IN 48K MODE)** 

**CASSETTE £8.95** 

For Mail Order send a cheque/P.O. to Hewson Consultants Ltd. Order by Credit Card by sending your Access/ Barclaycard number, and enclose a<br>specimen signature. Don't forget to enclose your name and address.

 $GSH$ 

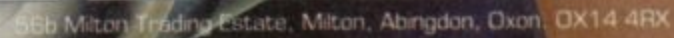

**Hewson Consultants Ltd** As part of our continuing development of innovative softward we are always happy to evaluate software sent to us with a view to public

#### $\blacksquare$  $\blacksquare$

**IMAGINE A GAME like squash only the ball is allowed to rebound from above you as well as in front. And imagine that you don't use a racket, but a sort of scoop in which you catch the ball then shoot it Out. Imagine also that facing you is an armoured opponent, and he's hell bent on preventing you from firing that projectile through one of the small holes in the ceiling above him.**

**Now this is where it gets weird, because you are wearing roller skates and, to make matters worse, the elastic of your trousers Seems to have got caught on the wall behind you and keeps dragging you back. Meanwhile, nobody's going to stop the behemoth opposite doing you GBH so you'd better be prepared to get involved in**

**some body contact sport\_ agined all of** that? Then **u've Imagined Bounces — Deadly Sport of the Future. Or to put it another way. you've imagined the**

**new game from Denton**

**, home of original gameplay. Bounces, rather like Rolierball , is a sport devised by the corporations of some unspecified future, in which clone warriors battle it out in the arena. Two of the most famous contenders are Sir Ashley Trueblood. all-round good guy and representative of** **the Knight-Techni-Corp, and Erik the Red, the guy you love to hate from the Viking-Synthi-Corp.**

**Being an upright Spectrum owner, it's presumed that you'll want to control Ashley corrupt Commodore types being given the option on Erik. You'll have to choose one of two skill levels though, as well as a one or two player game and, of course, the control mode.**

**A word of warning about the controls. At first I tried the keyboard and found the line of keys one to five illogical and clumsy. Switching over to a joystick made an immediate improvement and within no time actions had become second nature. The ratings therefore represent the game using a joystick. If you've not got one —forget it!**

**You'll need to master the controls, not because they're complex, but because you'll have to react with extreme accuracy of timing and placing. Forward takes you towards Erik and back returns you to the wall, accelerated by the Plas-flex wire. Down takes you into a crouch which stabilises your position, thanks to your Fric-toe caps, while up gets you off the floor or makes you jump — once you leave terra firma you'll really fly back towards the wall.**

**Pressing fire transfers control to Ashley's arm so that you can intercept the Low-gray slugdomium sphere as it ricochets around. Once you've got it, aim the arm then release the button to let fly. Obviously,**

**It's punch up time, grapple fans , as the bail goes unnoticed**

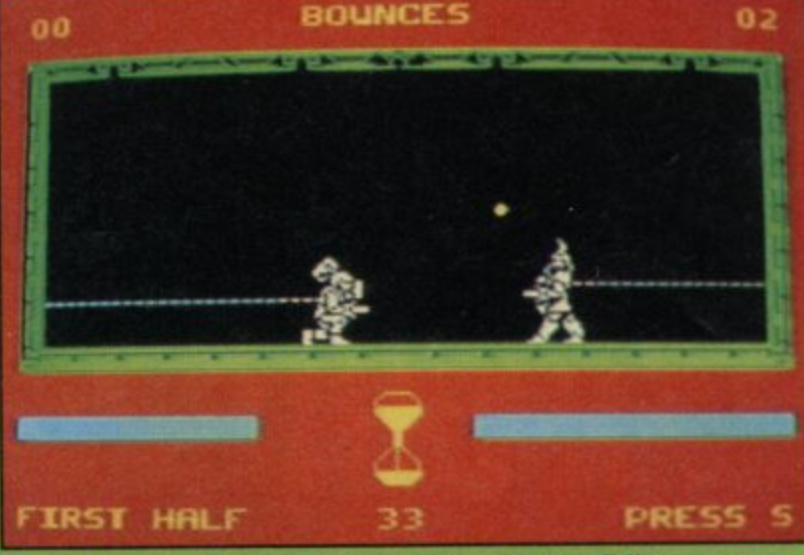

**Sir Ashley crouches to maintain his position as Erik prepares to take the ball**

**this means that the only movement possible when in possession is backwards, dragged by the Plas-flex, so position yourself carefully beforehand.**

**Scoring is achieved in two ways. The gentlemanly way is to score goals by blasting the sphere through the holes in the ceiling above your opponent the closer to the back wall, the higher your score. The ball then runs along a channel to the centre to drop back into play. But if you don't fancy a good clean fight, go for a good dirty one!**

**Hitting your opponent with a speeding sphere will topple him unless he's lucky enough to intercept it. Or you can get in close and batter him with your ball snatcher. Either way you'll get points.**

**Be on your guard though, or you'll end up scoring own goals. Putting the ball through one of the holes on your side adds to Erik's score, as does allowing the elastic to smash you against the back wall. These impacts can bring the game to an abrupt end in**

**another way. Each time you hit the ground or get knocked over you lose strength. Although you do recoup some of this, too many crashes will kill you.**

**Each game lasts only three minutes, divided into two halves, but the action is fast, frantic and continuous. At the end of a game — providing you survive — your points will be added to your previous total and a tally of wins and losses is kept. Than it's on to the next battle of these giants of the arena.**

**While Bounces looks graphically rather plain, apart from the well animated, solid looking figures, it soon has you hooked. It's not an easy game to play, but even at the start you'll want to persist and pretty soon you'll find the points margins are shrinking and you're even drawing games. In fact, it's just like learning a real sport and mastering its techniques. You'll also find that you develop various strategies of play. balancing the aggressive with the restrained, attack and defence,**

**Erik is carefully programmed to provide stiff competition. though on the easiest level he is rather more forgiving. He too has his strategies; one particular favourite seems to be knocking you over with the ball, catching it on the rebound and firing at your ceiling while you're still getting up. This all adds to the addictive quality of the game, and should give it a good lifespan,**

**Congratulations then, Denton, for inventing an original game with admirably simple rules, that avoids being yet another contribution to the spate of martial arts simulations. If you've got any interest in this type of game you should enjoy it. It certainly puts the bounce back into Spectrum sports! Jerry Muir**

**Publisher Monolith Price £9.95 Memory 48K Joystick Fuller, Kempston, Sinclair, Protek \*\*\*\*\***

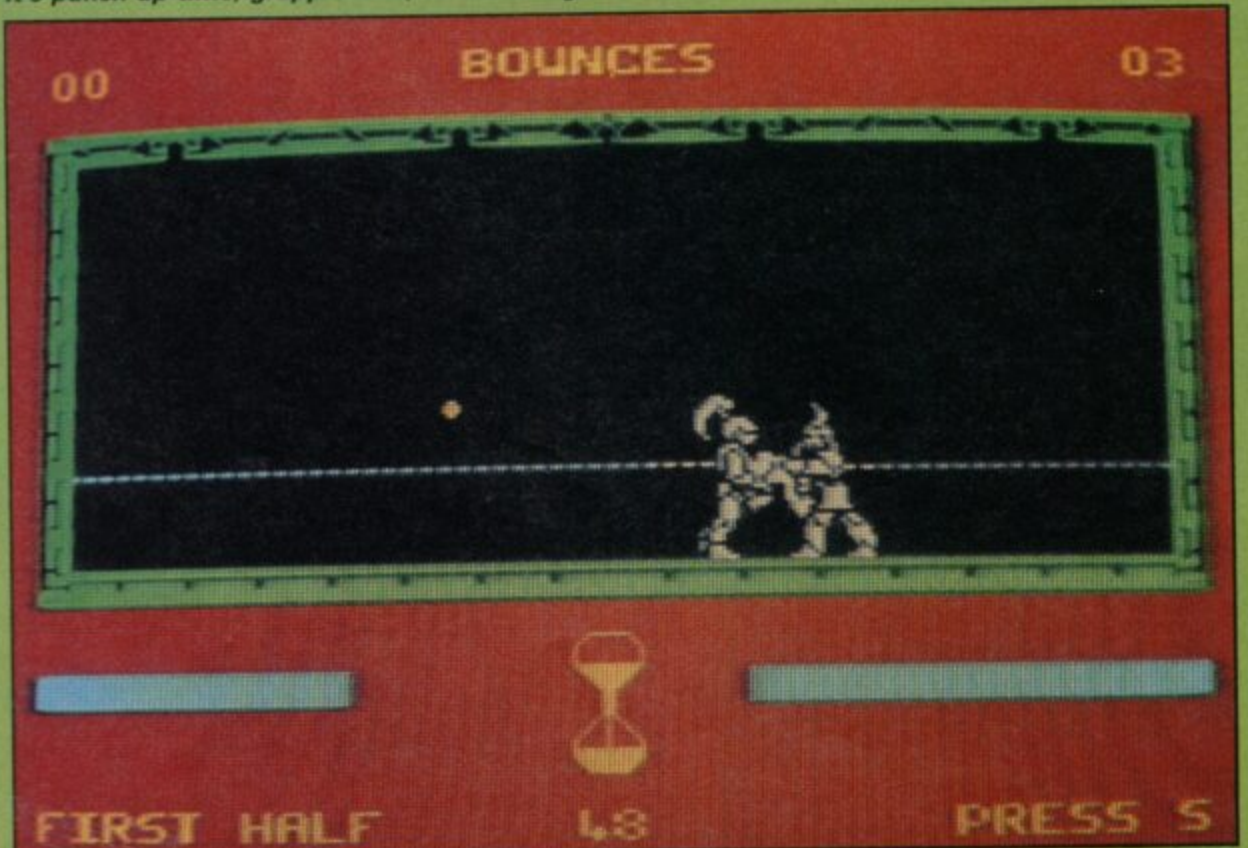

**SINCLAIR USER May /986**
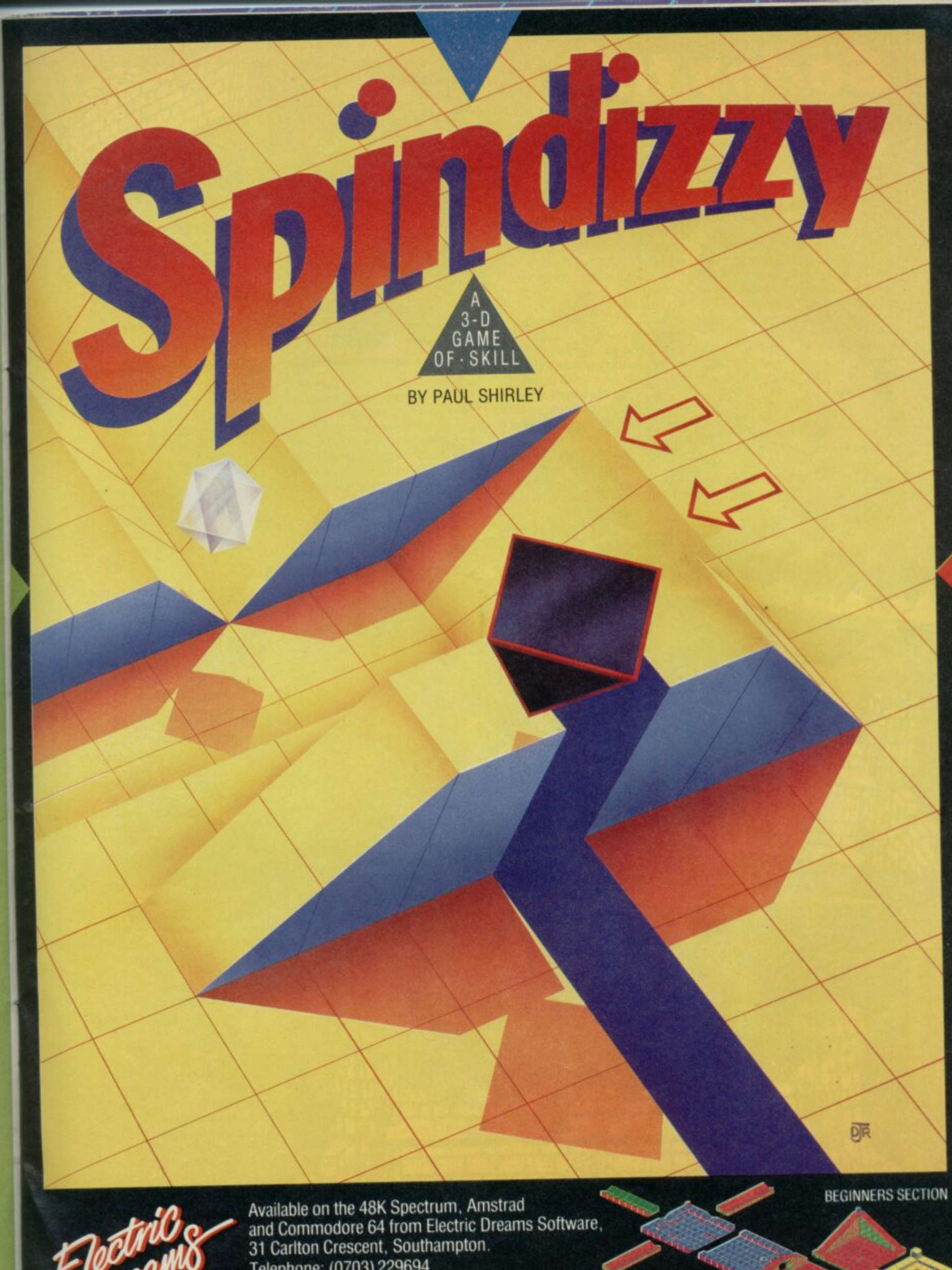

**Telephone: (0703)229694.** -  $\frac{0}{1}$ p S 0 F 1 W A K t and a large area to make a stammingly AMSTRAD ACTION - AMSTRAD VERSION CHARGES AMS on ANY home micro" OVERALL 98%  $\ddot{\phantom{a}}$ challenging game" AA RATING 96%

## Sodov the Sorcere

**DRAGONS ARE partial to a bit** of apprentice meat so, Sodov, you must take care of your three young 'uns.

As chief sorcerer of the castle you have your own reasons for seducing the dragons into the locale, but just remember not to let the dragons make a meal of your assistants. After all, who would stir the cauldron of power on the ground floor of the castle while you shout the magic word to turn the dragons into gold?

That word - which I am under pain of death not to reveal - is aimed at the dragons using a cross-hair cursor and your joystick or<br>keyboard controls. Pressing fire - if you're on target - will transmute the dragon into a fountain of gold.

You must destroy as many of

the creatures as you can for two reasons. Each time you kill a dragon more gold is scattered upon the ground. Also, if dragons escape your spells they will start to lift the castle's portcullis and one of them will storm in to sieze the hapless and defenceless tyro.

Surprisingly, you must let this<br>kidnap occur if you want to gather the gold which has accumulated outside the castle. You boost your spell power by travelling to the top of one of the towers. Once boosted to a full 50 spell points you can go to the ground floor of the castle and wait for the dragon raid.

At any moment a dragon will rush in, grab your apprentice and storm out. Don't spell him while he's in the castle as the

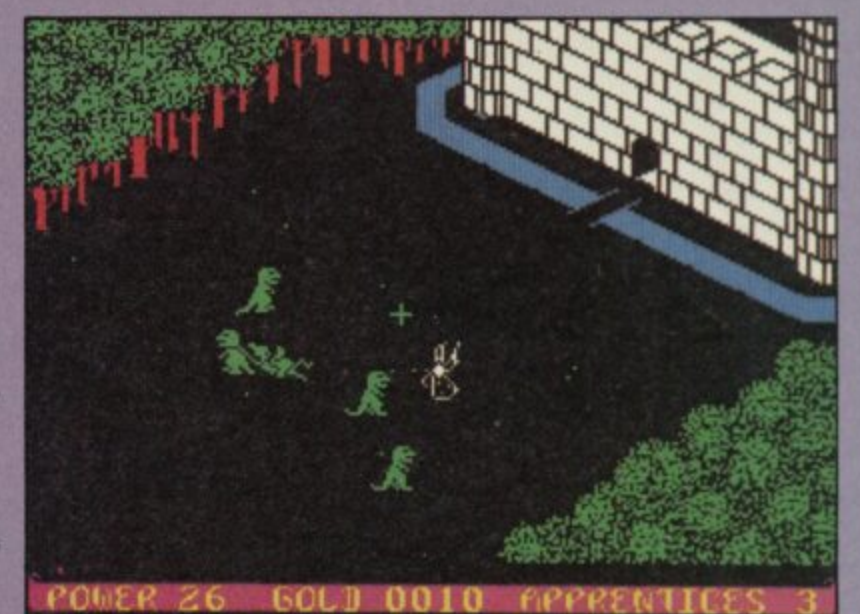

portcullis will shut and you'll have lost your chance to gather gold for another round.

If you can stay your<br>impatience, follow the dragon into the outside walls and lay a mine for him by positioning the<br>spell cursor so that he walks over it. The gold flies and the apprentice is free for you to take back to the castle. Quick, though, as the dragons have fiery tongues and there is a chance of recapture. If you're

lucky - or skilful - you will be able to pick up some gold dust from the ground on the way.

Once you have a certain amount of gold you can progress to the next level of the game in which the dragons change colour and get more nimble on their feet. At that pace you can do little else but concentrate on the attack from the battlements of the castle. Beware the little red spider which can enter the castle under the portcullis and attack you at any time.

The spider is an undead creature and requires power to sustain its grubby little existence. It steals its power from you and forces you to replace your energy with a trip to the tower.

Energy is also lost during sudden thunderstorms when the game's token cloud shoots lightning at Sodov. Again, because this game is full of pretty gold and nothing so loathsome as death, all you need to do is take yet another trip up the tower.

The game finishes either when all your apprentices have been kidnapped by the dragons, or when you have become a fried magus. In keeping with its magical attitude of not killing off sorcerers or tyros, the game does not have to be restarted. You are reincarnated with no power, no gold and a zero score

Sodov the Sorcerer, despite having only two screens, is one of the best games I have seen this year - either in the full price or budget range. The graphics are smooth and entertaining, the concept is new to the Spectrum and the plot has at least three strands to it. It is an enchanting game of which you are unlikely to get tired. **John Gilbert** 

**Publisher Bug-Byte** Price £2.95 Memory 48K<br>Joystick Kempston, Interface II

\*\*\*\*\*

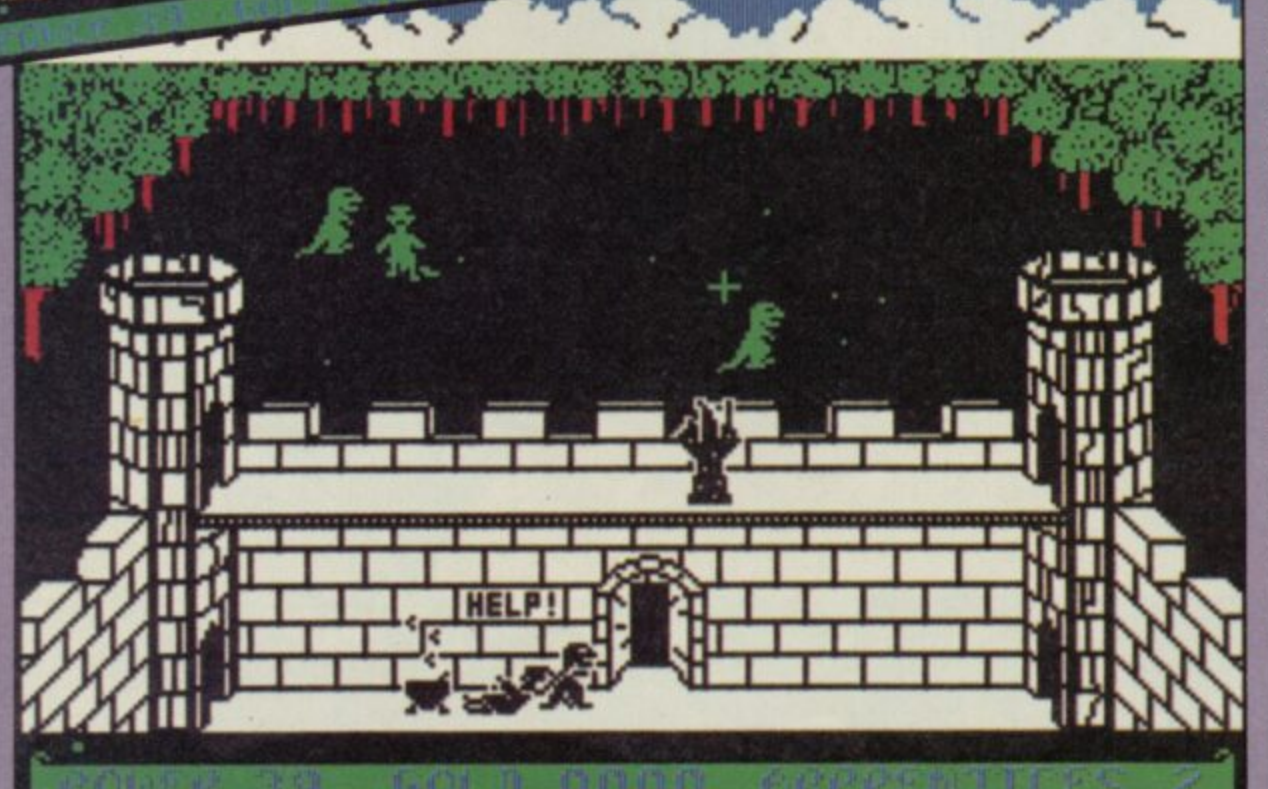

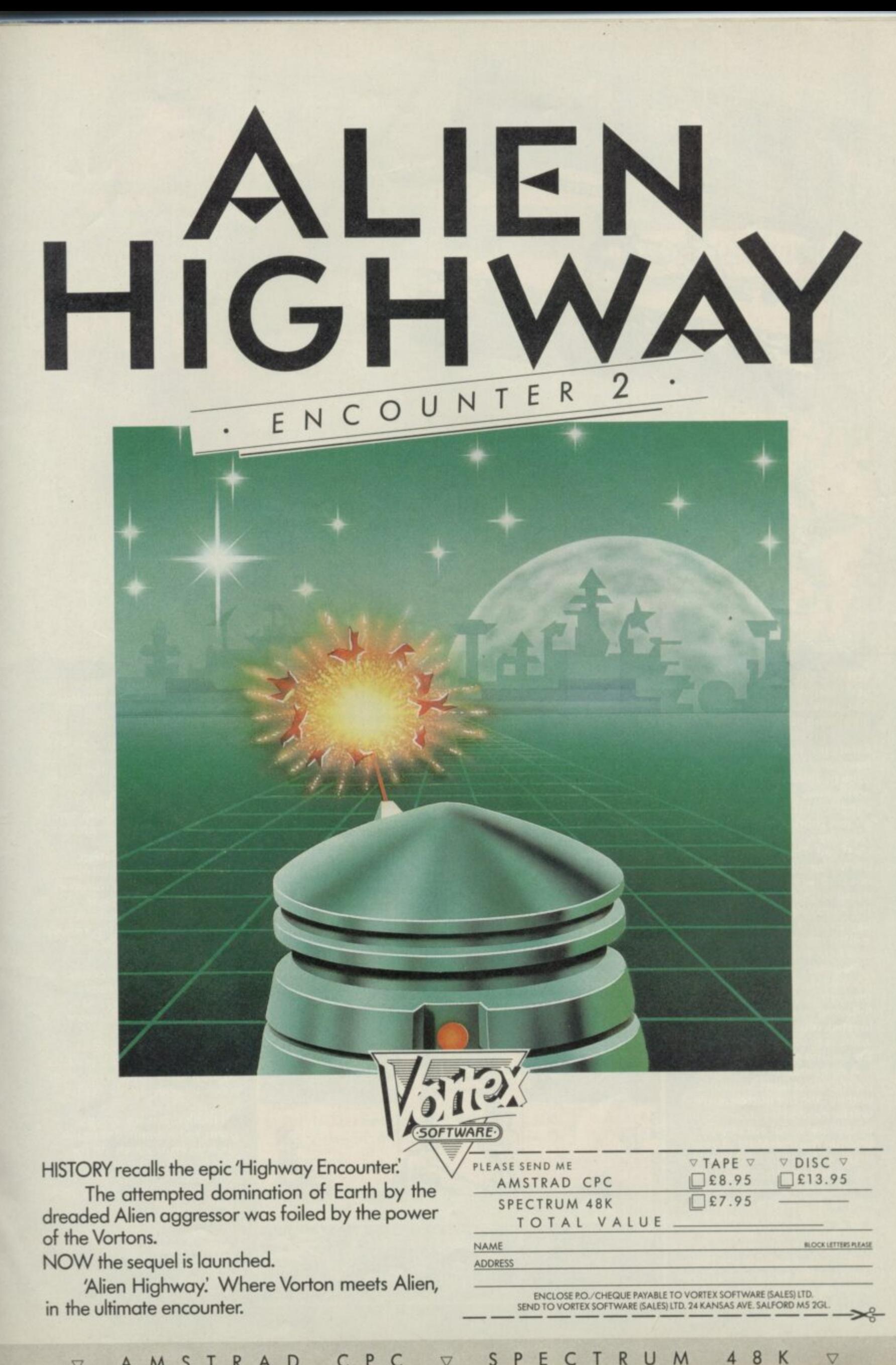

 $R$  $\cup$ M 4 8 K S C  $T$ P C Е **VAMSTRAD** C

**YOU'VE SEEN it done with fists, you've seen it done with feet, now do it with whacking great long poles.**

**Sal Combat is similar to karate but the combatants use long poles - rather like those used by Robin Hood and his merry men. In real life the initiates of this ancient oriental art use short poles with carefully sharpened scythes at each end. They do not appear in the Mirrorsoft game, but that is not surprising as any extra detail on the screen, either in the animated figures or background, would make it almost impossible to see what was happening.**

**You start the game with a plain white belt and work up through 16 coloured belts, followed by eight gradings A joystick is a necessity if you want to progress further than the second grade yellow belt.**

**A combination of all eight joystick directions, with and without the fire button applied, will be needed if you are to get the full potential out of your oriental warrior\_ Most of your opponents are a knockover if you remain on the button. You should, however, keep an eye on your Chi energy levels, depicted by a dragon which goes green as you get weaker.**

**And you should be particularly careful in the higher climes of the game when Ninjas arrive on the scene. These**

**deadly fighting machines can have you on the floor with one or two blows.**

LΗ

**There are three categories of movement — the stab, the kick and evasive manoeuvres**

**Stabbing is done with the Sal and blows can be delivered to the chest, belly and shins although my player went for the toes most of the time. The chest and belly blows are the most effective, while shin taps are worse than useless as it is difficult to get close to your**

**opponent. The high kick is also very effective, especially when delivered to your opponent's chin. The chin blow is extremely hard to block and will send the recipient to the**

1936

**ground very quickly You can also twist your body and do a backward kick but that move does not usually have much effect, especially on the more skilful opponents waiting to be encountered in the higher levels of the game**

**Evasive movements consist of backward and forward somersaults which, when combined with stabs and kicks, form deadly offensive moves even computerised opponents can be taken by surprise You can also jump into the air and duck to avoid stabbing blows. while at the same time delivering them**

**Sai Combat beats all the martial arts simulations on the** market, which include

MIDDIND

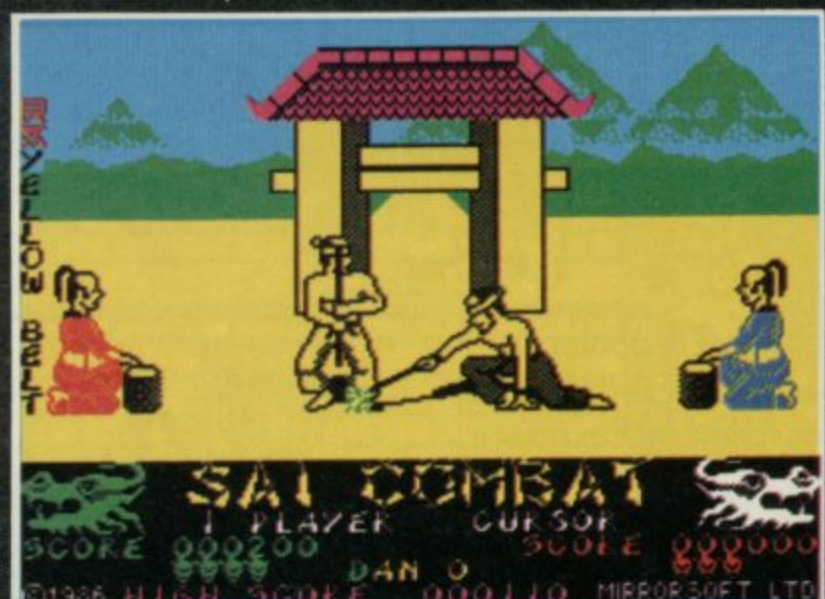

**Sai<br>Combat** 

**Melbourne House's Way of the** Exploding Fist - the original **karate simulation — and** International Karate from **System 3 — although that was late and heavily hyped, it proved to be an excellent simulation**

**The game is a delight to watch as the figures leap, twirl and spin their sticks in almost balletic fashion**

**Mirrorsoft's simulation contains smoother and more detailed action than the other games, and is set against colourful and atmospheric oriental backdrops, both inside and outside the initiates' temple.**

**It is a pity that Mirrorsoft could not make the sticks in the game look more like Sai weapons of this ancient art.**

**However. I am willing to forgive Mirrorsoft as it is easier to program a straight line than a curved one — as in the Sai scythe.**

**I think this is too good a game to be damned through such an error which, on the whole, makes the graphics less cluttered.**

**Jahn Gilbert**

**Publisher Mirrorsolt Price £6 95 Memory 48K Joystick Kempston, Interface II, cursor \*\*\*\*\***

1

1

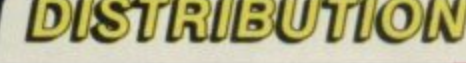

**All GAMES GUARANTEED IN STOCK**

 $\mathbf{g}$ 

**TICK**

0 1 /

5% DISCOUNT & FREE SECURICOR DEUVERY ON ORDERS OVER E40.

**NOW!** EASY ORDERING WITH OUR NEW FREEPOST ADDRESS.

**TICK**

### **SINCLAIR**

≽

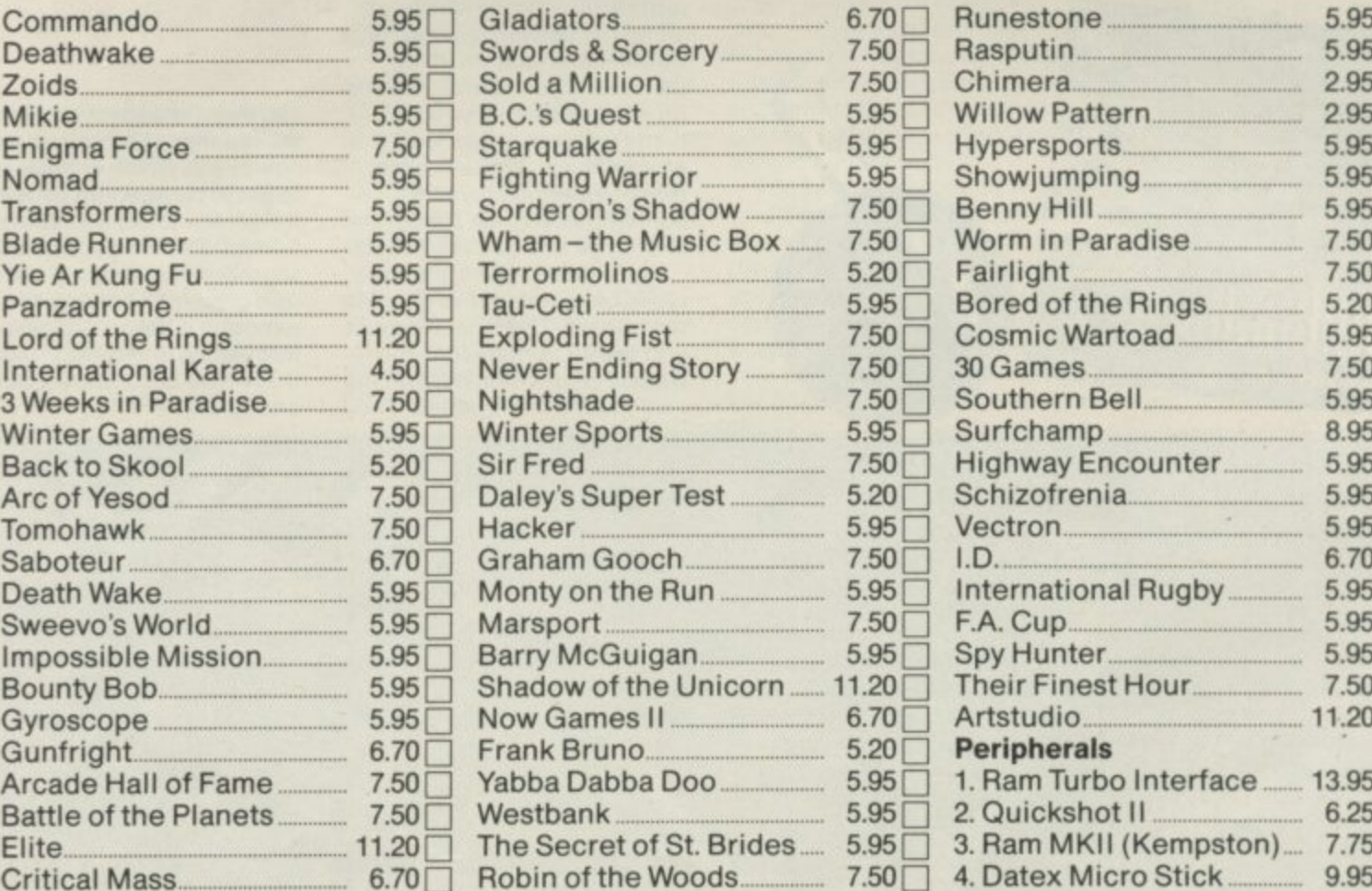

**TICK** 

**SINCLAIR** 

C

**PECTE** 

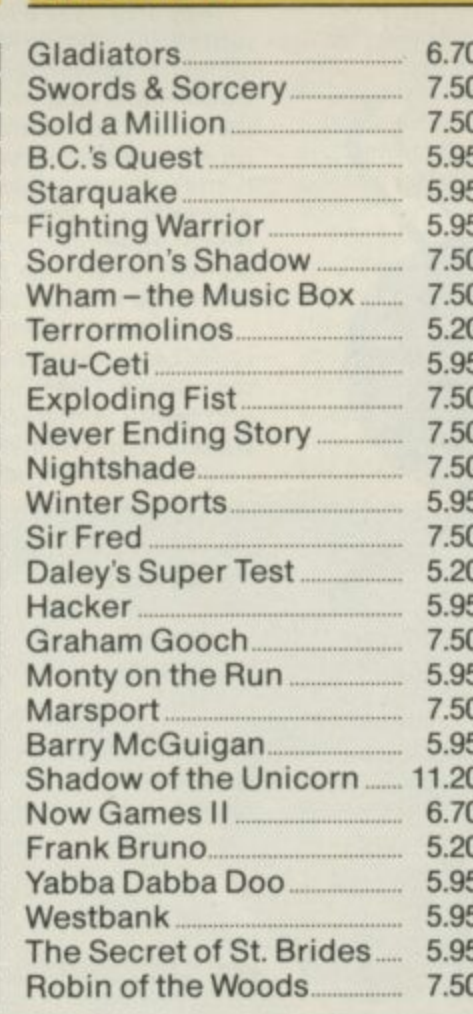

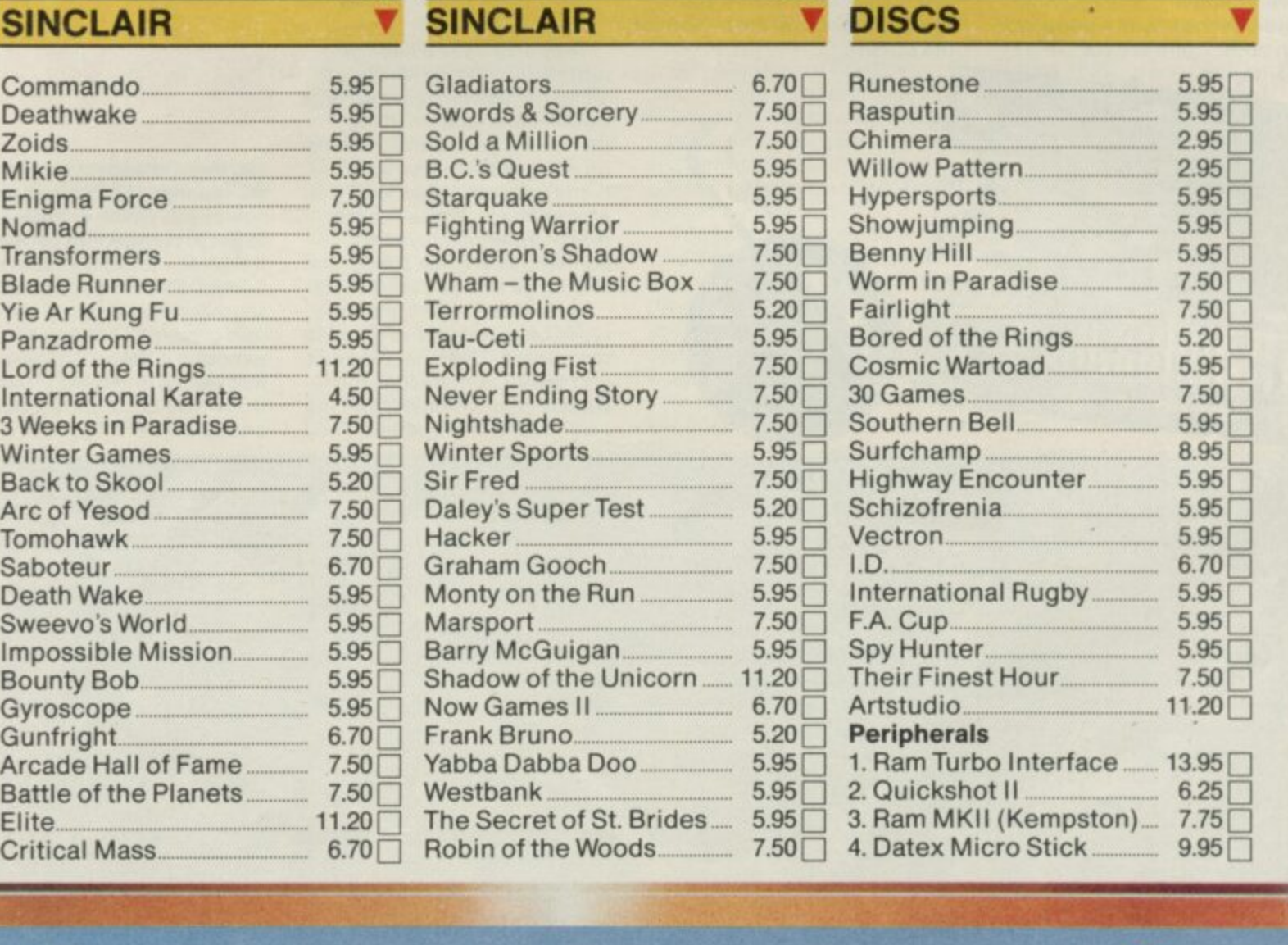

### NAME

- -

**ADDRESS**

### **POSTCODE**

**I enclose cheque/P.O. fore**

TELEPHONE

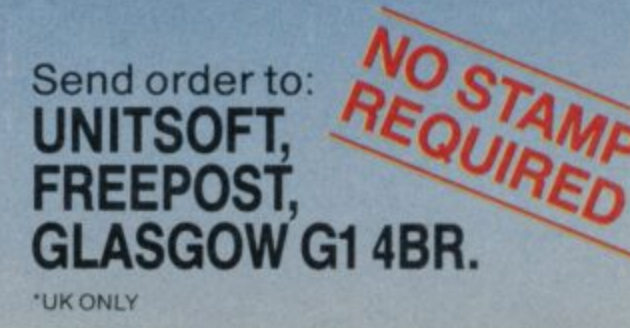

## **Bombjack**

LICENSING deals from the amusement arcades are thinner on the ground than they used to be. Elite, however, has found an excellent title in Bombjack. and the game as seen on the Spectrum is virtually identical to the original arcade hit.

The scenario is about as inane as a scenario can be and completely irrelevant to the game. You guide a little man with a Batman cape around the screen collecting bombs and avoiding the monsters. It's about as simple as you can get without being utterly trivial, but nonetheless addictive for all that.

Jack —for it is he — moves left and right, and jumps from platform to platform using the up. down and fire keys. Fire is the basic jump, fire with the joystick pressed forward gives a rather higher jump - the full height of the screen — and down halts a jump. You can also swing left and right while jumping, although the amount of sideways motion is limited.

Graphics and speed are everything in games like this, and Elite has done a good job on both. There are six

background scenes, done as hi-resolution screens. You start with a view of the Sphinx and pyramids, move on to a Grecian temple, then to a Gothic castle, skyscrapers, classical buildings and an open plain by night. On those screens are

superimposed a few platforms to help Jack in his efforts to dodge the nasties, and also to hinder him from jumping the full height of the screen where the way is blocked by a platform.

The monsters come in various shapes and sizes. There is a creature which seems to be a giant flea and is very nasty, moving semi-purposefully, but slowly, all over the screen. Spacemen start on platforms at the top of the screen and slowly fall off them to the bottom where they turn into creepy crawlies with spiral shells. Don't ask me what they are poisonous snails perhaps, or some sort of exotic chrysalis. As spacemen they are easy enough to avoid, but after a while the snails tend to pile up and make life difficult if you need to run round the bottom of the screen.

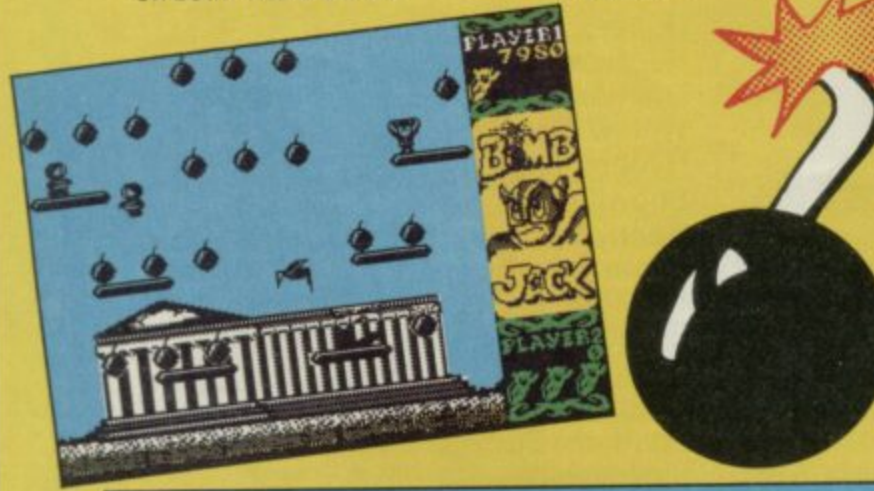

They also have a habit of turning into mines which roll along the bottom looking for trouble, and later on in the game, or if you spend too long on a single screen, you will come under the dreaded flying saucer attack, These horrors move unpredictably and sometimes at great speed, and should be avoided at all costs.

Fortunately, there are three types of spinning disc to come to your aid. The most frequent, and useful, is marked P and freezes all the monsters on the screen for a short period. They

ented **descending, and the angie at** which you tip your wings when you turn the fighter. A radar display, bottom left, shows the position of the raiders as they

Despite the array of navigational instruments Ryer Fox is far from my idea of a

automatically taken into th

SCORE DICIOIO

l p

the manner of a Pacman with a power pill, which enables you to get to clogged-up corners of the screen to collect isolated bombs. The B disc doubles the score for the screen, and the E disc gives you an extra life, although it doesn't appear frequently, and turns into a B disc if you don't catch it quickly enough.

can then be destroyed, rather in

',•••

**•11.111**

**10"0 116 0•16 1=1 1 1 1 • 1**

**0 4 6 . 1 e •**

**•**

**e e**

**a .**

•,•%k4.(4

**• Oiled s t v . . •**

**• leo •**

**W.Lope • IN'o l**

**•**

*Fox* 

sound to curdie the bio<br>reeze the marrow.

en you've got the age, and it's not easy pre, you must stand ready to repulse airbo on the airliner which rotecting. As the aircraft swarm in, line m up in your sights and fir h of twin missiles\_

our targets are not du however, and will veer a soon as you let loose. Not worry, remain calm and k firing. You have a never-e supply of missiles, which fortunate because your contr. are on a hair-trigger. The figh will swerve violently off cow if you give the controls th

t

,

g t e V

P

e i course d k e gh the la play. It al north so, if you get I dog fight. you can us **QU** ring a **your protection, and you have no control over the speed of your fighter. Your flight ceiling is also pre-set at an altitude of 19553 feet — the height at which the airliner flies — and can go no higher, V. is more difficult than**

**emy fighters You**

**protect**

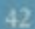

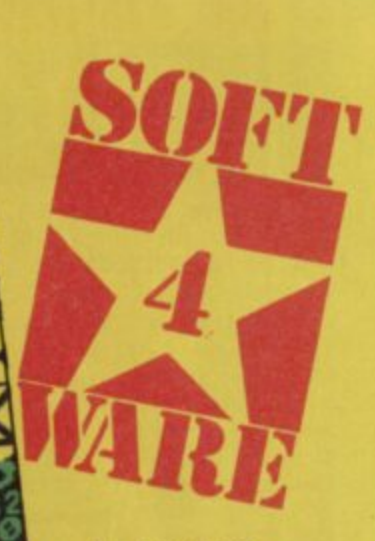

**the time limit don't get yourself trapped if they suddenly come back to life. And**

**make sure you get the flying saucers, if there are any, and the fleas—they are your main enemy, Bombjack is great fun, slickly** 

**executed and totally addictive within its limitations — a sort of unpredictable Chuckle Egg with shades of Pacman in free-fall. The rating reflects the simplicity of the game rather than its fun element — it is unlikely to be something you come back to week after week, and I suspect hardened zappers will find it a shade too easy to grip their attention.**

**For newcomers to the Spectrum, and anyone who doesn't remember or still glories in the grand old days of Arcadia or Penetrator, this arcade nonsense is excellent material for a wet afternoon, when you can work off your frustration on a plain old hi-score contest with a few friends. Chris Bourne**

**Publisher Elite Price £7.95 Memory 48K Joystick Kempston, Sinclair. cursor \*\*\*\***

**you fly Psion's Flight Simul Fighter Pilot from Digital Integration or perhaps eve Skyfox** from Ariolasoft. Afte **all, if you're looking for want**

**In some ways Flyer Fox \_chat version of US Gold's , seach Head.** The emphasi **n watching the pretty rock r than staying in the al ng the bandits If Rya' nvolved in giving the restraints on** euvrability,

**Publisher Bug Byte Programmers Tymore** Price £2.95 Memory 48K<br>Joystick Kempston,

**things you barely notice the colour.**

**My ideas on tactics will no doubt be improved on when you've all had a chance to put in some practice, I've managed about eight screens — there are 30 at least, with each background scene having five configurations of platforms imposed on it. One very useful tip — the spacemen always seem to appear first on the top left-hand platform. If you can get to that immediately at the beginning of each screen, wipe up the bombs and you won't have to worry about holding out for a P disc. It's usually very**

**mage sustain I not be repaired, The ba n d't get any nastier, so your lookout is keeping the** d level four in a very

short time.<br>**At £2.95 Flyer Fox** has a lot

**oes have a limited graphics and the scinating for at least** r — although after **at it dOes want to make you rip your Spectrum out by the roots and find the nearest bucket of water**

**difficult to get to that platform once the spacemen have started materialising, Bombs with lit fuses are worth much more than bombs without, and if you wait until they are lit and collect 20 or more on a single screen you amass enormous bonuses — 10,000 for 20 rising to 50,000 for 23. However, it's not worth hanging around for this opportunity unless you're very skilled, as the screen will soon**

**be a crawling mass of**

**behind your barrier.**

**with the game.**

**monsters. Just clear them away as quickly as possible and leave the real task until you're familiar**

**Stay away from the giant** fleas - they have an unnerving **habit of altering course in your direction as you pass by them, and can also pass through platforms, so you are not safe**

**The best general tactic is to take out the bombs at the top left-hand corner, then clear up the bottom of the screen before the spacemen get there and start filling it with mines and snails. When a P disc appears take out the monsters close to the bombs, but be careful about**

**. It's a reasonable shoot 'em up. but if you're looking for**

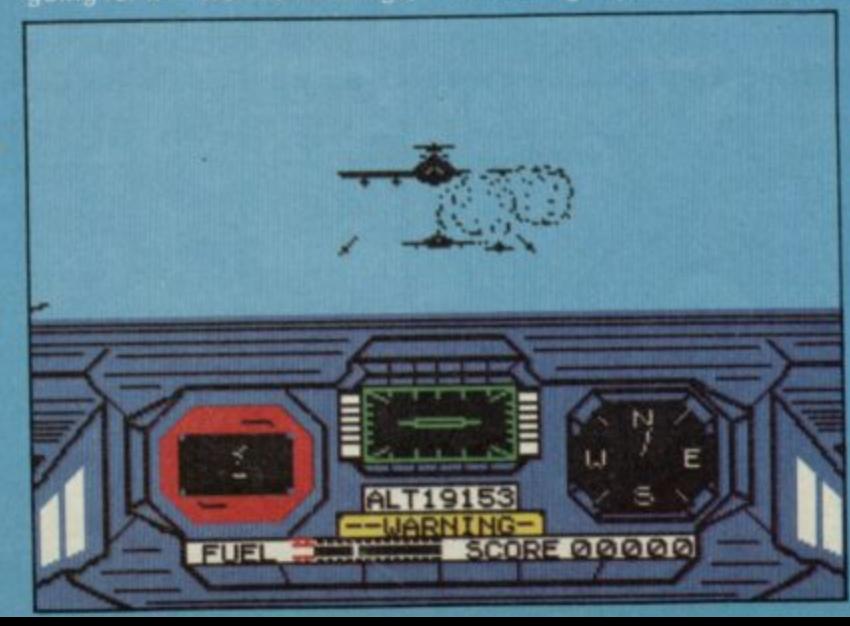

**All these sprites are in black, but that is an advantage given the very detailed backgrounds. It ensures you can swiftly see what is going on which is vital in a very fast game, and also means there are no colour clashes. I found the black a little boring at first, but rapidly realised how necessary it was to make Bombjack playable.**

chase away any bandits. A display at the **l orn screen givet ur status informs you when you are on fuel or damaged.**

**Once you're in the thick of**

**There are six great increase cannot select the level at whic you enter the game, but must rogress steadily through reaching a score beta'**

SINCLAIR USER May 1986

### **VISA ACCESS**

**WE ALWAYS TRY To SEND YOUR PROGRAMS ON THE SAME DAY WE GET' YOUR ORDER, THAT'S WHY IT'S CALLED SPEEDYSOFT! All programs normally in stock before we advertise them! FOREIGN ORDERS WELCOME, satisfied customers in 64 countries for over 3 years. UK** prices include VAT: export prices are the same, plus p&p, **because of the extra work involved. Pay by sterling cheque, bank draft or postal order. All orders must be prepaid: we send your programs as soon as we get your money! it's faster to order by phone from any country with your VISA, EUROCARD, MASTERCARD or ACCESS. Call 01-846 9353, 24hrs, 7 days a week. ALL PROGRAMS FOR SPECTRUM,SPECTRUM • AND SPECTRUM 128. (Plus a few programs specially for the new 128 only.) BIG FREE ILLUSTRATED CATALOGUE WITH EVERY ORDER: DETAILED REVIEWS, SCREEN SHOTS, WHAT THE CRITICS** SAID, ETC.. Send £1.00 (refunded with your first order) for catalogue only.

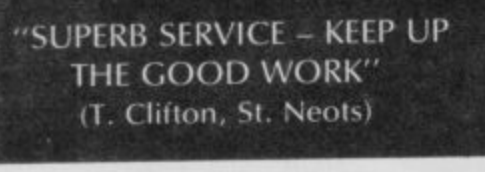

### **E R DESERT RATS**

**B** An example of what computer wargants Sinclair User (03/86) **S E R** \*\* "An example of what computer wargames should be about and **Reconstructs the North Africa Campaign from the arrival of Rommel's Airika Mops in Tripoli to the end of the second Battle of El Alamein. For 1 or 2 players. Choose to fight the whole campaign or one of the major battles, I skill levels. No Slick. iCCSI Cassette L9\_91**

### $\overline{\phantom{a}}$ **FOUR ADVENTURES: C E7.95!**

mg **Four full-length adventures on one tape for just 17.9511 has to be**<br>a bargain. And they've been selected by Tony Bridge of Popular Computing Weekly. OUT OF THE SHADOWS by Mizar, a d&d-type<br>adventure that was a CRASH SMASH. **GALAXIAS**, a new graphic rrc<br>rd **E** Computing Weekly. OUT OF THE SHADOWS by Mizar, a d&d-type **adventure that was a CRASH SMASH GALAXIAS, a new graphic adventure from Fergus 'Bored of the Rings' McNeil. THE MURAL** by Nic Ford, a brand•new adventure writer. **Microphone intriguing graphic adventure by Compass All 4 on one tape. iGlobalt No Sticks. Cassette E7.91.**

### **P U LASER BASIC**

**P THE SIMPLEST WAY TO CREATE ARCADE GAMES WITH MUSIC AS** WELL AS SOUND AND ACTION! "Brilliant new games-writing aid **The manual is thankfully comprehensive and easy to follow** ... The manual is thanking complete, it's a major shot in the arm for<br>your computer, driving it to new heights of performance." **your computer. droving it to new heights of performance," (Popular Computing Weekly 01.06) Includes extended interpreter, spriteigraphic designer, 255 pre-defined sprites, a sound generator and a very full demo. Plus 132-page manual and a written Help** service. (Ocean/Oasis) Two Cassettes £14.95

### **THE ART STUDIO**

**"Certainly the best graphics pmgram ever designed for the Spectrum, (Popular Computing Weekly 1245)** in programs the program. really makes the ZBO chip sing ... performed just like Macr **- Paint on printer driver which handles most compatible Spectrum printers. IT IS AN EXTREMELY POWIRKIL UTILITY which should be of use the Macintosh." iPersonal Computer World 1145) "Contains a to professional artists and designers as well as the home user." (Sinclair User 10185) Works with keys, sticks or AMX mouse.**

**• ••••••••••••••••••••••••••••••••••**

**SPEEDYSOFT 01-846 9353 (24 HRS)**

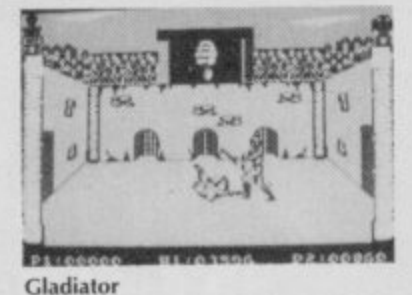

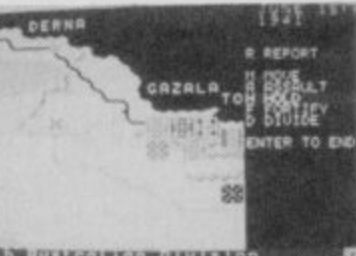

Порту многих глинизмах **Desert Rats** 

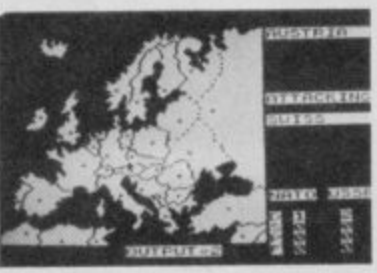

**Nato Alert**

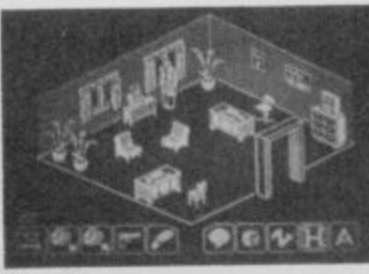

**Movie**

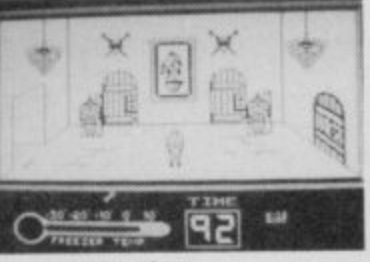

**Rocky Horror Show**

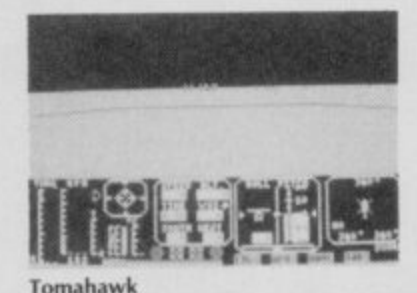

### **EUROCARD MASTERCARD**

### **SPECTRUM 128**

We have checked out the following specially re-written programs which will only run on the 128. ROCKY HORROR SHOW 128 (CRL)<br>£9.95. GLADIATOR 128 (Domark) £9.95. TECHNICIAN TED The **Megamix 128 (Hewson) £7.95. Or the other programs listed on this t.age. DESERT RATS. TASWORD 110111 and NATO ALERT will run on** the 48K and 128K Spectrums and the rest will only run on the 46K. If **you are ordering a program for your 128 please add the numbers 128 to the end of IN name on the order torm Phone lot details ot other program , this**

### **. which may hav TASWORD THREE**

**e**  $\frac{1}{2}$  e<sub>e</sub> **e n** Tasword 2. The new Tasword 3 is available only on microdrive and **eas has lots of extra features, including a built e d h** the characters per line. Both Taswords drive most printer **y in mailmerge (Tasman) Tasword 3 Aiicrodrive only, £16.50 Tasword 2 Casseti. t** *a a a* **<b>***a a a a a a a a a a a a a a a* **<b>***a a a a* **"If you have been looking lot a word processor. then look tt,** further … an excellent program." (Crash!) "You could hardly do **better simply excellent. • • (Personal Computer News) Reviews** interfaces. Tasword 2 files can be converted to Tasword

### **t i FREE M'CART BOX!**

Buy 20 Microdrive cartridges at once for just £2.00 each and we'll **e y o u put them in a smart black plastic box which holds all 10 and has room in the lid for an index. FREE! The boxes link up if you have** several to form a very neat filing system. (Cartridges by Sinclair **box by Transform' 20 CARTS IN A BOX £40.00 Box by itself Ls.9**

### **a d THE MICRODRIVER Mk2**

"If you have a microdrive, the Microdriver is the most important **piece of hardware you could buy.** Microdriver is a dream ... the device is a must for the serious<br> **Microdriver is a dream ...** Therefore group program we have tried from tape to microdrive at the press of a button. (Mirage) **11.41( " every Microdriver £39.95** microdriver." (Crash 11/85) Transfers every program we have tried

### **tOMAH TOMAHAWK**

"A SUPERB SIMULATION, with plenty of action for games lovers. (Sinclair User 12/85) "An extremely well put together piece of **e that, it's got real atmosphere ... destined to become a classic<br>(Computer & Video Cames 02/86) Choose from 4 missions, 4 sk** levels, Sticks OK. (Digital Integration) Cassette £9.95 **software. Impressively presented and documented. And, on top of (Computer & Video Games 0218hl Choose from 4 missions, 4 skill**

### **MOVIE**

**, .**

**"The seedy atmosphere, together with the innovative bubble speech makes the long hours which you'll have to put in to crack the puzzle well worthwhile It's a story worths of the movies** (Sinclair User 3/86) Sticks OK. (Imagine) Cassette £7.95

 $\frac{d}{dx}$ **( s.s .?UITE SIMPLY, YOU'RE THE RES (S. Andrews, Portsmouth)**

### **9 5 NATO ALERT !**

, u **Warsaw Pact forces. 1 or 2 players. Choice of 21 levels determines**  $\overline{\phantom{0}}$ one of our most popular wargames. (CCS) Cassette **£5.95** length of game. Horrifyingly realistic. Map graphics help make this

### l GAMES PLAYER

. . . . . . . . . . . . . . . .

**SLOW DOWN AND LIVE LONGER WITH THIS JOYSTICK** microdrive compatible. (Dk'Tronics) Interface £12,95 **INTERFACE THAI CAN SLOW OR FREEZE ANY GAME1 fully**

> ×  $\blacksquare$ ш ī ٠ n H n × × x ۰ ٠ ۰ ٠ ٠

n **511-page illustrated manual. Cassette £14.95 Tomahawk**

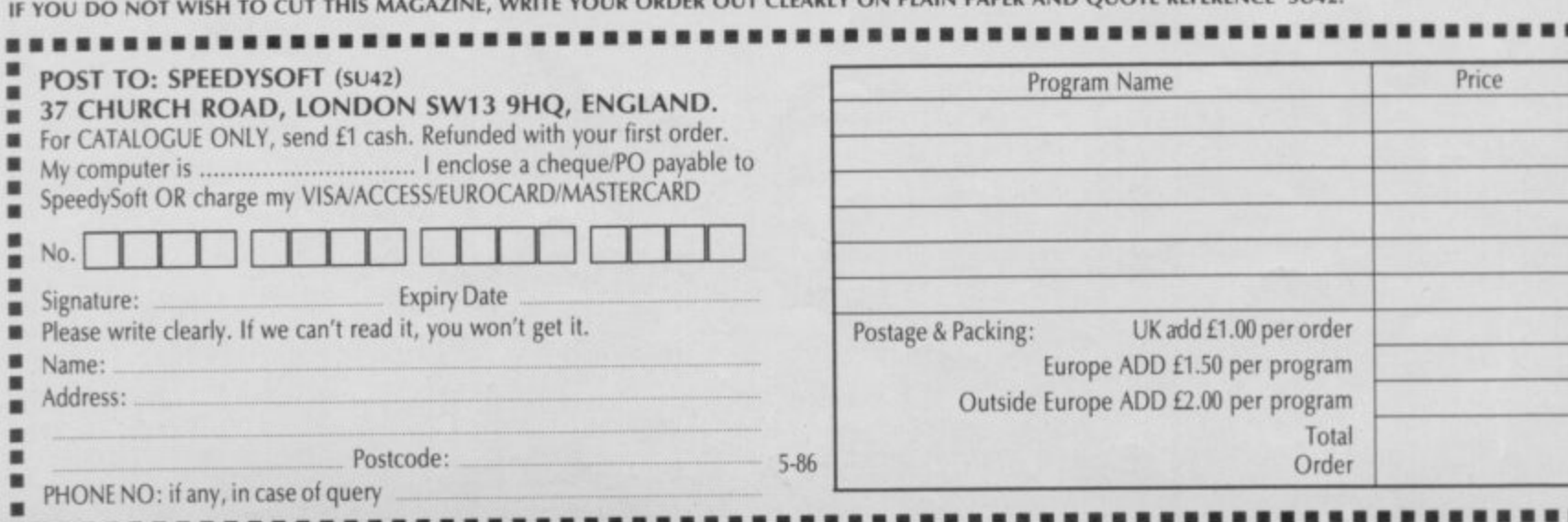

.

## **WHO DARES WINS H.**

**The Others Don't**

**this is one of the top arcade programs Fighting Chance**

ape

**Even Get a**

of the year - miss it at your peril.

**//AP' 64 Decembet 1985**

'Definitely an excellent game, forget bout Hambo. forget about Commando. get Who Dares Wins IF

Computer Garner March 1986

**• This game ;Ike nothing I've ever seen in the arcades or anywhere else.**

*ZZAP! 64 December 1985* 

## **Now Available on SPECTRUM 48K**

**Alligata Software Limited, 1 Orange Street, Sheffield Si 4DW** Tel: (0742) 755796

**• I •**

**( 0**

**Willeger** 

**To: Sinclair User ID: 919995924**

> **p e**

> **n**

Subject: Max Headroom

**stutter through his show.**

**I HAVE received the Maxhunter cassette from Quicksilva. I am** is safely back with Max, the robotic video star will be unable to

instructed to res. It contains the rebotic video starting Network of the with Max, the containing the containing the second with Max, the containing the containing the containing the containing the containing the containing the containing the containing the containing the contain

search. However, instructions provided with the cassette

The building has 211 floors which makes it a daunting task to

indicate that only under the computer. Security systems to the **floors are currently under the control of Tim Bryce, head of**<br>floors are currently under the control of Tim Bryce, head of<br>research, via the Network computer. Security systems about<br>and it is necessary to break the codes research, via the Network computer. Security systems abound,

**and it is necessary to break the codes before access to the** 

appropriate problem is the shall depoired. instructions for **operations** account the contract of the second the contract of the contract of the contract of the contract of the contract of the contract of the contract of the contract of the contract of the contract progress.<br>By the way, what is my expense account clearance for this

 $\overline{\phantom{0}}$ 

From: Review agent Lunches

**be unable to**

**abound**

 $\sigma$ Ma

To: Sinclair User ID: 919995924 **Subject: Room graphics**

**EACH FLOOR has an identical layout of rooms, but different furniture is put into each for the sake of visual variety. In fact. you can do nothing with the furniture anyway, it is only there for** show.

**The floor is spread over about six screens with a Nightshade-style perspective — the walls are lines on the floor control a green stick-like figure which runs about. Since level 76 is beyond my control. I cannot enter the rooms at all.**

**Meanwhile, I am pursued by two robot guards who shoot at me. Their bullets seem to do little damage, which is recorded as a percentage at the bottom of the screen. At present I am on 98 per cent and feeling confident. This is not a true reflection of my own emotions, but let it pass.**

**I make it to the other side of the room. There are six icons beside the main area of the screen and I am currently using the** move icon. I switch to the lift icon and call it. After a few seconds **the lift arrives and I play the little lift game again. Success! The lift moves up to floor 200 and dumps me onto the first of the main levels.**

**How am I supposed to obtain counter-signed receipts for** expenses when I'm being pursued by robots? Be reasonable, **Scolding.**

From Review agent 'Lunchbreaks' Bourne

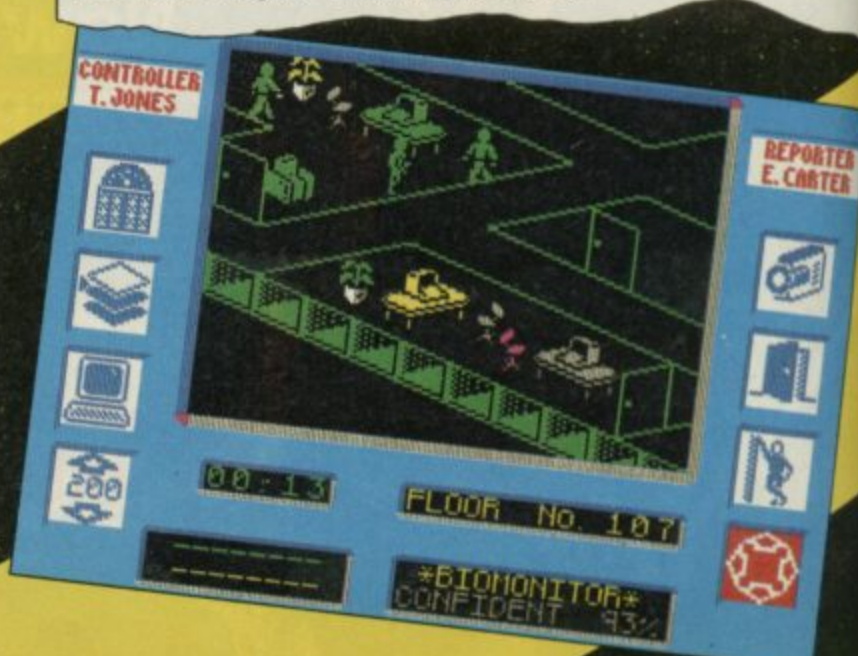

**10: 91999: Lift 0** 

200

**CONTROLLER T JONES** 

To: Sincland 24 User 100<sup>15</sup> 200<sup>10</sup>

IOMONITOR\*

IFLOOR No. 006

ILLEGAL INPUT LIFT OUT OF CONTROL!!

REPORTER<br>E. CARTER

FLOORS be controlled to the display of hy the lett **e r** codes must be entered. The display comorms to standard LCL<br>calculator digits. Floor 200 is accessed by the letter E and the Subject: -

**Elgor** 200 is display must be me and can be entered.<br> **211 can be corrected** by the display must be lit to low. appropriate segments. However, the move a pointer segments. However, the segments of the display of the segments. calculator digital segments of the intervalong a row provever, each

**o** Using a able to action only a limited **joystic** activate the **united** period, at lighting up lines, I am a remains in the ach one. It suggests the time the segment segment remains lit for only a limited period, and I must<br>segment remains lit for only a limited period, and I must **letter. continually recharge each one. It's no good just lighting up the**<br>continually recharge each one. It's no good just lighting up the<br>continually recharge each one. It's no good just lighting in this<br>whole E once — the lette continually recharge each one. It is no good just handled up this continually recharge each one. It is no good just handle limit on this

The first attains is of no use the building, means crossing thall **operation runs out.**

There are two lift shafts in the building, and to re-enter the lift **k**<br>There are two lift shafts in the building, and to re-enter the lift **k** must use the other shaft each time. That means crossing the must use the other shart each time. That means crossing the<br>room which is guarded by unfriendly security robots. I shall **n** as you and the property of  $\theta$ 

report on ses. *unchbreaks* From: Review agent 'Lunchbreaks' Bourne **46** on expenses.

**BTA FREE** 

### **To: Sinclair User ID: 919995924 Subject: Code search**

**ONCE in room 200 I have to gain control of the floor. One of the icons allows me to play the code game. First I set an icon at the bottom to the required floor number, in this case 200. I then select the code game icon. A sequence of flashing lights is displayed against a picture of a chip. I must enter these lights in reverse order to gain access to all the rooms on that floor.**

**The lights are swift but, fortified by my success with the lift, I have no trouble entering the sequence.**

**More robots seek to destroy me, and when they get close they do a lot of damage. The robots cannot follow me into rooms, however, so I take refuge in one and hit the rest icon. That allows me to regain energy at the expense of time—the whole mission must be completed within six hours.**

**As each room is entered, it is searched for elements of the special code to the president's office. As these are found they are recorded on the display — there are four such codes hidden over floors 200 to 209. Since they have different positions in each game search is a repetitive and time-consuming job.**

**I find no codes on floor 200 and proceed to the lift. The codes or the other floors are provided in the instructions — they consist of the final digits of the number, 1 being the code for floor 201, and so on. The presidential office, however, cannot be entered unless the complete series of codes has been entered, and the laboratory, where the Max module is kept, can be entered only with information gained from the president's office.**

**Since you are being so stubborn about expenses, I am terminating the mission at this point and will report back with my impressions in person,**

**From: Review agent 'Lunchbreaks' Bourne** 

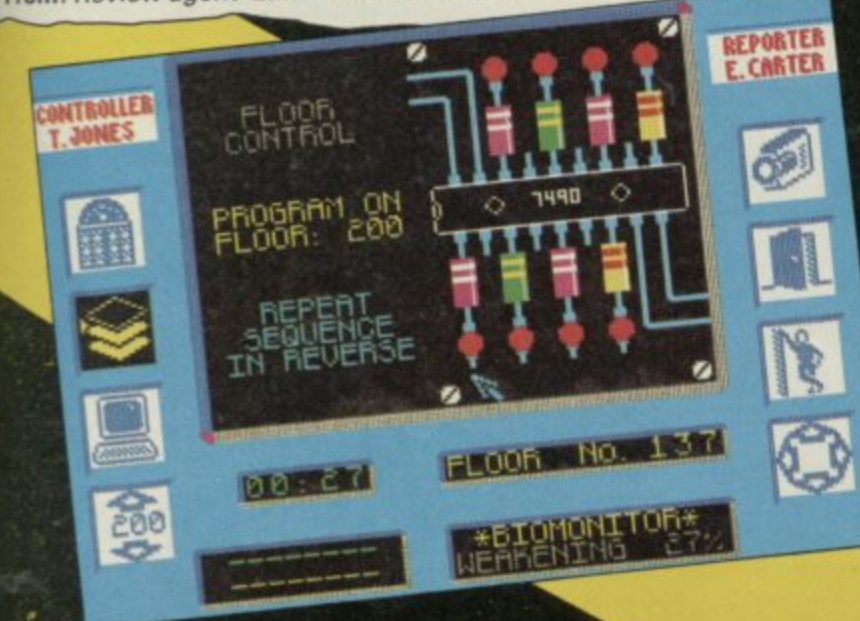

**To: The Publishers ID: 666**

**Subject: The Lunchbreaks Report**

The graphical lift game, which is the Way head believes **I** according to EA AGENT LUNCHBREAKS was debriefed under sodium pentothal **c** general presentation of the Max Headroom game and believes **1 he graphical register of the way be of the concept of the concept of the property of the property of the property of the concept of the concept of the graphical register of the concept of the graphical register of the g** the concepts to be original and interesting. He was particularly

**o r d p r i m** The graphical representation of rooms is good, but becomes<br>understood. The fact that 199 floors out of 211 are completely<br>useless to the game is a substantial criticism.

message from Max with the game is final. The completely **n e s d**

etitive work to the cassette. That is animation **t unchbreaks** is even *believe* work to be do Max, but petite is sure the game in the game is **metritive work to be designed. That is a beginning can from side the case of the case of the case of the case of the case of the case of the case of the case of the case of the case of the case of the case of the case of the case of the case of the case of the case of the cas und yame is boring.**

**E M h A** understanding that it could be the code of the code of more **P l e rest of the play hold intricate use of the control systems. As it is,** the difficulty more intricate will nave been much and fans of

**R f** Lunchbreaks appears to have med.<br>*Prefiences* in the player of the player tries are mastered the **v i tom:** Case offices is contract at the firm end that use of the Network of The Network of The Network of The Network of the Network of The Network of The Network of The Network of The Network of The Network of The Network **t** minate this appear funds leads me to wever, his extra...  **syste**

**w Publisher Quicksilva Program Casoling**<br>**Price Co** Quicksilva **Program e** officer Scol **terminate this agent's cct at the first available opportunity.**

**o r h , Price Sinclair, Kempt Publishers Binary Design \*\*\*** Sincialr, Kemptson, cursor

**c**

**i**

**/**

## **OLIVER'S** *MUSIC B* THE ULTIMATE MUSIC PROGRAM

**• PITCH RANGE - In excess of Piano keyboard.**

- **TIME SIGNATURE Rejects the impossible.**
- **DURATION OF NOTES From demisemiquavers through tied semibreves. Including any tied duration between. Groups of notes - Triplets, fifths, sixths, sevenths arid ninths. Staccato and notes across bar lines.**
- **BAR LINES** Automatic insertion. **NO LIMIT ON NUMBER.**
- **MAXIMUM NUMBER OF NOTES 5600.**
- **KEY -- Automatic correction for key and easy transposition to any Major key.**
- **FULL EDIT CONTROL Step through music - INSERT DELETE OVERWRITE.**
- **TEMPO 20 through 255 crotchets/minute.**
- **INCLUDES 15 DEMO TUNES with playing time** of over 20 minutes (on 4 minutes of tape).

### **SAVE — LOAD — PRINT UTILISE IN YOUR OWN PROGRAMS**

For only £11.95 **• 48K Spectrum ONLY FROM - COSMIC POP, PO BOX 475, LONDON E4 9UD** 

### **BY MAIL ORDER**

The entire Mirrorsoft range of quality software is now available by mall direct from our warehouse, with no charge for postage and packing. **Send for our free colour catalogue, tool** 

We accept cheques, postal orders. ACCeSs. NASA. and American Express. **Please allow 28 days for clellvery**

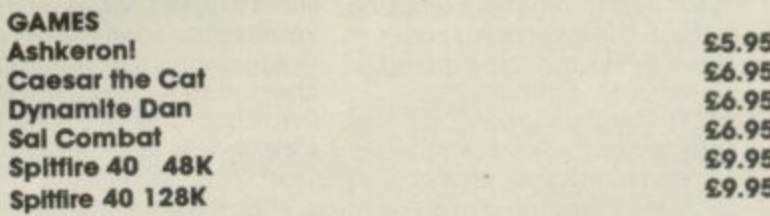

**EARLY LEARNING/CHILDREN'S ENTERTAINMENT** 

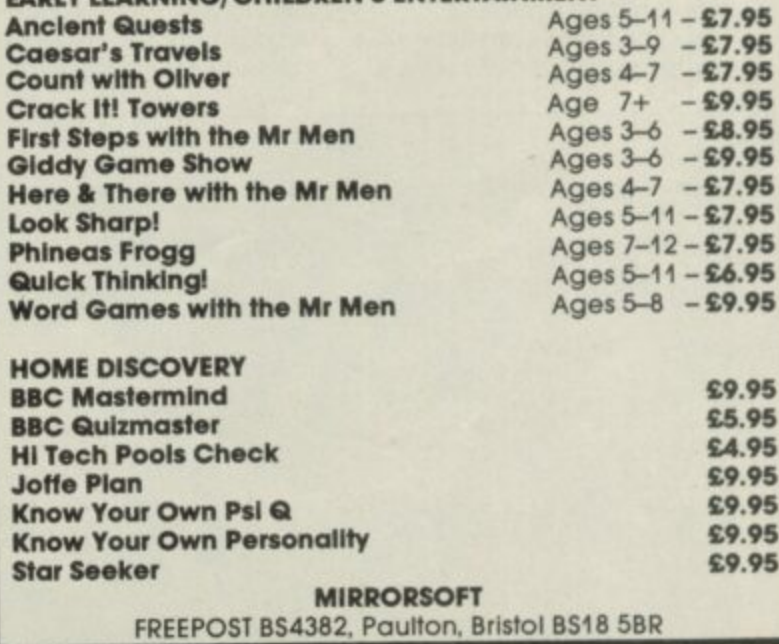

## **Crack It! Towers**

THIS IS designed as an educational game, but in trying to make it suitable for all age groups, Mirrorsoft has made it not terribly suitable for anyone except puzzle fans — of which, of course, there are many, both in and out of classrooms.

The game starts in front of Crack It! Towers, which has eight numbered rooms. Collecting the golden keys to be found in each of the first seven rooms allows access to the eighth where the final puzzle

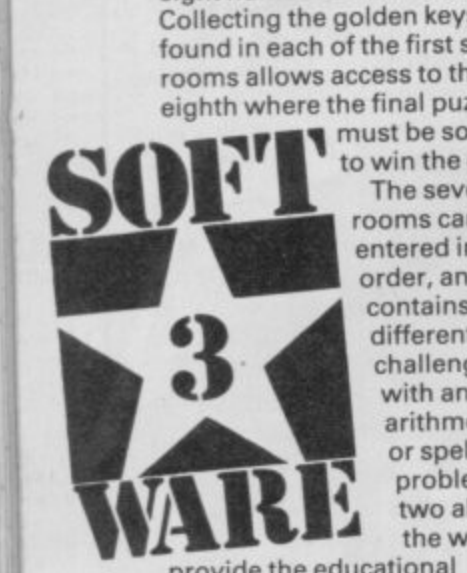

www.besolved to win the game. The seven rooms can be entered in any<br>order, and each h contains a different o challenge. arithmetical or spelling problem or two along entered in any the way to

 $\mathbf{r}$ a provide the educational content.

m Room one, for instance, contains a Hangman-type . puzzle, in which the aim is to spell what Oswald the Duck wants for dinner in less than nine attempts. Room three has a simple subtraction sum and a series of answers appearing in rapid succession,

Pressing the space bar when the correct answer appears, automatically fires the laser gun with which the player attempts to shoot five bats.

In another room, the object is to complete number sequences to get past the sharks exercising in the castle swimming pool. There's also a spider-zapping game involving some multiplication sums, an anagram game, and a minefield game in which you have to calculate the number of steps you can take in any direction before hitting a mine.

In each room, completing the challenge successfully wins a

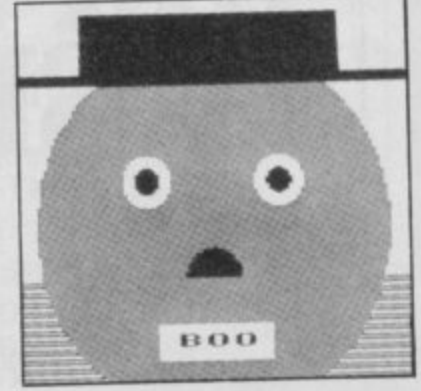

golden key, while failing it sends the player into the moat. There are also a number of extraneous hazards. If you fall into the moat, you are threatened by sharks unless you solve a sum in time. Occasionally, a green spider, a blue skull or a black bat will steal one of your keys, but on the other hand you might find a bonus key in the Maze of Skulls, unless you get blown up instead.

There are ghosts which hold you captive until you have filled in the missing letters of various words, and power failures which, as is their wont, can occur at any time: to get the lights back on, you must correctly spell a word that has briefly flashed onto the screen. **Crack it! Towers can be**

played on three levels of **difficulty, and a fourth option** allows teachers to change all **the word problems in the game to give it a longer lease of life.** Whichever level is chosen, the games remain the same, with only the sums and word problems being altered.

On the lowest level, there are sums like 3×1, while on the 'impossible' level (a gross exaggeration if ever there was one) the sums might involve the five times table and there are tricky words to spell like 'instinct' or 'receipt'.

Thus the educational value consists purely in random drill tests to be completed against the clock. Because several of the games are quite hard to play

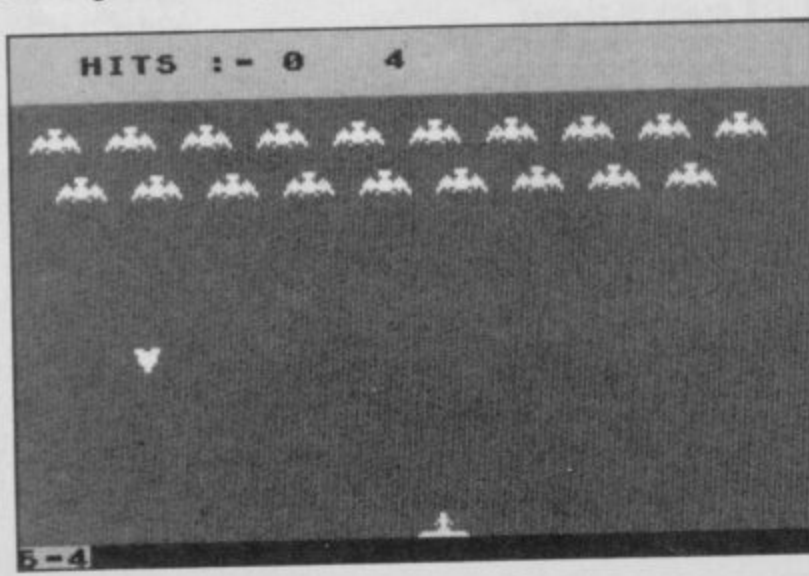

compared with the sums to be answered, the program might well prove too frustrating for younger pupils, while not teaching enough to the older ones.

The game has rudimentary graphics, with not even a hint of a splash, for instance, when you fall into the moat, and some very unsophisticated shapes to

represent spiders, people or bats. That, however, does not matter too much.

**Crack It! Towers certainly has** plenty of variety and ingenuity to while away a harmless hour or two, and no doubt the odd correct spelling or sum will be retained in enough memories to add a touch of usefulness too. **Nicole Segre**

Publisher Mirrorsoft **Price €9.95 Memory 48K \*\*\***

## **Dungeon Dare**

EXCITEMENT mounts. The green sprite is about to edge its way past a yellow one. They must not touch. Can you guide it through the narrow corridor?

Whew! Made it. Now where's that key? Spotting it in one corner you hurtle across the screen completely forgetting the danger. Splatl A blue sprite charges into you. Ah well, only two more lives to lose.

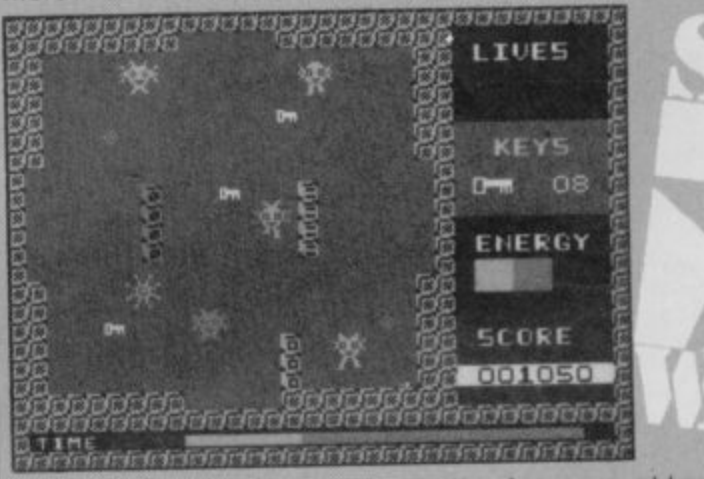

the game which is basic in the extre The title Dungeon Dare bears absolutely no resemblance to r  $4n - 4$ i **r the game which is basic in the extreme. The graphics look as if**

**r** f **0 they've just trooped out of the ark.** patrolled by a number of sprites all moving on set paths. There patrolled by a number of sprites all moving on set paths. There<br>is always enough room, if you time it right, to nip past these an **# ,** pickup keys and jewels. The jewels regenerate your energy they've just trooped out of the ark.<br>Try to pick up 46 keys which lie in 16 interconnecting rooms, **is always enough room, if you time it right, to nip past these and** which disappears at an amazing rate.<br>There are two types of room. In the first your green sprite can

There are two types of room. In the first your green sprite can move around freely, collecting objects and dodging others. The second leaves you with that horrible helpless feeling — you can move left and right along the ledges and platforms but not up and down. Consequently, as soon as you come to a gap you fall through it regardless of the alien sprite patrolling beneath you. If you time your fall you might be lucky and miss being zapped. **Keys are almost impossible to collect on these screens unless you happen to drop past one.**

Dungeon Dare must be completed before the time runs out that is measured by a grid at the bottom of the screen and decreases very slowly. Fortunately, you are likely to be zapped **long before the timer reaches zero.**

**Before you splurge out on this amazingly boring game. take a look at the packaging, The amateur attempt at design should set the warning bells ringing. There is no joystick control and the game is played with four keys— left, right, up and down. However, it must be said that though the graphics are mere hopping sprites, they do move swiftly with not a jerk between**

them.<br>**Dungeon Dare** is a waste of time and money, and is **Dungeon Dare is a waste of time and money, and is comparable to one of the more professional magazine listings. There are better games around. Clare Edgeley**

**Publisher Central Solutions Price El .99 Memory 48K \***

1 Publisher Central Solutions and Central Solutions and

1

1

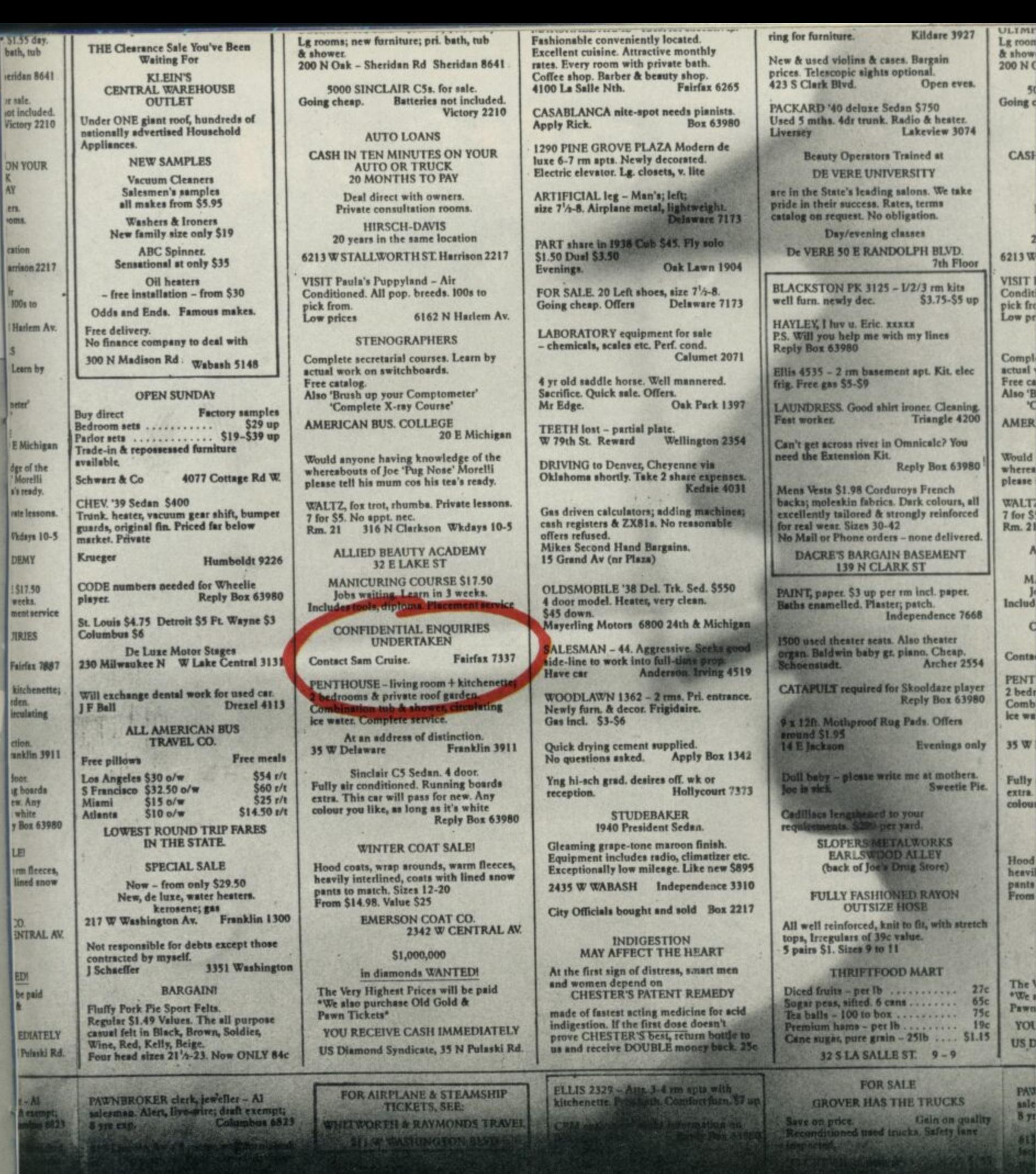

from Tew e. £,  $\mathbf{r}_0$ ٥ ø c

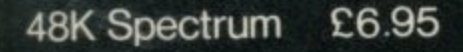

T

h

MICROSPHERE<br>72 ROSEBERY ROAD LONDON N10 2LA

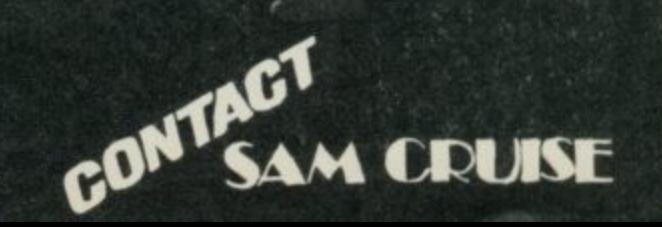

CASH

J  $\overline{a}$ 

 $\lambda$ 

 $\mathbf{c}$ 

The 1<br>"We a YOU US D

PAU<br>anle<br>B yr

g)

**WHO DO YOU prefer. Batman or Superman? You can probably divide people psychologically by their choice. Superman — heroic, invincible, on the side of light. Batman — a figure of vengeance, lurking in the shadows; a mere mortal and, in the earliest adventures at least, morally ambiguous more likely to throw a crook off a roof than fly him into jail. I always preferred Batman.**

**In terms of computer games you ain't got much choice, now that Beyond has discovered that their incarnation of the big blue and red hero won't be mistaken for a bird or a plane he flies like a turkey. Luckily Batman is 100 per cent hero, even if the computer incarnation does base itself on the tongue-in-cheek TV version. So pull on your**

## Batman

**IT WAS in the 1930s that The Batman was born, immediate successor to Superman in the race to create characters for the new comic books. Under the guiding pencil of Bob Kane he soon became a favourite for Detective Comics and, in the early forties. Hollywood made two serials in which the caped crusader and Robin launched into World War II action.**

**By the fifties the comic seemd to have lost its way, losing its early menace; but the sixties pop generation took all things camp to its flower-power heart and Batman enjoyed a new lease of life on television. This was the era of gadgetry and Bift ! Pow ! fights A leaner, more subdued Batman came from that brush with psychedelia, once more a figure of shadows and the night, brooding over social concerns. Over fifty years on. Batman has proved himself one of the perennial figures of popular literature.**

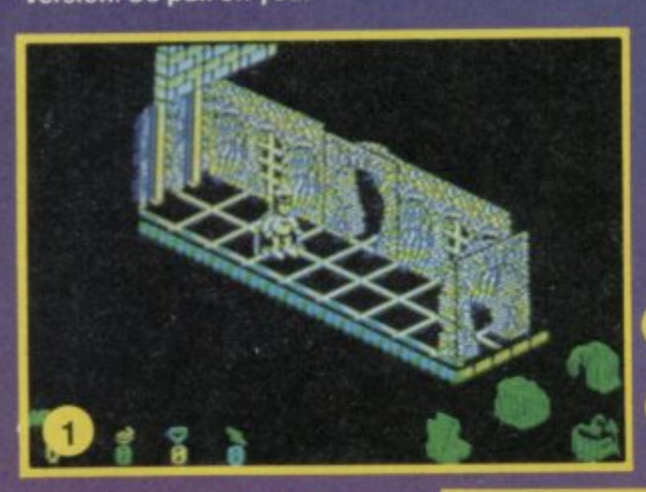

**Holy Batpoles — no Robin! Two routes to my** next destination  $\mathbf{1}$ 

**b** there's no going **b dodge these two That ledge means s**

**underwear over your grey tights, slide down the Batpole and into the Batcave!**

**As Batman descends you'll notice that he's looking rather portly — obviously too many business lunches with Commissioner Gordon — but he's beautifully animated. As he drops, his cape swirls up and, if you leave him standing too long, he puts his hands on his hips and taps his foot impatiently. The other thing you'll notice is that this is yet another Ultimate look-alike but believe me, it's a good one**

**The plot concerns boy wonder Robin, who's committed the boyish blunder of being kidnapped just as he was servicing the Batcraft First task for our hero is, therefore, to find the disassembled pieces of the wonder vehicle which are scattered around the new look, enlarged Batcave.**

**Naturally, much of the early stages of the game are concerned with gathering all of those everyday luxuries that make a Batman's life bearable. These include the Batbag, without which items cannot be moved other than by pushing them. Even then they can't be moved from their starting location, and the problems faced in the Batcave are of the type where you have to solve one location before proceeding to the next. So what use is the**

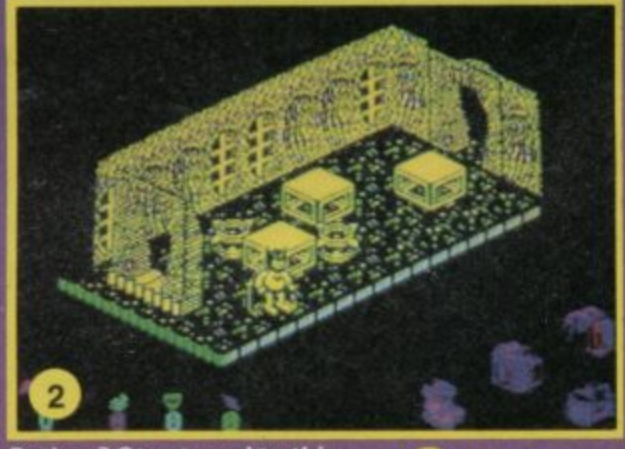

**Batbagi same you.**

**pair of Jet Batboots. Until he has his high power footwear, Batman won't be able to jump. This means that some doors, situated on ledges, are effectively one way until you can leap back through them. If the sill is still too high you can use your carrying ability to place objects in front of it and**

**climb onto those first.**

**them you'll need the Bat-thruster —Holy**

**Remember, kids — Batman**<br>can't fly! That's the warning **which went out to all of us impressionable youngsters with the TV show, and you'd better take note because there are lots of nasty tricks here that will drop our hero onto deadly spikes or the like. To overcome**

**Bat-thruster! — and, of course,**

 $3<sub>l</sub>$ **fever he is — he's not ly. But I can block by Your next useful object is a mg the elephant's feet**

### **here I get the if only I can get e killer koala!**

**the Low Gravity Batbelt, which might also help control Batman's spreading girth. The former lets you steer yourself while falling; the latter slows your rate of descent.**

**An added arcade appeal can be found in the search for energisers. The Batcave is full of these, and Batman must pick them up to ensure a long and fruitful life. There are a wide variety ranging from extra life. which is self explanatory, to energy which gives extra speed. Some shield our hero making him temporarily invulnerable, while others are**

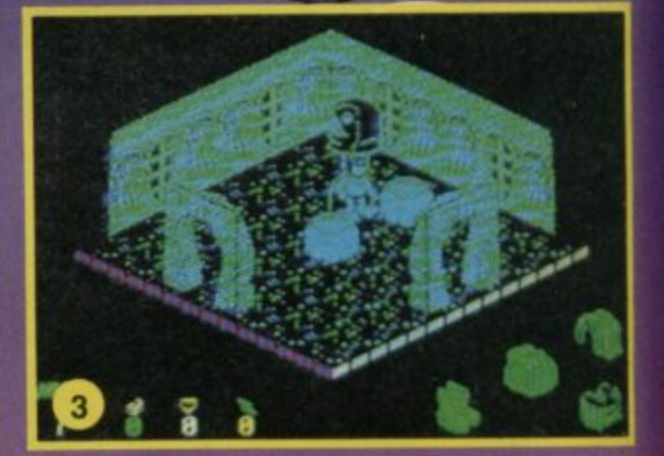

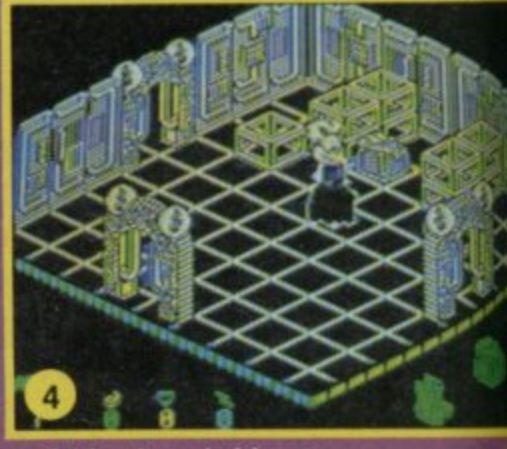

useful for those 'with one **bound as free\* sit — they doubl im make Bat-leaps\_**

**All , like the objects, are logi placed, so you can be sure that if you find an energiser you'll be grateful in the long run. But beware, they all look the same — like little**

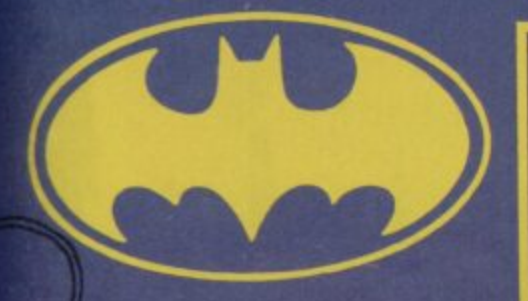

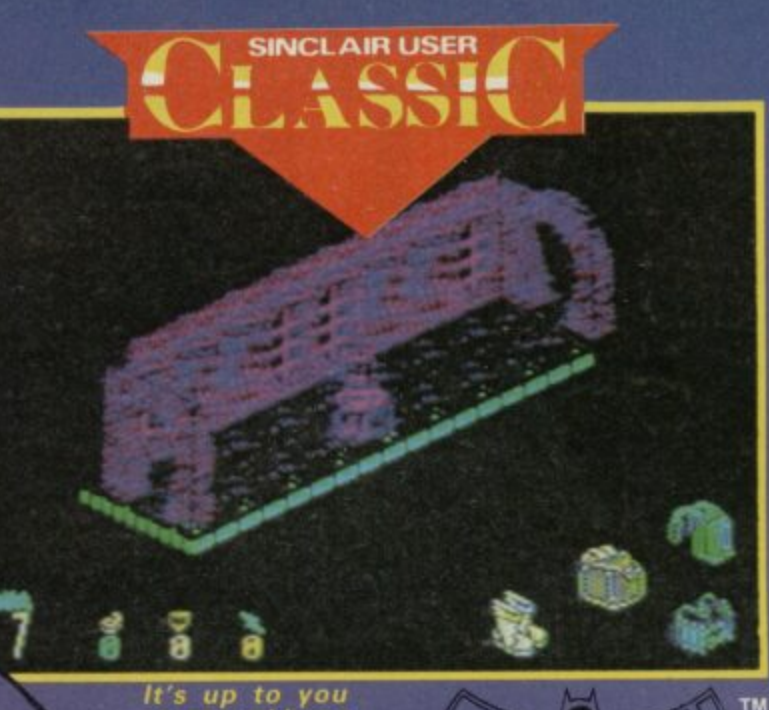

**• t's up to you now to guide me through the cave Thi you're up to It — Robin g his swan 1**

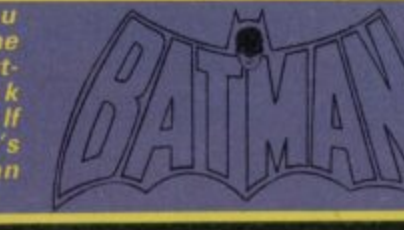

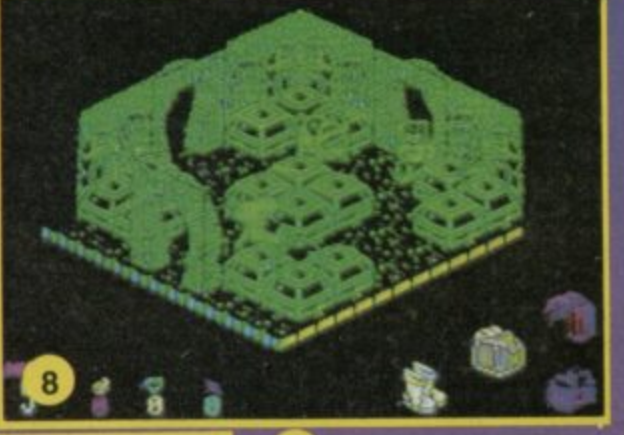

**A nasty moment t The floor by the door Slippery. Had to run th way the minute I dropped through to stop my. If going over the edge**

**()Just as I thought— the cursed canines. Have to follow them round without banging into the deadly walls**

**Batmen. There are also neutralising energisers which immediately cancel out any benefits remaining from other objects.**

**You start the game with eight lives, but one invaluable and, as far as I know, unique feature of the game is the Batstones. Passing them seems to have little effect until you lose all your lives. Then, when you restart the game you'll be given the option of carrying on at exactly the point, with exactly the same status, as when you collected the stone.**

**Better still, this effect nests, so that if you have collected two stones your first return will be to the later starting point, but if you can't continue you'll still be able to restart at the earlier point. Its a neat alternative to a Save feature**

**Quite how the Batcave got 50**

**busy I don't know, but it's alive with the sound of nasties. They're an odd looking bunch but one thing's certain they're deadly. Bumping into them makes Batman vanish in a puff. Some are relatively stupid, following a set course, but others home in on you and move fast so you have to outwit them. A good technique seems to be moving away from them, then dashing for the exit between them as they make for your previous position.**

**Be careful though, because several doors drop you onto slippery slopes or conveyor belts which call for immediate action. This one will keep the mappers happy for ages, though the fact that objects appear in a set order means that apart from some routes ing safer than others, there is single, ultimate solution.**

**' Still, once you've solved it all and that's no easy task —**

**u can always try again at a igher skill level. What the programmers have cleverly done to provide two types of control sensitivity. On the easier of easier of the easier of the easier of the easier of the easier of the easier of the easier of the easier of the easier of the easier of the easier of the easier of the easier of the easier of the easier of t catered for nd Batman** will swerve **run**

**114117 rough doors. Try the other and you'll need to be much**

**more accurate in steering him. The other initial options are the inevitable joystick choice, key definition which is extremely comprehensive, and sound which ranges from a wickedly loud rendition of the Batman theme and footsteps, to a silent version with nary a Biff nor a Pow, for late night play.**

**I can see this being one that will be played into the night too. It's extremely addictive and nicely atmospheric with some clever puzzles, and each challenge conquered leads to another original problem. Reaching the Bat-thruster is particularly tricky as it lies on the far side of an apparently impassible floor. Once you've solved it though you'll kick youself for not seeing the answer before, it's so logical.**

**Yes, you'll definitely want to play this one again and again because leaving it unsolved will drive you batty Jerry Muir**

Publisher Ocean **Programmers John Ritman,** Bernie Drummond **Price E9.95 Memory 48K** Joystick Kempston, Fuller, cursor/interface II

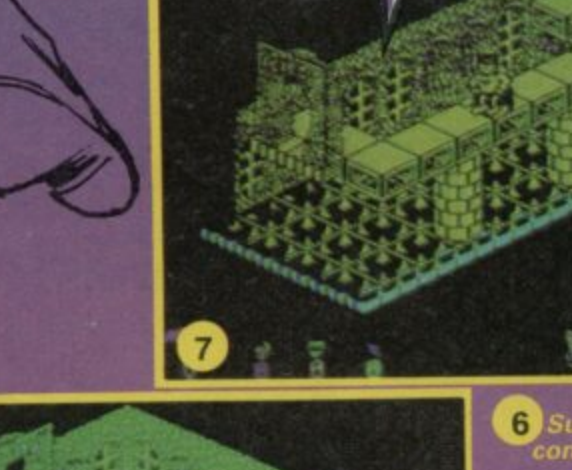

6

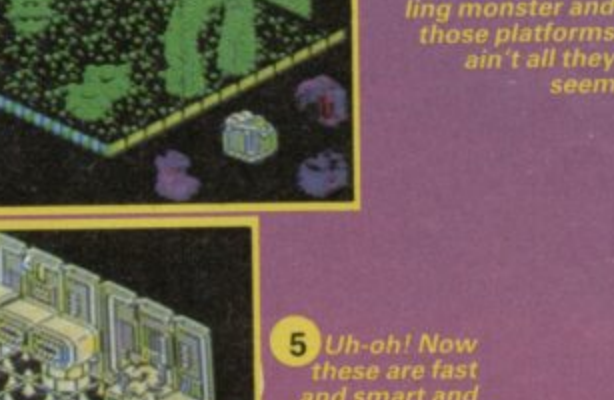

**these are fast and smart and they don't want me to reach that**

**enlys The yor belt is carrying me along and I want to reach the Batboots in the far corner, only there's a patrolling monster and**

**ain't all they**

## ONLY THE BRAVEST FLY....

**111111 111.1111111B411111.1.1111111.1.11M**

**New, from the author of Fighter Pilot.., a stunningly realistic helicopter simulation that puts you in command of an Apache Advanced Attack helicopter. You will learn to take off, to land, to manoeuvre and locate and destroy enemy tanks using Hellfire anti-tank missiles. You will experience authentic battlefield conditions as you endeavour to carry out your mission and return safely to base.**

### **'13Y DKMARSHALL 48K**

**Digital Integration would like to thank McDonnell Douglas for all their help and technical support**

clacular 3D cockpit **iew with order for dimension requires. - Authority of Authority and Authority and Authority and Authority and Authority and Authority and Authority and Ground attack and air interception, with laser , guided missiles, rockets and 30 mm, gun Doppler navigation and target tracking.**

**Day/Night vision systems**

F9.95 & V

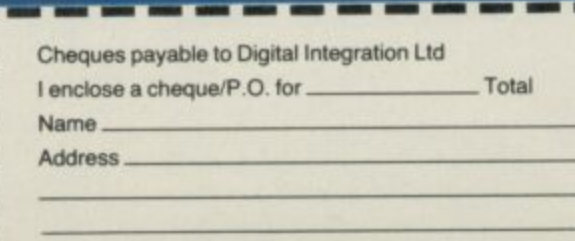

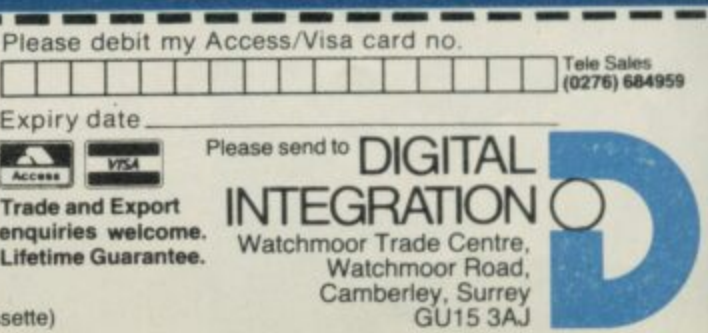

### VAT and p. & p. inclusive within UK (Overseas inc. 55p. per cass

**Cloudy. Crosswinds, Turbulence.** 

**Pilot ratings — Trainee to Ace. pilots Noes.**

**Impressive sound ettects. Twin Joystick Option.**

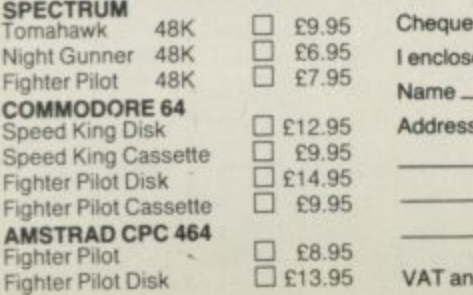

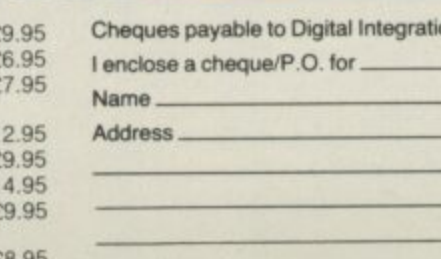

## **Falklands 82**

YOMP. Yomp yomp yomp. Don't cry for me, sergeant major, this time it's only a game. Falklands 82 is PSS' contribution to

Anglo-Argentinian relations. You, needless to say, play the British in your attempt to recapture the Falkland Islands and make the world a safer place.

The PSS game is really quite competent, if not in the same league as Desert Rats. You control the British Land forces for the final part of the war, the 25 odd days from the landing at San Carlos to the capture of Port Stanley.

The screen shows a map of the north-eastern Falklands. The whole map occupies about half of the screen, and units are represented by single character squares showing a foot-soldier, tank or field gun depending on type. Terrain is the usual simple graphics for mountains, settlements — why aren't Falklanders allowed to have towns? — and rough country.

Argentinian units remain hidden until you walk into them or they choose to reveal their positions by moving or attacking you

The rules are very simple, and the ridiculously overblown explanation in the 18 page rulebook is off-putting and mainly redundant. Basically, each unit has an attack factor, a defence factor, a movement rate and range. The first is also the unit's strength. the second is modified by terrain, as is the third, and the fourth is how far the unit can attack. Artillery gets six squares, tanks and the like two, while infantry has to be next to a unit to attack it.

You can also call in air strikes and gunfire from offshore ships as and when weather permits. You allocate a number of ships to these duties at the beginning, and if the main fleet is badly attacked by the Argentinian air force, then the Harriers will not be available for land duties. The weather tends to get increasingly bad as the game

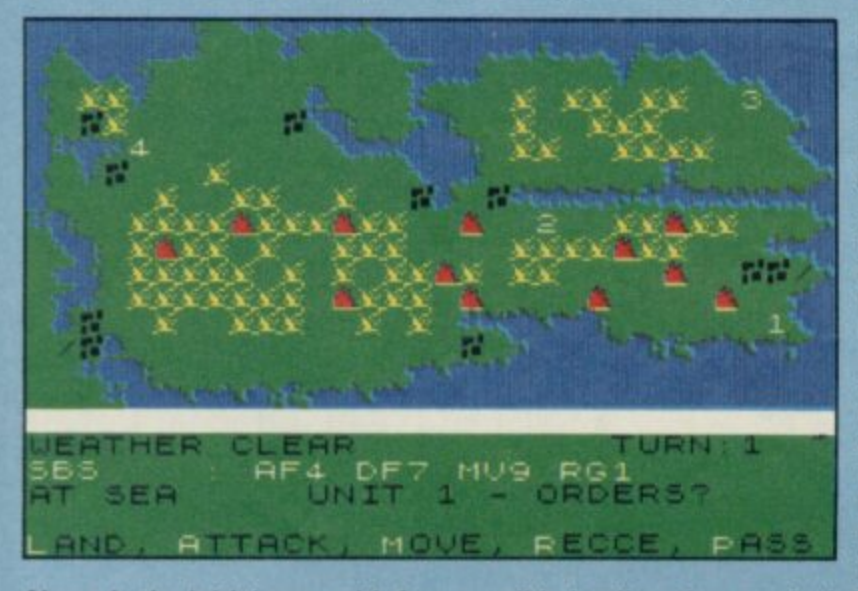

**Above is the initial map with four possible landing sites marked. Below is the situation after four moves. The British have made a slow start after landing at San Carlos water. The Special Boat Squadron is about to call a Harrier attack on an Argentinian unit.**

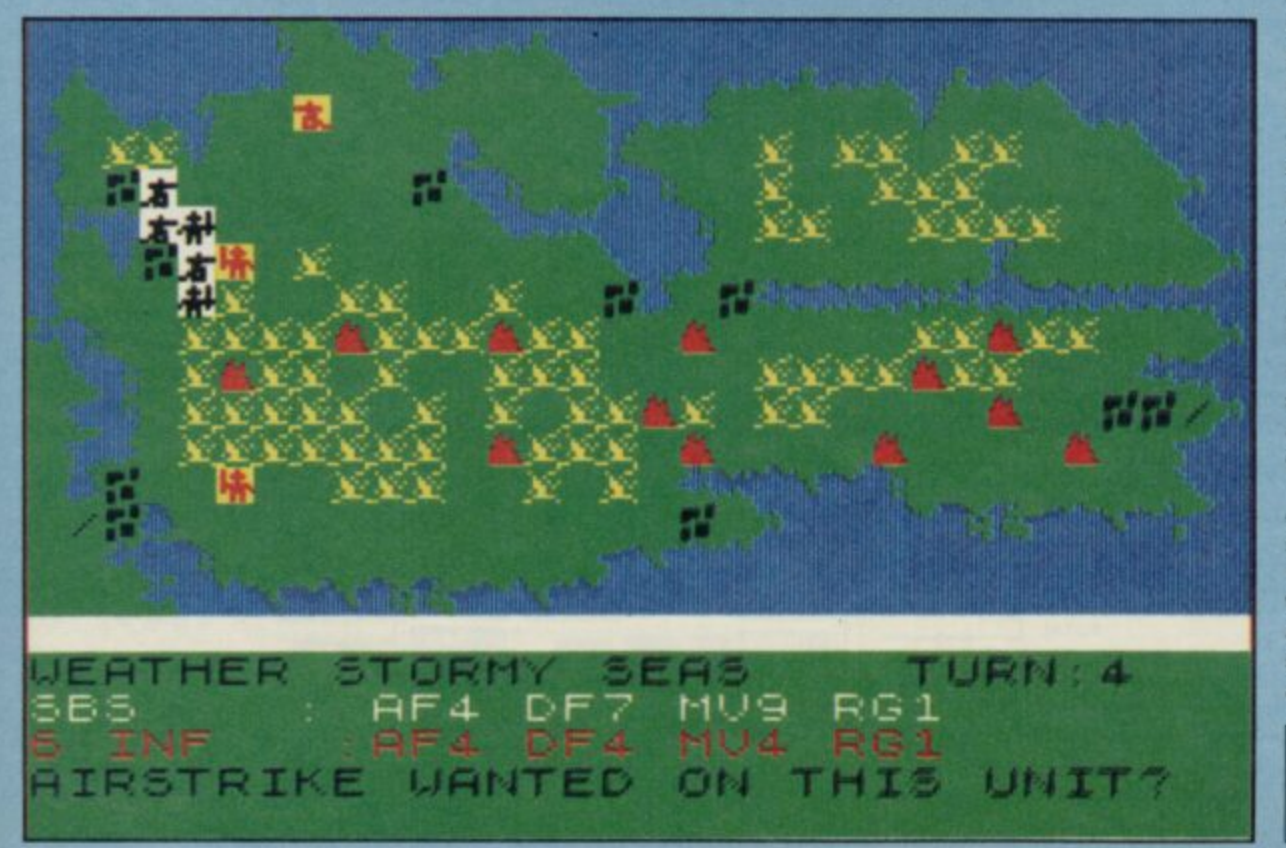

Strategic **WARGAMES SERIES** KLAND!

goes on, so strafe everything you can early on. These facilities are triggered by the Attack command, so even if a unit is out of range it can still call in an air strike or barrage as long as it does not move.

Only one unit is allowed on a square at a time, so bottlenecks can easily occur. Since you can't move and attack at the same time you will tend to take initial casualties when advancing on Argentinian positions — it's wise to soften them up first with shelling.

The objective is not to destroy all the Argentinian units but to re-occupy all the settlements. If you waste time attacking irrelevant Argentinians, you will run out of time— the game must be over between 25 and 30 moves, depending on the

difficulty factor.

By wargame standards, Falklands 82 is reasonably swift. It's very easy to play, and has some nice touches such as using the SAS and SBS to reconnoitre potential landing sites at the beginning of the<br>game. What I swallow is the **Internal Solution** idea that I find difficult to might lose. The Falklands War was one of the most one-sided affairs and the was hardly in doubt. imaginable

You can elect to play at masochist level — the PSS description — which gives a good tough game but the strength of the Argentinian units seems way out of proportion with reality. At the lower levels, though, it's easy to beat the Argentinians as long as you remember to go for the settlements and not for the enemy units, except when they threaten you.

That said, Falklands 82 is a good wargame for beginners, and hard to beat at the top level. Presentation is not excellent, but clear and adequate for the scale of the game. It's certainly a lot better than the Midway game I last reviewed from PSS.

It's a pity, though, that you can't play on the Argentinian side. Maybe PSS thought it might be a bit tasteless, but by those standards all wargames are in dubious taste anyway. I should rather have liked to have<br>a go, myself... Chris Bourne a go, myself...

**Publisher PSS** Price £7.95 Memory 48K

### SINCLAIR USER May 1986

### Direct Mail Discount **TOTAL GAME** SOFTWARE SUPERSA **CONTROL!**  $L<sub>0</sub>$ p with...  $D$ <sub> $\sqrt{0}$ </sub> Δ  $\begin{matrix} 0 \\ 0 \end{matrix}$ HELBHO<br>IMAGIN<br>IMAGIN<br>IMAGIN<br>MIKGEN 199 COMPUTER BOOKS All 2,50 each<br>CREATING ADVENTURE GARES ON YOUR SPECTR<br>60 OAMES FOR THE SPECTRUM<br>PROGRAMMING YOUR ZX SPECTRUM<br>DELVING DEEPER INTO YOUR ZX SPECTRUM<br>CREATING ARCADE GARES FOR YOUR ZX SPECTRUM<br>49 EXPLOSIVE GARES advanced

MAGNETS<br>FLIPPIT<br>INCA CURSE<br>SHIP OF DOOM<br>ESPIONAGE ISLAND<br>ROOM<br>POOM SINCLAIR<br>SINCLAIR<br>SINCLAIR SINCLAIR ORKTV SINCLAIR<br>SINCLAIR<br>SINCLAIR<br>IMAGINE<br>IMAGINE<br>IMAGINE<br>IMAGINE<br>IMAGINE<br>IMAGINE **HIKGE!** ZOOM<br>ZIP ZAP<br>PEDRO CDS<br>GMSMC PEDRO<br>SALCHENIST<br>ALCHENIST<br>MISSION IMPOSSIBLE<br>DONGUEST<br>CONGUEST<br>PLUMMET<br>MALAGA<br>TAEEY TURNES LEGEND<br>LEGEND<br>CARNELL<br>LLAMASO SILVERSOF<br>CHEETAH<br>CHEETAH<br>INCEPT<br>INCEPT **LLAMASK**<br>COLLIN<br>COLLIN<br>COLLIN<br>COLLIN TAFFY TURNER<br>THE ISLAND<br>TIME BONB SILVER<br>CRYSTAL CDS<br>BUG BYTE<br>TERMINAL<br>TERMINAL<br>TERMINAL COLLIN<br>COLLIN<br>COLLIN<br>COLLIN<br>COLLIN<br>COLLIN<br>COLLIN<br>COLLIN<br>COLLIN<br>COLLIN<br>COLLIN<br>COLLIN<br>COLLIN<br>COLLIN<br>COLLIN POOL<br>VAMPIRE VILLAGE<br>SPACE ISLAND CITY<br>CATERPILLAR CDS<br>CDS<br>CDS<br>CDS BOZY BOA<br>SPECTRUM SAFARI<br>MAGIC MEANIES LEAPFROG<br>CHESS PLAYER<br>GERMAN IS FUN<br>GLUG GLUG cDS QUÍCKSILVA<br>CDS<br>CRL GRIFF CRL<br>CRYSTAL<br>CRYSTAL<br>RUG BYTE<br>R SHEPPARD<br>VIRGIN<br>VIRGIN **BLO BLASTER<br>INV. OF THE BODY SNATCHAS<br>AQUARIUS<br>EVEREST ASCENT<br>LOJIX** GRIFF GRIFF GRIFF<br>GRIFF<br>GRIFF<br>GRIFF<br>GRIFF VIRGINTE<br>SINCLATR<br>SINCLATRICATE<br>SINCLATRICATE<br>ARTICATE<br>ARTICATE<br>ARTICATE<br>SINCLATRICATE<br>SINCLATRICATE<br>SINCLATRICATE<br>SINCLATRICATE<br>SINCLATRICATE STYX<br>SURVIVAL<br>REFLECTIONS<br>REFLECTIONS<br>COSMIC DERITS<br>SPELLBOUND<br>FAUST FOLLY<br>KOSMOS<br>JUMP<br>SURPACE STATION ZERRA<br>COLLECTORS PACK<br>COLLECTORS PACK<br>COLLECTORS PACK<br>COLLECTORS PACK<br>VU-SD **STYX** GRIFF<br>GRIFF<br>GRIFF 2.95 HISC<br>HEMSON<br>KNIGHT DOMARK<br>DOMARK<br>USGOLD<br>ARROW<br>ARROW  $70 - 30$ 3.50 RESCUE<br>SAM SPADE CRL<br>SILVERSOFT SAN SPADE<br>HR T TELLS THE TIME<br>LINKWORD:SPANISH<br>ROCK'N'ROLL/DRACULA<br>TOOTHPASTE/COLDITZ<br>MARINA/ALIEN SWARM<br>SPIDER HAN<br>FIRST NOVESCONES<br>COUNT ABOUT<br>LUNAR LETTERS<br>MOT DOT SPOTTER<br>SUM SCRUMER<br>MOT DOT SPOTTER<br>SUM SCRUMER<br>WILD VO **SILVERSOFT** KTEL<br>ADVENT<br>ADVENT<br>LONGFAAN<br>LONGFAAN<br>LONGFAAN<br>LONGFAAN<br>LONGFAAN<br>LONGFAAN<br>LONGFAAN<br>LONGFAAN<br>LONGFAAN<br>LONGFAAN<br>LONGFAAN<br>LONGFAAN LONGHAN 3.95 WILD WORDS<br>ABC LIFT-OFF<br>RIDDLE OF THE SPHINX<br>SNAFFLE<br>WORD WIZARD<br>GO RICRO WILD WORDS **MSPHER**<br>OCEAN<br>ADVENT 4.95 LONGMAN<br>IMAGIC<br>IMAGIC<br>CHEETAH<br>RABBIT<br>RABBIT<br>RABBIT<br>RABBIT<br>RABBIT<br>RABBIT<br>PABBIT **UFIRE** DOMARK<br>ATARI<br>ATARI<br>ULTIM<br>MICROLD<br>USGOLD<br>OCEAN MOONSWEEPER<br>PERILS OF BEAR GEORGE<br>DEATH STAR<br>PARATROOPERS<br>PHANTASIA FUNCTION<br>CONTRO PODS<br>ARABIAN NIGHTS<br>LAZY JONES<br>CORABIAN NIGHTS<br>SCURA ATTACK<br>FIRE ON THE WATER<br>COSMIC CRUISER<br>COSMIC CRUISER<br>NOLAR MAUL<br>NURDER AT THE MANOR<br>NARLORD<br>MARISKILL II<br>NURDER AT THE MANOR<br>WARISKILL II<br>NURDER AT THE **BUACKERS** 5.95 INCEPT<br>TERMIN<br>CENTUR<br>CENTUR BEYOND<br>ATARI<br>NEW GEN.<br>MICTRS ARROW<br>
IMAGIN<br>
IMAGIN<br>
IMAGIN<br>
OMEGA<br>
GRIFF<br>
INCEPT<br>
SINC<br>
SINC 6.95 HARESOFT HARERAISER<br>QUICKSILVA GAMES DESIGNER  $7.90$ 

PENETRATOR<br>JUMPIN JACK<br>AH DIDDUMS'<br>ARCADIA HAD HARTHA ME & MY MICRO<br>MAD MARTHA II 49 EXPLOSIVE GAMES FOR THE SPECTRUM<br>
SCALE BLACKSTAR PCU CARES COLLECTION<br>
SPACE AND PCU CARES COLLECTION<br>
VALHALLA<br>
THE GREAT SPACE RACE ADVANCED PROGRAMMING WITH THE GL<br>
THE GREAT SPACE RACE ADVANCED PROGRAMMING WITH THE 2.50 WORDSPELL<br>TABLE SUMS<br>NUMBER FUN TABLE SUMS<br>
NUMBER FUN<br>
GETSET<br>
FAIR SHARE<br>
ENGLISH SKILLS II<br>
PTTHAGORA<br>
ALGEBRA<br>
ATGORA<br>
ATGORA<br>
ATGORA<br>
ATGORA<br>
ATGORA<br>
ATGORA<br>
ATGORA<br>
ATGORA<br>
ATGORA<br>
ATGORA<br>
ATGORA<br>
ATGORA<br>
ATGORA<br>
ATGORA<br>
ATGORA<br>
ATGORA<br>
ATGORA<br>
ATG COMPUTER CARE KIT<br>SPACE WAR 3D<br>ANIMATED STRIP POW<br>A VIEW TO A KILL<br>CODE NAME MATT II<br>FLAK **POKE** FLIGHT FROM DARK<br>FIRE ON THE WATER BONKERS<br>VOLLANIC PLANET<br>GOLD RUSH<br>RIVER RESCUE<br>CODENAME MATT<br>FANTASIA DIAMONI<br>GUNCK THINKING<br>CODIAC MASTER<br>ZODIAC MASTER<br>REACH HEAD PROCOM<br>THORN EMI<br>THORN EMI<br>THORN EMI<br>MIMEGA<br>MEWSON<br>ATN'F<br>ATN'F<br>LONGMAN SCHOOL DAZE FRANKIE GOES TO HOLL<br>ROBIN OF SHERWOOD PSYTRON EUREKA

EUREKA<br>Ms. PACHAN<br>GALAXIAN<br>SABRE VOLF<br>SPREADSHEET<br>BLUE HAX<br>DECATHLON LORDS OF MIDNIGHT<br>PACMAN<br>JONAH BARRINGTONS SG<br>30 MOUR BASIC

+80 ADDRESS MANAGER<br>+80 VAT

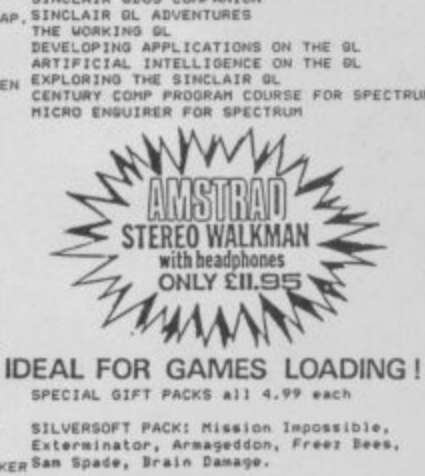

SUPER MUTT PACK: Super Mutt, Orb<br>Starship Enterprise, Cyber Rats,<br>Ground Attack, Slippery Sid, Orbiter

GAMES PACK: Jigsaw,Reflections,<br>-Dimension Destructors, Spectrum Chess,<br>-3D Guadracube, Road Racers.

ACTION PACK: Billy Bong, Two-<br>-Micro Mouse, Beetlemania,<br>-Bedlam Blaster, Grid Patrol.  $Two-Gun$ 

STAR WAR PACK: Time Tunnels,Five Dice.<br>-Psi Games, Hothership,<br>-Spacewreck, Cosmic Debris.

waRMASTER PACK: Panzer Attack, Red Baron<br>-Dreadnoughts, Paras.

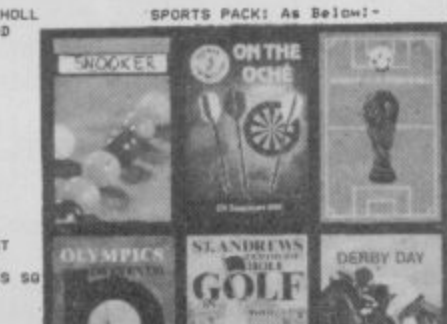

OQUEST

**This** 

G

2.50 plus 20p P&P each

**Bonnyiny** 

珀

OUEST

**HOLE** 

How to use Protocol 4<br>For control options<br>AGF, Protek, cursor,<br>Sinclair player 1 or player 2:<br>select the appropriate pre-set card 20 面 Q) For Kempston: set the Mode Switch DOWN Programming Custom Cards Programming a Custom Card will be necessa

interface for the ZX Spectrum/Spectrum Plus

game controller

when the gam you wish to control does not offer joystick options. Custom Cards can be reprogrammed as often as you like ing peg CUSTOMCARD 5-PACK Only £2.65 QUICKSHOT II Only £7.95 post fn

19.95

**NEWLOWPRICE** 

### ELETEXT-SOFTW RE **ADAPTOR**

The AGF TELETEXT REVOLUTION : Age TELETEXT PEVOLUTION : AND TELETEXT SOFTWARE ADAPTOR turns your Spectrum()

Not only that but by using your Spectrum as an<br>'intelligent' decoder you are afforded extra benefits such<br>as tull screen saving to your 2X or similar printer that<br>information of interest onto cassette or microdrive.<br>Yet an

Hundreds of pages are available on teletext covering a wide<br>full specification of the adaptor a detailed leaflet and the<br>with through port and 12 months guarantee.

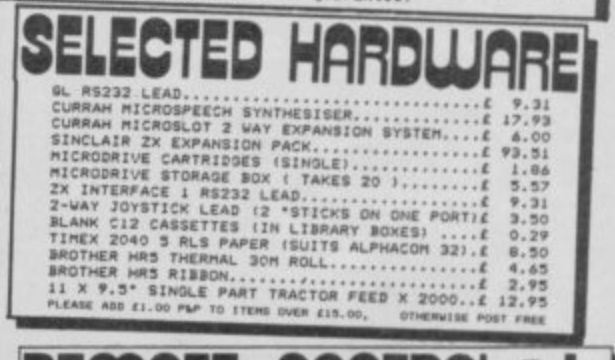

REMOTE-CONTRO Joystick with integral transmitter and Receiver which plugs into normal port ÷ oniu plus £l p&p# Е

B

**PERMIT** 

四半

熵

图(3)

ERMS:<br>the right<br>continual is<br>online is the<br>sth TERME: All products are offered subject (o availability and we reserve<br>the right to alter specification of products in accordance with<br>continual improvement policies. Send payment with order and please<br>indicates that are r

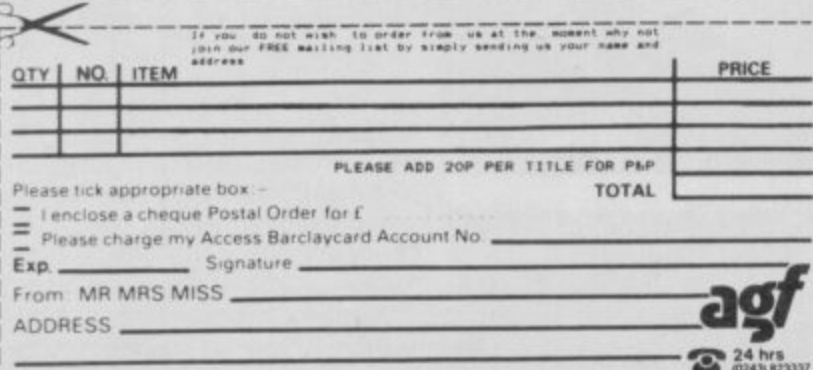

AGF Direct Mail Discount, Unit G, Ashgrove Industrial Park, Bognor Regis, West Sussex.

**ST. ANDREWS** FÖLF

 $\frac{a}{a}$ 

All 14 £29.95 inclusive

**SAVE £7.85!** 

**SANTHERN** 

事由

ONTHE OCHE

剥

## Thrills And Death Defying Challenges You've Come To

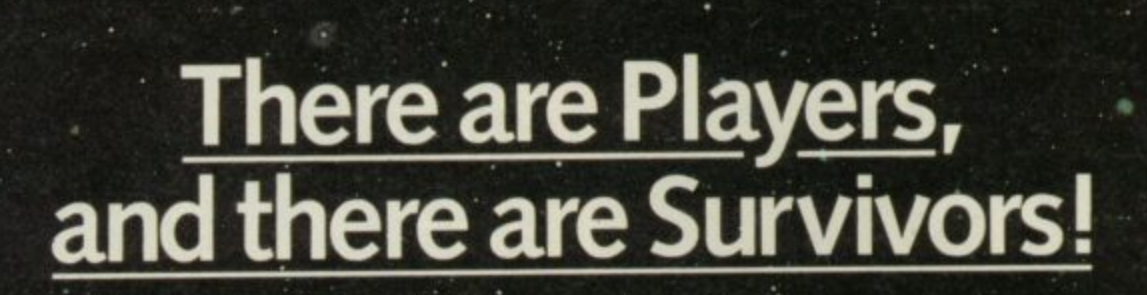

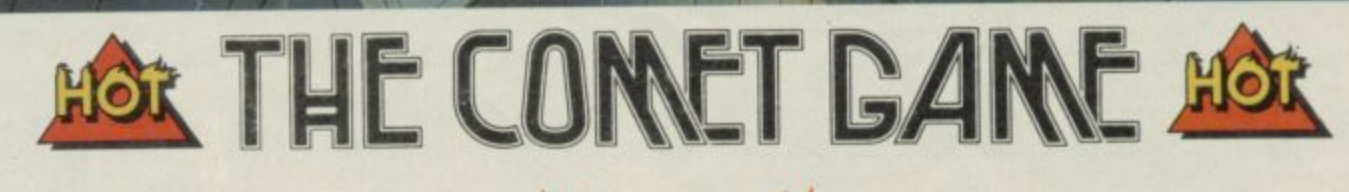

Available now in Firebird's 'Hot Range' for Spectrum 48K and Atari 48K, and available soon for Commodore 64 and Amstrad - buy them while they're 'HOT'. At £7.95.

Firebird is a Registered Trade Mark of British Telecommunications plc

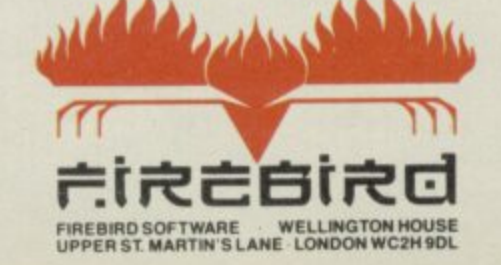

### **AAIL ORDER**

xpect From Firebird...

**Publishers Of The U.K.'s Most Exciting Software** 

nciusive of war and postage.<br>MAIL ORDER: AUNTIE KAY, "FREEPOST FIREBIRD,<br>UPPER ST. MARTIN'S LANE, LONDON WC2H 9DL.

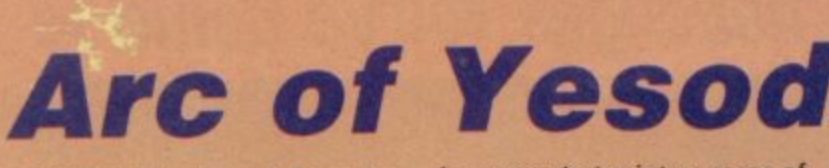

ANOTHER tired cry of 'Save the Earth I' and Charlemagne 'Charlie' Fotheringham-Grunes leaps into a spaceship for the fourth time to destroy the elusive monolith — an alien eavesdropping device.

**The Arc of Vesod, sequel to** Nodes of Yesod — Sinclair User, August 85 — takes Charlie's adventures one step further. Having failed to get rid of the giant stone slab in Nodes, Charlie is given another chance and this time finds himself on the planet Ariat.

Both Nodes and Arc are very similar in storyline and gameplay, and other than the addition of speech and<br>sound the 128K versions of both are practically identical to **the 48K** originals. And now for the game. Drop

**\* Nodes**

irtv411

**•**

4

 $\overline{\phantom{a}}$ 

of Yesod

**,**

down manholes into a maze of subterranean caves and chasms to search for alchiems —the keys to a successful mission. With luck those will neutralise the monolith, providing you can get to it in time.

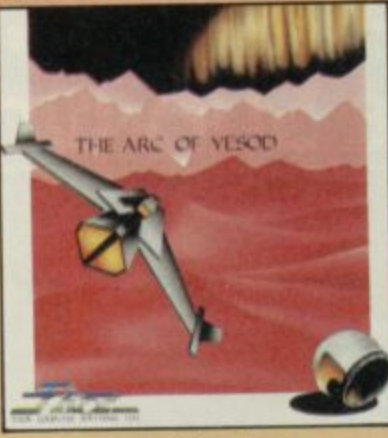

While searching the caves take tare not to bump into any aliens - you'll lose energy at an alarming rate if you do. The patrolling nasties have several characteristics: floaters tend to make you lose energy but disappear on contact, chickens and mechanical objects patrolling the levels send you tumbling out of control when touched, and red creatures reverse your controls — rather like the purple flower in Sabre **Wulf.**

Each section of the maze is distinctive in its scenery, and each differs in size

**•**

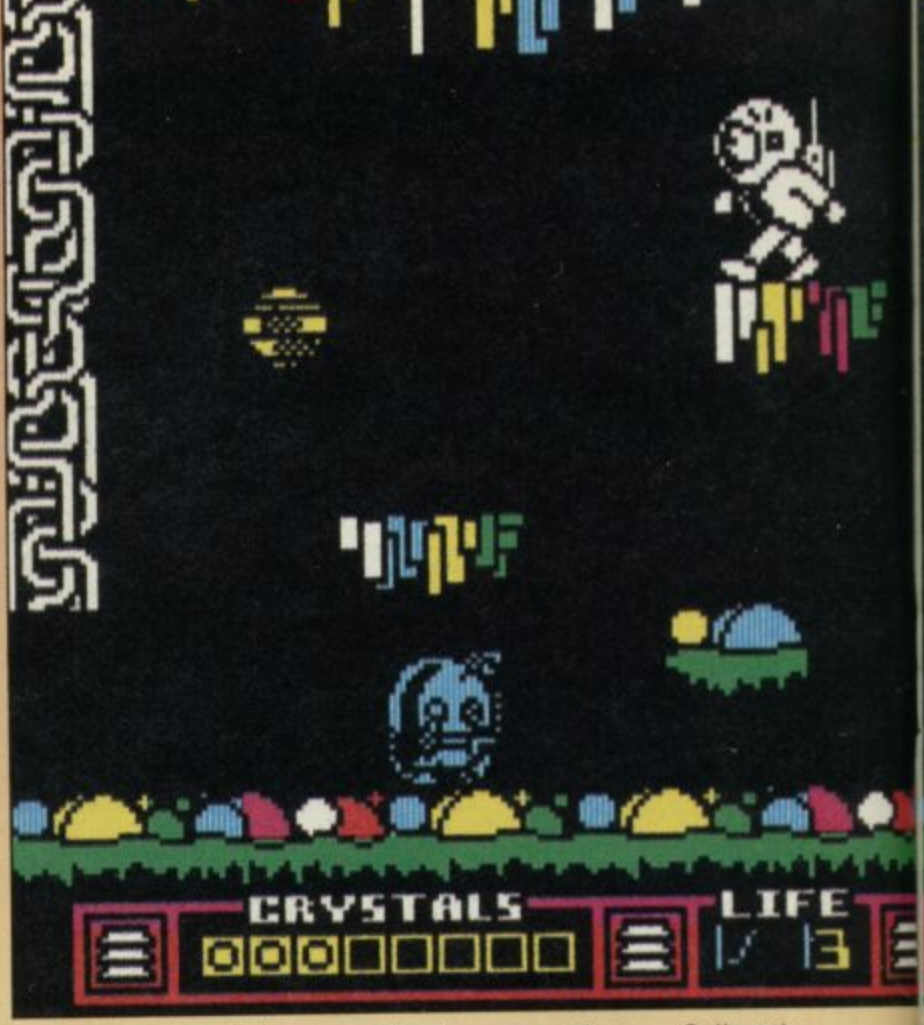

and t<br>ledge<br>exple  $-$  on the<br>muffled<br>are laune ledges<br>explore<br>machin muff<br>are li<br>anot<br>Ther and the number of chasms and ledges to jump down and **explore. If you find a teleport machine, leap into its beam and** - on the 128 - you'll hear a muffled 'Beam me up' as you are launched into space and to another section of the maze. There you might find a new alchiem.

There you<br>alchiem.<br>The can hidd<br>smid<br>drea Th<br>help<br>out smic<br>drea The cassette inlay is not much help when it comes to working Out what to do. However, hidden in the menu screen is a smidgeon of information in a dreadful rhyme. If you wait long enough the scrolling

line starts to roll. 'Charlies on the job once more, searching

**1** keys and he will be able, to keep **11** stable,' and so on. What keys? I for a secret door . . . Collect the the earth's future safe and didn't see any, but perhaps it means the alchiems.

Like Nodes, your somersaulting spaceman has a little extra help. In your backpack is a sphere— like the mole in Nodes - which can be taken out and used to open hidden doors in walls and kill off any nasties. In addition, there is a smart bomb which eliminates nearly all the aliens on a screen. It may be the fault of our

has enough quirks and **surprises to keep your interest for quite a while**

**An enioyable game and no disgrace to the 128 However,** other than the addition of music **and speech, Nodes of Yesod remains the same as the 48K** version. Chris Bourne

**Publisher Odin P Programmers The Odin team u Price ES 95 b s Memory 128K Joystick Kempsion. Sinclair.** cursor \*\*\*\*

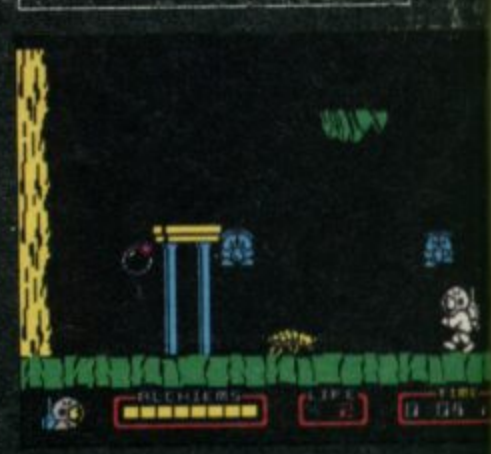

**CHARLEMAGNE Fotheringham-Grunes is back again in a souped up 128 version of Nodes of Yesod. Charlie gets sent to the moon to terminate the emission of signals from a large monolith of alien origin which. are you really reading all this?**

**SIN! EMOOMMIEM a. 1 1 19 s 2 3 j**

**What you get is a slick, fast Underwurlde lookalike with Charlie somersaulting gaily around lunar caverns, tracking down the eight alchiems which** are th<br> **A**<br> **A**<br> **A**<br> **C**<br> **C**<br> **C**<br> **C are the key to halting the monolithic transmissions. The graphics are clear and**

**G. BB B3** 

**12144111** 

monsters, some of which are<br>deadlier than others. Nastier<br>creatures include a mysterious<br>cod spaceman who eats your detailed, with a'fine variety of **monsters, some of which are deadlier than others. Nastier** red spaceman who eats your alchiems, and shimmering **creatures which cause you to lose energy.**

**The sound effects are extremely good. The initial music is faintly reminiscent of**

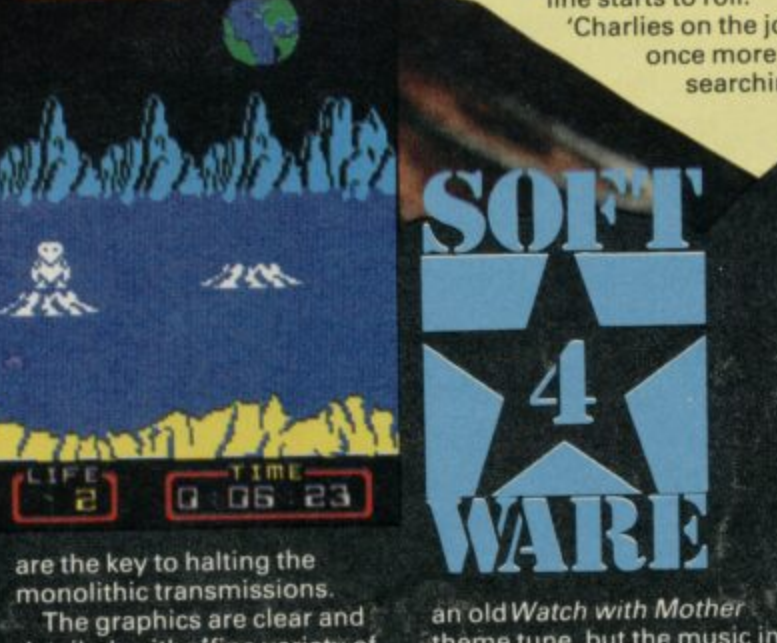

a<br>d<br>g **theme tune, but the music in the** game is rather more

game is<br>atmospl<br>been att<br>results, even if<br>with a<br>Not<br>you a  $be$ <br> $\frac{he}{he}$ atmospheric. Speech has also **been attempted with varying results, but Charlie's cries for help are surprisingly audible, even if they sound like Kermit with a frog in his throat,**

**TOOAS** y With<br>
you<br>
look **Nodes of Yesod should take you a long time to complete It looks good, sounds good, and**

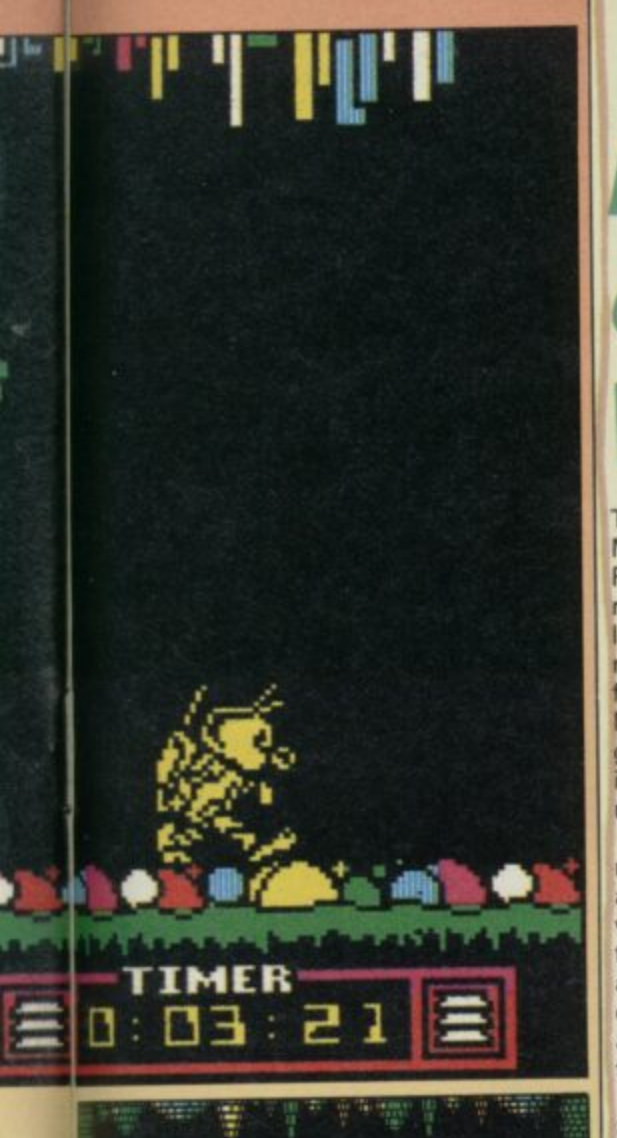

• • 11• MIE 1=1•

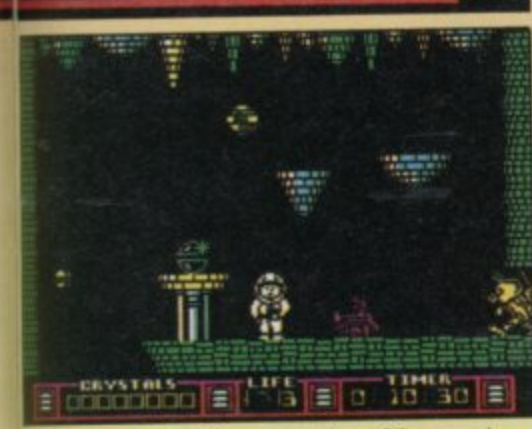

television, but the 128 speech sounded as if it were coming from the bottom of a deep pit. When Charlie falls a long way the TV comes up with an unintelligable splutter. If you listen hard you'll decipher 'ouch!' or 'that hurt'. However, the 128 music more than makes up for any limitations in the sound. It is very professional and the opening jingle has a definite disco beat which had me jigging in my seat for a minute or two (not a pretty sight. Ed). Thankfully, you can turn the sound down — an added bonus as it mutes Charlie and his pleas for help.

Graphics, sound and movement are excellent. You may think twice about getting it if you already have Nodes, but if it's a sequel you're after, then Arc does offer a new, if similar challenge

Clare Edgeley

Publisher Thor Programmers Thor Price £8.95 Memory 128K and 48K Joystick Kempston, Sinclair, cursor \*\*\*\*

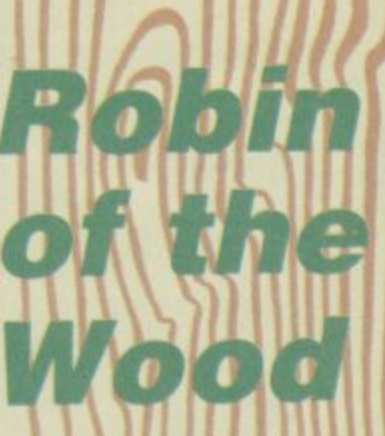

**THE NOTTINGHAM Liberation** Movement — incorporating Friends of Sherwood requires your help. Guerrilla leader Robin Hood has to recover the Saxons' arrows from the oppressive tyrant of Nottingham in order to galvanise his woodland pickets into winning the Saxon revolution.

Or, to put it another way, run round the maze, find the silver, arrows, flowers, gold bags and whatnot, get into the castle, win the archery contest and bop off as many nasty Normans as you<br>can, or it's boiling oil for you the delectable Marian. and a fate worse than death for

Sherwood forest is a sprawling Odin's attempt to recreate maze game of the Sabre Wulf variety. The graphics are pretty and rather fuzzy round the edges, picturing trees and undergrowth, bushes, and the occasional mysterious gate Or crumbling wall close to the Sheriff of Nottingham's castle.

The forest is peopled by a number of characters. The ever present Norman patrols will shoot if they see you, but creep up behind them and they'll fall down like ninepins if you crack them over their silly helmets with ye olde quarterstaffe.

Then there are the rats. At least, I say they are rats. The estimable and learned John Stanley Gilbert claims these red creatures are in fact wild boars. It doesn't alter the fact that they look like rats. They have a nasty bite, anyway, and you can't kill them with ye olde knobbly stick, so avoid them.

Witches are a menace. They materialise in the shape of a<br>willowy vision of human loveliness, to which Robin

promptly respords with a dynamic groan as of one kicked • in the groin. If you are carrying flowers they will take them; if you have no flowers they'll take your money instead, which is a<br>pity as you need the money to give to the poor.

Actually, you don't give it to 1 the poor at all. Instead, you give<br>it to the old Ent who seems to **Tolkien. He will distribute it to** have strayed a long way from the poor on your behalf and' provide you with a special charmed arrow in return for three bags of gold. You ne three arrows to enter the Sheriff's archery contest. This is what the Ent says, but I reckon he's keeping all the dough himself and saving up to buy a part in Lord of the Rings game two

He also has your bow and sword, weapons which make fighting the Normans easier. In fact he's a regular businessent, and much of the time is spent going to and fro between him

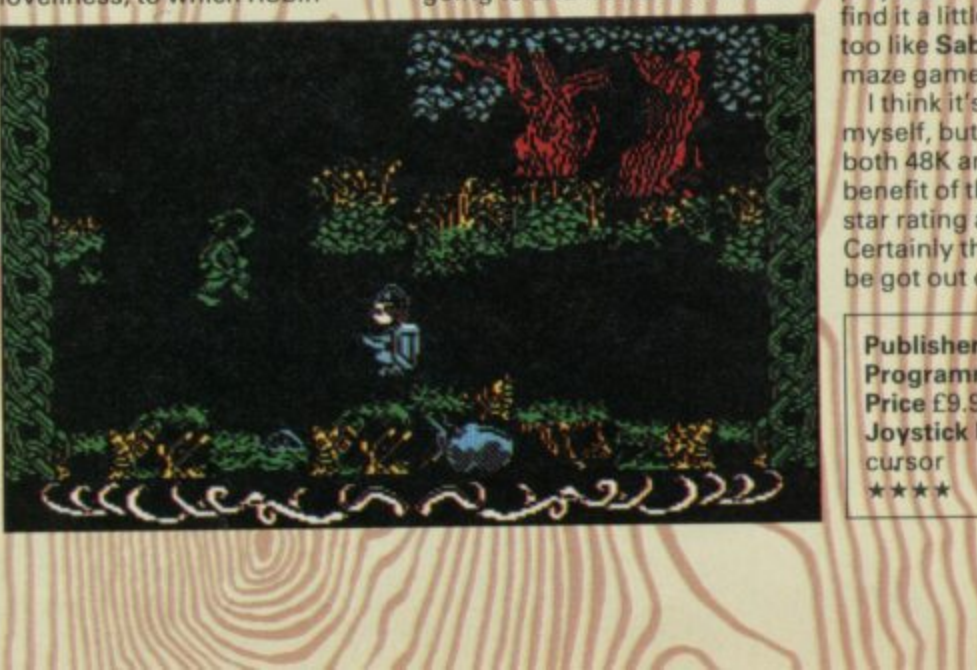

n h

m

and the loot in order to get equipped.

Sound on the 48K version is as pathetic as you might expect, whereas the  $128\mathrm{K}$  game comes complete with sub-Clannad music and speech effects such as "Give"me a chance", when Robin is about to lose another Robin's comments is compliment to Odin's abi a life. The fact that I can decipher with 128K sound effects.

for a bit looking f f tournament - it's a big ga and a lot of time spent on p mapping would be e decided asset. I was impressed though, by the way the Sheriff arrested c boredom. Robin then gets to run around a maze in the castle the way out. I didn't get as far as the me and flung me in prison just as I was about to pull the plug

e c doubt there are a few extra bits hidden here and there along the s way, if you are new to Singian c a h y. A hermit will give you extra lives if you can find him, and n too like Sabre Wulf and similar maze games of over a year ag than buy Robin of the Wood. it . has good graphics did a theme, but is not too difficult to play. Older hands will probably find it a little simple and rather I think it's all pretty silly

u a myself, but I'm prepared to gi star rating all the same. Certainly there's plenty of f be got out of it. Chris Bot both 48K and 128K versions the benefit of the doubt and a four

w t

n c

[

a

s

r b r

**Publisher Odin** Programmers Odin **Programmers Odin** Price t.9.95 Memory 12 Joystick Kernpston, 5 cursor • \*\*

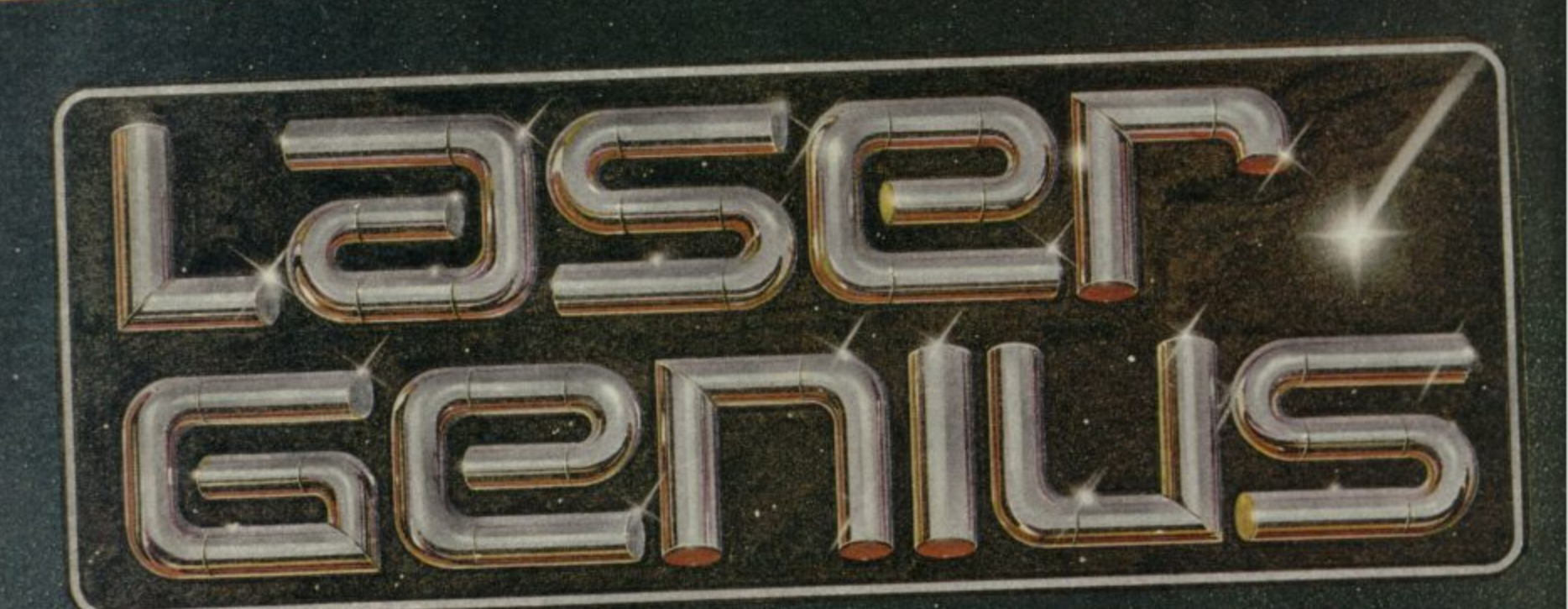

## **AN EDITOR, ASSEMBLER, MONITOR AND ANALYSER THAT REPRESENTS A NEW APPROACH TO MACHINE CODE DEVELOPMENT.**

### **THE EDITOR**

**Produces tokenised source files which occupy about half the normal space and accelerate assembly to three times the normal speed.**

**Source files con be loaded/saved to and from tape and disc from within the editor. Source files from other popular assemblers con be** loaded and tokenised

**\* A full screen editor whtch** replaces conventional text handling with a block/paragraph • numbering scheme.

### **THE ASSEMBLER**

**A full two-pass macro assembler (co-resident with the editor) which supports input/output from tape and disc, conditional assembly. intelligent assembly of subroutine libraries and inclusion of named files from tape or disc.**

**Built in calculator with access to symbol table after assembly,**

Symbol table may be saved and **loaded for 'cross reference dnd selective assembly of subroutine libraries.**

**\* Z80 mnemonics con.be freely mixed with Phoenix, a high level** compiling language.

### **THE MONITOR**

has all the usual features of **a relocatable front-panel debugger plus:**

**\* Disassembly to screen, printer. tape or disc with CALL and JUMP labels automatically generated Disassembled files can be loaded into the assembler, edited and • re-assembled.**

**4** slow running modes with a **'trace facility that allows the path 4 of a program to be stored so that s bugs con be traced bock to their l source-**

**w r u "down-count" and control of slow n run modes. \* 17 types of breakpoints are available - up to 8 can be set at any one time Options include**

### **THE ANALYSER**

A completely new concept in **program debugging This unique** utility allows you to execute up to. **ten analyser programs that scrutinise your machine code program while it is running When a particular condition's found the program will break with an option to trace the path token.**

**For example, if a program crashes, writing extraneous data to the screen, the analyser con be set to run the program up to the point that a 'write' is'mocie to a** particular area of the screen. The **path can then be listed to find where the error originated.**

**SPECTRUM**<br>48K/+/128K

**E i**

— '7:1111111&'

**' 4 AMSTRAD CPC 464/664/61 14.95i**

**9**

**5**

**LASER GENIUS, the definitive system for machine code programming. is part of the OCEAN -** *<u>Chiality</u> India <u>CONTIGUES</u>* Quality" range, prought to you with **the combined siulis and resources of OCEAN and OASIS (producer of 'White Lightning") Other easy ••• Products in this range will WI extended BASICS. Comptlers. scr designers.. music**

**-41110: 11111meerrZr MOOLWORTH, LASKYS, Rumbelows.Gr** WHSMITH. **A r SnertnIM Stor** 

**i n g m o d e s w i**

**h**

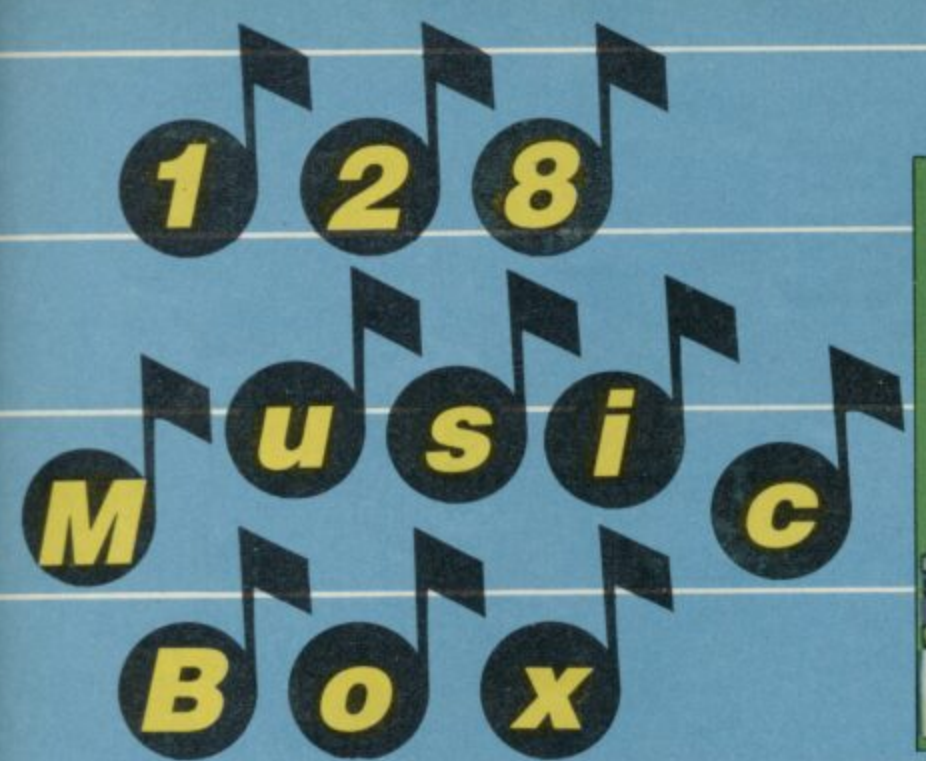

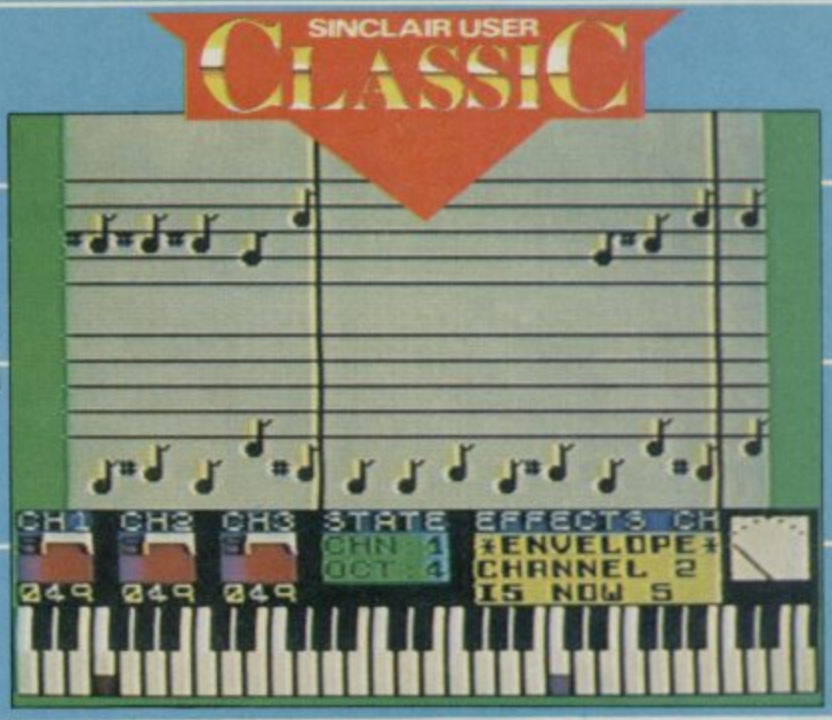

**BEBOPALULA that's my** Spectrum.

Everyone knows the Spectrum 128 has a great little sound chip inside, but apart from what is explained in the booklet - I refuse to call 14 pages a manual - there is no information around yet on how to use it.

In particular, those who have difficulty recognising tunes by the letters of the notes will find writing music in 128 Basic frustrating, logical though the system is. Melbourne House has come to the rescue with 128

**Music Box, a** substantial upgrade on **Wham! The Music Box** which was released a few months ago for the 48K machine, That was a superb piece of programming in its

own right, but the added benefits of the new sound chip make the 128 version an extremely powerful tool for composing music.

The EDIT mode is where all the action happens, You are presented with a screen showing a stave of music which scrolls across as you write, and a keyboard below which indicates the note you are playing. You can work over four octaves and extend that range further if you desire. Each channel is written independently of the other two, and you can set different qualities of tone for each, and also use loops to repeat a particular channel.

Unfortunately, you are compelled to use the same single basic unit for each note, with no variation in duration. That is annoying if you are able to read music, because tunes look rather different in this simplified notation, but it does

mean non-musicians do not have to worry about crochets, quavers and so on. If you want a long note, you simply put two or more notes side by side. Unless you are using a sound envelope, which makes those notes sound staccato and disjointed, they will all be run together.

Sound envelopes define the way a sound builds or dies away. A piano, for example, will normally have a sound envelope which decays towards the end of a note as the note fades slightly. An organ. on the other hand, stays loud throughout the note, while reed instruments, such as saxophones or mouth organs, would have a spiky type of envelope which is the result of the reed's vibrations.

Those can all be programmed **into 128 Music Box which** contains eight definable envelopes, One of those is used for white noise sound effects explosions, hisses and some types of drum beat come into that category — but the other seven can be altered to your taste and used in any combination on each of the three channels. For example, you could define seven saxophone-type sounds and use them to make subtle

**The envelope facility allows you to tailor sounds to your own taste**

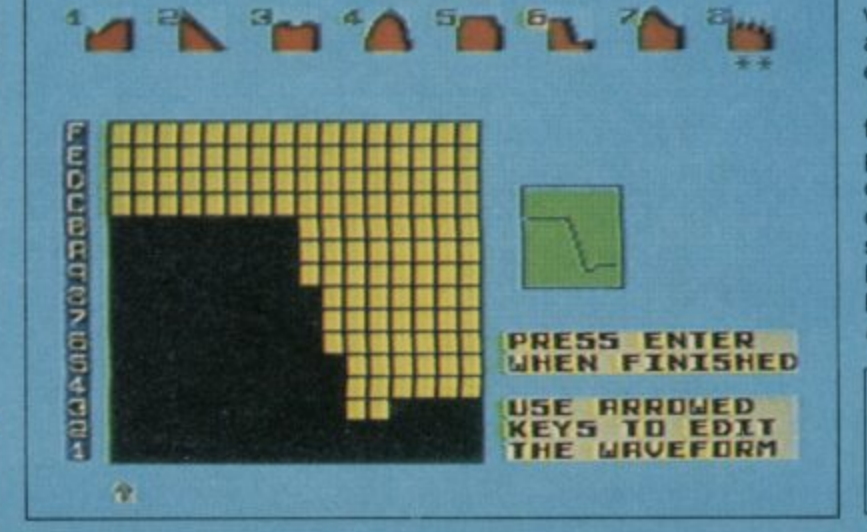

changes in the 'performance' of your music.

Noise effects are a combination of frequency and envelope— you can set up nine of those and bring them in to your tune at will, though they will take up one of the channels. Startling variations of sound effect are possible and experimentation is the best way to decide what you want.

The program also includes the facility to save your tunes on tape. microdrive or RAM disc, I was particularly pleased to see the last, and hope software writers take advantage of the RAM disc for saving

game positions as well. You can also compile the tune into a compact piece of machine code which contains the routines for playing the tune. The music can then be inserted into a program independently of the Music Box software, although it cannot be easily edited in that form.

The ease of use is remarkable, and the results extremely impressive: "That sounds professional," remarked Clare Edgeley on hearing my first efforts. In fact, **it's been hard to drag myself away from our office 128 long** enough to write this review, In the absence of a proper book on using the 128 sound chip, and

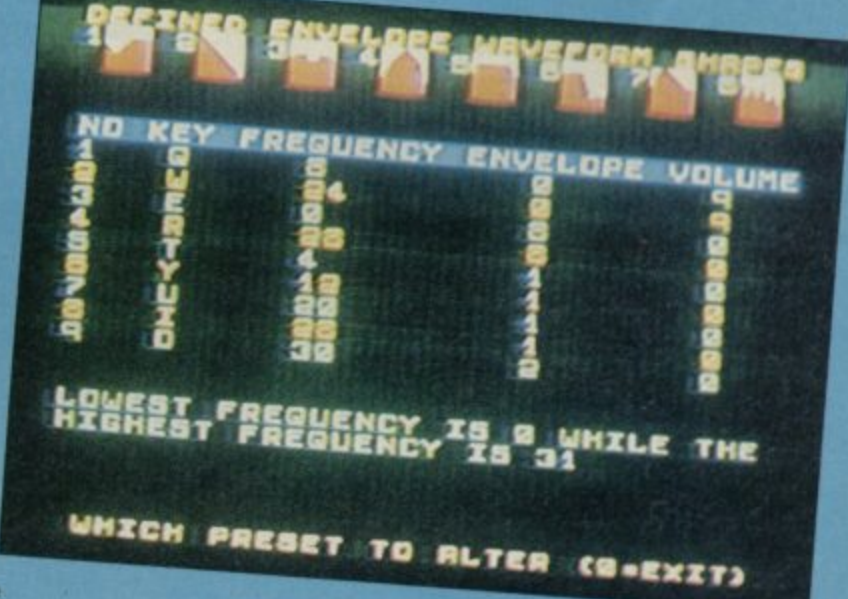

for those who doubt if they would understand such a book anyway. 128 Music Box is the essential program to buy.

Anyone who has forked out for a 128K and does not buy this program is missing out on one of the most entertaining aspects of computing, and one which is set to take off this year in a big, **big way. Well done Melbourne House the first 128K Sinclair User Classic. Chris Bourne**

**Publisher Melbourne House Price £9.95 Memory 128K \*\*\*\*\***

• • • • • • •  $\ddots$ •••••• •  $\cdot$  •  $\cdot$   $\cdot$   $\cdot$   $\cdot$   $\cdot$   $\cdot$  $\bullet$   $\bullet$ <sup>\*</sup> • . • **Blast off to the**  $\bullet$   $\bullet$ • • • • . I s • •  $\mathbf{e} = \mathbf{e} \cdot \mathbf{e} + \mathbf{e} \cdot \mathbf{e} + \mathbf{e} \cdot \mathbf{e} + \mathbf{e} \cdot \mathbf{e} + \mathbf{e} \cdot \mathbf{e} + \mathbf{e} \cdot \mathbf{e} + \mathbf{e} \cdot \mathbf{e} + \mathbf{e} \cdot \mathbf{e} + \mathbf{e} \cdot \mathbf{e} + \mathbf{e} \cdot \mathbf{e} + \mathbf{e} \cdot \mathbf{e} + \mathbf{e} \cdot \mathbf{e} + \mathbf{e} \cdot \mathbf{e} + \mathbf{e} \cdot \mathbf{e} + \mathbf$ **••••** • • • **• •** at the Horticultural **•••• •••• Spring ZX Microfair • :•,v at the Horticultural • - Hall London SW1 on the** 10th May '86. See for the first **time at the show Sinclair's New** 128K Spectrum plus hardware add-ons **and software. Explore those just launched •** interfaces, programs, hardware, magazines and books. Have a wonderful **• •**  $\cdot$  **•**  $\cdot$ day out, see everything for Sinclair computers under one roof, just about all **. . you ever wanted for your computer.**

Full support for 48K Spectrums and a Big QL Section. Users Clubs and experts will be on **hand to answer your technical queries plus bring and buy stand for special bargains. Watch**  $\cdot \cdot \cdot$ out for fantastic show prices with Big Big savings.

**• • • For the show that's out of this world come to the Spring Microfair. Send now for the reduced-price advance tickets on the coupon below.** •

## **THE SPRING MICROFAIR 10th May 1986**

**At the Horticultural Hall, Greycoat Street/Elverton Street, London SW1. 10am-6pm**

**Admission: E1.75 (Adults) £1.25 (Kids under 14 years)**

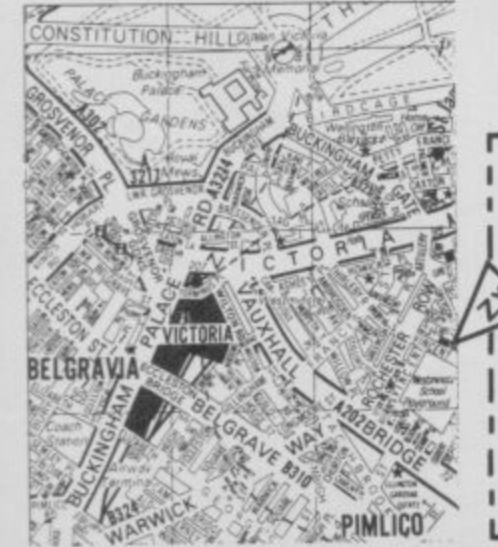

### **SEND FOR REDUCED PRICE ADVANCE TICKETS TODAY** Send to Mike Johnston (Organiser), Dept SY ZX MICROFAIRS, 71 Park Lane, London N17 0HG.<br>Please send me advance tickets Please send me advance tickets Please send me

Address:

Name:

**ALL SYSTEMS GO<br>TO THE NINETEENTH** 

(Adult  $\omega$  £1.25) (Child under 14  $\omega$  £1.00)

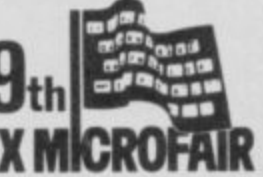

I

**: %**

 $\ddot{\phantom{0}}$ . • •

Please include a stamped, self-addressed envelope and make cheques/POs payable to ZX Microfair

**Exhibitors ring Mike or Moira on 01-801 9172 for details of stand availability.**

Address: 19thickness: 19thickness: 19thickness: 19thickness: 19thickness: 19thickness: 19thickness: 19thickness: 19thickness: 19thickness: 19thickness: 19thickness: 19thickness: 19thickness: 19thickness: 19thickness: 19thi

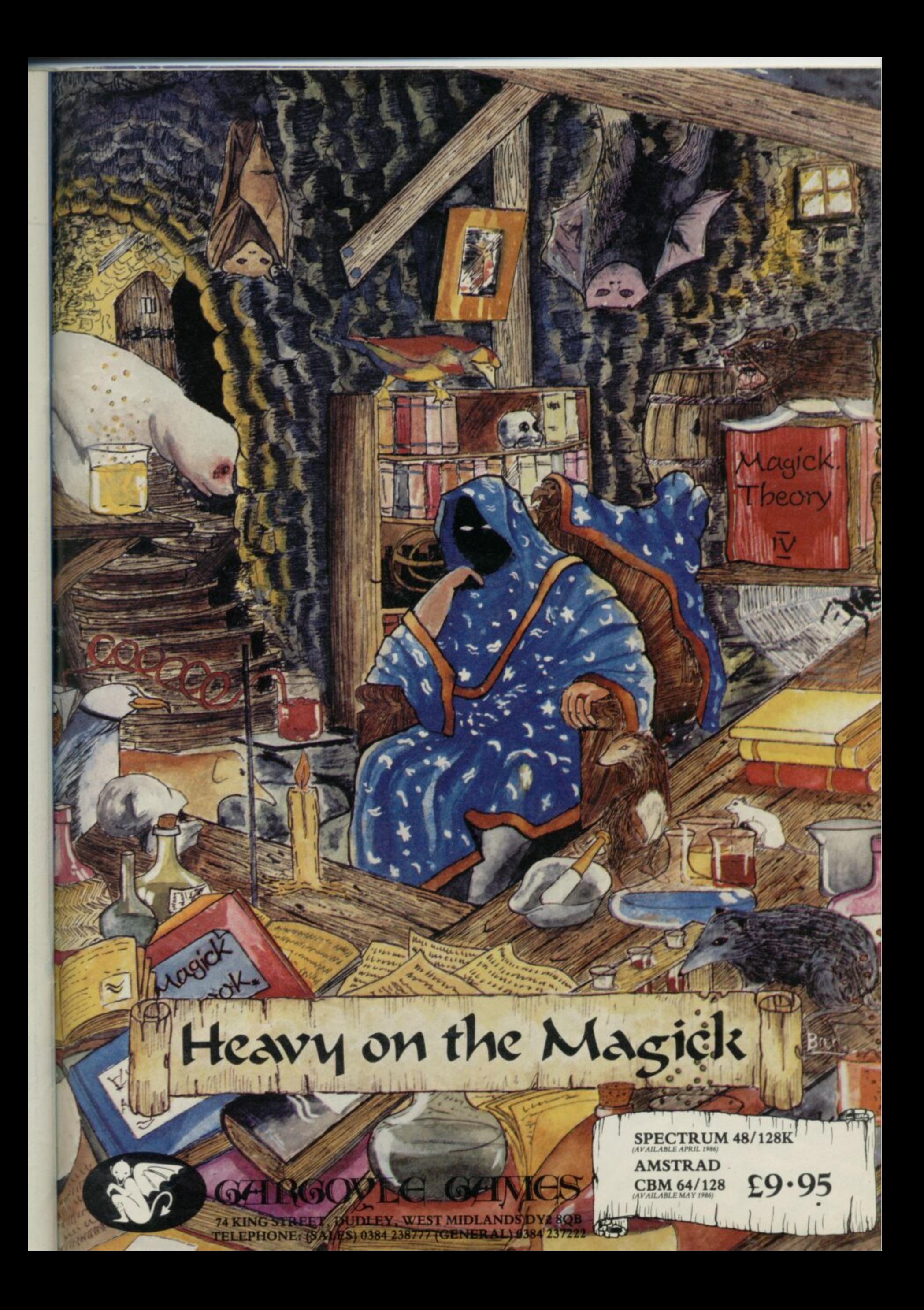

## **Value packs shrink the cost offantasy**

**Richard Price takes a look at some all-adventure compilation cassettes**

industry retire exhausted from the fray, their strength ebbing from the battle to get their mega-games on the shelves before December.<br>Mbile the **THERE ARE definite tidal swings in the adventure market. After Christmas** the great lords of the software

their calculators, we lesser mortals have face some lean times during the winter months While they sit in their tents polishing

e expecting but a large cardboard box<br>brimfull with games, mostly from Central Solutions. As well as these there was a compilation Software. Imagine my surprise, then, when the r brought over not the usual slim. n-paper wrapped parcel i'd been brimfull with games, mostly from mese package by Global

bundles of old games still capable of turning a few make the grade individually been Arcade players are accustomed to such compilations, which are either pennies, or packages of make the grade individually but programs which don't quite sold together. The ones we've seen so far sometimes have a token adventure thrown in to add bulk but, as far as I know, all-adventure compilations are a new idea.

None of this month's offerings are of th mega-hit variety — whatever that means. What you can expect, though, are accessible games at accessible prices. The standard varies but, pound for pound, 're unlikely to suffer the enraged disappointment you experience when you've shelled out a tenher or more for a hyped-up mega non-even

**Illustration: David** 

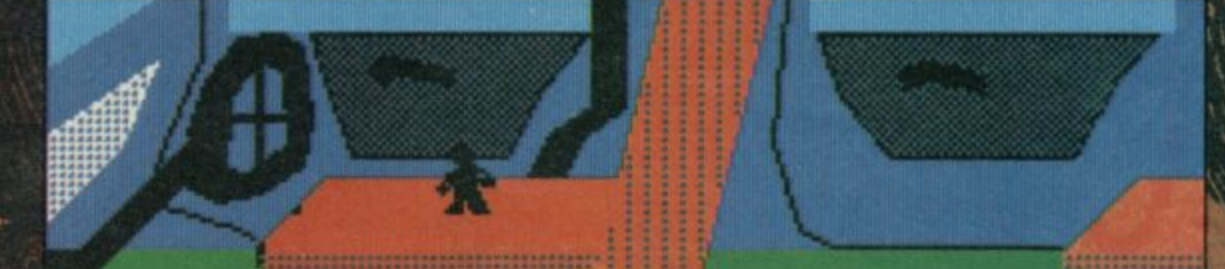

'aA,

**an sitting on the Front O F mg car.**

**exit none visible.**

ave with  $me:$ 

**Tett me what to do.**

## **Fourmost Adventures**

THIS PACKAGE from Global Software features three Quilled text adventures and a re-release ot Mizar's Out of the Shadows - a complicated Dungeons and Dragons<br>simulation.

### a m **Micro man**

Microman, a souped-up revamp of l **Project X — The Microman written by** John Lemmon and Tim Kemp in 1984. That was before the Illustrator and Patch i utilities were available, and they've now been used to good effect to add n half-screen faster graphics which don't THE best of the Quilled games is interfere with the rest of the game, We've reviewed the adventure before

and, standing alone, it rated four stars. The plot will be familiar to any fan of the Incredible Shrinking Man, and stars Professor Neil Richards as the scientist who accidentally irradiates himself whilst running an experiment on miniaturisation.

Knowing he has little time before the rays take effect, he leaps into his motor and speeds off to his colleague's nearby lab for help. Alas, before he can get to the antidote he blacks out. Waking, he finds **himself shrunk to the size of Action Man** and stuck in his car.

A little lateral thinking about the uses of seat belts will soon see you out of the car, but if you want to get back to normal size. you're going to have to run the gauntlet<br>not only of Com 2, your friend's sophisticated security system, but also of the ravenous flora and fauna in the grounds around the house.

Everyday objects take on unexpected significance and weapons can be fashioned from a needle and button. These are soon necessary in a fight to the death against a giant mole.

You'll need to work out how to cut your way through the glass of the greenhouse, and find an air supply to take you into the depths of the fishpond. The problems then become more scientific as you attempt to overcome Com 2 and its protection devices. Beyond lies safety and normality — perhaps.

The intriguingly original storyline and intricate problems generate an absorbing atmosphere. There's little that's superfluous to the action and, despite the addition of the bright graphics, the game remains large — the original text-only game had 150 locations and there are still more than 120 in this version.

Microman is yet another example of the Quill's versatility. It sold for £3.95, 18 months ago, and its inclusion in a package retailing at £7.95 for four games makes for excellent value and satisfaction\_

### **Out of the Shadows**

THIS isn't a standard adventure. It's a real-time implementation of the D&D **format, offering a choice of quests, regular** and difficult combat sequences and plenty' of spells and treasure. There are the usual hit point ratings and you can develop your character by gaining experience and wealth.

Once you've loaded up you must hoose your race - elf, dwarf or human, each with different

characteristics — and then decide whether you want to play through one of the six prepared quests or create your own. The screen displays a map of the visible area around you as well as a scrolling commentary of your actions.

**ADVENTURE** 

There is a large command vocabulary which will allow you to move, fight, trade and perform magic. Because of the speed of the game and the viciousness of your opponents; ft is wise to be familiar with those commands before you start — any dithering will end in death..

There's a large element Of surprise in the monsters' attacks. Because your screen map only shows what you could actually see in 'real' life you never know what may be lurking around the corner.

You also start at a low skill level, either unarmed or perhaps with an ineffectual dagger. Fortunately, there is a merchant who can sell you survival equipment — in fact he is the only definitely friendly character in the game, so you're going to need his help and a fair amount of treasure **to acquire the items you'll need.**

**You begin in the safety of your home** base and the first task is to find the merchant. Step outside and you're immediately into hostile territory. Monsters, animals and traps abound and even the journey across to the merchant's<br>house can get you severely damaged. Treasure is secreted in containers

**10.6**

# We'll take you beyond<br>the Spectrum.

**QUICKSHOT II AUTO RAPID-FIRE JOYSTICK** 

### **SPECTRUM INTERFACE**

**SPECTRUM UPGRADE KIT** 

**URBO INTERFACE** 

Four great new add-ons from Ram, Number One in everything for the Spectrum...

### **TURBO INTERFACE - NEW LOW PRICE**

Outperforms any other Spectrum interface. Supports Kempston, Proteh, Interface 2 and ROM cartridge software, with a full expansion bus at the rear. The Turbo works with two standard joysticks, making the most of the Quickshot II's fast action. Features a unique power safety device and a new Reset button. Even more amazing value at just  $£18.50$ 

### **QU1CKSHOT Ii AUTO RAPID-FIRE JOYSTICK**

The top games joystick with its sleek trigger fire button and an auto-fire switch for continuous shooting — a snip at only £9.95.

### **SPECTRUM INTERFACE**

This Kempston-compatible interface adds real games power to your Spectrum. Costs just £9.95.

### **SPECTRUM UPGRADE KIT**

Boost your 16K Spectrum to a full 48K, allowing you to run all the latest and greatest software. Only E21.95

Where can you get your hands on Ram's amazing Spectrum add-ons? You can see them at branches of Boots, Menzies, Greens. Spectrum Group computer centres, and good computer stores everywhere.

Ram Electronics (Fleet) Ltd (Dept SU), Unit 8, Redfields Industrial Park, Redfield Lane, Church Crookham, Aldershot, Hants GU13 ORE. Credit Card hot line: Tel. 0252 850085, (Access & visa)

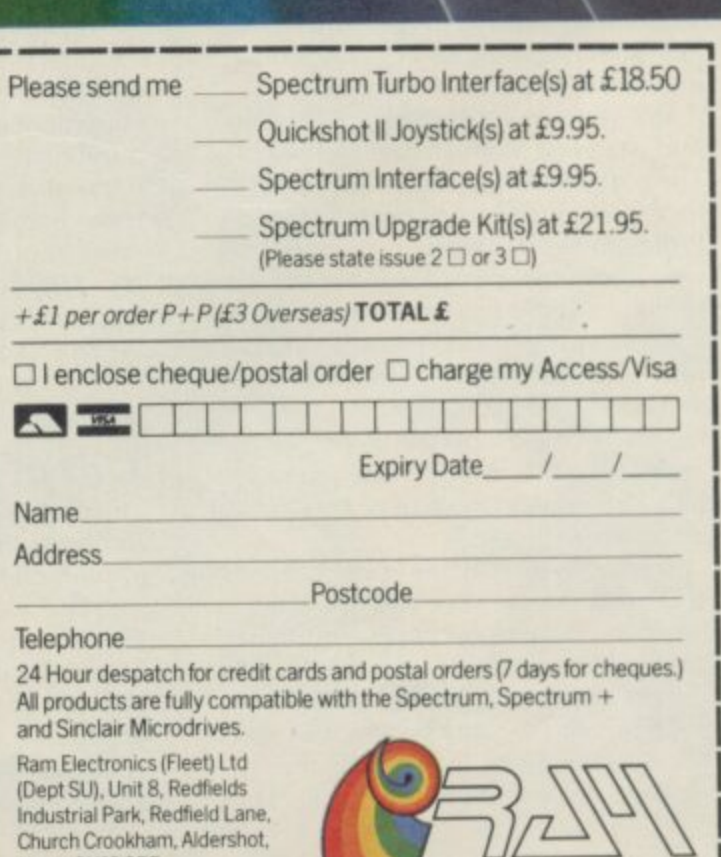

Hants GU13 ORE

Trade and Export enquiries welcome.

63 4 scattered around the countryside and in other buildings, but is almost invariably guarded. If you have weapons make sure you've 'prepared' them for use.

The quests are fairly typical of the genre<br>find Elessar in the Labyrinth, steal the Orb from the Rusters, deprive the Demons of the Sceptre. To start with it may be wise to choose a questless option — that will help you to get accustomed to the game format and to learn exactly what is treasure and what is dangerous. Once you've done that you may feel more confident about taking on a quest or two. Simple they're not!

**International Property** 

The magic is limited. You can cast<br>sleep, slow and blast spells, teleport up and down or apply healing ointments to your inevitably numerous wounds. There are also magic rings, wands and staves to smite with and the occasional potion to restore your vitality. A full inventory can give you a rundown on your possessions, armour, wealth and spells.

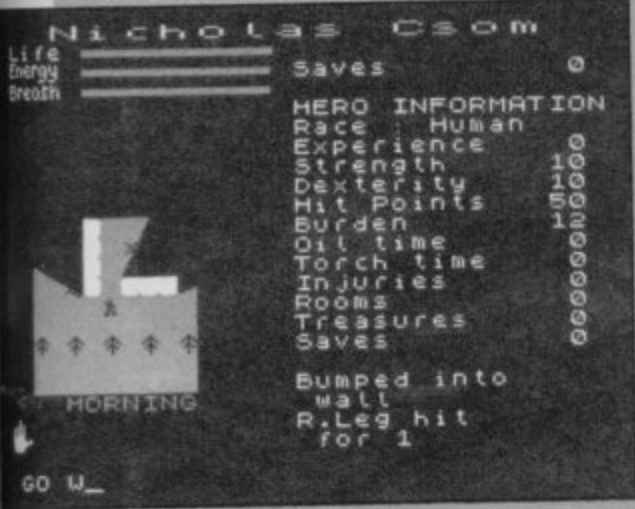

### **Out of the Shadows**

All told this is a fast, action-packed and complex game with a variety of scenarios. e interpreter has a good The interpreter has a good response time and, though the map graphics are a little spindly and occasionally difficult to understand, especially on a small screen, they are adequate for the gameplay. Fighting your way Out of the Shadows will be demanding, so gird your loins, ye D&D **freaks.**

### **Galaxias**

Written by Fergus McNeil of Bored of the Rings fame, Calaxias is no relative of the arcade Galaxians, save for the fact that it's set in space. Cast as a space pirate in command of a fancy spacecruiser, you must discover a fabled crystal — further detail is not given and you'll have to piece information together as you explore. The game has a number of location graphics, mainly to set the scene at landing points.<br>The action commences at Zagro

Spaceport. Exploration reveals the usual down-at-heel bars and dirty landing bays Except for food and drink there is little to find here beyond a laser probe which you can expect to come in handy later on. Having exhausted the dubious pleasures of Zagro you climb into your cruiser.

On board there's the bridge with its command computer and also engine-room, walkways and living quarters. As befits a fierce space pirate, there's a smuggler's cache down in the engine-room, kitted out with a handy bar of gold. The teleport will beam you down to the planets and there's also an escape ship, its presence ominously suggesting. that you're likely to run into trouble somewhere in deep space.

Navigation is simple. Type 'list' into your command computer and the planets within range will be listed. Type in the name of the planet or space station and you'll be transported there with the minimum of fuss.

On each planet you'll face particular problems, most of which will require equipment from other worlds to get you through. So, if you want to get the laser rifle embedded in a wall on the ice-age world of Akrol, you'll need to search Space Station One carefully— a thermal lance is hidden and only this will melt the cave's ice wall.

As you wander this freezing world, a little like Crawley in the depths of December, you'll come across a grumpy alien called jekra. He says he wants some covalium. You may think this to be some sort of tranquilliser to take his mind off being in a place like Akrol, but it seems to be a mineral of some kind. Could it be found in the mines on the hi-tech planet you've just been to? Beam up and zoom back to Septule to have another go at getting into the mine.

There's a good Trekkie feel to the game with the various pieces of sci-fi machinery helping to build up the atmosphere. I could have done with a bit more creature interaction but this is always hard to achieve with the Quill system. At first you **feet a bit lost in the usually empty cities** and ports you visit, but you'll start to get more hooked once you've made a few connections and got used to the flying around.

Galaxias is a fairly serious adventure, written before Bored, so don't expect any loony humour. And don't press the red button in the defence bunker on Terminan **- you'll end up as a space age Robinson** Crusoe without Friday.

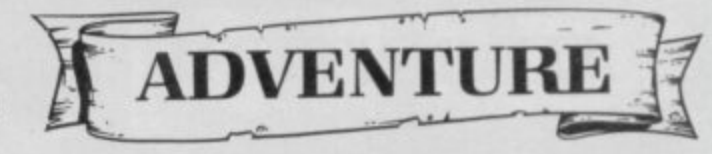

### **The Mural**

**Finally there's The Mural, which certainly** does have a loony element tied in with an excellently off-colour plot. As you stroll along the high street, minding your own business, you're hurled into a cave on another world by two creatures clad in suspender belts. As if this wasn't enough you discover that your quest is to paint over a naughty mural. Suffice it to say that it involves 11 nubile maids and a gorilla in a tutu.

Yes, this is a zany one, fellow travellers, set in a bizarre little land where, on entering a cottage you'll be told, 'there is . . a well worn but comfortable arm-chair and a copy of the New Orc Times on a table. Also a C5 order form smoulders in the grate and there is a Lithuanian horror movie (with subtitles) on the TV. You can also see a carved wooden cuckoo."

Such scenes are commonplace in the world of The Mural and I must confess to falling about when, after examining a bucket stuck down a well, beeps came forth to the tune of, "There's a hole in my **bucket, dear Lisa." After the tune has finished, the simple message, "Good, huh?" appears on screen.**

**It's a pleasantly daft, rude and appealing game which is bound to temp** addicts of games like Bored. It's not by McNeil but by Nic Ford. I shall be ever in **his debt if he tells me just how I can snuff the giant sandwich-eating penguin which stops me escaping from the cave with the mothballs in it. Good fun. Richard Price**

**Fourmost Adventures Publisher Global Software Price E7.95 Memory 48K \*\*\*\*\***

## **Father of Darkness/ Murder**

**IHE VAST BOX of games from Central** solutions held a number of adventures **written on the Quill, some with graphics and some without.**

**You'll pay £1.99 for single graphic games but they're also available in twin packs at12.99. Take care, because some** of these adventures are back-to-back with **arcade games, so check before you buy. The plain text games were originally marketed under the Pocket Money Software label at 99p each, and it seems back-to-back to create the Double Play adventure label. If you want further details it's probably best to drop Central Solutions a line. Central Solutions**

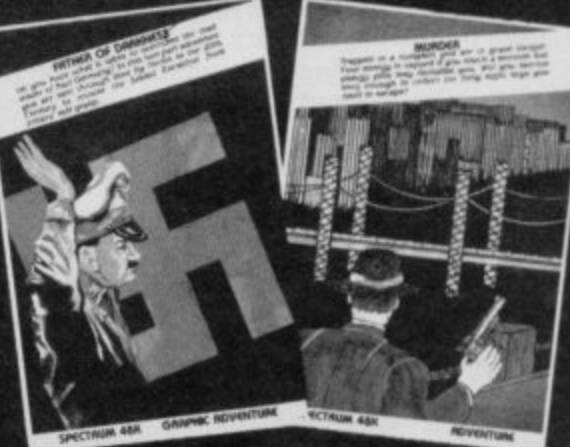

**operates front SOO Chesham House, I SO Regent Street, London W1R 5FA.** 

**Out of this bumper bundle I chose one • of the 12.99 double adventure packs, one graphic, one plain text The dramatic cover of Father of Darkness portrays**

**10. 66**

## **ADVENTURE**

**6511 Acbli Hitler in characteristic strutting pow before his occult symbol of destruction, the swastika. The loading screen shows a lurid picture of graffiti daubed on a wall urging 'Death to Nazis'. From this I was expecting a soit of Quilled War Picture Library game full of machine guns and SS officers. Not at all the case in reality.**

**The background and storyline is actually more mystic than macho and you find yourself in the role of Art, a young lad undergoing training from his Druidic master at Glastonbury in the depths of the dark ages. Art of course is Arthur and his master, Merlin.**

**Merlin explains that the great sword of power, Excalibur, has been stolen by the Father of Darkness. This foul being has pulled the sword through time and now uses its magic to subjugate all the peoples of Europe beneath his heel.**

**Because of the theft of the sword, Art's land is withering and the other future world is dying. Merlin stresses the urgency for some hero to journey through time to recover the weapon and thus free the two worlds from the curse. He asks Art to accept and takes him into the night. There**

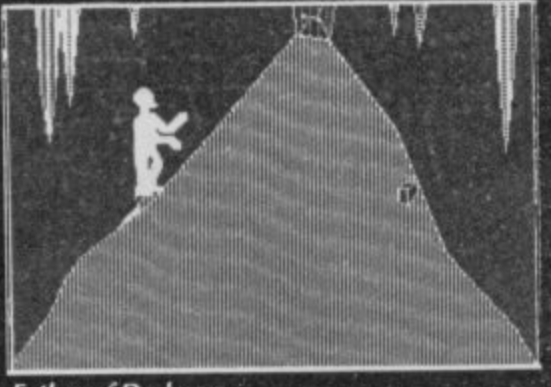

**Father of Darkness**

**he leaves him in a gloomy cave.**

**Asking for help here results in finding a bicycle lamp on the floor. Switch on and a door will be revealed which takes you out into a terrifying new world— "There is so much noise, I can see metallic monsters rushing up and down. I see the people streaming towards a•temple. It is a dangerous and strange world."**

**By following the people into the entered a cinema in wartime London. "All the people are sitting in an almost reverent manner watching a bright and flickering large window at the far end. In the window is a view of daylight showing great metal monsters standing on iron belts, with flashes and smoke pouring** from tubes set in their tops."

This is only part of one of the longer **descriptions which have a significant effect in scene-setting. Using Look will often provide more detail. Make sure you make** good use of the Help facility - it not **only offers advice but, on occasion, makes things happen. If you use it in the cinema someone will drop a box which You'll have to examine it before you can** 

**pick it up. • You will encounter Merlin again within a short time. He will act as a spiritual guide through the two parts of the game and his advice should be heeded. He tends to disappear when things start getting rough** but, once you've accomplished a task, **he'll come back to take you through the next portion.**

**The graphics are drawn on the Illustrator without the Patch — most of these games are pre-Patch. As such they can be slow but there are a limited number of pictures which cuts down on** of Father of Darkness are well-presented**on screen, with an effective use of colour - labelling, flash and so on.**

**In the first part you must find your way from London into occupied Europe and then, in the second, track down Hitler in his Eagle's Lair. It's an intelligent, well written game.**

## **Adventure Game Pack**

HOW WOULD you feel about paying 60p for an adventure? For the price of a few Mars bars you'd be unlikely to grumble too much even if it only gave you a few hours of brain-wringing.

Well, you can buy ten adventures for an equivalent cost per item. Central Solutions has put together ten Quilled text-only<br>games in their Adventure Game Pack Volume 1, all for the sum of £5.95. Although there's bound to be at least one turkey amongst them, there are likely to be several you enjoy.

The subjects are varied — war, fantasy, science fiction, time-voyaging, even Alice in Wonderland (though I have a suspicion that that is the gobbler!)<br>Crystal Quest is a Star Trek type game.

You travel around the galaxy in search of six crystals which will save civilisation from destruction. There's a fair bit of fun in setting the coordinates, beaming down and getting disintegrated by androids. It has a decent number of locations.

**Dragon Slayer is for fighting fantasists,**

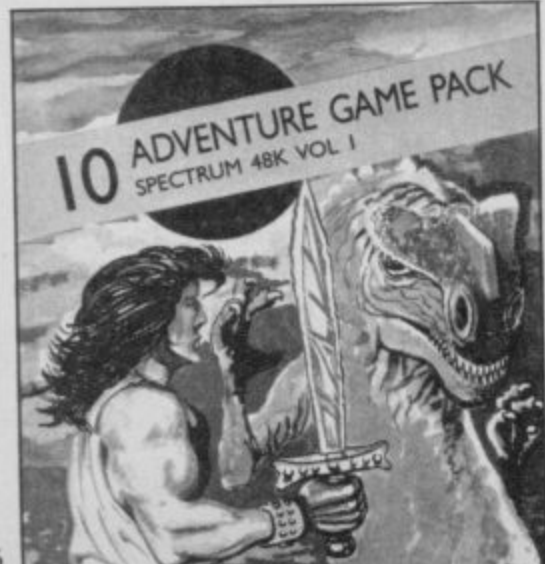

being about the obvious. For many years the flying reptile has ravaged the land and the king has now decided to resign. Enough is enough, he thinks, and issues a challenge for some dumb hero to come forward and dispose of the beast.

There are three conquests to be made —first there's the Dragon in its lair, then you must locate the Temple of Light and,\_ finally, enter the Wizard's Castle. You'll find the expected pseudo-medieval background packed with puzzles. All done on a good-looking screen with uncial lettering. it seems OK.

Sea of Zirun is an odd one in which you're sucked down into an alternative reality whilst out for a quiet swim. The whirlpool takes you into another ocean full of weird creatures, glowing caves and sea-nymphs. You spend the entire game trying to find a way out to your own time.

I didn't have time to play through every game but I feel that the pack is worth the price and contains a pleasing variety of plots. Almost all of these games will have been written by amateurs and prove that creativity in adventuring isn't something which only comes out of big software houses with big wallets.

And if anyone can tell me how to even **start to solve A Tangled Tale — the Alice** game — I will send the first correct respondent a crumpled fiver, if Gremlin<br>will loan me one.<br>Richard Price will loan me one.

**Publisher Central Solutions**<br>**Price £5.95 Memory 48K \*\*\*\*** 

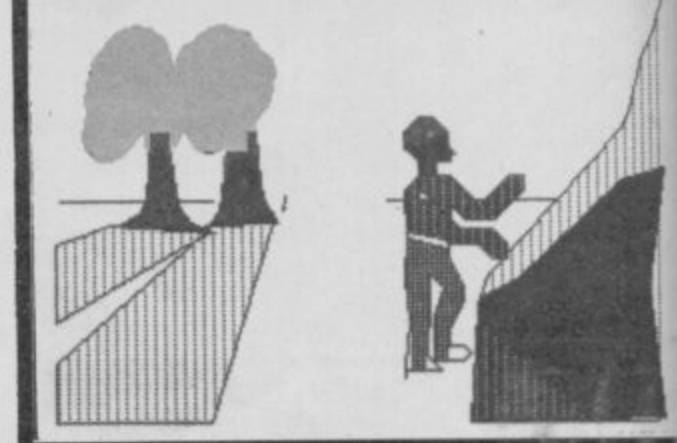

### **Father of Darkness**

**On the other side of the tape is Murder, a standard detective game set in a hotel. There's the usual Agatha Christie cast and you are equipped with four specific questions you can use to interrogate suspects. Only the murderer will lie to you, so your main aim is to catch someone out about their alibis or motives. It has a Cluedo feel to it but isn't bad as such games go — I confess to not being a great fan of detective stories of this type. If you're keener than I am you'll probably get something out of it.**

**Whatever the case, with one two-pan • program and another entirely different game on the other side, you're not doing badly for £2.99. father of Darkness alone** will cost only £1.99. The rating reflects<br>those bargain prices. **Bichard Price** those bargain prices.

**Father of Darkness/Murder Adventure Game Pack • Publisher Central Solutions Memory 48K** 

**P**

# PROTECTIONS **E** with a subscription offer you can't refuse! I

1**•NCLA R ISER**

Nobody's gonna give your copies of Sinclair User a tough time. Not when you get a sturdy FREE binder with every subscription. Big enough to take 12 issues | and strong enough to keep thieving hands away.

Every month Sinclair User is packed full of game reviews, letters, hints and tips, | hardware reviews, competitions and everything else you want to know about Sinclair Computing. Simply fill in the form below, and we will deliver direct to your door 12 pristine copies of Sinclair User, and your FREE binder.

Fick box Tick box Tick box II and provide the property of the case of the case of the case of the case of the case of the case of the case of the case of the case of the case of the case of the case of the case of the case  $\blacksquare$  Tenclose a cheque/postal order for U.K.  $\blacksquare$  U.K. El 5  $\blacksquare$ European £28 **Flease debit my Access/Visa Account** (Airmail) Rest of world £60  $\Box$ <br>Amount £ i<br>I Expiry date\_ Signed Name\_ S

Address.

Address 1

I (

d r f a ī e ) R e s t o f w o r

4

..1

M a k e c h e ı u e

111 Expire of the United States

•

Post code.

Signed

delivery. Return to: Carl Dunne, Sinclair User Subs, Mag Services, EMAP, 30-32 Farringdon Lane, London EC1R 3AU. Make cheques payable to Sinclair User. Allow 28 days for binder 0 EMAP, 30-32 Farringdon Lane, London ECIR 3AU.

<u>Jonase van de meerde van de meerde van d</u>

### **COMPLETE BOOK/SOFTWARE COURSES**

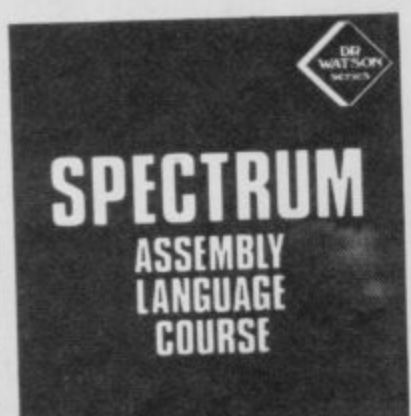

SPECTRUM

**BASIC** 

**PROGRAMMING** 

**COURSE** 

SPECTRUM + **ST STEPS IN BASIC** 

### A FULL ASSEMBLER/ **DISASSEMBLER PLUS A FULL BEGINNERS COURSE**

**BEGINNERS COURSE**<br>This step-by-step text in-<br>troduces the complete begin-<br>ner to 280 programming. No<br>ner to 280 programming. No<br>prof knowledge is assumed<br>and the aim throughout the<br>book is to ensure that the<br>beginner succ

£12.50

### **STEP BY STEP ON** YOUR COMPUTER

YOUR COMPUTER<br>This step-by-step course takes<br>the absolute beginner through<br>BASIC while developing a<br>a series of projects - games and<br>utilities - that utilise the<br>vocabulary in an increasingly<br>sophisticated way From a sim-<br>

programs.<br>The Software developed in<br>All the software developed in<br>the book is provided on the<br>tape.<br>**COLLECTION** £10.50

### THE YOUNGER SET Suitable from 9 years upwards

**Suitable from 9 years upwards**<br>Unit 1: FIRST STEPS IN BASIC 62.95<br>Starting with the first things every program-<br>mer needs to know, you will learn to issue<br>commands to the computer, as well as<br>writing and running programs screen graphics.

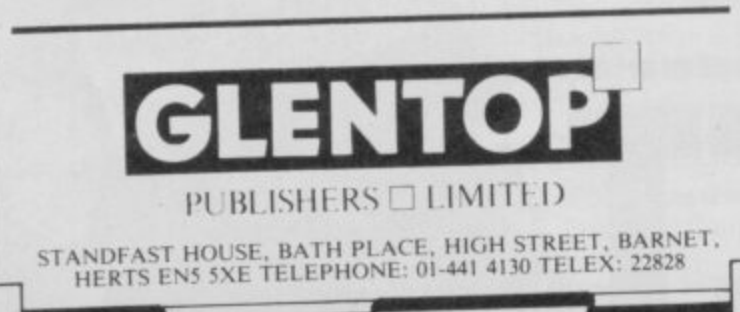

### **WDSoftware**

### FOR THE QL:

### **JOSS**

### base £13

base £7

Forget that tedsous, time-consuming syntax! Just move the cursor and press SPACE for all your file commands. Cursor keys or you joystick allow you to access metrodrives (up to 8) and floppy discs (as many as your inter-<br>C

### RefOL7

1300 useful QL references with ARCHIVE 2 search/print program. Too long for just one cartridge, so if you have<br>RefQLS just pay 2 and extra media cost to update. £5.50

### **Mdv Extension Cable**

Eight inches long, allows addition of extra microdrives to your QL. Twist it to put their slots facing you

### FOR THE QL, SPECTRUM, BBC, ELECTRON:

### base £4

**WD Morse Tutor** Written to teach amateurs, now used by professionals too! Absolute beginner, or strett<br>wpm, you won't find anything with more helpful features. What else can offer 100 randor<br>all the basics? Disc version unsuitable for BBC ng you speed to 18

### **FOR THE SPECTRUM:**

base £8 WorDfinder (microdrive/disc only) For CHEATING at crosswords. Finds m-ss-ng letters, solves anagrams. 13,000 word vocabulary, so too long to share a cartridge. 10-letter word ending in ATE? No problem.

Tradewind ailing-trading strategy game with graphic surprise base £3 base £3

**Jersey Quest** Text adventure in time. Background of Jersey folklore from Stone Age to Bergerac.

### For export:

QL hardware and software from many sources. Ask for list/quotation ORDERING + ADD COST OF MEDIUM. POSTAGE £1 OUTSIDE EUROPE. Mdv or 5.25" floppy = £2 3.5" floppy = £4 Cassette = £0

### Payment:

 $By ACCESS\&European MasterCard or STERLING (UK bank changes, Eurocheques, draths or International GIRO) TO:$ 

WDSoftware(SU), Hilltop, St Mary, Jersey, C.I. Tel: (0534) 81392

### **MEGASAVE FANTASTIC SAVINGS**

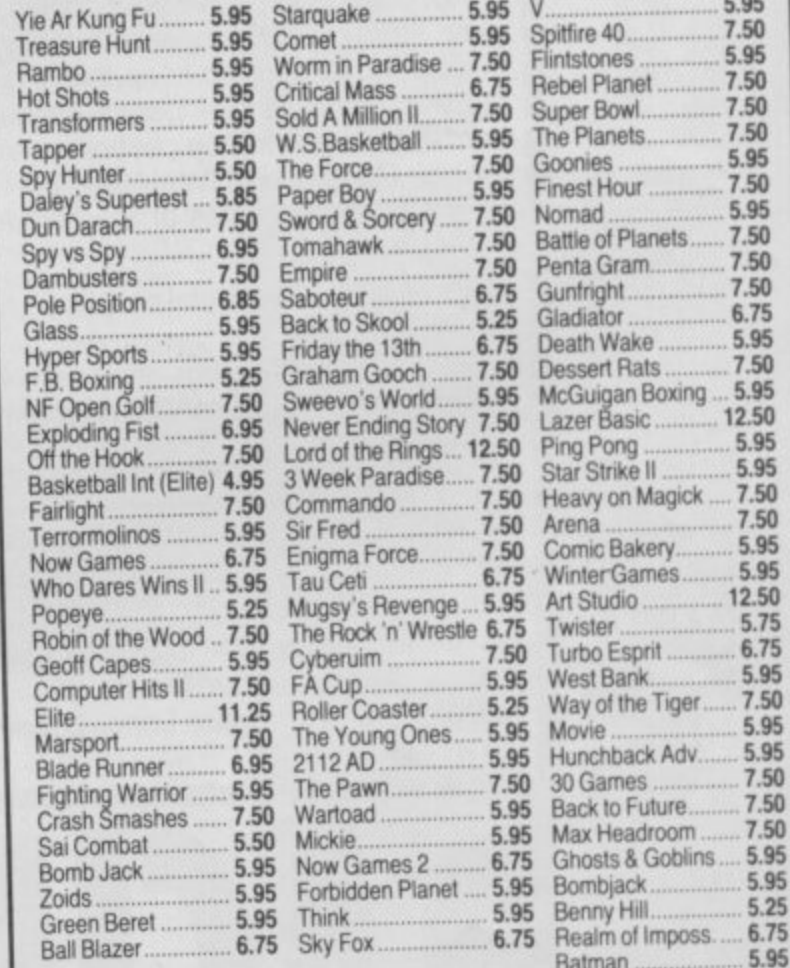

Postage included UK. Please state which micro. Fast Service. Send cheque/PO to: MEGASAVE, Dept SU<br>49H Sutherland Street, Victoria, London W1 **Mail Order only** 

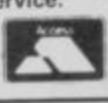

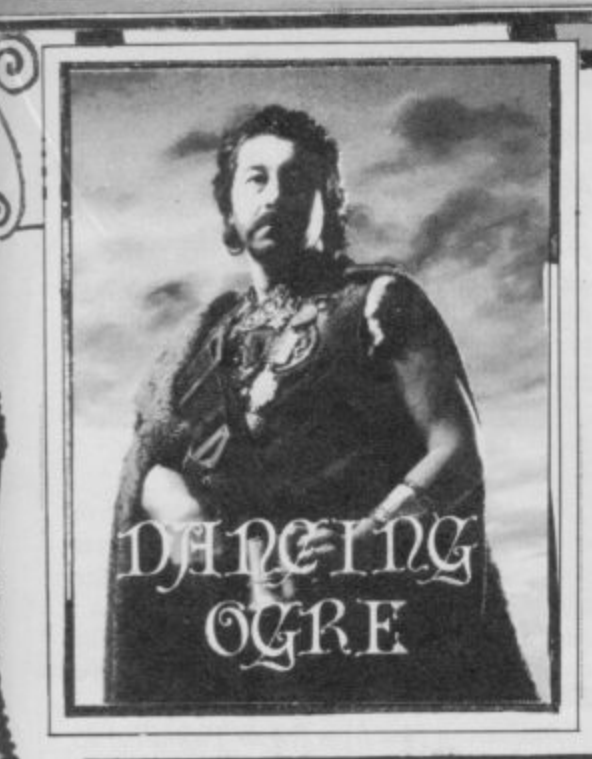

**Gordo Greatbelly,** landlord of the **Dancing Ogre**, offers help to lost adventurers

FTER SEEING movements in the desert's dawn light, I woke the others. Jubba I roused with a mighty thwack on the pate since he was supposed to have been standing watch. As usual he complained vociferously, but a second blow conveyed my point more clearly and we all stood to, weapons at the ready.

For a full hour we waited. The sun rose and its heat twisted the horizon into a shimmering uncertainty.

And so they came, five dark riders in black armour and sandy cloaks. Their hoods covered helms twisted from boiled leather, and their horses too wore bronze masks. "We are the Guardians of the Sands, O Fat One,' said the leader, his voice low and harsh, his terminology mildly insulting. "You have a simple choice to make - you can either die now or . . ." he pushed his visor up, ". . . or if you prefer, you might like to buy some carpets, perhaps some jewellery for your wives?" He opened his cloak and drew forth a sheaf of papers. "I also have some very interesting pictures, very genuine, very cheap."

He leered and winked at Iubba who appeared most taken by this suggestion. I demurred but the rest of the riders growled more about cheapskate foreigners, the difficulty of turning an honest penny in the sands and, more to the point, drew their fearsome scimitars.

As we had not breakfasted, a fight was out of the question. So we all settled on the sand and the riders spread out a number of mangy carpets and tinny bracelets, as well as some carvings which would make a camel blush.

After being well-fleeced we were escorted till dusk to an overnight camp where other travellers rested from the exertion of haggling over their genuine desert carvings. Iubba, however, was content and wrapped himself in his cloak to inspect his interesting and genuine pictures. I do not know what I see in that man

## **Adventure Helpline**

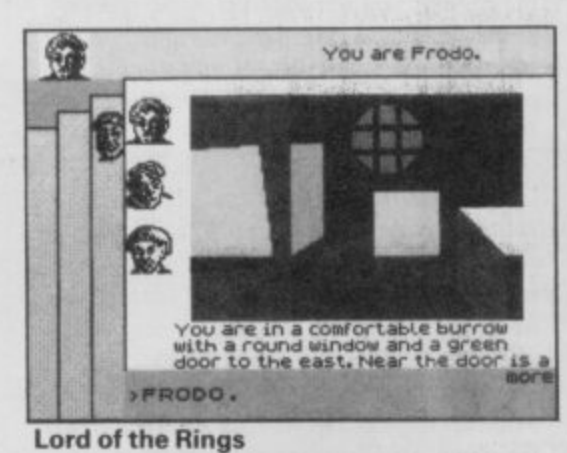

s we talked and ate, Deejay Edwards of Formby told us of his journey in search of The Lord of the Rings, and asked how he might enter the Mines of Moria, at the entrance of which there is only the outline of a door. Alleyn Conway, Defender of the Shire, told him simply to enter the password 'Friend' - remember that in the scrolls of this quest the runes read, "Speak friend and enter."

Alleyn also suggested a way to destroy the Black Riders at Bree. "Go north into the bar and then send Sam and Pippin out to kill them." Can it be this simple? Alleyn continued, "To get safely along the highway after the bird has spoken with Strider, wait twice at the gate of Bree, go east. Now wait twice again, go east, north and twice east once more. Then wait five times."

Marco Kelly of Bathgate continued the advice. "Crossing the ford to Rivendell is simple provided you ride the white stallion across. Once there, Bilbo will take you to his room and insist on having the Ring. Keep saying no and eventually he will give up and give you a sword and a fine coat of mithril mail

Once you've entered Moria you should go up, east three times then down, west, south and down again. You should then come to a door with the heads of animals upon it. Push only the eagle's head to open it. Head east until you can go up again.'

Davich the Hooded of Coatbridge has searched long and hard in Robin of Sherwood to find the touchstones of Rhiannon. "Where is the sixth?" said he. "I have looked everywhere and tried everything. Please help me!" Willingly I did so for he has not tried everything. If he takes his five stones to the Great Stones he should place them all within the circle. If he drops something made of silver next, Herne will appear, along with the sixth touchstone.

This emboldened the Lady Renvouge La

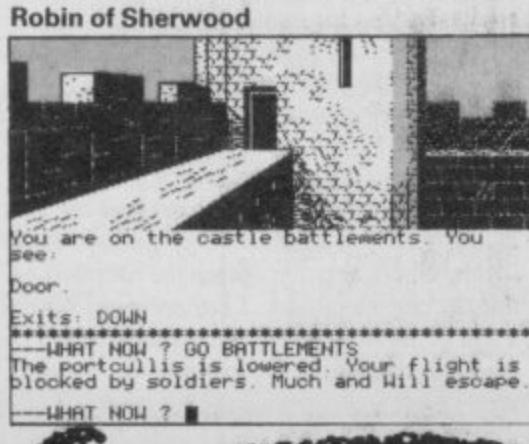

Rouge of Swanage to ask where the nun<br>might be found. "I have money to pay but there is no nun to be seen." To make use of the nun you questers will need four hundred gold pieces. Take them to Kirklees Abbey and knock on the door. The nun will then appear. Give her the cash and she will drop the touchstones.

It seems the Lady had not yet been to Nottingham for she said she could not get a ride on the serf's cart. After finding Siward the Thief, go into the forest and stop the cart. Get in and the horses will bolt to the Sheriff's castle. Wait till night to leave the cart and steal some more treasure. That will solve the cash flow crisis and more into the bargain. This information, and much more, came from the resourceful Mark Thomas.

**Vo I strolled across to the throng of** travellers debating Bored of the Rings. Of the questions I am asked upon the road, and in the letters I receive, almost two-thirds are about this mad quest. The Clerk of Kirkcudbright and fair Lucie O'Brien of Bishopthorpe had both been turned to cement by the dreaded Basilisk's gaze. Angler Fisher had a similar problem and tried desperately to find a route out of the marshes. When you encounter Goldbum give him the platinum brick and search through the marsh until you find the sunglasses. Wear these and head back to the Basilisk by going west twice, south, east, south and twice west **Bored of the Rings** 

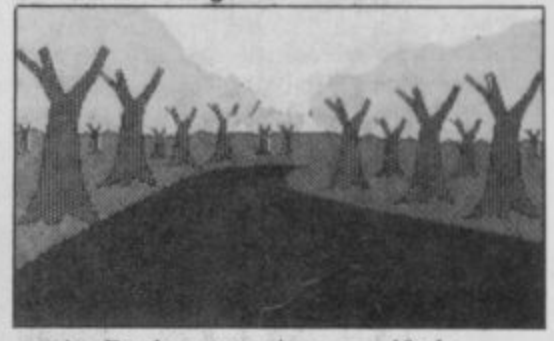

again. By thus protecting yourself, the Basilisk should become more concrete than vou.

Rymill of Wirral and Le Molyneux of Oxton had both found the large box tied with magic string but could not open it. This is close to the end, so I must take care not to reveal too much! However, once you have come to the silent road you should go south twice, and then west to the headless statue. Now go west to the Bar. Enter it and leave immediately.

When you see the Kremlins come out, attack them and afterwards re-enter the Bar. The scissors should now be ready for you. At this point you should go to the shopping centre's electrical department and cut the string. The rest I leave to you. Do not linger in the Bar - the Kremlins will kill you.

this advice was of some assistance to Thorne of Mansfield, but he still remained bemused by the problem of the Red Line in the Red Room of Red Moon which he could not cross. Nor, too, could he turn the acorn into a bridge to span the chasm. To make the bridge he need only drop the nut

 $\blacktriangleright$  70

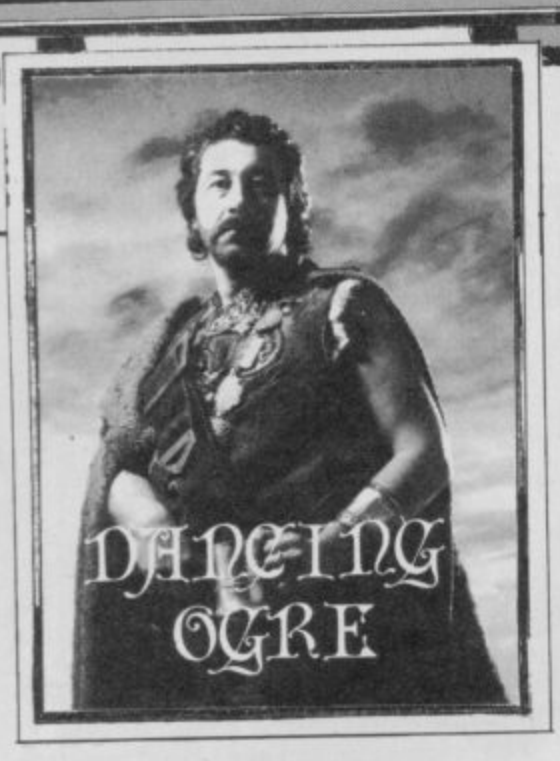

beside the chasm and see what happens. As to the line, Amos Sharptongue of Tonbridge advised that he should simply rub it out. It can be erased without needing any

 $69 -$ 

Amos' own problem ran thus. "I have crossed (he line and have now entered a room with four exits. East of here I become blinded hv bright lights and cannot continue. How can I combat this threat?" The lights can be extinguished by dropping the Black Ball which contains a spell for this very purpose.

"Thanks," says he, "and in return let me" impart these facts so others can benefit. The underground water channels can be travelled by wearing the gas mask fitted with tube and flask. Kellf the thirsty one can be relieved if you first go to the hall of mirrors. There you should kill your reflection — which can be done if you use the Mushroom, Potion and Ring correctly, Now go south-east and fill the bottle from the fountain beyond the acorn bridge. If you give Kellf the bottle he will tell you about mummies, and will add five per cent to your score.

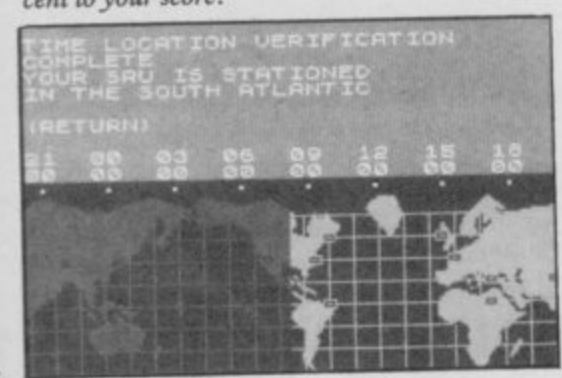

Hacker

van the Terrible of Twickenham **staggered past beneath the weight of several moth-eaten carpets. "I have I** beaten **Hacker**," he said. When he had explained that this was not an axeman's **a** quest, he gave me a list of security checks. The **n irst check code is MAGMA, LTD. Second is** AXD-0310479 and the third **h HYDRAULIC. The final check code is** AUSTRALIA. Make what you will of

**T** these. **e** in Subsunk. If she read my recent scrolls she **r** problems. But how to open the safe? Once you<br>have both parts of the map you must glue them **b** together. Make sure you have the spatula, test Teresa Bengey of Ilfracombe was trapped should have parts of the answer to all her have both parts of the map you must glue them

**Shancon Langua L'Emira and** 

tube and the toast scrapings — get these by using the knife on the toast. Mix them with the yoghurt you have melted in the reactor room to create a glue. Join the map, get the stethoscope and wear it. Now go to the safe and turn the wheel in the directions shown on the map.

I owe great thanks to Karl Miles of Castletown for this news and the complete solution to the quest. Teresa, "in desperate need of help," was also unable to cross the light beam in Ship of Doom. This is easily breached by shining the torch at the beam.

**Craggy Craig of Frame, Hamilton of Stone and the Dancer Dancey of Birkenhead beset me with questions on the defeat of The Sorcerer of Claymorgue Castle. One** could not open the stone door, the others could nor leave the magic fountain without being

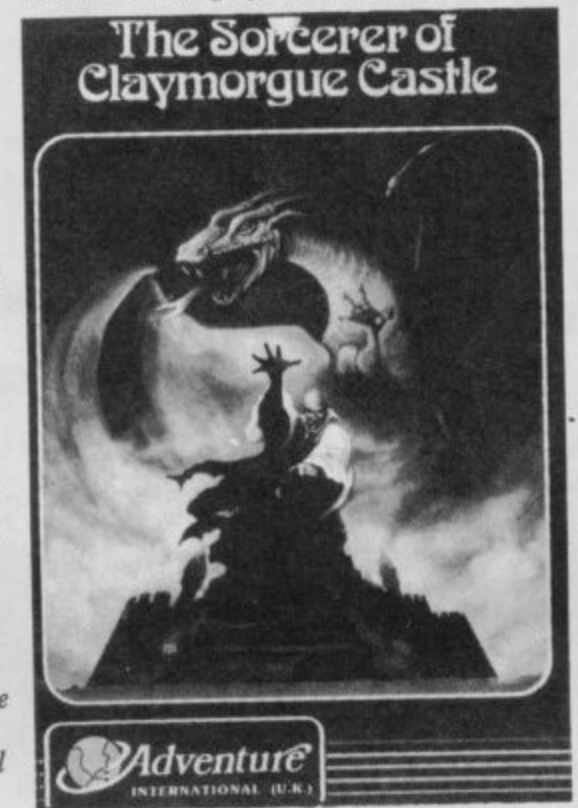

Sorcerer of Clayrnorgue Castle

killed, or avoid destruction when the chandelier fell on their heads.

That great journeyer, Mark Thomas, again provided the answers. "To release the chandelier safely, go into the ballroom, cast the Unravel spell — found in the plain room — and immediately leave the ballroom. Enter again only after you have heard the chandelier crash to the ground.

"The stone door can be opened thus: wring out the soggy towel; it will turn into a damp towel. Go to the plain room, hit east and then cast the seed. The door should now open. If you wish to get the stars from the dungeon and the fountain you will need the Yoho spell, the dry towel, and be glowing from a Firefly spell. Go onto the fountain, take the star, climb the centre, go shaft and dry the droplets. Now drop the towel, take the star and cast the **Yoho spell to escape."**

ee de Thornton, in search of The Eye of Bain asked how to get past the **L extract or board the ship without being** enslaved. He may only jump the ravine if he has the whipping post. The best way to avoid a life in the slavepits of Gragnoth is to kill the **pirate without delay— examine his remains** after, for he carries an essential hook .

Perth Payne of Reading and Mario Ricci of Genova, Italy demanded aid with the Tower of Despair. Says Payne, "I cannot prevent the Hellgaunt from reaching the Tower. I meet it on the bridge but it always destroys me." I verily believe that the answer to this doom is to point your gauntlet at the creature and then flameoolt it. In the wished<br>to know what use the mute servant may be. beli **He, Sir Mario, is giving you a message** bearing on flamebolts. creature and then flamebolt it. Maria wished

Sir Mario did not know what to do with the crucible in Tylon's castle in Kentilla. This is a means of obtaining graphite. First examine h the talisman, remove the diamonds with the e - so is the graphite made. sword and then put them in the crucible. Turn **the furnace on and place the crucible within it**

And now a plea from Runor Tickhill of 35 Wilson Avenue, Deal, Kent. Runor is utterly bewildered by the Paradox of Runesoft. This **poor traveller seeks any help you can offer.** Alas, it is not a path I have travelled nor too, **is Executive Adventure for the QL. St Clair of the Furrowed Brow, 6 Chapel** Road, Great Eversden, Cambridgeshire cannot find the passwords or get out of the laundry. Help him unknit his brow.

hose of you who are lost in Eureka, **Heroes of Karn, The Ket Trilogy, Forest at World's End and**  $\overline{ }$ **Fantasia Diamond, Message from** e **Andromeda and Twin Kingdom Valley** should apply to the ubiquitous I horne the Slayer at 28 Berry Hill Lane, Mansfield,

**Notts** NG18 y **4BW . He will** answer queries if you prepay the return courier. o in an a earnest hope that we shake l off our escorts on ine<br>morrow, t OT we shall have to buy camels from them to cart **So to bed,** the

off the

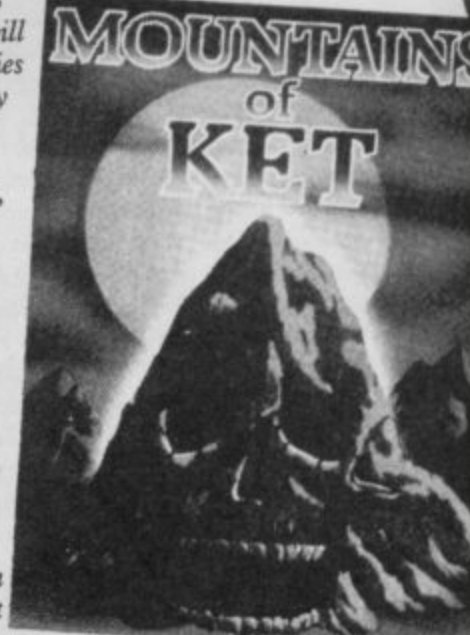

carpets and carpets and<br>computes. Ah, the lost spirit of k the wild desert. Romance is dead. Till next moon, friends, ride safely. carvings. Ah, the lost spirit of

**Gordo Greatbelly, Landlord and carpet warehouseman**

If your have a tale to tell, or are in need by hand, write to the Landlord of the Dancing Ogre do Sinclair User, Priory Court, 30-32 Farringdon Lane, London ECIR 3AU.

70

**l e**

# **) IT'S A DISCOVERY FROM ALL ANGLES**

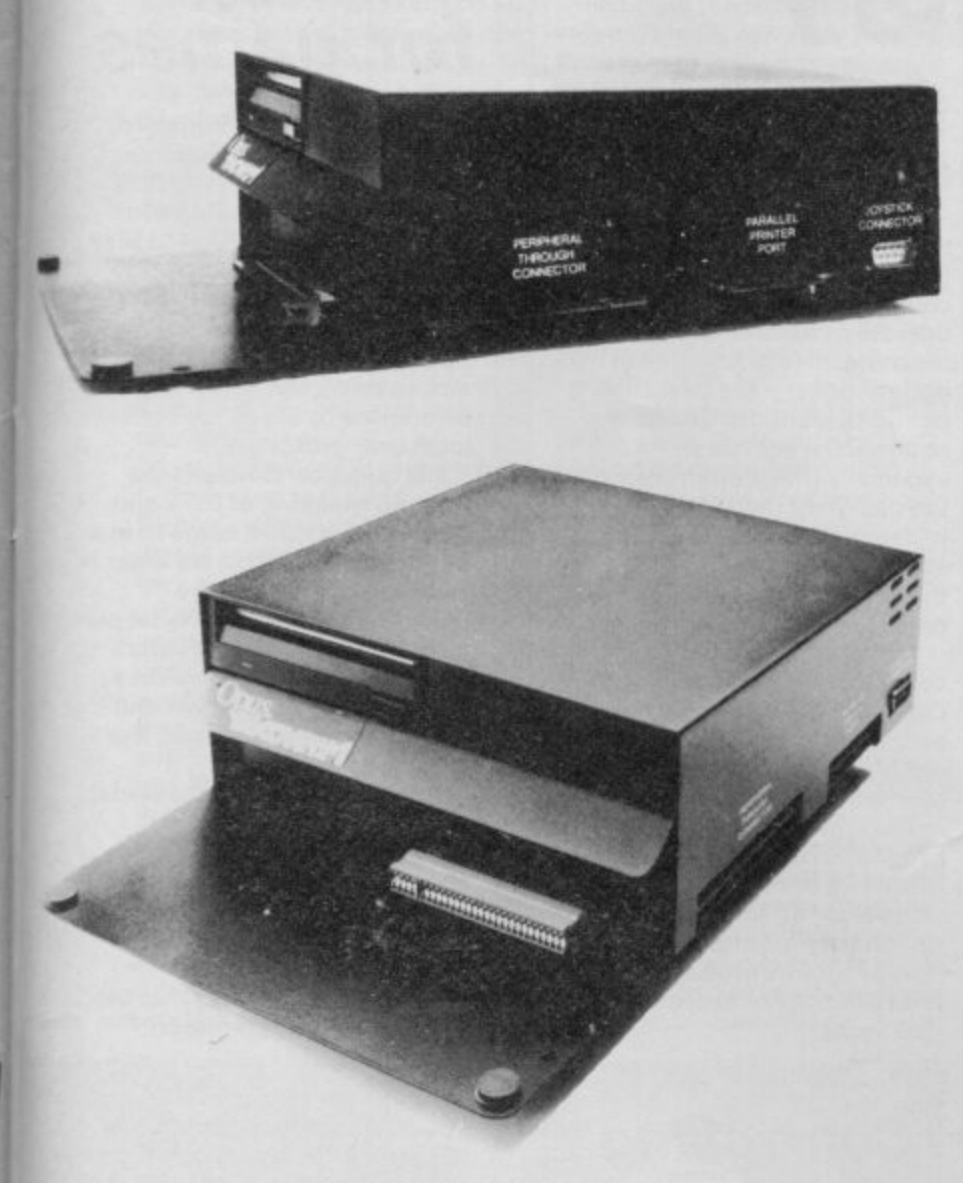

### **A FEATURE-PACKED SYSTEM FOR JUST £149.95 INCLUDING:**

- **3.5" 250 K disc drive**
- **Double density disc interlace Parallel printer interface**
- 
- **Joystick interface**
- **Video monitor interface**
- **Peripheral through connector**
- **Built-in power supply**
- **Utilities on ROM including format and verify RAM disc facility**
- 
- 
- **Random access files fully supported**
- **Connections for second drive upgrade Comprehensive user manual**

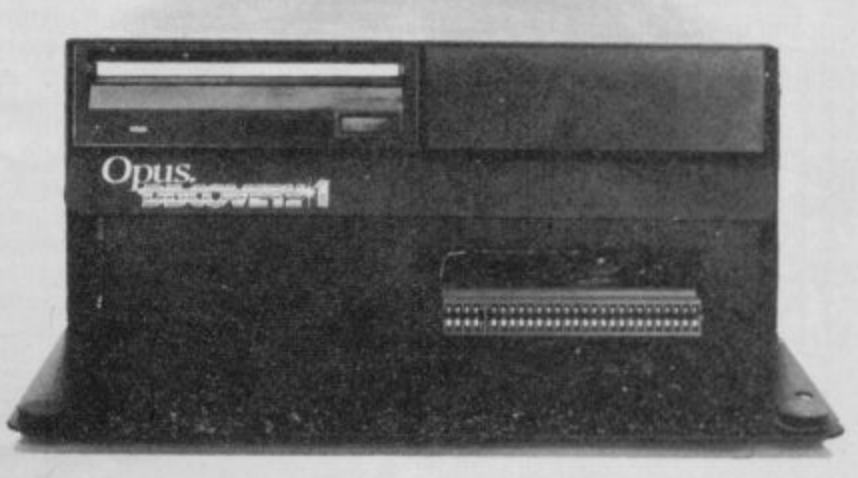

Whichever way you look at it, Discovery - the multi-feature Spectrum disc drive system from<br>Opus – is a lot of hardware for your money, especially now we've made it even more affordable.

At an incredibly low £149.95 it explodes the myth that you can't buy a full-blooded Spectrum disc drive for under £200. In fact to beat our price you<br>might have to settle for a non industry-standard stystem - microdrive, waferdrive or even a 2.8" disc drive lookalike. Hardly worthwhile perhaps when for very little more Discovery offers not just an industry-standard 31/2 " 250 K disc drive but all these amazing features:

- **DOUBLE DENSITY DISC INTERFACE JOYSTICK INTERFACE**
- 
- **PARALLEL PRINTER INTERFACE**
- **COMPOSITE VIDEO MONITOR INTERFACE**
- **BUILT-IN POWER SUPPLY FOR DISCOVERY AND SPECTRUM**
- **PERIPHERAL THROUGH CONNECTOR RAM DISC FACILITY**
- 
- **SIMPLE ONE POINT CONNECTION TO THE " SPECTRUM**

## **ONLY £149.95**

Discovery takes no USER RAM from the Spectrum, Random Access Files are fully supported and formatting and back-up routines are included in ROM. You can also choose from a wide selection of 31/2 " disc software specially written for the Discovery games and business user.

Discovery's price of only E149.95 even includes VAT, free delivery and a full 12-month warranty.

As you can see Discovery is much, much more than just a simple disc drive and it's available from all good computer stores nationwide, Call 0737-65080 for details of your nearest dealer or to order your Discovery direct.

**Opus Supplies Ltd, 55 Ormside Way, Holmethorpe Industrial Estate, Redhill, SURREY RH1 21W.**

**NOW! FOR SPECTRUM (0737)** 65080 for details

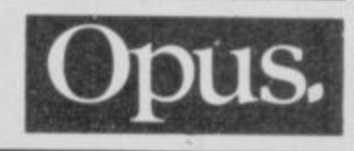

SINCLAIR USER May 1986

### **HEWSON'S HELPLINE Contact Andrew Howson**

## **The Sinclair Story For the benefit of new users, Andrew Hewson takes a trip down memory lane**

**A SIMPLE question to start late 1984 when Sinclair with from Frank WooIton of Hackney. He writes: I have a Spectrum Plus. Can I use Spectrum 48K games on my computer?**

**Yes, you can. It is now nearly four years since Sinclair launched his first Spectrum home computer, so it is worth reviewing the history of the machine for recent purchasers.**

**The Spectrum was originally launched in two versions — 16K and 48K. The design was, incidentally, based on the ZX80 and the ZX81 which preceded it.**

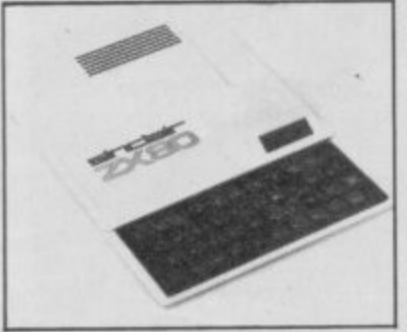

e **ZX80 — in the beginning** r **carried forward unnecessarily and there were some distinct features of the Spectrum from the earlier computers.**

: **The 16K and 48K machines differed only in the amount of RAM memory. The amount of RAM available determines the length and therefore, to some extent, the complexity of the programs which the computer can run.**

**The public soon demonstrated that the 48K machine was preferred. The manufacturers and others offered upgrades to 16K purchasers, and before too long the 16K machine was withdrawn. Independent software suppliers upgraded or withdrew their 16K programs. That situation continued until**

### **128 — the final product**

**launched the Spectrum Plus. The keyboard of the original Spectrum 16K and 48K, while far superior to the plastic sheet of the 2X80 and ZX81, was unsatisfactory and a source of criticism from all quarters.**

**With the Spectrum Plus the manufacturers discarded the original case and keyboard and brought in a few cosmetic changes, such as the provision of a reset switch. They also redesigned the internal printed circuit board — not for the first time— but the operation of the machine, so far as the user was concerned, was unchanged from the 48K computer. Thus all software written for the Spectrum 48K will run on the Spectrum Plus and vice versa.**

**The same cannot be said of the recently introduced Spectrum 128K. For reasons which I will not go into here,**

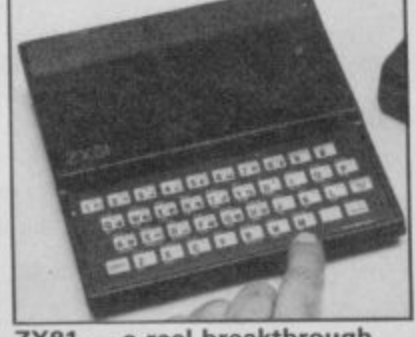

1 w **ZX81 — a real breakthrough**

 $\overline{\mathbf{u}}$ e **can drive without going into** arr<br>e fa i e **jiggery-pokery. In bringing in** . 0 **had a go at the jiggery-pokery** 1 1 **by designing the machine to** - 1 **operate in two distinct modes.** i **48K of RAM is the maximum** amount which the Spectrum 0 **the 128K computer Sinclair has some fairly complex In 128K mode some use can be made of the extra 80K of memory onboard, although it is**

\*

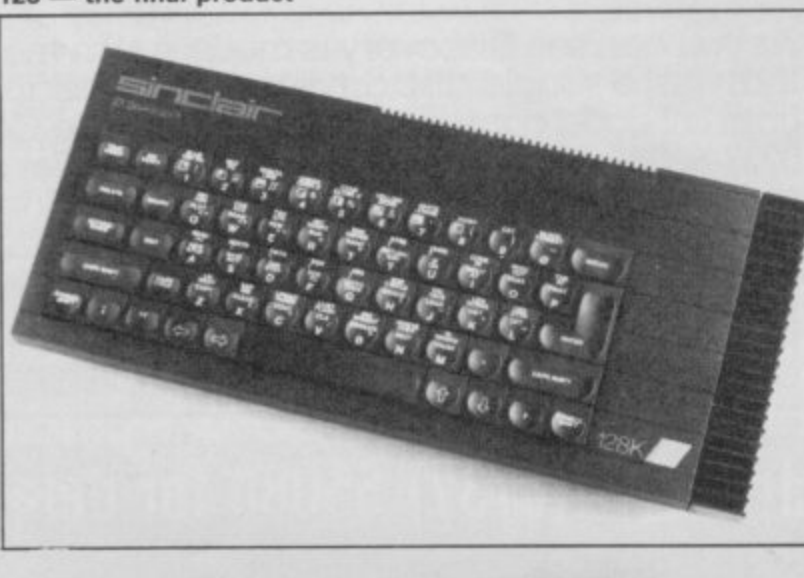

**not as convenient to get at as it might be. In 48K mode the computer is supposed to operate as an ordinary 48K/Plus machine. In fact, because of the jiggery-pokery, the operation is not quite identical. Some commercial software, especially that written before the design of the 128K became widely known, makes assumptions about the state of the 48K machine which do not hold true for the 128K machine.**

**Fortunately, not too much software is affected by the changes. The official Sinclair estimates is that 98 per cent of 48K/Plus programs also run On the 128K.**

**Thus, in summary, 16K programs run on the 48K machines but not necessarily vice versa; all 48K programs run on the Plus and vice versa; Plus programs probably run on the 128K but not necessarily vice versa.**

### **Controlling PRINT AT**

**Continuing our tour of the system variables, this month we stop off to have a look at the way in which the PRINT and PRINT AT commands are co-ordinated.**

**These two commands are amongst the most complex available from the ROM because you are able to print single or multiple characters and the contents of several types of variables. The system also uses the commands internally to list programs to the screen, printer or microdrive etc.**

**Hence we shall only look at a**<br>couple of the controlling  $variable s$  — those used to **monitor the Printing position on the screen. The first is called CIF CC, and is held at 23684 and 23685, which together give the address in the display file to be used by the top byte of the next character to be printed. To see this, turn your Spectrum off and on again, or hit the reset button if you have a Spectrum Plus. Then enter**

**LET disp = PEEK 23684 256 • PEEK 23685 : PRINT disp**

## **A plug for games**

**Gerald Bishop, of Winsford. Cheshire, bought a Spectrum Plus for his son, thinking that the only thing you could use a home computer for was to play games. Now he's a convert to the Sinclair User cause and is busily devouring back issues of the magazine, library books and so forth. He's even attempted to set up his own local user group.**

**His question concerns the use and meaning of Peek and Poke, which I shall come to in a minute, but because his letter is so contemptuous of the games-playing fraternity let me make one point before I start. While the average game may be fairly frivolous at best and totally mindless at worst, the sophistication of the computing which lies behind it is deadly serious.**

**Hence there is a great deal the average Sinclair user can learn about the capabilities of the home computer from studying commerical programs. Remember that the commercial programmer,**

**The value printed is 16384 the address of the beginning of the display file, corresponding to the top left corner of the screen.**

**You have to be careful when Peeking at the value of system variables, because you are using the system to look at itself. Sometimes the values can change as a result of your using the system. Try entering the same Basic line again without resetting first. This time the value printed is 16416, corresponding to the top byte of the first character of the second line on the screen.**

**There are 32 characters on a single sceen line, so at first sight iris not surprising that the two values for OF CC corresponding to the beginning of the first and second lines, 16384 and 16416; differ by 32. Not surprising that is, until it is remembered that each character displayed on the screen requires eight bytes in the display file to store the corresponding information. Hence we might expect the two values to differ not by 32 but by 32 • 8 = 256, but that is not the case because of the unusual layout of the Spectrum display file.**

**I have written at length about the Spectrum display file before, most recently in the January issue, so I won't repeat**
#### **litipline, Graham Close, Blewbury, Oxfordshire** m,

**whatever advantage he may have over the amateur in terms of the environment in which he develops his programs, has no advantage in terms of the equipment on which his product must eventually run. There is no secret ingredient available only to a few privileged workers.**

**Thus you too, given time and patience, can learn how to do anything which appears in a commercial program, whether it be super high-speed graphics in an absurdly trivial game, or compressed script and fancy window techniques in a sophisticated word processor.**

**Returning to Gerald Bishop's question he asks: 'What are Peek and Poke**  $for 7$ 

I'm not sure that they are 'for' anything, but they are certainly **. usefulif you are interested in , scrabbling around inside the but memory to find out what is the machine works. Taking Peek y first. it is a function which takes a r the form going on and how your**

**PEEK address**

**c e The address can be any positive r t whole number between zero a i and 65535 inclusive. n l Alternatively, it can be a y positive number which when**

**evaluated yields such a positive number.**

**The Peek function returns the value which is currently held at the address in memory referred to. In the Spectrum the first 16K of memory is so-called Read Only Memory, or ROM, which is fixed and immutable. Peeking into this area, between addresses zero and 16383 inclusive, always gives the** same result. Try it and see **you can't do any harm. Use a command such as PRINT PEEK 1000**

**It is this area of ROM memory which gives the Spectrum its distinctive character. The execution of the Peek function, together with all the other Basic functions and commands, is controlled by the contents of the ROM.**

**If you execute lots of PRINT PEEK commands you will observe that the result is always a positive number between zero and 255 inclusive. That is because there are 256 arrangements only of the eight bits which comprise each byte of memory at each address. The number of arrangements which the 16 bits constituting two adjacent bytes can take is 256 • 256 - 65536. For reasons which are not at all coincidental there**

ale

**are 65536 bytes of memory — 65536 different addresses in the 48K Spectrum and Spectrum Plus,**

**So much for Peek. If you Peek the addresses in RAM — those between 16384 and 65535 inclusive— you will find that they, too, only take values between zero and 255. Mostly the values discovered will be zero, corresponding to unused memory.**

**The Peek function is fairly bland. The Poke command, in comparison, is much more fun because it is used to alter the contents of memory. It takes the form:**

**POKE address , number where the address lies between zero and 65525 inclusive as before, and the number lies between zero and 255 inclusive.**

**If you Peek a number into an address less than 16384 you will have no effect — because you are attempting to Poke ROM which is fixed and immutable — remember? Try:**

**PRINT PEEK 1000 POKE 1000 , 47**

**PRINT PEEK 1000**

**MEM**

**You will find that the contents of the address remain unchanged despite all your efforts.**

**Not so if you Poke a number**

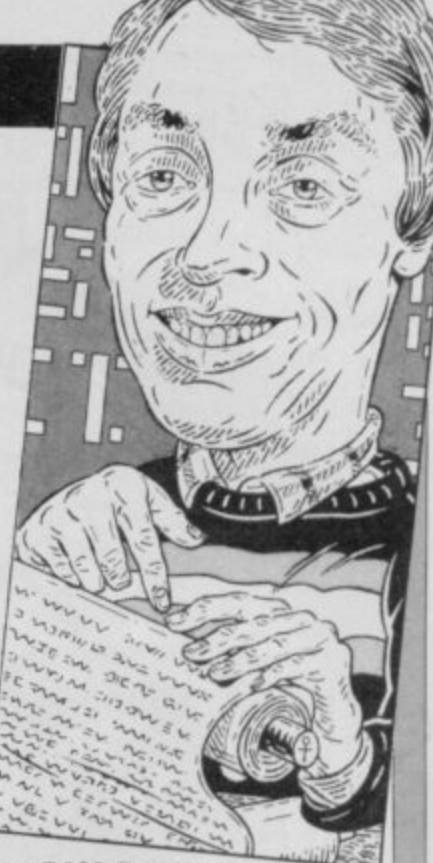

into RAM. For the most part **your change will be permanent, unless your Spectrum has other ideas for the memory location In question. Try a number of RAM addresses to see what happens but be careful — you are sticking a spanner in the works, You cannot do any permanent damage but you may cause some unexpected effects, and if the worst comes to the worst you may have to unplug or reset and start again.**

**the detail here. Suffice it to say that the value of OF CC increases by one as the Print position moves along a line and by 32 as it moves down the screen, That holds true except when moving from eighth to ninth line and from the**  $sixteenth to the seventeenth$ **line. In these two cases DF CC increases by 1824 bytes, not 32.**

**The other two system variables which we shall look at are called S POSN and are held at 23888 and 23689. Those two addresses each hold an integer number. The first is related to the column number to be used by the next Print instruction or set by a PRINT AT instruction — and the second is related to the line number.**

**Remember that the Sinclair convention in the PRINT AT is to label the top line as line 0, the next line as line 1, the next as line 2 and so on up to 21 for the bottom line of the display. Just to make life a little difficult, the value stored at address 23689 is not the line number but the value obtained when the line number is subtracted from 24.**

**Similarly the Sinclair convention is to label the display column at the far left as column 0, the next as column 1 and so on up to column 31 for the rightmost column. The value stored at address 23688**

100 INPUT "ENTER LINE NUMBER " : LINE IF LINE  $<$  0 OR LINE  $>$  21 THEN BEEP .5.1 : GO TO 100 **ILI 120** INPUT "ENTER COLUMN NUNHER - I COLUMN **I 3.3 IF COLUMN < 0 OR COLUMN > 31 THEN BEEP .5 . 1 : 60 TO 120** 140 POKE 23688 · (33 - COLUMN ) POKE 23689 . ( 24 - LINE ) 150  $LET P = 16384 + 32 * LINE + 1792 * (LME > 7)$ L)  $*$  1792  $*$  ( LINE  $>$  15 )  $*$  COLUMN POKE 23684 , P - 256 \* INT ( P / 256 ) E **POKE 23685**, INT ( P / 25  $\mathfrak{g}$ 20) L **LET L = PEEI. 23O09** 4 210 LET DISP = PEEK 23684 + 256 • PEEK 23685 • 4 . **• PVINI . THIS MEt1SADE 15 PRINTED AT LINE " g LINE t AND COLUMN " : CULUMN** L E **PRINT C** , **L** , DISP K N . **Lily Ki** DEMONSTRATION THAT CALCULATIONS ARE CORRECT . . **2010 PAUSE V : LL5** 3 . PRINT AT LINE . COLUMN 2030 LET C = PEEK 23688 2040 LET L = PEEK 23689 2050 LET DISP = PEEK 23684 + 256 \* PEEK 23685 2060 PRINT " THIS MESSAGE IS PRINTED AT LINE " t LINE t " AND COLUNN " I CULUMN 2070 PRINT C. L. DISP

**Table 1. A Spectrum program which shows how the system variables at addresses 23684, 23685, 23688 and 23689 are used to control and monitor the display position on the screen**

**is, however, the number obtained when the column number is subtracted from 33.**

- **To see how these values vary RUN the following program:**
- $10$  FOR  $i = 0$  TO 21 20 LET col = PEEK 23688 :
- **LET line = PEEK 23689 : PRINT cal, line 30 NEXT i**

**The value of "col" is always 33 because each printed line is placed at the left side of the display. The values of "line" goes down by one each time from its initial value of 24,**

**The program listed in table one demonstrates how the values of the relevant system variables change as the Print position moves around the screen, If allows you to select PRINT AT position. The program then calculates the values required for the system variables so that a test message commences at the chosen position. The test message is printed, followed by the values of the system variables. The second part of the program, starting at line 2000, is triggered when you press a key. The screen is cleared and a PRINT AT command is then used to print an identical message at the same position and the system variables are displayed again, proving that the correct values were calculated**

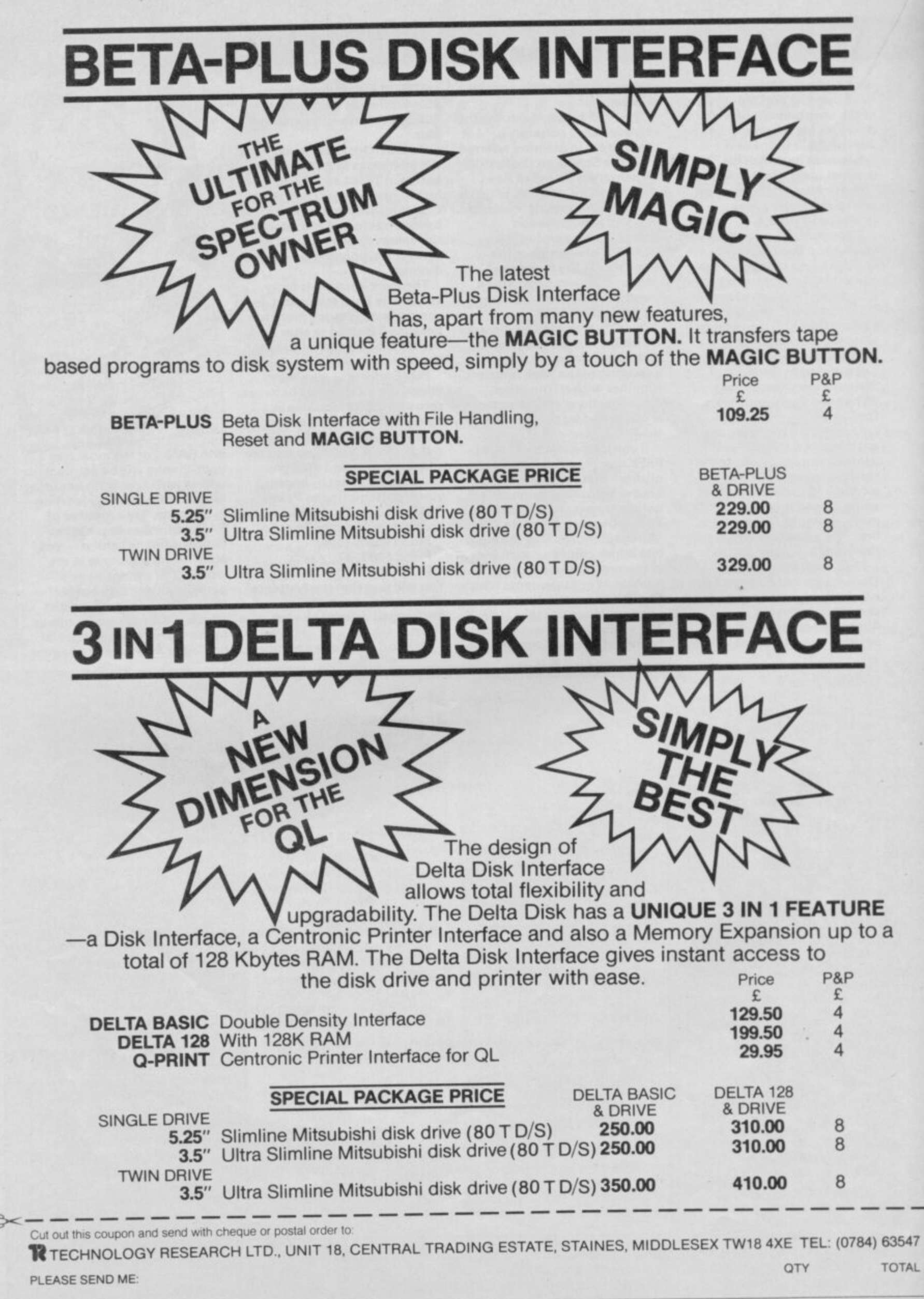

**NAME ADDRESS** (BLOCK CAPITALS PLEASE) \* Disk drive is complete with power supply to a special package is subject to a special package is subject to availability of the special package is subject to availability of the special package is

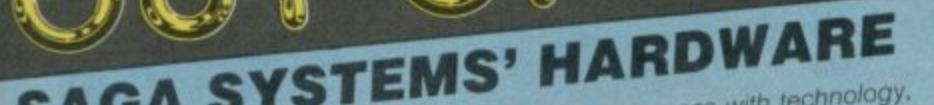

If you want the best for your Spectrum, ensuring it advances with technology. the Saga Systems' collection of keyboards and peripherals is essential. And they are all compatible with the 48K. + and 128K Spectrum.

#### **SAGA 1 EMPEROR**

- Good looks works remarkably well.<br>Sinclair User. - Sinclair User value for money.
- remarkable particularly like the extra caps and symbol shift keys Annual 1985.
- **WAV PRICE £39.95 (Inc. VAT).**

#### THE NEW SAGA 2+

"If I had not already seen the Saga 3 Elite I would have<br>awarded the 2+ a Smolair User Classic. As it is I'll simply<br>say "Well done, Saga"" - Sinclair User And the price is only £54.95 (Inc. VAT).

#### THE SAGA 3 ELITE

- "Devastatingly smart the opposition look like toys the best." Popular Computing Weekly.<br>the best." Popular Computing Weekly.
- It transforms the humble Spectrum" Sinclair Us<br>"It transforms the humble Spectrum" Sinclair Us<br>"Will release the full potential of your Speccy
- Your Sinclair superdooper.
- The Last Word software is available with it free At its new low price of £69.95 (Inc. VAT) the Saga 3, with<br>its own number pad, is also ideal for the 128K Spectrum.
	-

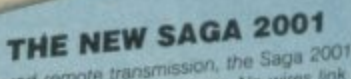

With its infra-red remote transmission, the Saga 2001 can be with its links red remote transmission, the saga and can be<br>used while you walk around the room. No wires link it to the<br>Spectrum. It has 101 keys. The Last Word software is available<br>with it free, and it is simply out of PRICE £119.95 (Inc. VAT).

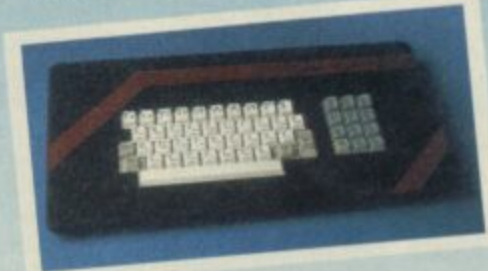

LUCKERT

٠

#### THE SAGA LO PROFILE

With large enter key, full sized spacebar and printed keys, if has<br>got to be good at £39.95 (Inc. VAT).

#### **SAGA SYSTEMS' PRINTERS** THE NEW SAGA GLP (Great Little Printer)

Only £199.95, the Saga GLP is a dot matrix printer with a new Library, the saga GLP is a dot matrix printer with a<br>near letter quality mode, a complete Epson character set,<br>tractor and friction feed, and a centronics and RS232 interface<br>it is very compact and can print up to 100 only £199.95 (Inc. VAT).

#### THE CITIZEN 120D

A precision dot matrix printer with a 2 year warranty, the<br>Citizen 1200 operates at 120 c.p.s. in fast draft, or 25 c.p.s. in<br>Citizen 1200 operates at 120 c.p.s. in fast draft, or 25 c.p.s. in<br>N.L.O. It has Epson comparabl

#### THE NEW SAGA DX85

Big and robust the DX85 is a heavy duty dot matrix printer<br>which is made in the U.K. It prints at 120 c.p.s. It has a bi-<br>directional logic seeking print head and centronics interface<br>(RS 232 available). It has a draft qua

#### THE LTR1 PRINTER

The LTR1 is a 12 c.p.s. letter quality printer with RS232 and<br>centronics port built in. The LTR1 prints in ink on standard<br>paper and requires an interface to work. The LTR1 is only £139.95 (including VAT)

Send off now for full catalogue.

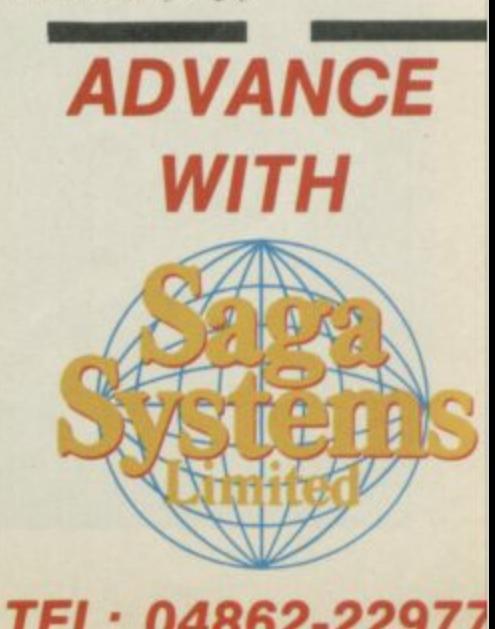

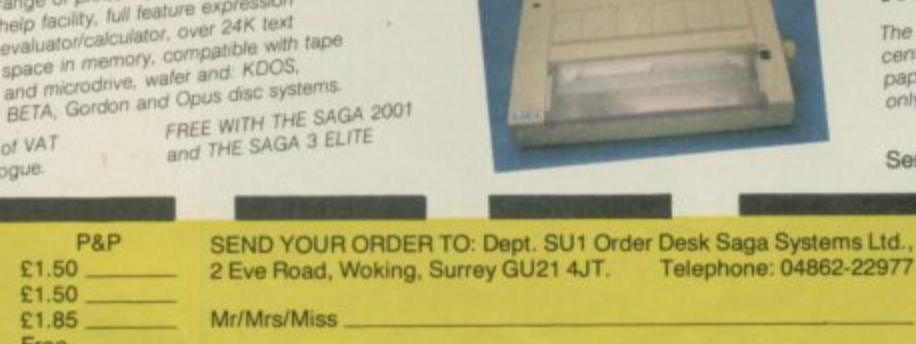

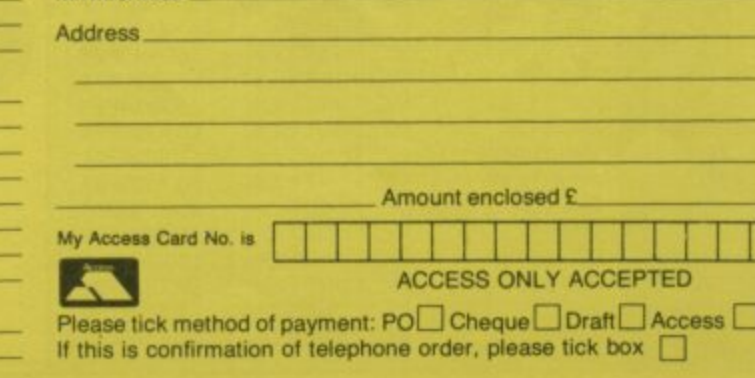

Date Signature\_ Overseas orders, please deduct 15% VAT add £4 for postage excess.

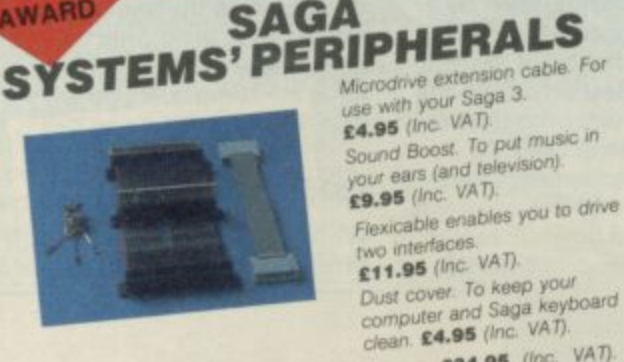

п

 $\bullet$ 

AL 23

**AWARD** 

Centronics Interface. To drive your printer. £34.95 (Inc. VAT). **SAGA** 

#### **SYSTEMS' SOFTWARE** If you want to do more than just play games and require serious<br>software with practical applications, then we have "The Last

**SAGA** 

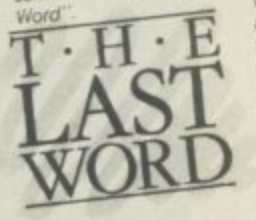

We believe The Last Word is the most We believe The Last Word is the most<br>advanced word processing package for<br>the Spectrum Just look at these<br>outstanding facilities.<br>Standard commercial 80 characters on<br>screen, over 60 commands, massive<br>range of printer opti heip facility, full realiste expression<br>evaluator/calculator, over 24K text<br>space in memory, compatible with<br>and microdrive, wafer and: KDOS,

with your Saga 3.

PRICE: £13.95 inclusive of VAT off now for full catalogue.

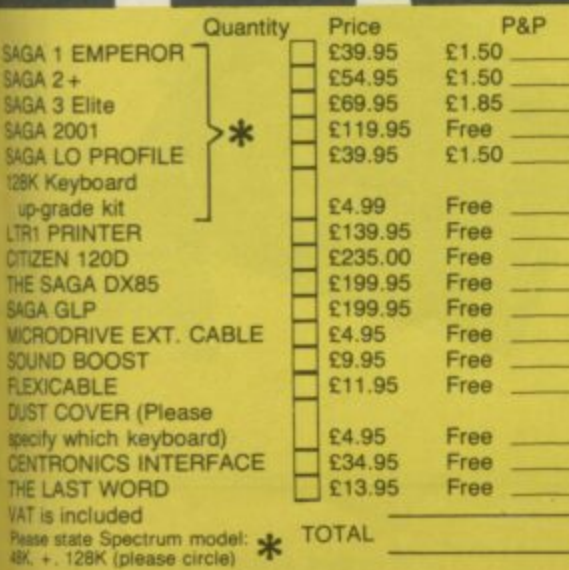

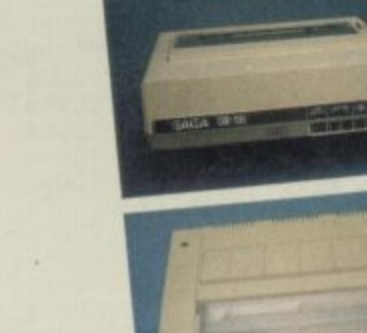

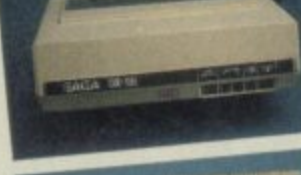

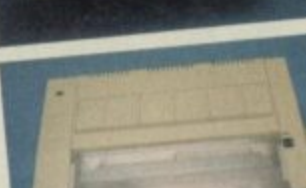

Telephone: 04862-22977

HARDWARE

# **Vorsprung durch techn**

A business machine — and, at present, the trendy thing in business machines is Mice, along with Windows, Icons and hardly surprising, therefore, that the first mouse for the QL should come from abroad unlike most of Britain, the QL is seen as a serious Pointers—WIMPS for short. It's **A** un<br>usiness<br>esent. ong with Windows,<br>inters — WIMPS for<br>rdly surprising, the<br>at the first mouse fo

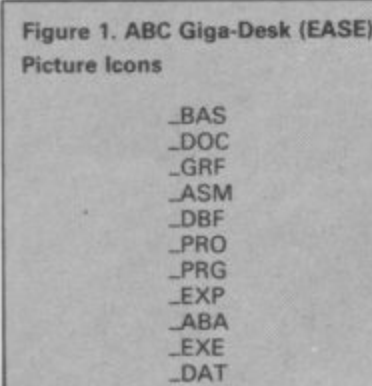

**ABC Elektronic from Bielefeld, West Germany, in conjunction with Giga-Soft, has produced a mouse, and software, which brings the QL into line with the Apple** Macintosh, IBM PC and Atari **ST** 

The first half of the software, **known as the Easily Applicable System Environment or EASE**

for short, is a GEM-like environment which completely insulates you from the QL operating system. From the moment the power is turned on it allows you to operate the OL by using the mouse to move a pointer around the screen and select various options.

The second half of the software contains a number of SuperBasic extensions which let you use the mouse within your own programs. These include the necessary pull down menus, windows, etc plus a host of features that compare very favourably with the original Tony Tebby Toolkit.

#### **EASE**

Faced with a computer for the first time — it is often difficult to work Out what to do. EASE, and its forebears GEM and the Macintosh, work on the basis that sign language is universal, and use signs - icons - to represent parts of the computer. Using the mouse these icons can be selected and when one of the buttons on the mouse is pressed, it indicates that a particular part is to be used.

**For example, when EASE is**

**first loaded a number of icons are displayed down the** right-hand side of the screen with the pointer positioned over the icon of a disc. Clicking the button opens a window with a **directory of the disc —EASE is configurable for both disc and** microdrive, but uses disc icons on the assumption that serious **users will be using discs.**

**The window displays the file names on the disc in the form of more icons. Some of these see figure one — are miniature representations of the file type. A filing cabinet for Archive files,** a sheet of paper covered in writing for **Quill** files, even a little truck for Export files. Using the mouse the window can be **enlarged, moved around or, if there are too many files to fit into the window, scrolled.**

A file is marked by clicking the mouse when the pointer is over it, and these marked files can then be manipulated by selecting an option from the menu bar at the top of the screen. To select an option the pointer is moved onto the bar **and the mouse clicked. A sub-menu then appears under the option and as the pointer is moved up and down these** sub-options are highlighted.

**Clicking the mouse again performs the relevant function.**

**The system allows you to copy files, send a file to the printer or screen or execute a program. All this moving and clicking may seem tiresome but** it is generally easier and more fun than typing in a long **command.**

Other options let you control **the mode — TV or monitor the default devices microdrive, printer, disc — and method of display and speed of operation. The mouse moves the pointer around the screen very quickly but in steps of** about five to six pixels; using the cursor keys slows it down.

As with the Macintosh there **are two gimmick options — a calculator and a game. The** calculator has a host of functions but uses Reverse Polish Notation; the game is **that old favourite, the sliding** block puzzle.

**Overall, EASE performs its** functions well and is simple to use. It's a shame that programs executed from it, such as Quill, do not retain the use of the mouse — at least only erractically— but you can't have everything. If you want a user-friendly interface, this is it.

#### **Giga -Basic**

While EASE is a good enough program in its own right, use of

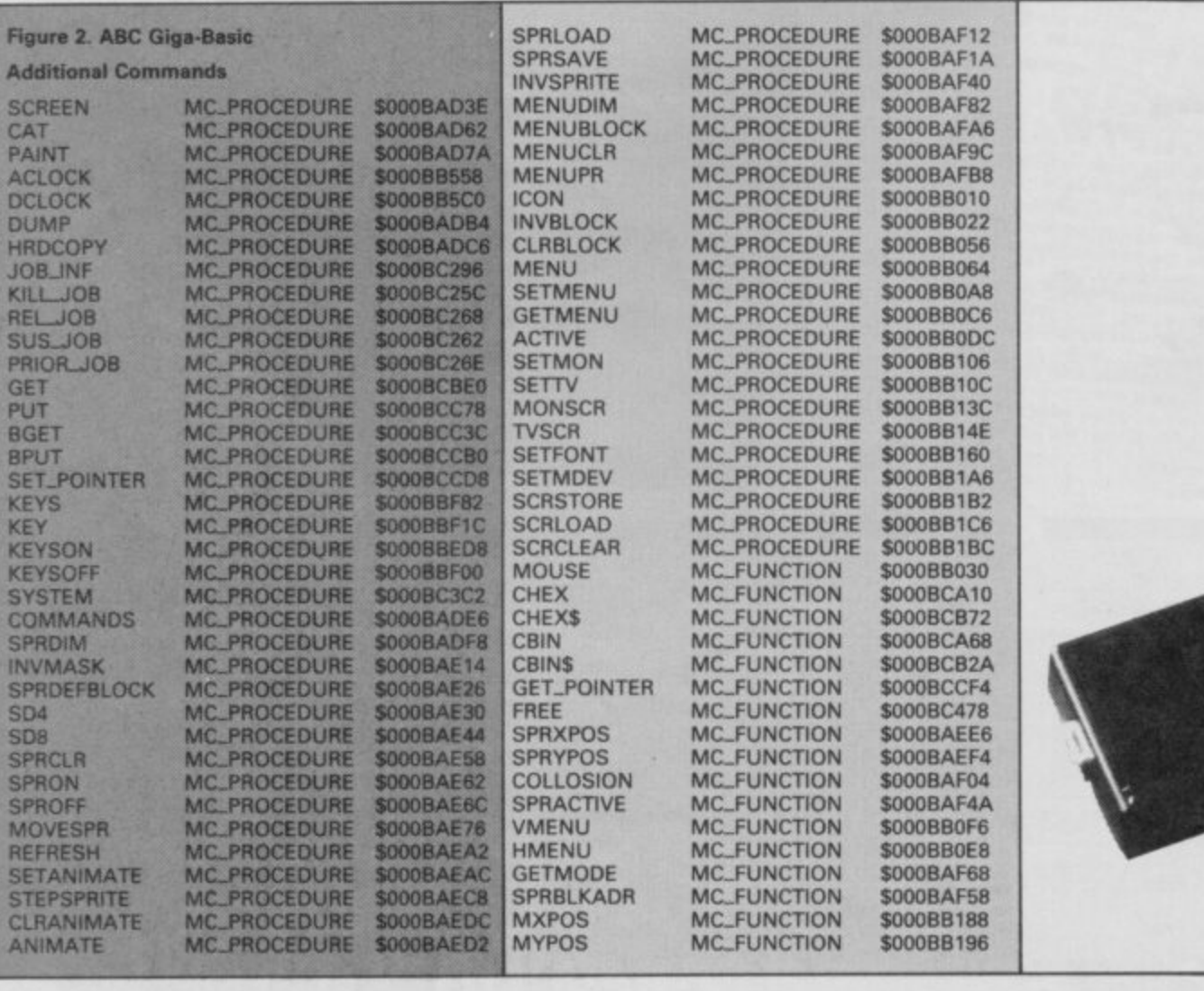

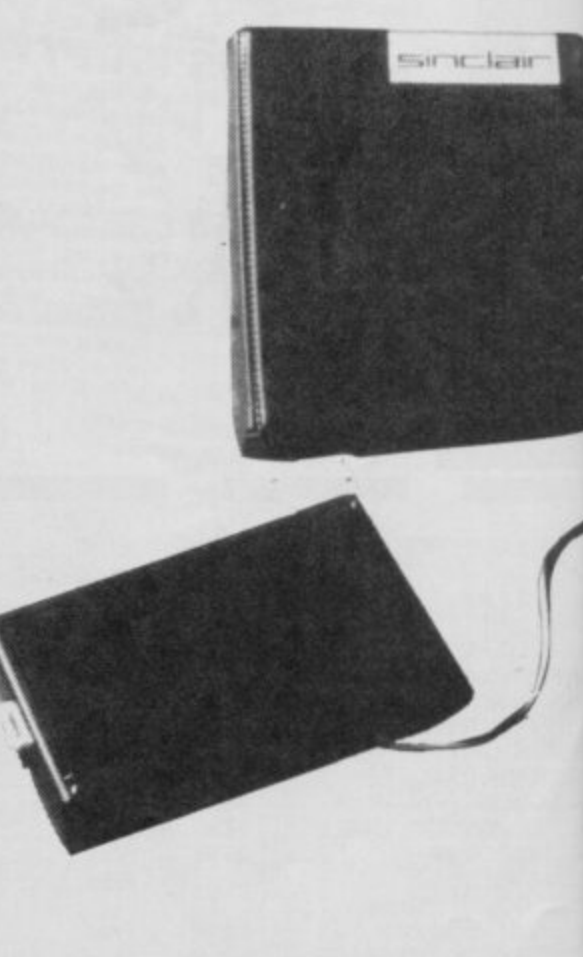

#### Figure 3. ABC Giga-Basic

Sample use of the SYSTEM command Systemvalues:

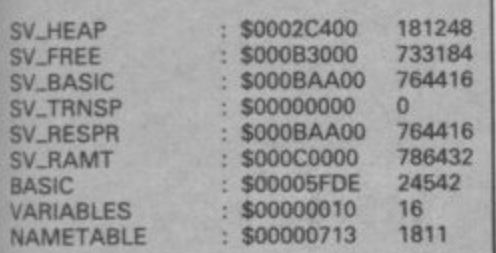

the mouse would be rather limited if that was all it could do. So that you can use the mouse in your own programs there is a further program, Giga-Basic, which adds over 70 new commands to SuperBasicsee figure two.

It should be noted that unlike **EASE** the Giga-Basic cartridge is protected. You can clone it three times or make as many backup copies as you like so long as a master is in drive one when it is loaded.

Giga-Basic is an excellent program. There are too many new commands to detail, but even if you do not want to write mouse-driven programs there is still enough to make it worth looking at.

For the mouse programs there are extensive and easily used commands to define menus, pull down menus, read windows and icons. Once defined, selecting a menu item is largely automatic. The icons are a variation on the sprite commands which are also extensive. You can define them, load and save them, animate them, move them around and

even detect collisions.

For filing programs there are a range of random access commands to PUT and GET bytes or variables, or to set a pointer in the file. Base conversions are possible in both directions between decimal and binary. Multi-tasking jobs can be activated, suspended, killed or their priority changed. The function keys can be programmed and the mode-TV or monitor, four or eight colour - can be set or determined.

Two clocks are available, digital or analogue, and new fonts can be created and activated in selected windows. There is an extended directory, a screen dump to an Epson printer, and a dump of some of

the system variables - figure three. Also there is a dump of all the SuperBasic variables used and procedures with line numbers - figure four - and the amount of free memory. Lastly, there is a full screen editor - you can choose which window to edit in - which is very easy to use and far better than the one in the Tony Tebby Toolkit.

Whether you use the mouse or not, Giga-Basic is worth buying. Its range of features makes writing programs so much easier.

As an example of this there are two further programs on the cartridge which use these extensions. One is a sprite designer and the other a map-drawing program.

When the ABC mouse made its first appearance at the

Christmas Microfair last year it suffered from a number of problems. Firstly, it was not reliable - that has now been solved with new software which performs well. Secondly, it lacked any form of manual, other than a single sheet of A4 paper. There is now a full English manual.

**ROWE** 

Lastly, while the Europeans are used to dealing with different countries the British are reluctant to send money abroad. This, coupled with the difficulty in obtaining support in the event of problems, has lead to few of the mice finding their way into the country. ABC is negotiating with a British company to provide support.

Until Eidersoft brings out its mouse, ABC has the field to itself. The mouse costs DM 220 and is available from ABC Elektronic, Huegelstr. 10-12, 4800 Bielefeld 1. West Germany.

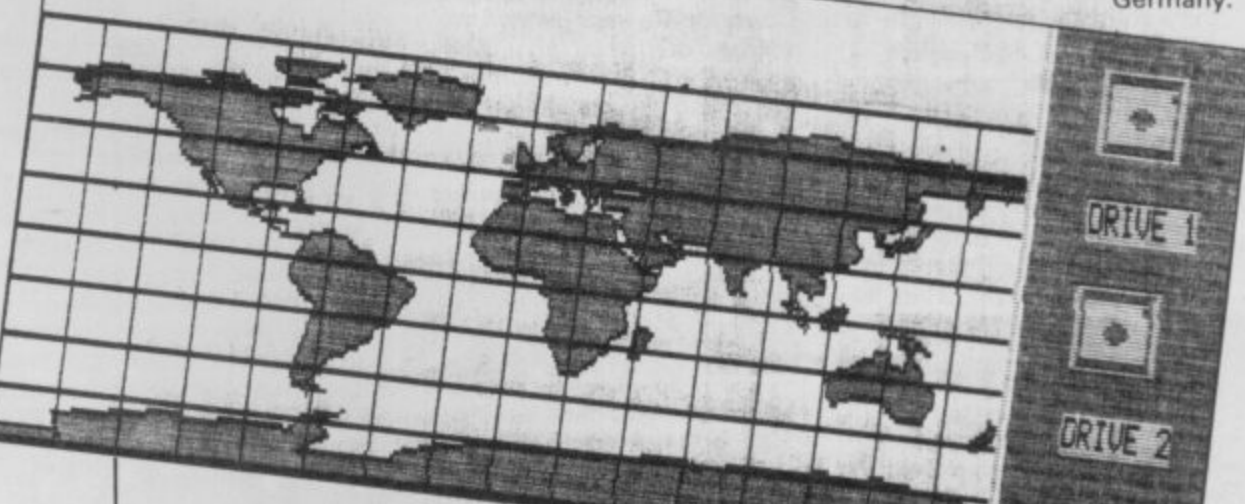

Above: an example of the map-drawing program included with the Giga-Basic package.

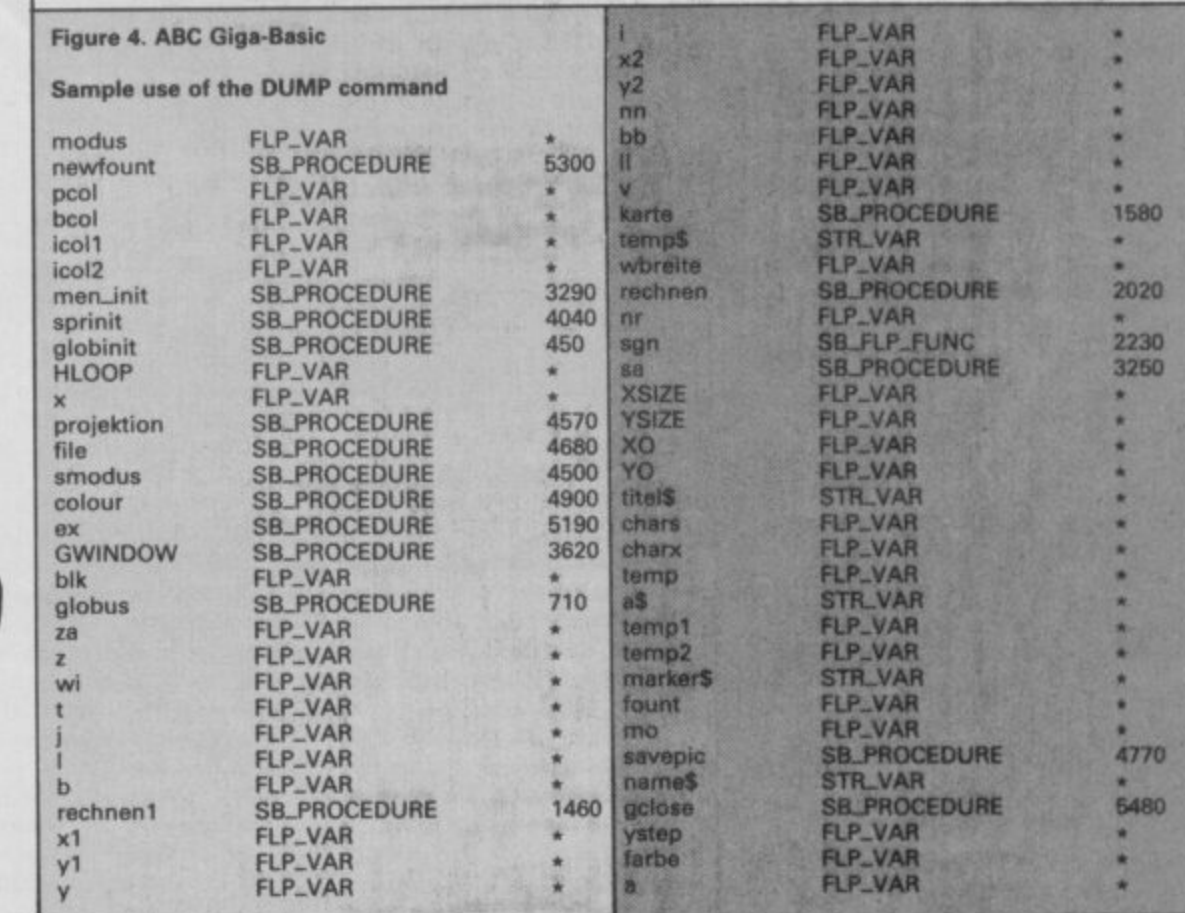

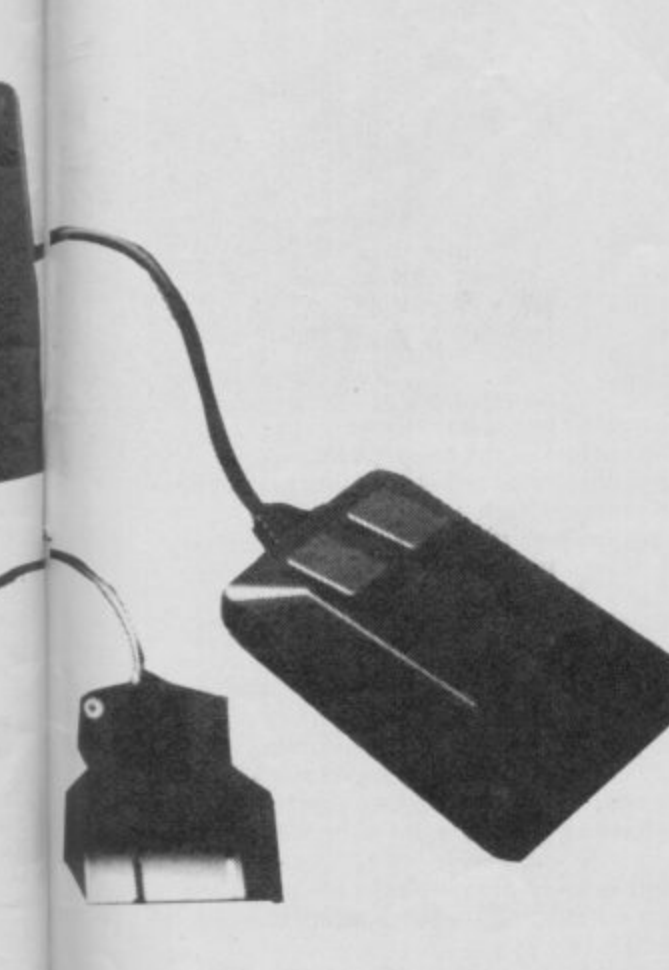

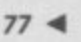

**Monitoring - I, eye strain**

SURGERY

**E** Ferguson MCO5 or a Sony **r** monitor? IS IT true that you can use a KV-1412UB as a computer

If so, can you sit right in front of those TVs without spoiling your eyes?

#### Sheldon Fernandes, London SW19

**Both TV/monitors can be** used with the Spectrum but you will need an interface to get the best from them. Staring at a screen doesn't do a lot for the eyes at the best of times, try to get as far away as possible.

#### **Saving • confusion\_\_\_**

I USE a WH Smith data recorder to load programs onto my Spectrum. However, when it comes to saving programs the recorder doesn't work.

Can you tell me where the leads are supposed to be plugged into the recorder? I realise that the Ear lead should be removed when saving. **Sally Buchanan, Higham, Kent**

**•One lead goes from the MIC** socket on the Spectrum to the Save socket on the recorder, the other goes from Ear to Load.

#### **Is everything"** present?

AM writing a program where I want to both save and load data. The problem is that I want to use Basic to check if the microdrive or the tape recorder are present. I also want to check if the printer is connected to the RS232 interface or Interface 1. Please help.

#### **Vivian Hankey, Burton upon Trent, Staffordshire**

 $\bigcirc$  it is possible to check if the microdrive is present but only from machine code. You cannot check for a printer without actually printing something and, unfortunately, there is no way of telling if a cassette deck is present.

suggest you read Master Your ZX Microdriveby Andrew

#### **Sinclair Surgery Spectrum on the blink? John Lambert has a cure**

Pennell, published by Sunshine Books, priced E6.95. It contains, amongst many useful programs, a status checker for the microdrive.

#### **• Commodore bashing 4**

IS THERE any way a<br>Commodore DPS 1101 daisy wheel printer can be interfaced to operate with a Spectrum **Plus?**

#### **George Goult, Brentwood, Essex**

•Might as well have a go at Commodore bashing as well. Commodore uses its own method of interfacing which nobody else uses. In some cases you can convert things like printers but you will have problems with this one. Try your local computer repairers but don't hold out any hopes

#### **o standards at Amstrad I**

I AM hoping to get a Spectrum 128K and was wondering if the Amstrad PCW 8256 printer can be attached? **Nick Gitsham,**

**Bracknell, Berkshire**

**•The 8256 printer is about as** non-standard as you can get; it relies on the 8256 and cannot be used without it. If you want to use any standard printer with the 8256 you will have to spend another £50 on extra hardware, and even then Locoscript will have problems driving it.

#### **Switching keyboards**

I HAVE a Spectrum Plus upgrade kit but have put oft fitting it as I don't want a straight swop.

In order to be able to use the old keyboard and overlays for games, I want to be able to switch from one keyboard to the other by building a terminal with both adjacent. The **switching of 13 poles will** probably be accomplished by edge-connectors. This will involve an increase in the length of the keyboard ribbon **cables. The point is, to what** length can they be extended?

Where can I buy the longer ribbon with printed circuits at either end? **R Crawley.**

**Hitchin, Harts**

**•The problem is not only one**<br>of length but also capacitance. Your best bet is to try and see what happens. Take the signal direct from the ribbon cables.

#### **A** question **of light pens**

HARDWARE

CAN YOU tell me where and how much it would cost to fix a **48K Spectrum adaptor? Which** light pen is best for a beginner and where can I order one? **Mark (age 13)**

**•The cost of repairing an** adaptor depends on the adaptor. The best light pen for the Spectrum I have seen is from Trojan Products, 166 Derlwyn, Dunvant, Swansea SA2 7PF. Tel: 0792-205491. Priced £17.95.

#### **Digit cushions the blow**

**HANDS UP everyone who thinks that the Spectrum Plus or QL** keyboard could do with some improvement - one, two . . . one **million and one, one million and two**

**Digit, from Frei Ltd, is a new approach to the age old problem, what to do with your Sinclair keyboard? While Spectrum users can always upgrade to a third party keyboard, QL users have, until now, been stuck**

**In essence, Digit consists of a number of small metal springs that replace the rubber mat which lurks in the depths of the Sinclair keyboard**

**Getting to the mat involves a major job of dismantling the computer which, needless to say, blows any warranty you may have. First, the top half of the computer is removed, then the back of the keyboard, and finally the rubber mat**

**Now each key in turn has to be removed, a plastic plunger fitted into the existing plunger, a felt washer added — so that the top of the key's travel is cushioned — and the key fitted**

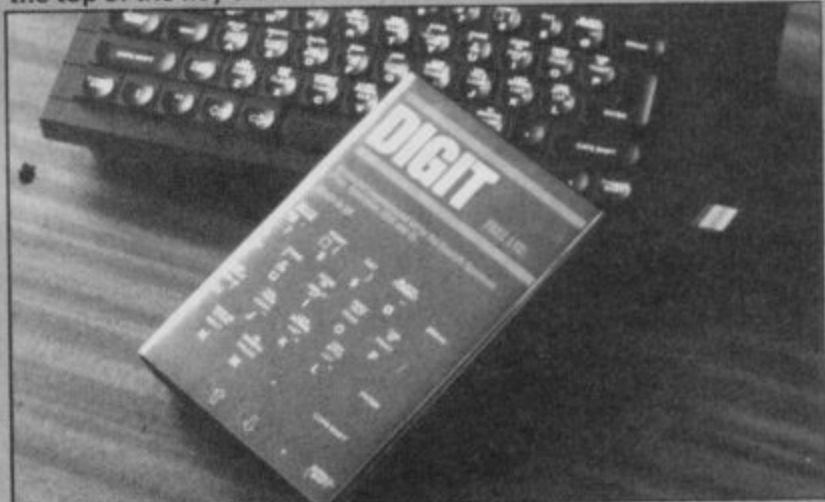

**back into the case. A second felt pad is positioned on the membrane to cushion the bottom of the key's travel.**

**Once the keys have been cushioned the springs are added, the back of the keyboard screwed back into place and the whole thing put back together. It shouldn't take you more than a couple of hours.**

**The instructions for all this are very thorough, as is tbe kit itself, even down to providing guide rods for the most difficult part, refitting the back of the keyboard.**

**Having used Sinclair machines for so long I have got used to pounding on the keyboard amid a loud rattling. With Digit fitted there is far less rattle and the keys require very little pressure. Just press down gently to the bottom of their travel and then give a slight additional pressure to make the key register. Not like the usual sudden rush when you press the normal Sinclair keys.**

**On balance, I think Digit is an improvement; I would have preferred slightly stronger springs but I tend to pound the keys too much anyway. Not bad for E9.95.**

**Fret Ltd. 1 Hockeys Mill, Temeside, Ludlow, Shropshire SY8 1PD. Tel: 0584-4894**

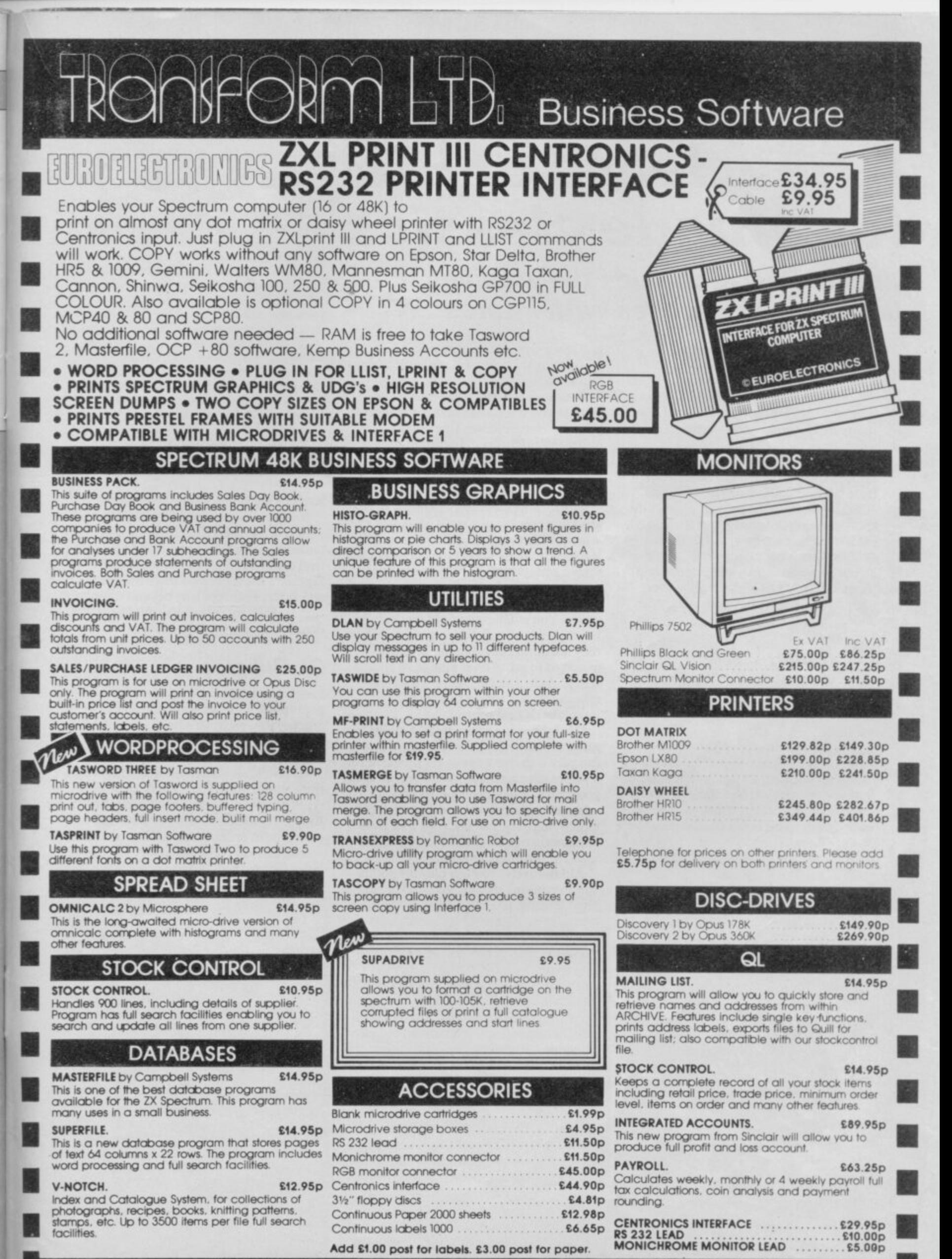

**p d i** [ask] **TRANSFORM LTD (Dept. SU) 01-658 6350 24, West Oak, Beckenham, Kent BR3 2EZ**

**VISA** 

**p**

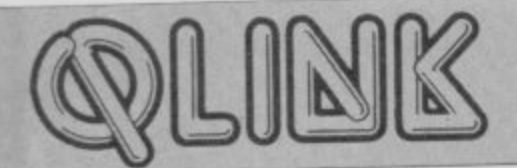

# **A new lease of life for arcade classics**

#### **Sinclair Research raids the archives. John Gilbert watches with interest.**

HOSE SQUEAKY clean **marketing types at Sinclair Research still stick to the idea that** the company's range of Spectrum software **O is top quality. I wouldn't agree, but the S company is scoring points with its QL E software.**

**S utilities such as the Macro Assembler Q from GST, and QL Paint from Talent. U Now, in line with the drop in price of the E QL, Sinclair has decided that arcade style** games will be popular with QL users. **The company started by badging QL**

arcade games themes — Centipede and **Y levels and ladders\_ They are, however, c more complex than your average golden l oldie. Two of its latest releases rely on old**

#### **a QL Jabber**

**n Hunt the bugs in that great symbiotic system called outer space. You are an antibiotic armed with bug-busting missiles.**

**The first frames of the game bare a striking resemblance to that old arcade classic Centipede, The only difference is that you're stuck in the middle of the screen and you can only move across not up or down. Those initial screens arc a**

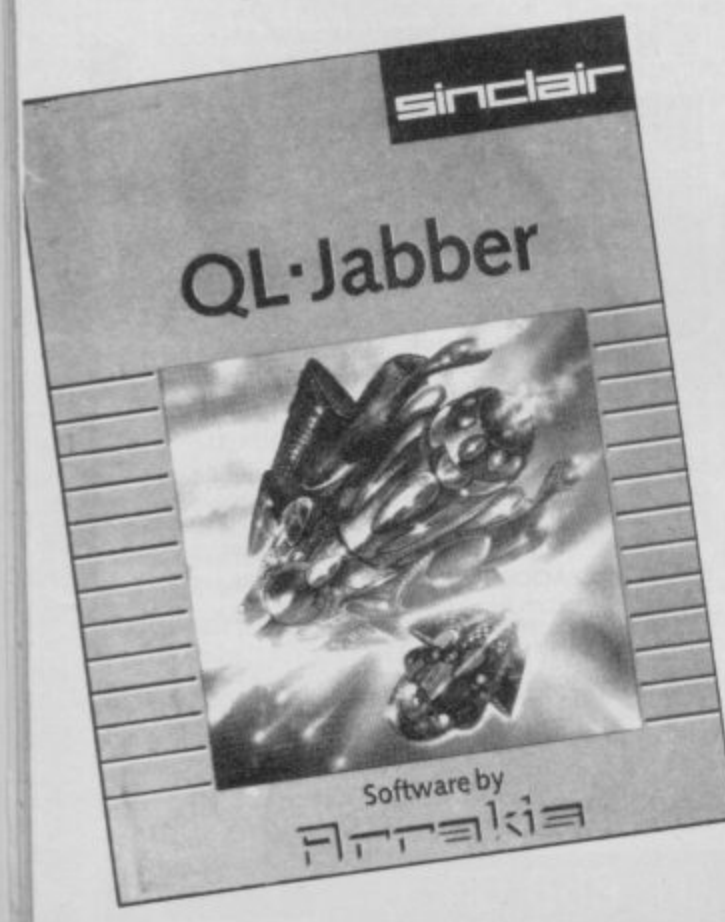

**bad advertisement for the game which, if you don't persevere, will probably end up in the bin.**

**Once past the first four screens your spaceship is freed and you have to defend yourself against a cascading host of multi-coloured aliens. I notched up a respectable score of 15010 when the game plot changed, and once again I was in trouble.**

**The screen resembles a penny waterfall at a fairground with a stack of slanted runs down which the aliens roll. Their mission is to reach the rockets at the bottom of the screen and set them off to destroy one of your four lives.**

**Once past this phase things become easier. You still have to fight on the falls but this time the aliens are easier to kill as they are not confined to the shutes. I managed to get to level nine of 26 and, according to Sinclair, there are several other scenarios within this game of intergalactic pest control.**

**QL Jabber is a colourful and innovative game with a boring start. However, you can play it in two ways — for points or for levels of advancement. An option on the program's initial menu allows you to continue a game from where you left off after dying. You can use your four lives just to gain one level and then try a new level the next time around.**

**Alternatively, you can play for points and that means staying alive and hitting as many bugs as you can. Each type of bug has a score assigned to it. The highest scoring bug is Rabies and the lowest an Antibody, which you should not shoot. Inbetween we have Straphylococcus weighing in at 100 points, Streptococcus at 50 points and E. Cob at a mere 150 points.**

**All bugs are dangerous, but in later screens one bug will be transformed into something else when you hit it with a missile. Some transmute into falling stars while others turn red and yellow and follow you until they get you or are destroyed.**

**Arrakis, the company which wrote the game for Sinclair Research, is a name to look out for when deciding which future releases to buy. Hopefully it will continue to produce arcade games of such a high calibre.**

**Many of you may find QL Jabber easy to play. You have substantial freedom of movement and your laser weapons are devastating even on the higher**

#### **Windows, icons and Fonts**

**THE SCREEN DUMP program, published in the December issue of Sinclair User, gained such a good response from QL users that Eigen, the producer of the program, has decided to continue its QL range. Windows, Icons and Fonts is the result.**

**The program contains an upgraded version of the dump routine but its main task is to enable the creation of icons and user defined character sets.**

**When booted, WIF provides a menu of six options, the selection of which depends upon what you want to produce To make life easy a window driver can be Installed which adds some commands to Superflasic. They include the usual open and close commands with the addition of right, left, up, down and swap. The latter**

**levels of the game.**

**If you're not interested in arcade games with space as their backdrop, then underground capers in levels and ladders land could be for you. The second of Sinclair's latest releases takes the levels and ladders concept way beyond any plot that arcade game planners could have dreamed up in the early 1980s.**

#### **QL Quboids**

**Levels and ladders games seem to be popular with the software division at Sinclair Research; let's hope you will be equally enamoured.**

**The game is addictive, if repetitive. Your levels have been infested with beings from another universe. There are four types of alien — Nebulons, Gastroids, Bipods, Quboids — and you must kill off** each type in order to reach the next screen.

**You can kill Nebulons easily by digging holes to trap them — when they fall in, hit**

#### **W. Super Astrologer**

**ASTROLOGERS and those interested in serious fortune-telling will be delighted with Digital Precision's CIL Super Astrologer package Whether or not you believe in Astrology, there's an enormous difference between the sun-sign predictions in the daily papers and the wealth of calculations which make up a full horoscope.**

**01 Super Astrologer provides fast and accurate calculations of the positions of planets by house and zodiac sign. It goes on to calculate the important aspects between planets, not only for a birth chart but also for progressions — the future positions of planets used to forecast trends. The chart can then be dumped to a**

**printer. Also included are text flies for all the possible aspects and sittings of planets, in house and sign. Those can be printed out with the chart or separately so as to give an individual interpretation to each chart. Keen astrologers can edit those files to**

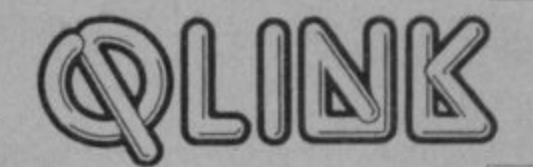

**four commands shift windows around the screen and swap or transpose one window with another.**

**To create a set of icons you must select the Icon Editor. That holds a file of 32 icons in memory and you can change the picture contents by selecting any one of them using a key number from one to 32.**

**Each icon comprises 22 squares in width and length, each of which can be inked or left blank to create an image. When you're happy with that icon you can either create another or save the block of 32 images to microdrive or disc,**

**The icons you have created can be used in your SuperBasic programs by loading in the icon driver. That activates a SuperBasic extension which has the format:**

**ICON index, x,y,paper,border**

**Index is the number of the icon in the file, X and Y mark the spot on the screen where you want it to appear, and paper**

**them on the head with your pneumatic hammer and they'll die. If you fail to kill a Nebulon it will crawl out of the hole and** turn into a Gastroid. Those creatures **which have to be faced when you've finished off the Nebulons — only die if they fall through two platforms; you will need to dig two holes, one under the other.**

**If you don't manage to kill a Gastroid it turns into a Bipod and has to tumble through three platforms before it dies. They change into Quboids — the most deadly creatures in the game — and can only be killed if they fall down four holes. Got it?**

**To keep the levels clean you will need to sustain your energy by eating fried chicken, and air which you collect from air bottles. Air and food balances are shown on the screen together with the number of lives left. If any of those readouts reach zero you'll have to start again.**

**The first two screens are easy and**

**and border invoke the colours in which you want to show it, The extension can, of course, be used with a channel specification.**

**You can also create fonts—character sets — using WIF. The Font Editor works in a similar way to the Icon Editor. There are 128 character blocks within each font file. those are accessible using a key number from zero to 127. Each character is four square components across and eight down. Characters are created using the same technique as that used with the creation of icons.**

**To use your fonts in SuperBasic programs you must invoke the Font Driver contained on the WIF cartridge. Once run it will provide three SuperBasic extensions. The CIL has two character sets in ROM, one which is in operation at all times, and the other which can be switched in using a (MOS command. Using the SuperBasic extensions you can replace those two**

**straightforward, One technique is to dig holes by the most important ladders in the bottom half of the screen and the monsters will fall into your lap. Once you get to the third level, however, the creatures become more intelligent and the speed at which they move makes them difficult to pin down or avoid, especially if you're on a ladder.**

**QL Quboids is certainly one of the better levels and ladders games but is restricting in the skills you need to develop. Once you know where to put the holes the creatures will fall quite happily into the traps you've laid.**

**Despite that minor criticism Quboids is an addictive romp which sports some classic arcade style graphics. Sinclair has also managed to keep the price down, so you should be able to play it without breaking the bank.**

**If Sinclair Research thinks it can lose its old reputation for second rate Spectrum software it would be wrong. However, the**

**41:** 4oli5tra PRECIS'Ort **NEW! SUPER ASTROLOGER**

**FOR THE SINCLAIR Ot COMPUTER**

**Include their own ideas on the meanings of various factors.**

**Freddy Vaccha and his team at Digital Precision have gone out of their way to make the system as open as possible, with instructions on how to modify the printer driver to suit your own system, and information on how the programs link together. There are also, on the second cartridge, a series of files with the data for famous figures in history clearly designed to impress you with the claims astrology makes. They make interesting reading even if you remain an unbeliever. This is an excellent package which produced some remarkable results when I ran my own and John Gilbert's birth data through it. Great fun, and an invaluable tool for astrologers who hate grinding through their own calculations for hours on end.**

**Chris Bourne** 1

**Publisher Digital Precision Price E24.95 \*\*\*\*\***

**character sets or create a third.**

**The package includes two examples, one shows off the windowing capabilities of WIF and the other the icons. it is documented with an easy to understand manual and you will find that creating icon menus to represent tasks such as loading programs, or getting directories from microdrive will save time and make CIL operation easier.**

**WIF is the best icon and character generation package I have seen for the Cit. and can be obtained through mail order for a very competitive price. Anyone who's fascinated with icons will be bowled over by WIF.**

**Publisher Eigen Software, 45 Bancroft Road, Widnes, Cheshire WA8 OLR. Price E9.95 \*\*\*\*\***

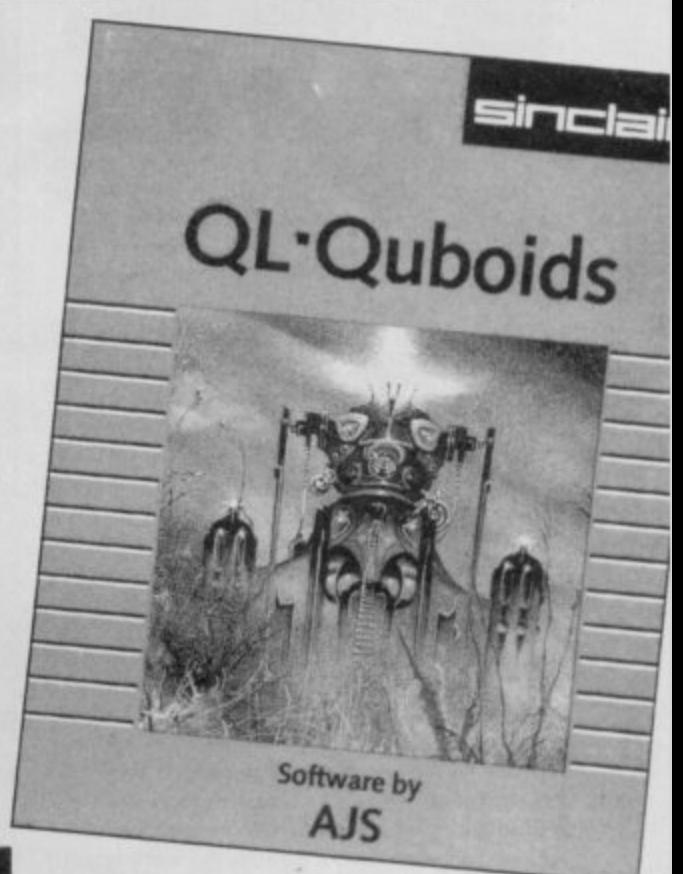

**company is building a new reputation for good quality QL software as well as a lively marketing attitude for both the QL and Spectrum machines.**

**The company has shown that it can pick and market the best in utilities and business packages. Now it is showing that it knows the games business.**

**CH\_ Jabber Publisher Sinclair Research Price E9.95 Programmers Arrakis Joystick \*\*\*\*\***

**CIL Ouboids Publisher Sinclair Research Price £9.95 Programmers AJS Joystick \*\*\*\* IP. 82** 

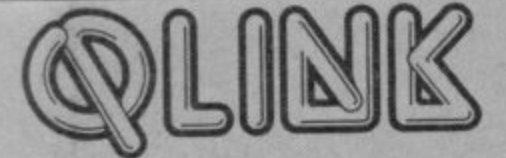

#### **Nemesis**

81 4 **IT WAS a bumpy landing but you expected no less. The ship was built for space travel, not for rigorous descents onto rock-hard planets.**

**You're here on the orders of the Council of Elders in the Inner Sanctum of the Federation of the Seven Galaxies— yes, that one left me wondering about the sanity of the programmers as well. You've got to track down and capture Nemesis, the most dangerous man in the universe with a name like Nemesis. it's no wonder he's so sought after.**

**The game is supplied on two cartridges, both of which should be cloned by the SuperBasic copy instruction. You must have both cartridges in the microdrives before you can load the game, and each of the game parts takes some files from both cartridges.**

**Once loaded, the only graphics in the game — a full screen picture of your spacecraft flying through starry skies disappear You are told to wait and the first text location description appears.**

**You are sitting at the helm of your spacecraft, a host of limited options before you. Going north brings you to a wrecked city, branching to the west takes you to a river beyond which lies a forest, and treking off to the east brings you to a bridge which is guarded by a sleek metal robot.**

**The robot is a killer and will not let you cross the bridge at any cost — a bit like some trolls I know. Despite throwing a knife and shooting at him with a laser gun I was unable to destroy the beast.**

**The city is just as deadly an environment as the bridge and no place for a rank beginner. When you get to the outskirts the shadows start to move. As you walk down the alleyways red eyes peer out of the darkness and nameless creatures attack you Now is the time to take one of the two avenues of escape.**

**You can either dash into an alley — but that is a dead end — or sneak through a door into a dark and dingy room. The room contains some rather uninteresting objects such as a ball of string, a pair of scales, a torch and a spade. All very useful if you can escape from the city alive.**

**I was almost prepared to forgive the authors for the standard awfulness of the plot until I saw how the text interpreter handled my commands. It scans the text of**

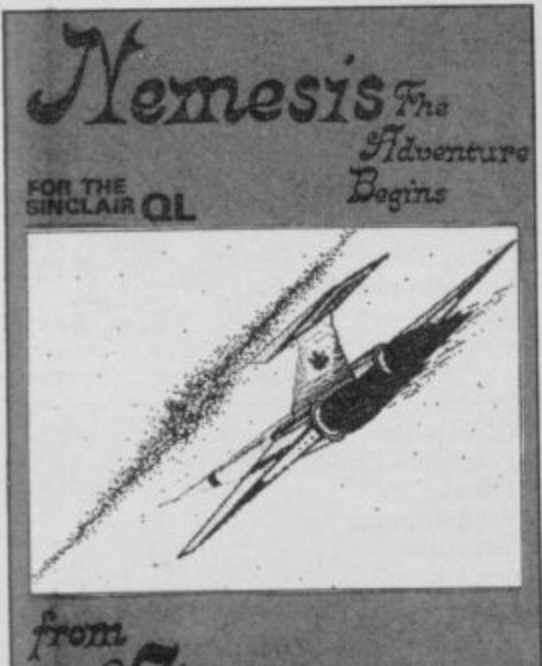

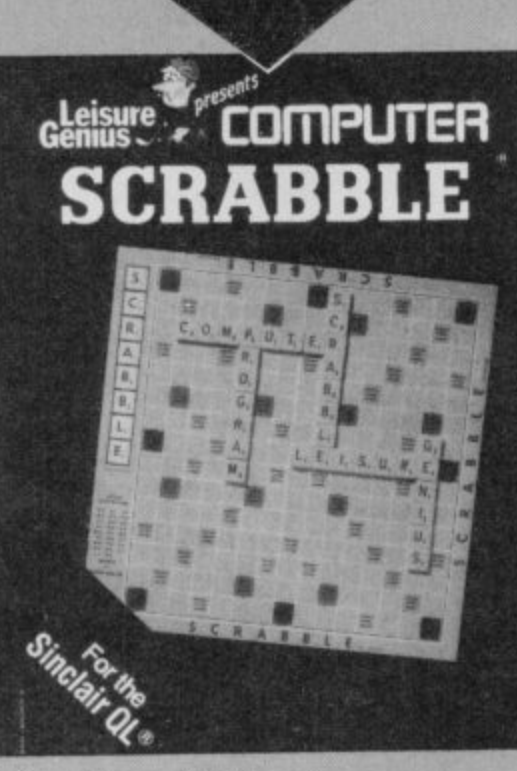

#### **CIL Scrabble**

**SCRABBLE is one of those games computers ought to play really well. The basic requirements are a large vocabulary, and the power to search all the permutations quickly in order to decide on the best one.**

**The reason it hasn't appeared in many different versions on computers is probably that I W Spear, which holds the copyright, is zealous in protecting its classic game. The first Scrabble program was licensed to the Spectrum, and programmed by Psion. It remains one of the finest Spectrum games of all dme.**

**QL Scrabble is quite a different program, by Leisure Genius. You might be forgiven for thinking it was just a conversion, but that's only because two official versions of a well-known game are bound to look much alike.**

**The official Scrabble reference book is Chambers 20th Century Dictionary, and QL Scrabble knows over 20,000 words from that, including lots of weird two and three**

**an input and takes out the parts it can understand. It then replies to the best of its ability — a feat which is dispiriting to watch. For instance, I tried, "Beat up the robot", and the machine answered, "There is nothing to eat here." That sort of reply takes me back to the days when The Hobbit was king of adventures.**

**Alchemist, the company which put this paltry effort together, is trying to mimic ace adventure manufacturer Infocom, but is not having much success**

**If it wants to produce games like The Hitch Hikers' Guide to the Galaxy from Infocom, or The Pawn from Magnetic Scrolls, it will have to attend to several major aspects of its games. The plots will need to be more original, and the puzzles easier at the start of a game, so that beginners will want to continue could even be a Help system available.**

**Alchemist will also need to produce longer textual descriptions to convey**

**letter words which are only ever found on Scrabble boards. And how about things like gadi or glia? I reckon there are some words whose definitions should always remain a total mystery.**

**You can play with up to four players, any or all of which can be taken over by the computer. When entering a computer player, you can also set its skill level from one to eight. From level five onwards the computer will run through all the two, three and four letter words in the dictionary — when it has a duff hand, that can take some time.**

**Fortunately, you can cut down on the time taken by playing against the clock. You can set a maximum time for each move ranging from ten seconds to ten minutes — tournament time is two minutes. The sound effects can be turned on and off as you please. Lightning Scrabble is a thoroughly punitive business against three computer players, but lots of fun all the same.**

**Options are all in this son of game, and other choices include watching the computer suss out its best move, looking at all the players' racks of letters, and calling up tables of the number of letters and their values. You can also ask the computer for a hint, but that does take rather a long time, and there is no guarantee that the hint will be the best choice avail**

periec **QL Scrabble is an excellent game, perfectly suited to the capabilities of the machine, and with enough options to tailor the game to your own demands and abilities. I take on trust Leisure Genius' claim to have written a completely different program from the Psion original, and given that have no hesitation in awarding it a Classic.**

**It is reasonably priced, well-presented, has Load and Save facilities, and should** give Scrabble fans endless enjoyment **well as sharpening the wits of anybody who dares to take on the all-powerful QL at a game it plays with considerable brilliance**.

**Publisher Leisure Genius Programmers Leisure Genius Price \*\*\*\*\***

**atmosphere within a game. I found the text descriptions of locations too short, and the authors should learn the difference between commas and apostrophes when putting text on the screen.**

**Nemesis is a product with unrealised potential. It could have been as good as The Pawn if the authors had taken more care over the presentation**

**I do believe, however, that Alchemist is a company to watch. Its first product is weak, but at least it has had the guts to plan and execute a fairly complex game, John Gilbert**

**Publisher Alchemist, 5 Forster Street, Gainsborough, Lincolnshire DN 21 2LL Programmers Paul Brittain and John Lovett Price f 13.95 \*\*\***

Program Printout Program Printout Program

REM FREDIE  $\mathbf{1}$ 3 BORDER 5: INK 1: PAPER 7 4 BRIGHT 1: CLS : PRINT AT 20 ,10; PAPER 5; INK 1; FLASH 1; "P1 ease Wait.": GO SUB 200 5 PRINT AT 8,24; INK 2; "---"; AT 9,24;"---";AT 0,7; PAPER 7; I<br>NK 1;"<del>HHHHHHH</del>";AT 12,23; INK 2; PAPER 6; "No: "; sc; AT 5, 24; INK 2  $;$  st 6 RESTORE 999+sc: FOR n=1 TO 10: READ a,b<br>7 PRINT AT a,b; PAPER 7; INK 7; BRIGHT 1; " P": NEXT n 8 FOR f=128 TO 122 STEP -1 9 POKE 23296, f 10 POKE 23297, f-1 11 LET o=USR 64469 12 FOR g=130 TO 140: POKE 6449 2,g: LET o=USR 64491 13 NEXT g: NEXT f: GO TO 45<br>59 FOR f=0 TO 5 60 LET k=2+RND\*18<br>61 LET L=3+RND\*15 62 IF SCREEN\$  $(L, k) =$ "" THEN G D TD 60 63 IF SCREEN\* (L+1,k)="" THEN GO TO 60 64 IF SCREEN\*  $(L-1, k) = " " THEN"$ GO TO 60 65 POKE 64492,150 66 LET o=USR 64491 67 PRINT AT L, k; BRIGHT 1; INK<br>2; PAPER 7; " = ": NEXT f<br>71 PRINT AT y, x; INK 0; PAPER<br>7; " <u>Q</u>"; AT 2, 23; PAPER 6; " (6\*sp) " 88 IF st<1 THEN LET st=0: PRI NT AT 5,24;st; "(3\*sp)": GO TO 98 ゥ 89 PRINT AT 5,24; INK 2;st;"(s b), 100 POKE 64492,255 101 LET o=USR 64491 102 IF INKEY \*= "p" THEN LET j1= 103 IF INKEY \*= "q" THEN LET j1= 800: GO TO 750 104 GO SUB 998: GO TO 100 200 BEEP .01/10,40<br>230 RESTORE 600 250 FOR a=USR "a" TO USR "u"+7<br>250 READ b: POKE a,b: NEXT a<br>260 RESTORE 740 270 FOR a=64469 TO 64490 280 READ b: POKE a, b: NEXT a 290 RESTORE 730 300 FOR a=64491 TO 64499 310 READ b: POKE a, b: NEXT a 311 LET x=11: LET y=20 313 LET s=160: LET e=0 314 LET jp=490: LET jr=0 315 LET t=0: LET h=8 316 LET sc=1: LET b#="Caverns" 340 LET m=152: LET st=999 341 LET z\$="ROROROROROR" 

r L <u>Andredistrated and indicated and indicated and indicated and indicated and indicated and indicated and indicated and indicated and indicated and indicated and indicated and indicated and indicated and indicated and indica</u> TIMER  $+1$ 129 j **POWER** 866 <u> +++++++++++++</u> R **DICES**  $\mathbf{r}$ 図 **PIT** No: 1 図 圍 ł J

CONTROL KEYS : - 0 LEFT & P RIGHT YOU PLAY Freddy the Flea, and you're stuck down the pit. Ten pits deep in fact and the only way out is to collect the six dice on each screen. To jump, you must hold down the jump key until you have amassed the right power for the jump — and remember, you can only collect a dice by falling on it from above. David Fryett from south London wrote the game, which runs on any Spectrum.

The program uses our special abbreviations for graphics characters, so please read the instructions before typing in the listing.

the earths surface. Each pit has to be decoded by collecting the six ramdomly placed dice. There will then be an opening in the roof of the pit jump through it to the next. When all the pits a re decoded you will be given a t ime. This is your target time fo r the next game. Remember each t<br>ime fredie hits his head he will be dazed for 10 light seconds + 30 units taken from his power.

Each time you enter a new pit yo<br>u will be given less power than the last. IMPORTANT To collect a dice you must drop down onto it

. - GOOD LUCK- . . . . . . . . . 349 60 SUB 372: CLS 350 FOR  $f=0$  TO 21<br>
350 FOR  $f=0$  TO 21<br>
351 PRINT AT  $0, f-1$ ; INK 1; PAPE<br>
R 7; "H";AT 21, $f$ ; "L";AT  $f-1, 0$ ; "<u>G"</u><br>
;AT  $f-1, 21$ ; "F"<br>
355 PRINT AT  $f, 22$ ; PAPER 3; INK<br>
6; "(7\*ig8,3\*sp)": NEXT  $f$ <br>
356 FOR  $f=1$  T 0; PAPER 3; INK 7; " $E$ ": NEXT f<br>357 PRINT #1; INK 0; "CONTROL KE YS :- Q LEFT & P RIGHT": INK Ø 358 RESTORE 363 361 PLOT 237,2: DRAW 13,0: DRAW<br>0,170: DRAW -13,0: DRAW 0,-170

#### **Graphic Instructions**

THERE ARE three types of abbreviation to watch out for in our program listings this month. As always (sp) means 'type one space', so (32\*sp) would mean 'type 32 spaces'. Don't enter the brackets in such cases, or commas where they separate two graphics abbreviations.

If you get an underlined capital letter, enter that letter in graphics mode. It will not appear on the screen with an underline; that's just our way of distinguishing it from an ordinary capital letter.

Finally, (ig8) refers to the inverse of the graphics symbol on key 8. You obtain it by going into graphics mode and then pressing 8 while holding down Caps Shift. This should result in a solid black square.

#### **Goofo Corner**

The saga of The Tripods blunder in the February issue lingers on. Last month we gave out the missing line, which had to be inserted at the bottom of the second column on page 116, after the first four lines of 5030. It turns out that the line was not exactly missing, but rather displaced - it is in fact the sixth line of statement 5060. That should be removed completely and re-positioned in statement 5030 as indicated above. A thousand apologies.

The good news is that Mission 12 and Dungeon Danny in the March issue do actually work by some miracle of good fortune. Sometimes we get it right . . .

- 
- 
- 
- 
- 850: GO TO 750
- 

ust help fredie make his escape

through the ten pits deep below

 $\triangleright$  84

ogram Printout Program Printout Program P

# **FLEAPII**

362 PAPER 6: PRINT AT 1,23; "TIM 83 < 562 PAPER 6: FROM THE 4,23; POW PER 4; INK 0; " PIT

370 RETURN

371 BEEP .01,10<br>372 PRINT AT 20,10;"(12\*sp)": P RINT #1; INK 0; "Hit Any Key To P lay.": BEEP . 1,60

373 LET x3=1+INT (RND\*29): LET y3=21: LET p5=145: LET y4=-1: LE  $T \times 4=1: FOR a=0 TO LENGTH a*-32$ 

374 LET x3=x3+x4: LET y3=y3+y4: PRINT AT y3, x3; OVER 1; INK 3;C HR\$ p5: PRINT PAPER 7; INK 2;AT

 $21, 0; a*(a+1)$  TO  $a+32$ 375 BEEP .01/2, RND\*59: PRINT AT<br>y3,x3; OVER 1; INK 3; CHR\$ p5 x3>30 THEN LET x4=-1: L 376 IF

 $ET$   $p5=147$ 377 IF x3<1 THEN LET x4=1: LET

 $p5=145$ 378 IF y3<1 THEN LET y4=1

379 IF y3>20 THEN LET y4=-1<br>389 IF INKEY\$<>"" THEN RETURN

390 NEXT a: LET a=0: GO TO 374 391 FOR f=0 TO 300: NEXT f: GO

**SUB 980** 392 PRINT AT 2,2; "All Pits Deco ded"; AT 3, 2; "in "; t; AT 4, 2; "Ligh<br>t Seconds"; AT 7, 2; PAPER 0; INK<br>7; "WELL DONE"; AT 9, 2; PAPER 3; I

NK 0; "Now Try To Beat it"

393 60 TO 945<br>400 BEEP .01,50: LET m=m+1 401 PRINT AT h, 24+e; INK 1; CHR\$

402 PRINT AT y+1, x; INK 7; "(igB

 $)9i9"$ 403 LET e=e+1: LET jr=jr+1

404 IF e=3 THEN LET e=0: LET h  $=$ 9

405 IF jr=6 THEN PRINT AT 0,7;<br>INK 1; PAPER 7; "U(6\*sp) T": LET  $jp = 450$ 

#### 410 GO TO 901

450 IF y<0 THEN GO TO 950 490 RETURN

500 DATA 45, 103, 229, 205, 162, 45 510 DATA 225, 111, 229, 14, 8, 225 520 DATA 37,229,36,197,68,77<br>530 DATA 205,170,34,193,71,175 540 DATA 176, 221, 126, 0, 40, 17 550 DATA 235, 38, 0, 111, 62, 8<br>560 DATA 144, 71, 41, 16, 253, 235 570 DATA 126, 170, 119, 35, 123, 174<br>580 DATA 119, 221, 35, 13, 32, 213<br>590 DATA 225, 225, 34, 101, 92, 201 600 DATA 0,0,16,40,120,240,192<br>605 DATA 112,6,13,15,30,40,72<br>610 DATA 80,144,0,0,8,20,30,15 615 DATA 3, 14, 96, 176, 240, 120, 20 620 DATA 18, 10, 9, 24, 24, 24, 24<br>625 DATA 126, 60, 24, 0, 175, 215 630 DATA 175, 215, 175, 215, 175 631 DATA 215 635 DATA 235, 245, 235, 245, 235<br>640 DATA 245, 235, 245, 255, 255 645 DATA 170,85,170,106,72,64 650 DATA 255, 246, 171, 86, 191, 221 655 DATA 170, 221, 254, 254, 254<br>660 DATA 238, 254, 254, 254, 0, 254<br>665 DATA 190, 254, 254, 254, 258<br>670 DATA 254, 0, 254, 190, 254, 238 675 DATA 254,250,254,0,254,186<br>680 DATA 254,254,254,186,254 680 DATA 254,254,254,186,254<br>685 DATA 0,254,186,254,238,254<br>690 DATA 186,254,0,254,186,254<br>695 DATA 186,254,186,254,0,254<br>700 DATA 255,255,122,122,54,60<br>705 DATA 24,0,0,0,0,56,84,254,186<br>710 DATA 130,0,0,0,0,130,186,254

715 DATA 84, 56, 254, 198, 178, 230 720 DATA 254, 230, 254, 0, 255, 127 725 DATA 63,31,15,7,3,1<br>727 DATA 255,254,252,248,240 728 DATA 224, 192, 128 730 DATA 33,20,0,17,20,0,195 735 DATA 181,3 740 DATA 33,0,88,1,0,3,237,91,0<br>745 DATA 91,126,187,32,1,114,35 749 DATA 11, 120, 177, 32, 245, 201 750 LET i=0 751 IF j1=850 THEN PRINT AT y, PAPER 7: INK 0; "A" 752 IF J1=800 THEN PRINT AT Y. x; PAPER 7; INK 0; "C"  $753$  LET  $i=i+1$ 754 IF i >20 THEN LET i=1 755 PRINT AT 1,30; OVER 1; INK<br>; PAPER 0;"(ig8)"  $3:$ 

756 FOR g=1 TO 2: POKE 64492,80 : LET O=USR 64491: NEXT g

758 PRINT AT 1,30; OVER 1; INK<br>'; PAPER 3;"(ig8)"

759 IF INKEY \*< >"" THEN GO TO 7 53

760 LET v=i: GO TO j1

BØ1 LET st=st-i: LET p=147

802 FOR f=1 TO v BØ3 PRINT AT y,x; PAPER 7; INK

Ø; CHR\$ 128

806 LET x=x-1: LET y=y-1 807 GO SUB jp

B13 IF SCREEN\* (y,x)="" THEN L ET p=147: LET  $x=x+1$ : LET  $y=y+1$ :

GO TO 900 814 PRINT AT y, x; PAPER 7; INK **Ø; CHR\$ 147** 

815 FOR d=1 TO 2: POKE 64492, f\* 10: LET o=USR 64491: NEXT d

819 NEXT f: GO TO 901 851 LET st=st-i: LET p=145

854 FOR f=1 TO v

855 PRINT AT y,x; PAPER 7; INK 0; CHR\$ 128

B59 LET x=x+1: LET y=y-1

B60 GO SUB jp<br>B65 IF SCREEN\$ (y,x)="" THEN L

ET p=145: LET  $x=x-1$ : LET  $y=y+1$ : GO TO 900

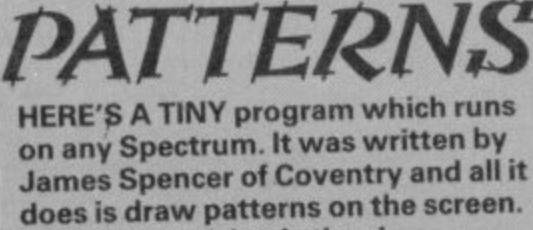

What is surprising is the sheer variety of pattern you can get.

1 REM Pattern Designer 2 REM Try changing numbers in line 20

10 PAPER 0: INK 4: BORDER 0: C LS

- 20 FOR A=51 TO 10000 STEP 100<br>30 PLOT 65,30
- 40 DRAW 120, 120, PI\*A
- 
- **50 CLS** 60 NEXT A

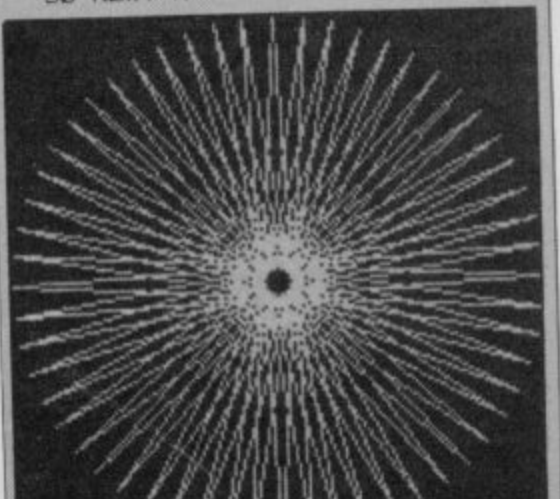

B68 PRINT AT y,x; PAPER 7; INK Ø: CHR# 145

B69 FOR d=1 TO 2: POKE 64492, f\* 10: LET o=USR 64491: NEXT d

899 NEXT f: GO TO 901 900 LET st=st-30: FOR f=1 TO 10 : PRINT AT y,x; PAPER 7; INK 0;<br>OVER 1;z\$(f): LET t=t+1: PRINT A T 2,23;t: BEEP .01,f+40: PRINT A<br>T y,x; PAPER 7; INK 7; OVER 1;z\$

 $(f)$ : NEXT  $f$ 901 FOR f=1 TO 20

902 IF y=20 THEN GO TO 911<br>903 IF SCREEN\$ (y+1,x)="" THEN

GO TO 911

904 PRINT AT y,x; INK 0; PAPER 7; CHR\$ p

905 FOR g=1 TO 2: POKE 64492, f+ 200: LET o=USR 64491: NEXT g

907 PRINT AT y,x; INK 0; PAPER 7; CHR# 128

910 LET y=y+1: NEXT f<br>911 PRINT AT y,x; PAPER 7; INK

 $\mathfrak{D}$ : " $\odot$ " 913 IF ATTR (y+1,x)=122 THEN G 0 TO 400

914 GO TO BB

945 PRINT AT 16,2; INK 6; PAPER<br>2; "Do You Want "; AT 17,2; "A<br>nother Game y/n": BEEP .9,10<br>946 IF INKEY\$="n" THEN PRINT

PAPER 0; INK 7; AT 19,2; "Thanks F<br>or Playing": STOP

947 IF INKEY\$<>"y" THEN GO TO 946

949 GO TO 1

950 BEEP .01,20

951 GD SUB 980

952 PRINT AT 2,2; "Pit "; sc; " Ha

s":AT 3,2; "Been Decoded."

953 PRINT AT 4,2; "Well Done."

954 IF sc=10 THEN GO TO 391

- 955 PRINT AT 18,2; "Hit Any Key<br>To"; AT 19,2; "Start Next Pit."<br>956 IF INKEY\$="" THEN 60 TO 95
- 

6

957 GO SUB 980 958 LET sc=sc+1: LET st=999-sc\*

50: LET h=8: LET i=0: LET y=20: LET x=11: LET s=160: LET m=152

960 LET jr=0: LET e=0: GO TO 5<br>980 FOR f=1 TO 20: PRINT AT f,1

INK 7; " (20\*ig8) "

981 NEXT f: RETURN

982 PRINT AT  $y_1x_3$  PAPER 7; INK<br>0; "R": BEEP 1,20: 60 SUB 980<br>983 IF sc=2 THEN LET b#="Caver

n"

984 PRINT AT 5,2; "You Decoded "<br>;sc-1;AT 6,2;b\$;" In ";t;AT 7,2; "Light Seconds."

985 FOR f=1 TO 255 STEP 2

986 POKE 64492, f: BORDER 2

987 LET o=USR 64491: NEXT +

995 GO TO 945

998 LET t=t+1: PRINT AT 2,23;t

999 RETURN 1000 DATA 5, 1, 8, 1, 11, 1, 14, 1, 5, 20 ,8,20,11,20,14,20,17,20,17,1<br>1001 DATA 5,10,5,8,5,6,7,6,9,6,9 ,8,9,10,11,6,13,6,15,6<br>1002 DATA 20,9,4,13,6,11,8,9,10, 11, 12, 13, 14, 11, 16, 9, 18, 11, 20, 13<br>1003 DATA 2, 1, 2, 3, 4, 1, 4, 3, 6, 1, 6,<br>3, 8, 1, 8, 3, 10, 1, 10, 3

1004 DATA 10,5,10,4,10,3,10,2,10 1,10,6,10,7,8,10,6,10,4,10<br>1005 DATA 5,11,5,12,6,13,7,13,8,

1005 DATA 3, 11, 3, 12, 3, 11, 12, 1<br>
12, 8, 11, 7, 10, 6, 10, 5, 11, 12, 1<br>
1006 DATA 11, 11, 10, 12, 9, 13, 8, 14,<br>
7, 15, 6, 17, 5, 18, 4, 19, 3, 20, 7, 16<br>
1007 DATA 7, 10, 6, 11, 7, 12, 9, 10, 9,<br>
10, 10, 11, 8, 9, 8,

1008 DATA 11, 6, 11, 8, 11, 14, 11, 16,<br>9, 20, 9, 11, 7, 11, 13, 11, 15, 11, 9, 1

1009 DATA 4,5,4,6,5,6,4,15,5,15,<br>4,16,15,1,15,2,15,19,15,20

# gram Printout Program Printout Program f **ESCAPE FROM THE UNDEIKWOlkLD**

Lines 5 to 100 Line 5 is a standard Poke to set the machine in CAPS LOCK mode, and line 20 sets permanent colours in the same way as colour statements. Dury is an economical programmer as we shall see later, but you could do this sort of thing with ordinary statements. Array A() is set to contain five elements which will correspond to the five aliens. The rest of the lines read in the data for the user defined graphics characters. Variable H holds the hi-score.

**5 POKE 23658,9**

- **10 DIM A(5)**
- **20 POKE 23693,7: OVER 0; BORDE F. 0: CLS**
- **4 0 FOR N=USR "A" TO USR READ A: POKE N,A: NEXT N 5 0 DATA 26,31,15.63,**
- **1 5 6 0 DATA 26,31.15,63,1**  $\boldsymbol{\mathcal{D}}$ **. 6 5 DATA 88.248,240,252,24091**
- **8**  $\frac{1}{2}a$ **. 16,24 7 0 DATA 88,248,240,252,2**
- **8,24 , 4 0 168.76 21,5 , 75 DATA 60.90,90,60,231, 9,231**
- **1291 ,** 120 **, 80 DATA 0.0.16,209,255,120.**
- **1 2 8 5 DATA 30,31,30,255,13 9 9 0 DATA 24,8,8,15,63,**
- **. 8 , 100 REM VARIABLES 1 5 9 5 LET H=I000**

Lines 100 to 1010 The basic variables are now set up. CAV is the number of the current cavern. **L** is the number of lives you have left, SC is the score, SL is a score modifier used to decide Whether you deserve a bonus life and UP is used to determine whether you are flying up or not. Score, fuel, lives and other details are printed at the bottom of the screen, and the program then goes to the routine at 5000 to set up a new cavern.

**105 LET CAV=1: LET L=3: LET SC= 0 : LET \$L=0: LET UP=0 110 PRINT AT 10,5; FLASH I:" PR** ESS A KEY TO PLAY : PHOSE **120 PRINT AT 20,0; "SCORE: 000000** ";TAB 10; FUEL:1000";TAB 0; LIVE S: <u>CCC</u>"; IAB 16; CAVERN: 1 **1000 REM SET UP GAME**

**Lines 1015 to 1220 Some more** variables are set up. NA is the number of aliens left, and FL is your fuel level. X and Y are your starting positions, XN YN and DR are used to determine degree of thrust and direction of movement. Lines 1050 to 1070 position the five aliens on the screen. Line 1060 looks at the colour of the square under examination and if it is not red, that is, if the ATTR function is not 2, the alien is

**BLAST YOUR WAY out of the caves of Andromeda in Escape from the Underworld by J Dury of Bristol. The program runs on the 48K Spectrum or Spectrum Plus and sets you the task of destroying five aliens in each cave before your energy runs out.**

**The program uses our special abbreviations for graphics characters, so please read the instructions before typing in the listing.**

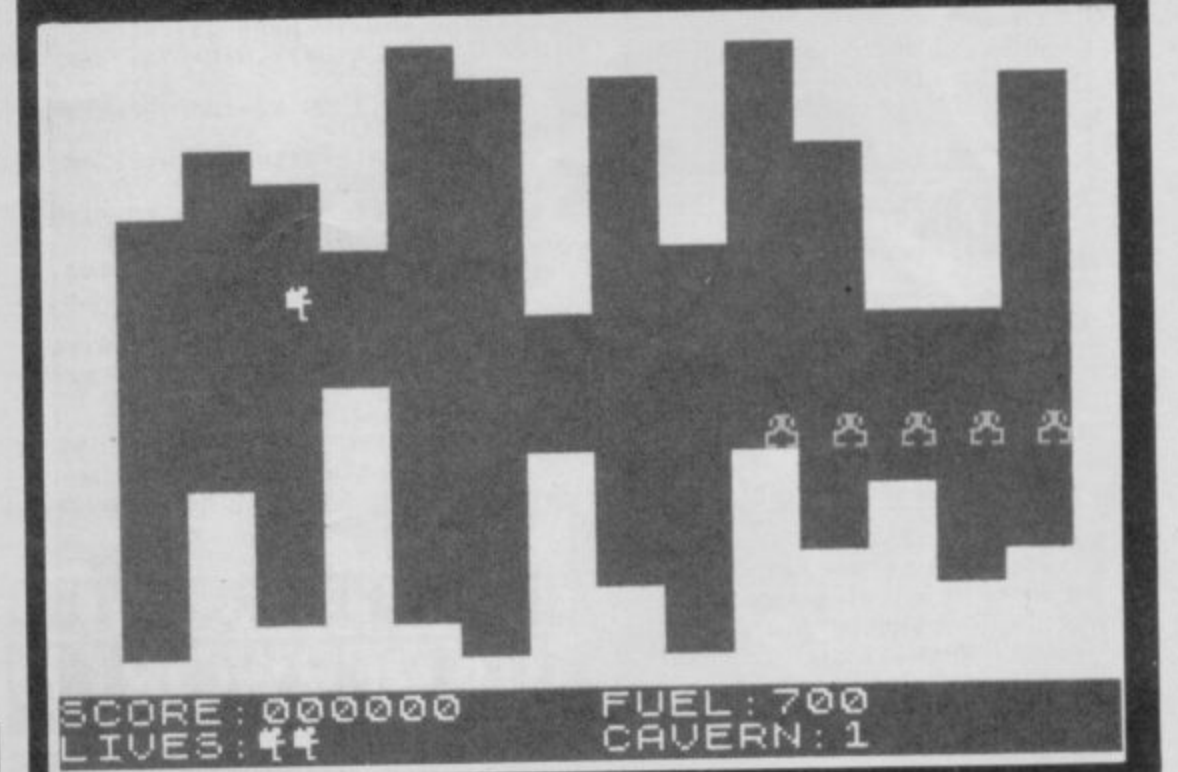

put there. A(N) holds the vertical co-ordinate of the alien which is then printed. N is also used to determine the horizontal position of the alien initially. 1110 copies the X and Y values into X1 and Y1 for future use.

#### 1010 GO SUB 5000

**E**

**1015 LET NA=5: LET FL=I0 1020 LET X=10: LET Y=2 1040 LET XW.I: LET YN=O: LET DR= 1 1050 FOR N=1 TO 5 1060 FOR M=19 TO 9 STEP -11 IF A TTR (M,19+N\*2)=2 THEN NEXT M 1070 LET A(N)=M: PRINT AT 11.29-I** 5-N) \*2; INK 5; "E": NEXT N **4 1 .2: K 1110 LET XI=X: LET Y1=Y 1190 PRINT AT 21,5+W(sp)" 1210 PRINT AT 10,2; INK 6; 2, 11 0,0;: FUR 14-1 TO 2005 N+40: P**  $2;$  ( $2*1$ ga) : BEEP .0005,1040: Lines 2000 to 2030 Dury starts to get

going in the main loop. Instead of using boring old 1NKEY\$ for the input, he is using the IN instruction which scans the keyboard via the signals sent out of the port at the back. This is faster then INKEYS but difficult to use. BIT is used

as a comparison with the number sent out by the keyboard so the key can be checked. A value of 254 is given out if no keys are pressed in the appropriate row, so BIT is subtracted from that to find the actual key pressed.

**At line 2020 the IF statement makes the whole of the routine to 2220 into a loop to deal with the aliens— if NA is bigger than O. If it isn't there are no** aliens, and to avoid trouble when the program reaches NEXT C that case will be looked after within the loop. This is Basic programming at its most devious and only recommended to those with strong nerves. The net result of all those tortuous IN statements is to decrease horizontal thrust if you move up and down, or remain stationary.

#### **EXT N**

**- )-(IN 57342=253**

1220 POKE 23672, 0: POKE 23673, 0 **2000 REM MAIN LOOP 2010 LET BIT=0: IF IN 64510 - 192 THEN LET BIT=64 2020 IF NA'65 THEN FOR C.O. TO NA 2025 LET UP=O; IF IN 64510=254 - I T THEN LET UP=1: IF FL THEN L 8 ET XN=XN-I 2030 LET YN=YW(IN 57342=254**

 $\blacktriangleright$  8

gram Printout Program Printout Program P

 $85 - 11$ 

Lines 2035 to 2080 Line 2035 adds 0.5 to the horizontal thrust if the way is clear, so you tend to keep moving towards the aliens. Lines 2040 and 2045 work out all the thrust factors and get X1 and VI set to the correct values for the new position of your man, At 2050 the horizontal thrust is set to zero if you have bumped into something, and X1 and Y1 revert to their original values since you aren't going to move at all. At 2070 a space is printed over the old position and UDG is printed in the new position. Which UDG? DR and UP and FL— the fuel, remember — are used to decide which version of the man gets printed. The economical Dury has run all this

together, to save speed, but you could do it with a bundle of IF . . . THEN PRINT "???" type statements. At 2075 the program goes to the routine at 6000 it you have got right through the cavern. Finally, at 2080 the new co-ordinates become the old ones, X and V. in readiness for another waltz round the loop.

**2035 IF ATTR (X+I,Y)=7 THEN LET XN=XN+.5 2040 LET YI=Y+YN: LET X1=X+SGN X**

**2045 IF YN THEN LET DR=SGN YN.** LET YN=0

**2050 IF ATTR (X1,Y1)** X<sub>N=</sub>0: LE<sub>I</sub> **LET XN=O: LET XI=X: LET YI=Y 2070 PRINT AT X,Y;'(sp) - 1; INK 6;CHRS (145\*DR+UP\*(FL e))** *<u>ZQ/S</u>* IF  $Y1-31$ **2075 IF Y1=31 THEN GO SUB 6000 2080 LET X=Xl: LET 1**

Lines 2085 to 2230 Line 2085 invokes the fire routine at line 4000 if the appropriate keys are pressed. Direction of fire is also worked out and stored in PX and PY relative to your current position. 2090 ignores the alien move sequence if there are no aliens. 2095 to 2130 covers the aliens. They will move more or less in your direction and fire if they are level with you at line 2130. Line 2210 checks to see if you are out of fuel, and line 2230 sends you back to the<br>beginning of the main loop if everything has been successfully negotiated.

**2085 IF IN 65278=253-BIT THEN L ET TX=(IN 65022=254-BIT)-UP: LET** TY=DR: LET PX=X+TX: LET PY=Y+TY **: SO SUB 4000 2090 IF NA 1 THEN GO TO 2200** 2095 IF A(C)=0 THEN LET C-C-( **5)\*5+I: GO TO 2095 2100 LET XD=SON (X-A(C)) 2105 LET AY=29-(5 - C)\*2 2110 LET AX=A(C)+XD 2115 IF XD=0 OR ATTR (AX,AY/ 7 THEN GO TO 2130 2120 PRINT AT A(C),AY;"(sp)";AT AX.AY; INK 5; "**E" **2125 LET A(C)=AX 2130 IF A(C)=X AND ABS (Y-AY)<II** LET TX=0: LET TY=SGN (Y-A Y): LET PX=A(C)+TX: LET PY=AY+TY 2210 IF FL>0 THEN LET FL=10-PEE  $L101$  $P$ 9; FLASH 1; "OUT OF FUEL" **: GO SUB 4000 2210 IF FLe THEN LET FL=10-PEE K 23673: PRINT AT 20,21:FL;"00(s** p)": IF FL\1 THEN FRINT was the **9 ; FLASH WOUT OF FUEL" 2220 NEXT C: IF NA=0 THEN FOR N =2 TO 17: PRINT AT N,30;"(2\*sp)" : BEEP .0005,60-N: NEXT Ns LET N A=-I 2230 GO TO 2000**

Lines 4000 to 4090 The firing routine first checks to see if the next space in the direction of fire is empty. If so, then at 4032 to 4037 PX and PY are set to the co-ordinates of the furthest point along the line of fire which is not blocked by an alien or cavern wall. At 4040 the colour of that end square - the target - is recorded in ATR. If ATR is 6 the aliens have been firing at you and routine 5100 is called in for your death. The line at 4080 handles the demolition of a stalactite.

4030 IF ATTR (PX, PY) <> 7 THEN GO **SUB 4180: GO TO 4040 4032 LEr PPX=PY\*8+4: LET PPY=(21 -PX)\*8+4 4033 FOR N=I TO 10; LET PX=PX+TX : LET PY=PY+TY: IF ATTR (PX.PY) = 7 THEN NEXT N: LET XI=100 4034 GO SUB 4180 4037 INF. 8: OVER Is PLOT PPx,ppy** DRAW N\*B\*TY, N\*B\*-TX: PLOT PPX,

**- PPY: DRAW N\*8\*TY,N\*8\* THERE OVER 0**

**PRINT AT 1913 TX: INK 4039 IF N<1 OR X1=100 THEN GO I** 4040 LET ATR=ATTR (PX,PY): IF AT **0 4090**

**R=5 THEN GO TO 415e 4042 IF ATR=6 THEN GO TO 5100**

**4045 PRINT AT PX,PY;"(sp)"**

**4050 IF PX>9 THEN GO TO 4100 4055 IF ATTR (PX+I.PY)=7 THEN G 0 TO 4090**

**4060 FOR N=PX+I TO 11: IF ATTR ( N,PY)=2 AND N>I THEN NEXT Ns GO TO 4090**

**4070 LET M=PX+I**

**4080 IF ATTR (N,PY)=7 THEN PRIN T AT M.PY;"(sp)";AT N,PY; IN) 2; "(11:JE)": LET M=M+1: LET N=N+1: G 0 TO 4080**

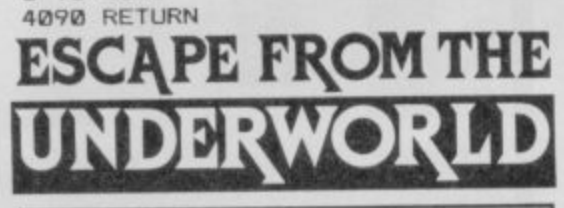

**Lines 4100 to 4192** Lines 4100 to 41<br>check for the case where a piece of not fall down. Lines 4150 to 4192<br>
complete the firing section with the death of an alien. In 4165 the nur Lines 4100 to 4192 Lines 4100 to 4120 cavern is blasted, but a stalactite does complete the firing section with the death of an alien. In 4165 the number of aliens is decreased, and the alien array from which the alien positions are plotted changes the appropriate element to zero. Line 4166 gives a little Beep and increases your score. The routine at 4182 to 4192 resets co-ordinates.

**4100 FOR N=PX-1 TO I STEP -I: IF ATTR (N.PY)=2 THEN NEXT N 4120 PRINT AT PX,PY; IN) 2;"(1g8 1"; IN) 7;AT N+I,PY;"(sp)": GO T 0 4090 4150 PRINT AT PX,PY;"(sp)"** 4160 LET N=(PY-19)/2 4165 LET NA=NA-1: LET A(N)=0 **4166 BEEP .004,20+5\*N: LET SC=SC +150+50\*N: GO SUB 7100 4170 RETURN 4182 IF PX.>I8 THEN LET N=N-PX+1 8 : LET PX=I8 4184 IF PX(2 THEN LET N=N-2+PX:** LET PX=2 **4186 IF PY>29 THEN LET N=N-PY+2 9: LET PY-29 4188 IF PY<3 THEN LET N=1'J-3+py: LET PY=3**

**4192 RETURN**

Lines 5000 to 5030 The lines draw a cavern at random, Line 5020 is the important one —two solid squares in this case red, are printed all the way along the cavern up to nine deep, top and bottom, depending on the random number chosen.

5010 PRINT AT 20,21:"1000":Al .1 **,23;CAV: INPUT "": PRINT AT 0.0; : FOR N=0 TO 19: PRINT AT N,O;TA B 31;"(sp)"1 NEXT N**

**5015 PRINT AT 0,0; INK 2;"(2\*1g8** )";AT 19,0;"(2\*ig8)"

**54220 FOR N=2 TO 29 STEP 2: FOR M =6 TO INT (RND\*9): PRINT AT M,N; INF 2;"(2\*sg8)": NEXT M: FOR M= 19-INT (RND\*91 TO 19: PRINT AT M ,N; INK 2;"(2\*:g8)": NEXT M: NEX T N**

**5025 FOR N=0 TO 19; PRINT AT N,3 0 ; INK 2;"(2\*1g8)"s NEXT N** 5030 RETURN

Lines 5100 to 5190 Here is the death routine. L is decreased by one life, an appropriate graphic is chosen from the stock held in AS, and your position is worked out. You are eliminated, a tune is played, and if you have any lives left then line 5150 sends you back to the main routine again.

 $5105$  LET L=L-1  $'$ 

**5110 LET AS=" 5130 FOR M=1 TO 5 STEP .25: IF A TTR (X+1,Y)=7 THEN LET X=X+I 5140 LET TU=CM-INT M1\*4+1: PRINT** AT X-1, Y; "(sp)"; AT X, Y; INK 6; A **S(TU)s BEEP .005,60-TU: NEXT M 5145 PAUSE I: PAUSE 15: BEEP .2, 9 : PAUSE 3s BEEP .1,4: BEEP .1,4 ; BEEP .1.4: BEEP .4,5: BEEP .2. 4s PAUSE 20: BEEP .3.8: PAUSE 3: BEEP .3,9 5150 IF L THEN GO TO 1000 5168 INPUT "": PRINT 0;TAB SAME OVER": PAUSE SO**

**5170 IF SC>H THEN LET H=SC**

**5180 FLASH (SC=H): PRINT AT 21,0** HIGH:000e00";AT 21,I2

H;H: FLASH 0: IF SC=H THEN GO **SUB 7050**

5190 GO TO 100

.

extra lives at line 6040. Lines 6000 to 6060 This routine is called when you complete a cavern. A bonus score is given and a check made for

6005 PRINT AT X1, Y1; " (sp) 6010 PRINT AT 8,6; FLASH 1;" CAV O **FRN "ICAV;" COMPLETED** 1 **6030 GO SUB 7050**

6040 LET SC=SC+FL\*100\*CAV: PRINT 0 **AT 20,2I;"0000": GO SUB 7100: L ET CAV=CAv+1**

**6060 PRINT AT 10,9; FLASH 1;" PR ESS A FEY ": PAUSE 0: PAUSE 0: 8 0 TO 1000**

7050 BEEF .1,0: BEEF' .1,2: BEEP  $1,4$ : BEEP  $2,7$ : BEEP  $1,4$ : BEEP  $.6,7:$  RETURN

**7100 PRINT AT 20,12-LEN STRS SC; SC: IF SC-SL>=I0000 THEN LET E=** L+1: PRINT AT 21,4+L; "<u>O</u>": LET SL **=8L+10000: BEEP .01,10**

7110 RETURN

Lines 7000 to 7110 Two routines here the first plays a little tune to congratulate you and the second, at line 7100, tests for an extra life. You get this if you have scored 10000 points since your last extra life. SL is upgraded by 1000 points each time.

#### **ADVERTISEMENT INDEX**

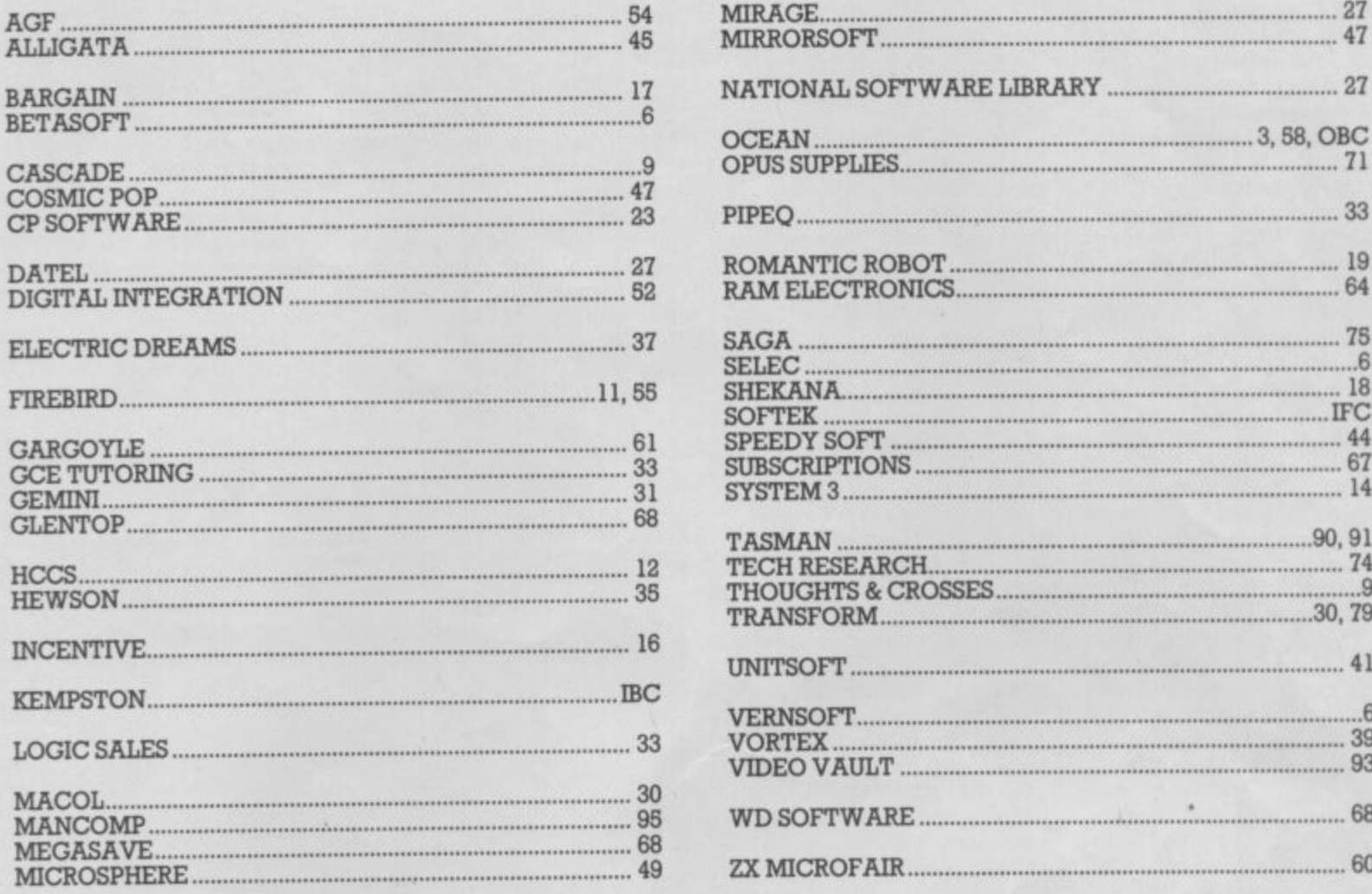

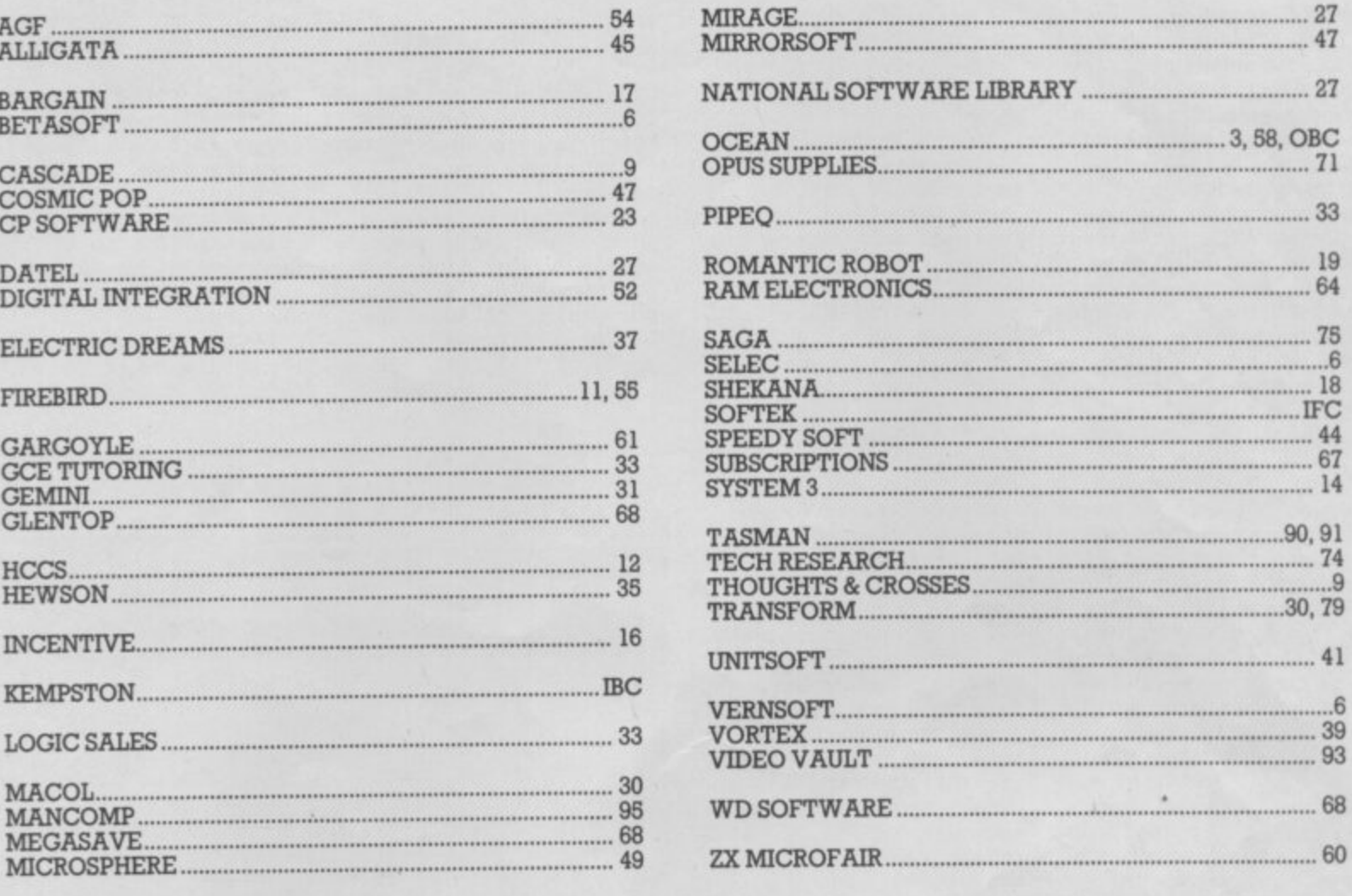

゠゠゠゠゠≫゠

#### **Reach an estimated readership of 250,000 users per month for as little as C5.00\* (Inc VAT)** Or if you are starting your own small **business** advertise in the supermart for only £17.00 (inc. VAT) **Yes, all you have to do is fill in the coupon below including your name, address and telephone number and send to: Superman. Sinclair User. EMAP, Priory Court, 30-32 Farringdon Lane, London EC1R 3AU Maximum 30 words. Your advert will appear in the earliest possible edition,**

I N III nil IN IN • In IE IM En NI Int El

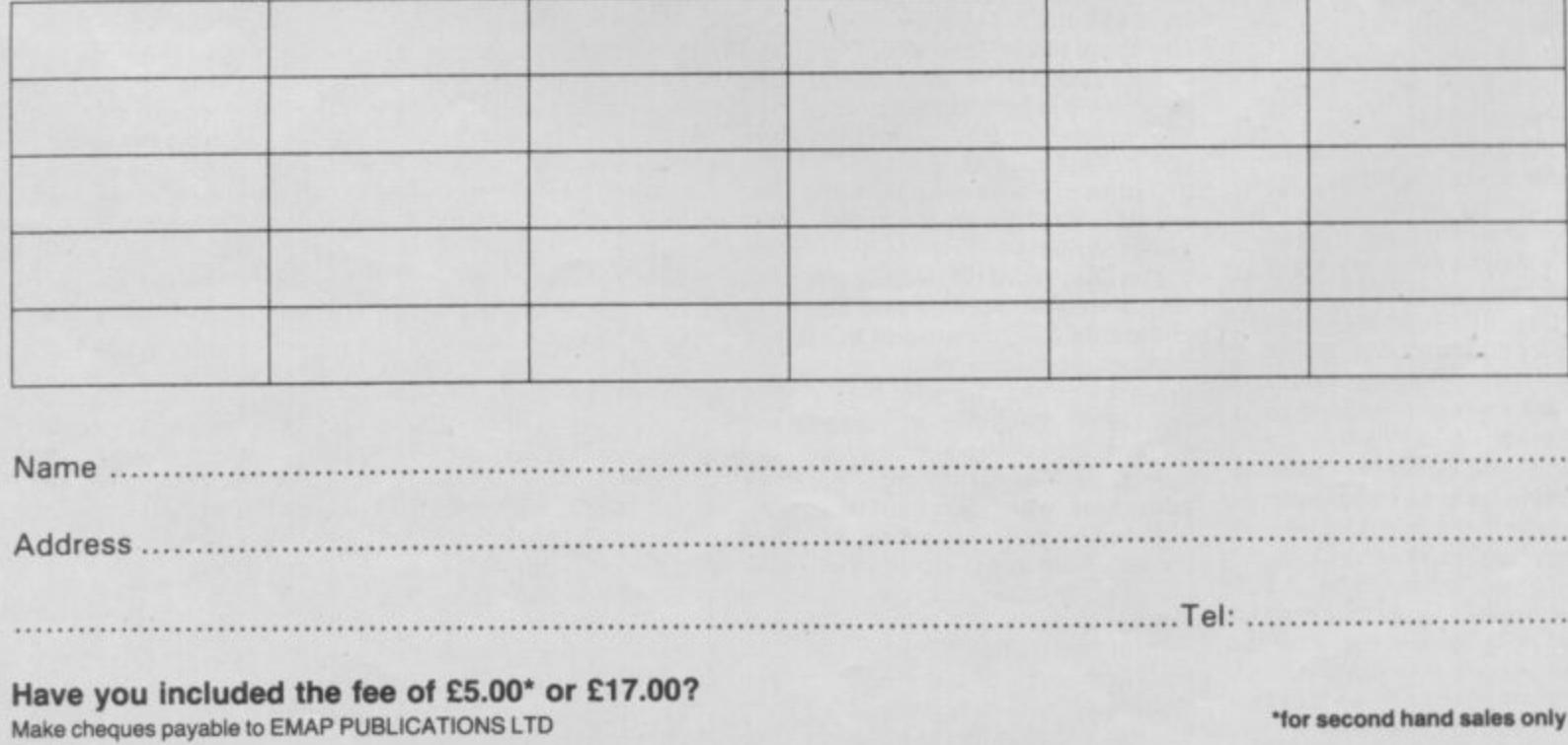

**L: nO1•7.0 • t y** cause whatever, nor do they accept liability for printers' errors. The Advertisers shall indemnify the Publishers in respect of any claim, cost and expenses arising out of any ibelious or malicious matter or untrue **4 1•SOMeell M e rsb O e t to Site r e, and the second to the control of the second to the second to, 111** 

**o r ley ultrovereen** MMMM IN MI MI ME

**, an y WO N**

**e**

∎ Ħ H H ∎ u H R N

> H 랼 H и H B B Ħ u H П П ۵

## **The Last Word**

it, The Last Word, from Saga shift, you can also move<br>Systems is different from any through a document word by Systems is different from any through a document word by<br>other word processor I've seen word, or sentence — not line other word processor I've seen word, or sent<br>— and that includes Amstrad by sentence. and that includes Amstrad by sentence.<br>**Movement and Wordstar on** Movement around the text Locoscript and Wordstar on

required of a word processor mode. That type of command is<br>and includes commands which best used when you need to go and includes commands which best used when you need to go<br>you may need when you've got to the end or beginning of a file you may need when you've got to the end or beginning of a file<br>to know the package better. You and will do it quickly without to know the package better. You and will do it quickly without<br>do not, however, have to know panning through the remainder do not, however, have to know panning through the commands to write of the document. all the commands to write of the document.<br>simply structured documents. Copy can be manipulated in

mode so the program is easiest justified against the left, right of<br>to use on the Spectrum Plus, or both margins, and even<br>128. rather than the old 48K centred. If you make an error in to use on the Spectrum Plus, or 128, rather than the old 48K centred. If you make an error<br>machine. Of course, the system layout, blocks of text or even machine. Of course, the system layout, blocks of text or ever<br>will also work well with the the whole document can be will also work well with the the whole document can be the whole document can be viewed. then it would, wouldn't it?<br>The screen is split into the lines can be made shorter by

. 4 1

u s u

l

4

t a

sector — at the can be centred<br>top — and the Blocks of tex<br>document to another. You<br>to another. You sector - at the

> Margins can be set to cope with any paper width. If your which case it would not printer copes with 100 characters a line, so will The fault shared by other word Last Word. However, unlike processors other word processors with this facility, everything is displayed line and your margins to 100 characters a line, then the left-over characters would be can be up to 24K long which put on the next line of the screen window. other word processors with this how many words are in your facility, everything is displayed document The Last Word no on scree. For instance, if you document. The Last Word not

Tabulation positions are also of six characters, so the simple to set but slightly inflexible as you can only set one width of margin. You could ardent writer. put a tab marker every eight width: You can clear all those<br>tabs by entering 'one' as the specification, but you cannot set up odd tabs at varying distances along a line. width: You can clear all those compatibility. You can exit to tabs by entering one as the Basic and produce routines to

margins for your document you can type in the text. Unlike a typewriter, however, you do not those functions are called when have to worry about the end of the program reaches a special e a line. It will simply split the last mark in the text. x word on the line in half or, if the Print parameters, such as word wrap is in operation, the setting the type of text you word which would be split is require — bold, italic or double<br>taken onto the next line. sized — can also be set up using taken onto the next line.<br>The four cursor arrow keys those marks.

The four cursor arrow keys those marks.<br>e used when editing text The markers can be set are used when editing text<br>line-to-line or character-to-character. Using

THERE'S no getting away from the extended mode and symbol<br>it. The Last Word, from Saga shift, you can also move

CP/M.<br>
It has all the functions command using extended It has all the functions command using extended<br>quired of a word processor mode. That type of command is

simply structured documents. Copy can be manipulated in the manipulated in the manipulated in the manipulated in the manipulated in the manipulated in the manipulated in the manipulated in the manipulated in the manipulate The main control keys are blocks — paragraphs — or<br>mbol shift and extended whole documents. Lines can be symbol shift and extended whole documents. Lines can be<br>mode so the program is easiest justified against the left, right or Saga Systems keyboard — but reformatted so that more<br>than it would wouldn't it? characters can be put on a page. The screen is split into the lines can be made shorter by<br>susual status bare moving in the margins, and text

top — and the Blocks of text can be copied document from one area of the document window, which to another. You can also delete<br>takes up most paragraphs and find words or takes up most paragraphs and find words or<br>of the page. phrases in the text. The latter of the page. phrases in the text. The latter<br>Text can be option looks at each group of option looks at each group of printed on the characters, which it deems to<br>screen in a recognise as a word, and that recognise as a word, and that number of can cause problems. If you sizes ranging wanted to find every recurrence<br>from 40 to 80 of the word 'Gilbert' then The from 40 to 80 of the word 'Gilbert' then The<br>characters a Last Word would find it with no line. **A character in a character with no end in the unit of the more in** the problems unless the word had a comma after it — Gilbert, — in recognise it. To be fair, this is a<br>fault shared by other word

on screen to 60 characters a only gives the number of words but also the number of bytes<br>used to store the text file. Files can be up to 24K long which allows you to put almost 25,000<br>characters in your documents. Words have an average length<br>of six characters, so the program can hold roughly 4,000 words — enough for the most<br>ardent writer.

characters along the screen way of handling printer and file Once you've set the tabs and strings such as names and The Last Word has a unique<br>way of handling printer and file drive the printer, transfer files from other machines or storage devices, and set up text within<br>strings such as names and addresses, which can then be inserted in your documents. All<br>those functions are called when

anywhere within a document<br>and several of them can be run

together. If you put two or three in a row you will notice a strange, but appealing attribute of the word processor. You can put hundreds of markers one after the other but they will take only one space in your document.

Once set you can see what effect the markers are meant to achieve by passing the cursor over the black marker blob and pressing the right cursor key. Each marker's job will be displayed in the status window, one at a time, as you page

through them. When you've encountered all the markers you have set, the cursor will start to move down the line again,

You can dump your text to a wide variety of printers using Centronics and RS 232 interfaces. Setting up the program to cope with your particular printer interface will cause no problems. It includes an interactive menu on which is displayed all the control codes for interfaces. Just turn to the code appendix for your interface.

**The Last Word is the** friendliest word processor I have used. It has everything

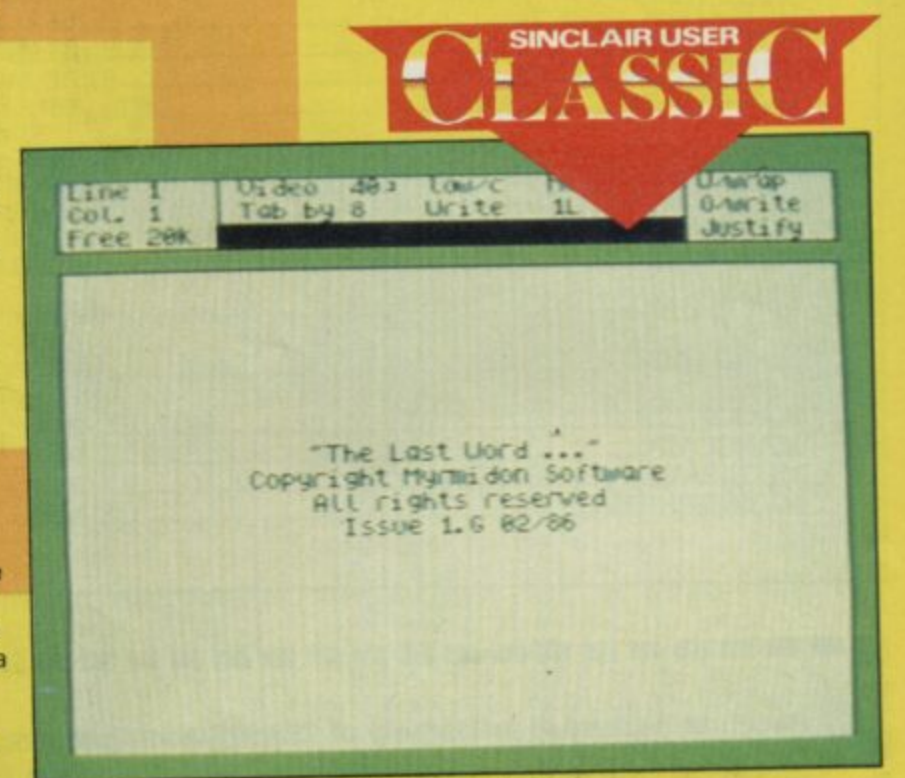

The Last Word displays a file status window **J**

IF YOU despise the OL but are envious of the Quill word processor bundled with the machine, you can have the last laugh with your 128. OL owners **can't use The Writer on their** machines.

Softechnics has made its word processor one of the easiest to use but has made no concessions to features. It supports just about every action you would want to perform on a text document.

**The Writer is supplied on** cassette but it can be transferred to microdrive. If you're going to use it as a business too, microdrives or discs are a necessity. The drives reduce significantly the time taken for loading and saving text files, and when using the microdrive directory you can tell which files are available on a particular cartridge - a job which is almost impossible using the serial medium of cassette tape.

Once loaded the word processor goes automatically into insert mode. A status line at the top of the screen shows the optional microdrive number. the number of the page you are on, followed by the line and column positions of the cursor.

The main part of the screen contains the paper on which you write and the cursor blinks away at line zero, column zero. The page width is 63 characters but, if you own a printer which can print 80 or 100 characters per line, you can change the default and the screen will scroll across as you type.

The appeal of **The Writer is** mainly due to its drop down menus from which you can select most of the options available from the word processor.

you require with a host of extras — a remarkable programming feat given the memory available.

The program even includes a calculator and an alarm clock. The calculator manipulates numerical data within documents— such as lengthy formulae— and the alarm can be set to remind you when to save your files. The manufacturer recommends that you back up your work every half an hour — very sound advice too.

The author has spent two years writing the program. He had no experience of word processors. but merely an idea of what he would want a text manipulator to achieve. He has succeeded in surpassing the quality of all word processors on the Sinclair market, and many in the MS-DOS and CP/M markets.

Whether The Last Word is the last word in word processing, only time - and the other manufacturers who take it up will tell. As for Saga, it intends to produce a 128K version and updates for the Spectrum. It has no plans to launch it on other machines so, you lucky Spectrum people, you are part of a growing minority which can enjoy the power of The Last **Word**

John Gilbert

Publisher Saga Systems Price £13.95 Memory 48K **Programmer Myrmidon Software** \*\*\*\*\*

I

Selection is made using an arrow cursor and confirmed by pressing Enter New commands can be given to The Writer in a few seconds while on other word processors finding the control keys may take up to half a minute.

Categories of sub-menu include: File, Edit, Text, Search, Format, Help.

The File menu allows you to manipulate external storage devices — cassette, microdrive and disc - change the name of a document, monitor the text as it is printed, change the storage medium and use mail-merge.

Five documents can be held in memory at the same time using the 128 RAM disc facility, so choosing a name for each using the File menu is important. If you do not set up names or values when required by The Writer, the program always puts its own default values into operation.

The Edit menu affects the way in which text is typed onto the screen and the way in which **The Writer responds.**

The Edit menu displays

## **Tasword Three**

SINCE its launch in 1983, Tasword Two has been the acknowledged word processor for the Spectrum. Now. after three long years, and in the face of serious competition from The **Writer and The Last Word, Tasword Three has been released.**

Unlike its predecessor. Tasword Three is available only on microdrive. although a disc version — running on the Opus Discovery — is planned.

Any new version of an existing program must contain improvements and additions in either performance or ease of use. Tasman has made improvements in both. For a start, the manual is easy to understand and you can quickly get to any information you need.

Most Spectrum word processors are limited to a maximum of 32 columns across the screen - even Tasword Two offers only 64 columns. Most printers, however, can cope with 80 columns. The **Tasword Three screen is a** window over which you can scroll up to 128 character lines across the display. The only problem with this screen format is that you cannot see all of the text all of the time, but it you want to see how the text will look when printed there is no way around the problem.

At the bottom of the screen a status line gives information on how the program is dealing with the text and how your text

#### operations which can be performed on blocks of text. The block oommands include

Copy. Delete, and Write/Include. To Copy a block of text to another point of a document, merk the start and end points of the block with a graphics 'M' and invoke the command on the **menu.**

Delete is performed in a similar way and takes a block out of the document. You must be careful what you delete as

**Writer uses a system of pull-down menus**

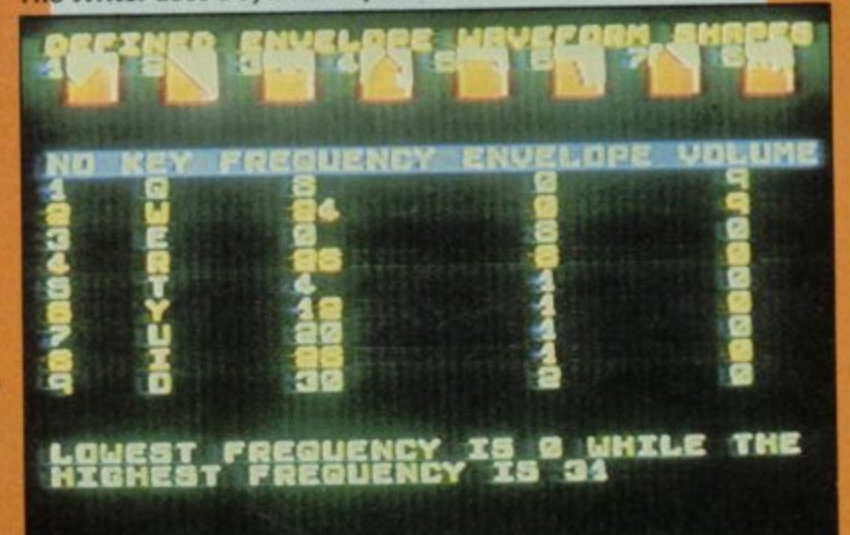

WHICH PRESET TO RLTER CO=EXIT)

is being split into pages called page breaks. The information, which you must set up for Tasword, is necessary because the printer will have to know when to ask for a new sheet of paper or where to put extra spaces in at the end of a page.

Further information is provided on two pull down Help pages, which include details of how to move the block cursor which does all the writing around the screen. Those Help pages are useful but I relied more heavily on the contents page of the instruction manual.

Many word processors will fail to meet your requirements, simply because the computer hardware— the keyboard cannot cope with your typing

style and speed. If you hold a character key down for too long you may

copies of that

character up' on the screen Alternatively, if you don't hold it down for long enough the character may not be picked up at all.

**Tasword Three, however, has** an option which will change the amount of time the computer takes before it repeats a character. If you are a slow typist you may want to increase the interval before a repeat and if you are fast you will want to make the repeat faster.

**1**2

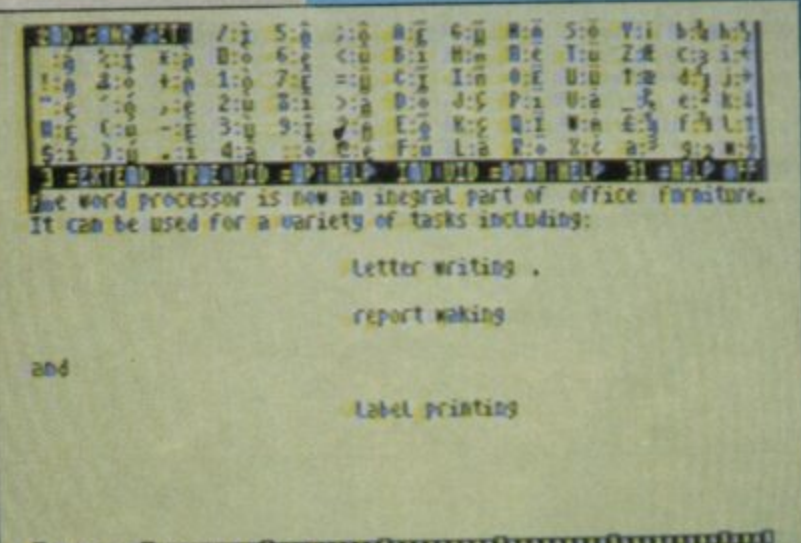

**11771** 11 Co

sword Ti **Tasword Three displays text across a scrolling window**

**111** unlike The Last Word from Saga Include option to place their **Systems — you will not be able in hames and addresses from e n i** have a back-up copy alrea saved. to recover the text unless you backing storage, or RAM disc.

**f** Write/Include is used WI **i** you want to move text fro **r i** file to another. You could, **z** separate files containing **i** addresses using the Writc instance, create a number of option, produce a standard letter to send to a number of people, and then use the

into your current document.

The Write/Include option is more flexible than mail merge. You may have an almost standard letter, to be sent to several people, but with a different paragraph in each document. Just put the paragraphs into separate files and use the Include option to print different versions of the letter

The Text menu defines the way in which text is put on the screen, together with margin and tabulation settings. Text can be centred, ranged or justified. Most text is ranged to the left which means that each line starts flush with the left margin. If you set 'range right'. however, each line is set flush with the right margin.

Alternatively, you could justify the text in your document. Spaces are introduced into each line of text so that it fills the soace between the left and right margins.

On some occasions, the  $\rightarrow$  92

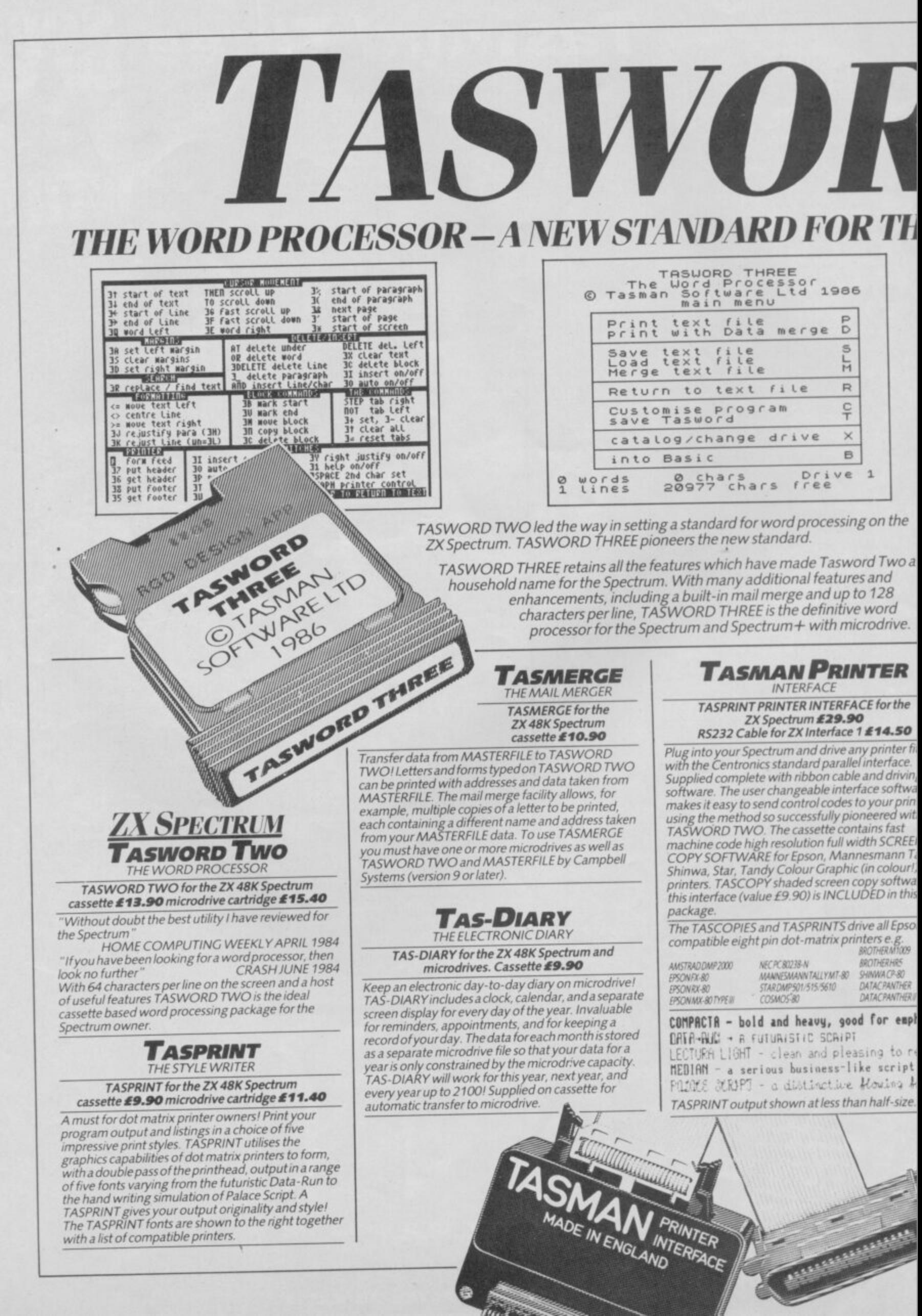

of five fonts varying from the futuristic Data-Run to<br>the hand writing simulation of Palace Script. A<br>TASPRINT gives your output originality and style!<br>The TASPRINT fonts are shown to the right together<br>with a list of comp

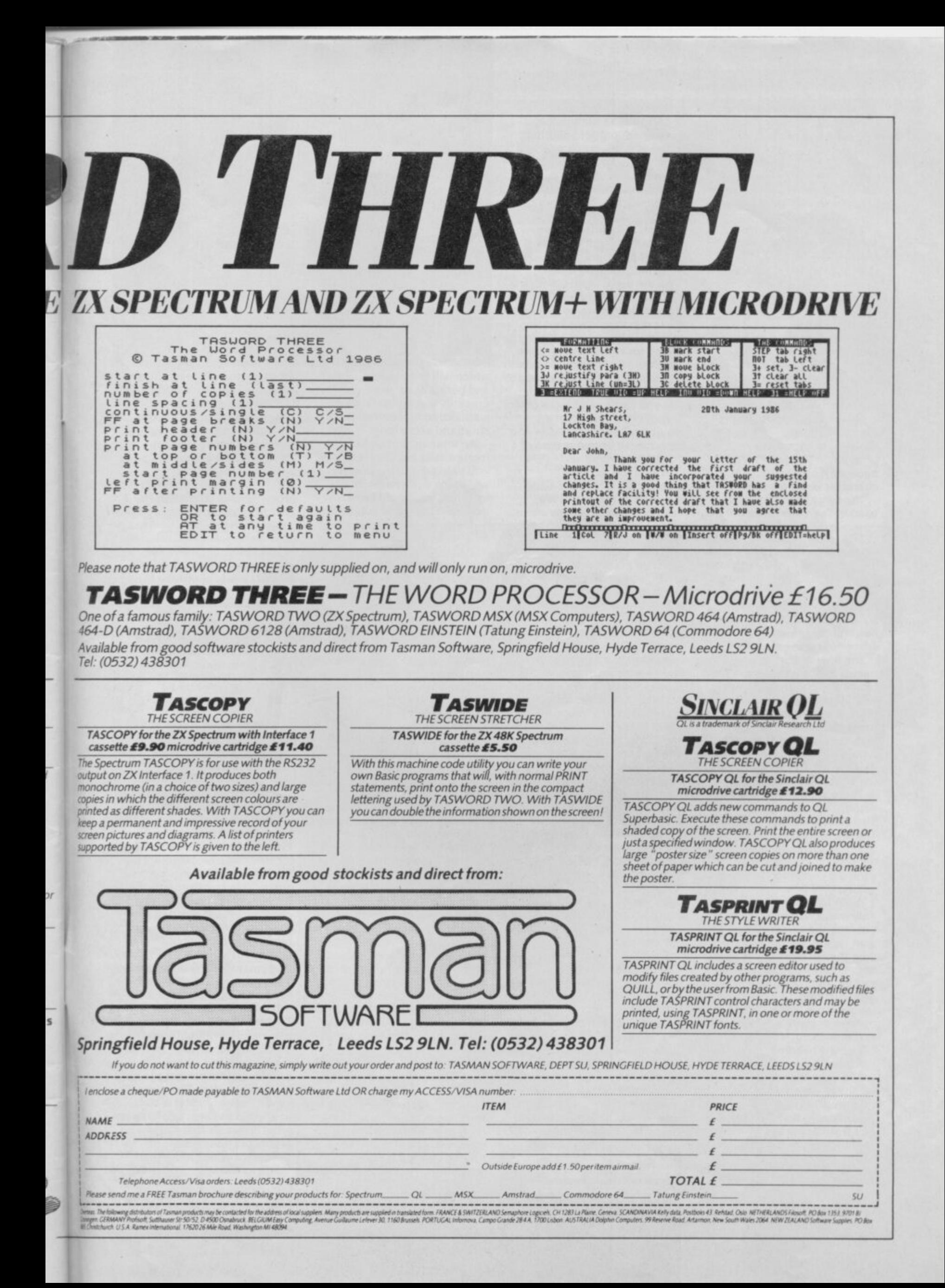

 $89 \triangleleft$  You may have noticed that some word processors cannot cope with the speed at which you are typing. The computer is taking the characters and putting them straight on the screen. When it comes back to get another character you are already on a new sentence and it has missed several words.

To combat this problem of • losing text Tasman has incorporated a text buffer into its program. The buffer continually takes in text at one end and is continually putting text onto the screen at the other. A quick typist will notice that text is still appearing on screen after typing is finished. Despite the buffer, however, I found it difficult to get ahead of the word processor's display.

The flashing block cursor, similar to the one used to edit Basic programs, posed a<br>problem in Tasword Two because it obliterated the character you were typing.

The same type of cursor is used in Tasword Three but the

**•**  $89 -$  computer is unable to place a word at the end of a line and a decision is required from you. The word can either be split in two or you can invoke word wrap. If that word cannot be split, it is wrapped onto the next line and the previous line spaced to take in the gap.

The final option on the Text menu is Tabs which makes tables and columns of figures easier to design. A tabulation mark is a point to which you can move the cursor on a line of text. For instance. if you are typing out columns of figures, you can set The Writer to skip to the start of each column.

There are three types of tab setting; left, right and centred. The default tab setting is left. The tab marks are shown by an 'L' inserted in a line at the top of the screen. Pressing Break will send the cursor to the first tab setting on a line.

Right tabulation is different only in the way in which text is put onto the screen. When you start typing, the cursor remains over the tab mark and text moves towards the left margin. making each column right-justified. Central tabulation is, again, similar but the cursor stays where it is, and text moves out left and right to centre the heading or figures in the column.

The Search and Replace facility — which takes the cursor to a specified part of a document— finds the start of any word or phrase you want to<br>locate within that document.

Lewis' when asked what the change every reference to him to Andrew Lewis. Just type 'Mr search key is and the text with You may call a member of<br>your staff Mr Lewis but want to program gives you the opportunity to change the rectangular block to another  $shape$  - such as an underline mark. Unfortunately, whatever character you use, the cursor still flashes and obscures any text beneath it. The cursor can also be changed to print characters in different pen colours, although with the television display text legibility is not increased by much.<br>All the usual word processor

functions are included. You can set and clear margins— making the text any width across the screen. There is also a facility to search for words and phrases which can be changed to other words if required. If you want to change large chunks of your text you can insert blocks of text —sections made up of a varying number of lines — and copy blocks from one area of a document to another.

In addition to those commands, which are also included in Tasword Two, Tasman has added instructions

which you want to replace it. The Format menu allows you to set up page numbers at the top or bottom of each page. You can print them in numeric, roman and alphabetic form but the default is numeric.

The Help facility is one of the most comprehensive of any Spectrum word processor, and works in a similar way to that provided with Quill on the CIL.

You can obtain information on control keys, options which are available on a pull-down menus, control characters, installation, mail merge and communications. Each Help block is loaded independently from microdrive and usually contains two or three pages of information.

The main criticism of Help is that you must page all the way through a block of information. The only way to break out of the Help system when it's providing information is to crash the program and type RUN — that will get you back to the file you are editing.

The Writer can handle documents from several sources, for instance, text files from Wordstar — a word processor which is compatible with the IBM PC, and computers which run the CP/M operating system — even the QL.

The package contains a separate routine with which you can set up communication channels. You can send and receive ASCII, The Writer and Wordstar files from tape,

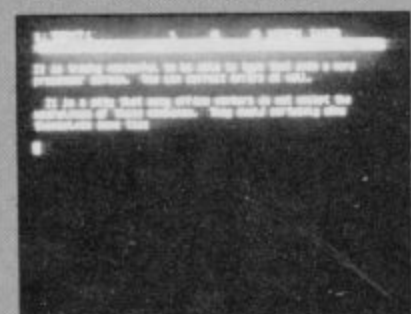

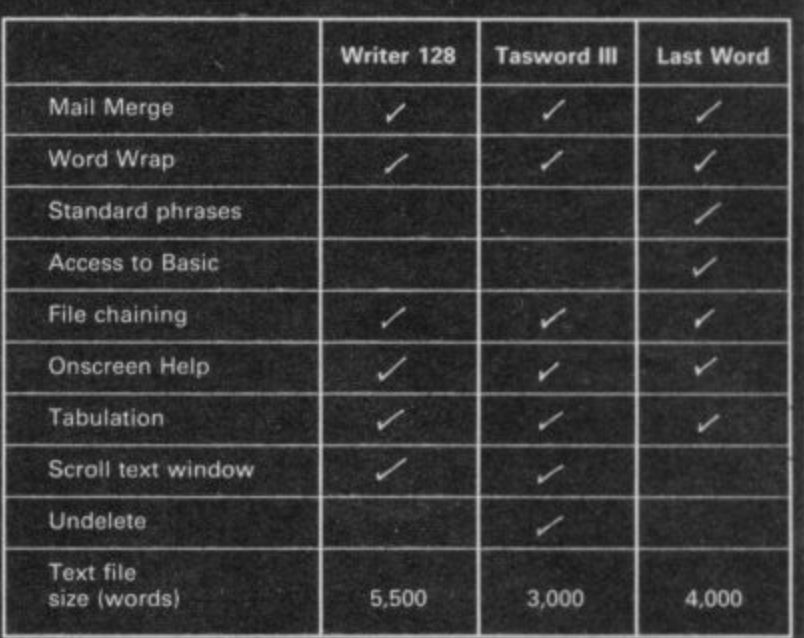

which will copy blocks, lines and paragraphs. Also, you can unjustify text which is already justified, so that some lines are short and some long.

An unusual, but useful, feature calls back the last line you deleted into the line in which the cursor stands. For instance, you could have deleted 'I Love' but you could

microdrive. disc or RS232. The RS232 link means you can link up several computers and share, files between them. That gives The Writer a leading edge over all the Spectrum word processors available.

The communications routine, with its drop-down menu control system, is easy to use and you do not have to fumble around with program code to get printers and interfaces to work together.

A printer configuration package is also included with The Writer which makes the program compatible with Interface 1, Kempston, Hilderbay and Euroelectronics printer interfaces.

A wide range of type faces including italic, bold, and double-sized — can be incorporated within your documents, and printed using Epson, Custom, Diablo and H80 printers. You can also build your own printer driver by answering a series of questions posed by the computer - all very easy to follow.

The Writer is one of the most complex word processors on the market for any machine, but the use of pull-down menus and<br>the extensive Help facility makes it one of the easiest to use.

Softechnics can be justifiably proud of itself. The Writer not only has the standard features but many extras. Reviewing this program was like taking part in an exploration of the many ways you can present the printed word. It was an<br>education. Joh **John Gilbert** 

Publisher Softechnics Price £17.95 Memory 128K \*\*\*\*\*

recall it into the phrase 'The Work movement' making it 'The I Love Work movement'

Another major innovation is the introduction of tabulation markers. Those are set at various points along the line and the cursor will be automatically positioned at the first when the tabulation key is pressed. Pressing that key again will send the cursor along to the next mark.

The Tasword tabulation settings are only left justified. so you cannot centre text on a tabulatiqn mark.

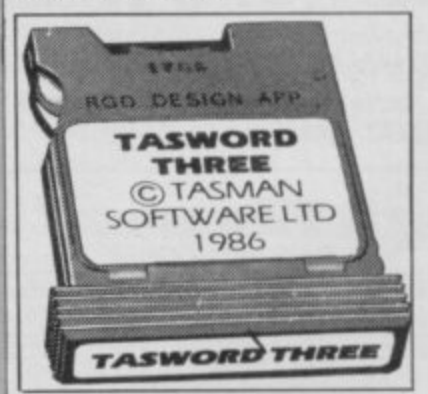

For those of you who already **have Tasword Two and** Masterfile but want to upgrade, a program to convert Tasword Two text files to Tasword Three format, and a replacement for the Masterfile basic program, are included on the cartridge. On our copies the conversion program would not load, and apparently the first couple of hundred copies left out the address to load the code. If you find you have one of these Tasman can either tell you how

to correct it or will replace it. If there is a fault with

Tasword Three it is that is has too many commands, especially for cursor movement. But that is unimportant when set against its features, With The Writer now on the market it is difficult to say it is the best available but what is clear is that it offers a highly professional word processor which more than<br>holds its own. Mike Wright holds its own.

Publisher Tasman Software **Price E16.50 Memory 48K \*\*\*\*\***

f p locate with the locate with the document of the document. The document of the document of the document of

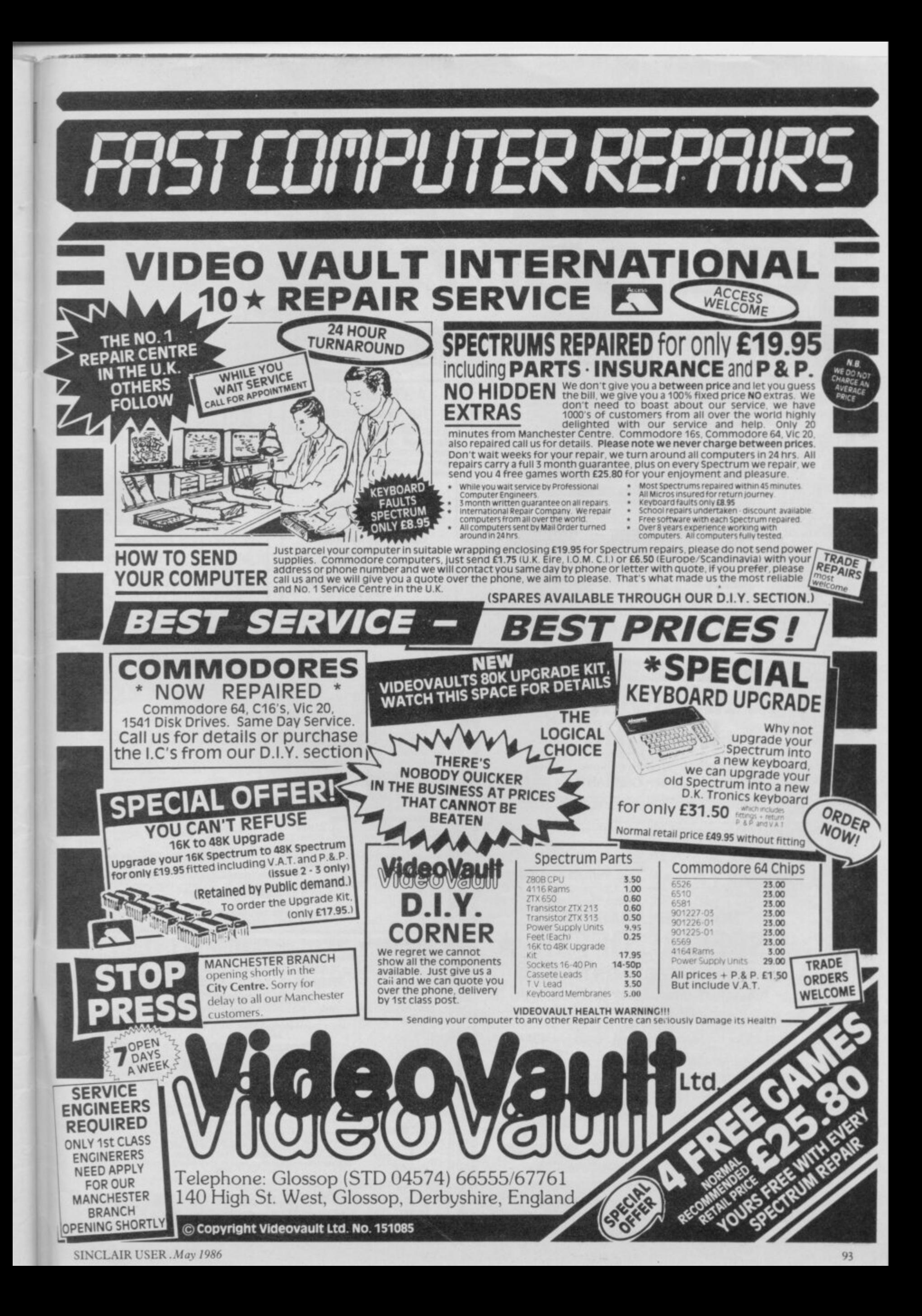

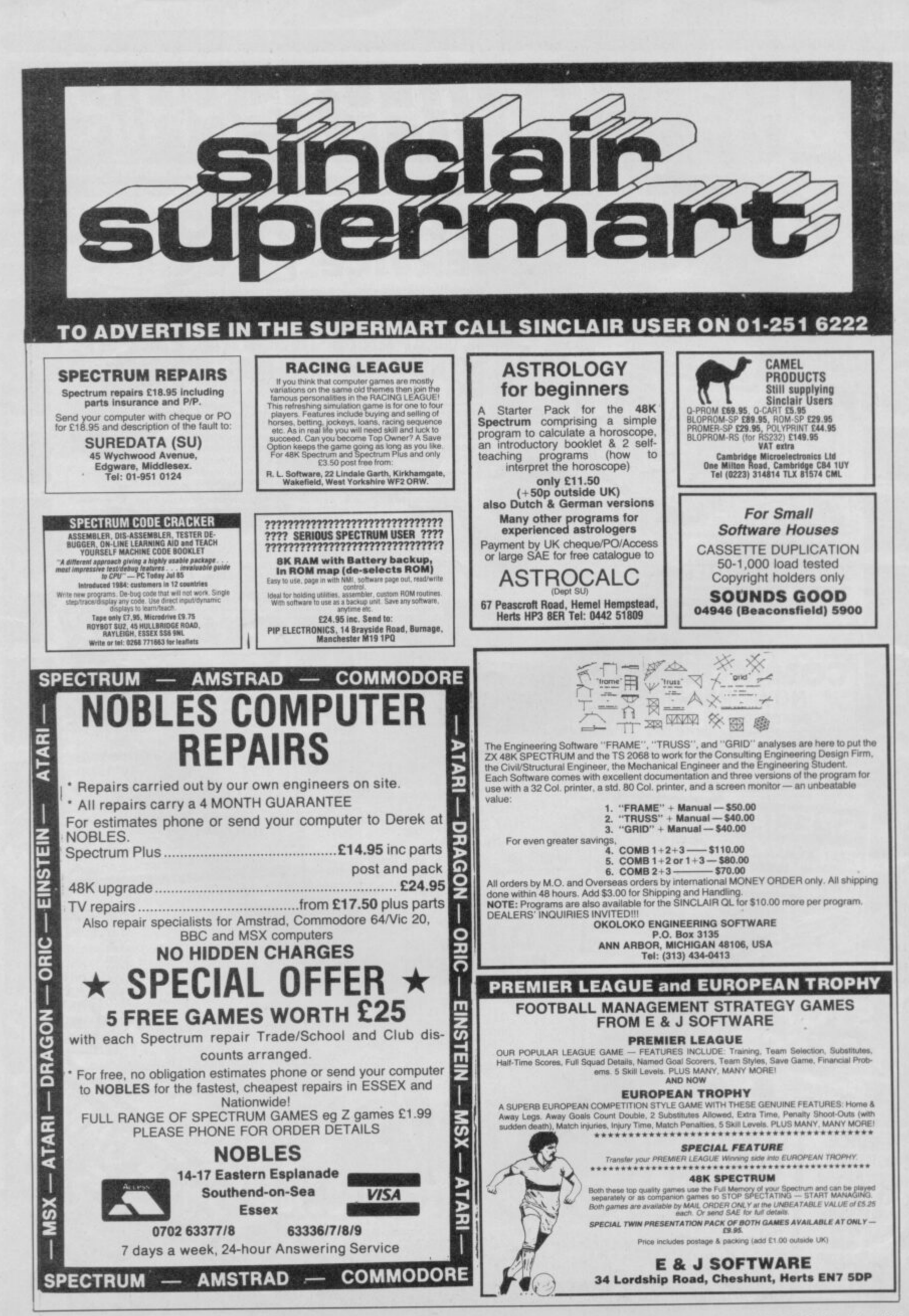

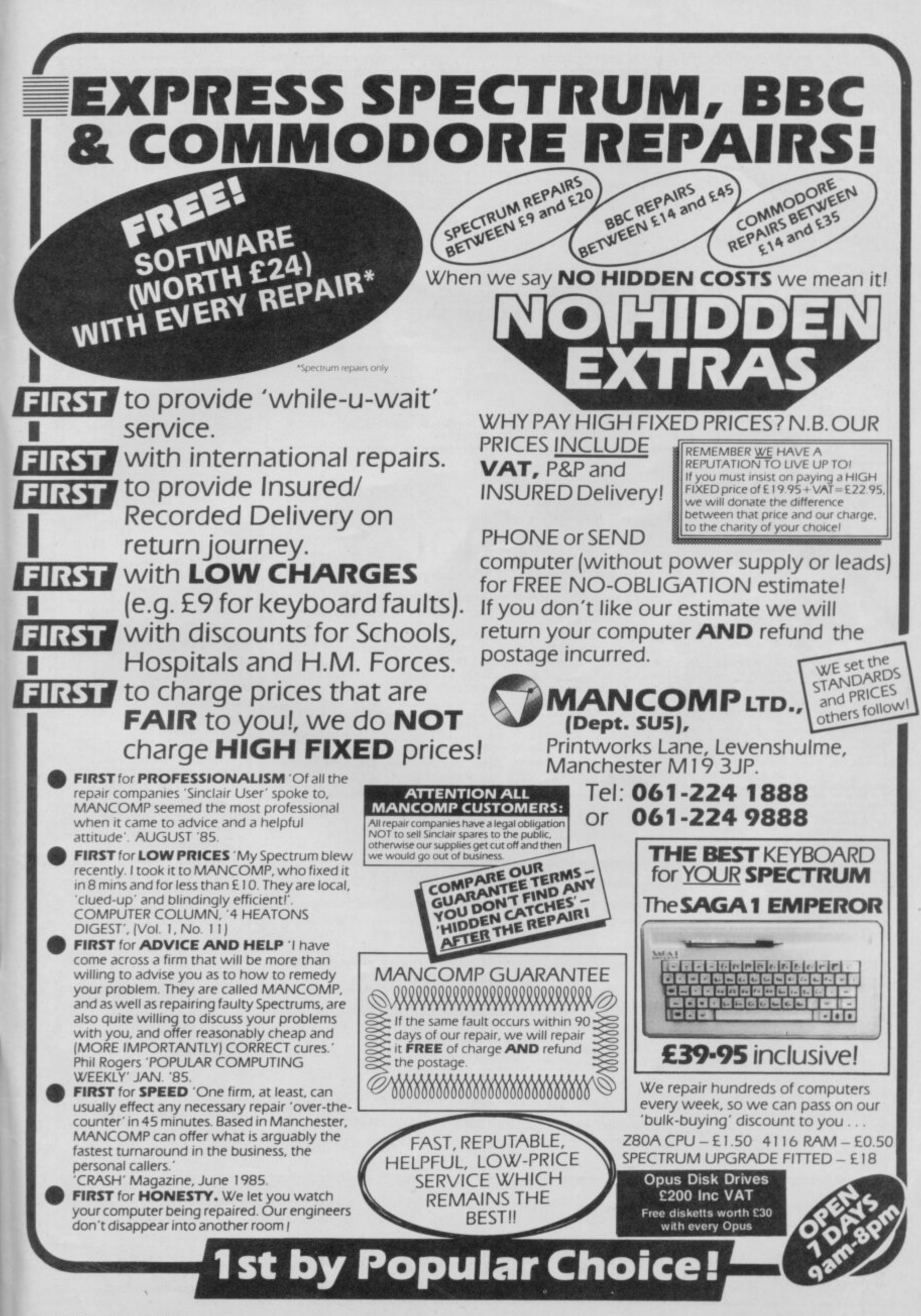

SINCLAIR USER May 1986

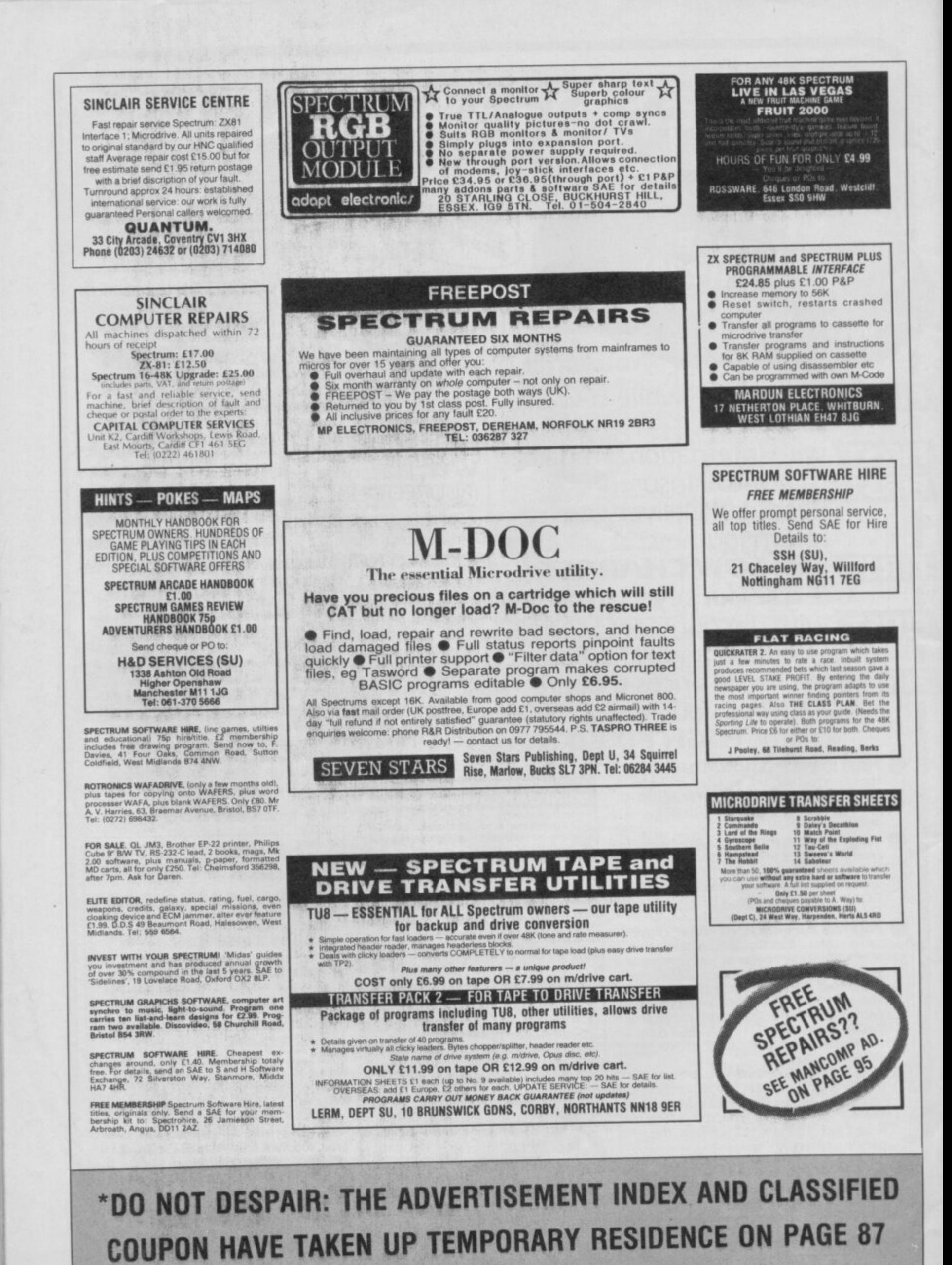

SINCLAIR USER May 1986

# **11'STREEP (1999) STREET**<br>CRED!"

How can you dazzle friends, irritate shop owners and pester software houses with your limitless knowledge of Spectrum games and utilities?

Look no further than NEXT MONTH'S Sinclair User. Stuck to the front will be a FREE )0KLET, listing ALL Sinclair software still available, who produces it, how to get hold of it and whether it's worth buying.

Also an in-depth look at

Classic software for real collectors and how you can add it to your hoard.

Plus pages full of fabulous colour reviews, including: Cyberun, Superbowl and Heavy on the Magick.

 $\frac{1}{1}$ Vhen everyone else is blowing fuses you'll know all the answers.

K.<br>18 USA<br>TOUG **CLAIR IT'S TOTI THE •EETS**

ANGELING CONTRACTOR

**ON SALE MAY**

**18TH**

HAPPY BIRTHDAY to you, happy birthday to you, happy **birthday dear Street Hawk...**

Yup, it's 12 months exactly since this disastrous non-game was first advertised in Sinclair User.

In that time Ocean has collared numerous Scooby Awards for delayed programs **— Supertest, Knight Rider,**

Frankie and more recently, **Superbowl. Street Hawk,** however, puts them all to shame, and we have great pleasure in awarding Ocean the special lifetime Scooby for services to pre-launch hype.

Accepting the award on behalf of Ocean's David Ward, a mildly hysterical Jennie Beattie says: "Ocean will be adopting a policy of not advertising the games at all. Green Beret is the hat to wear. Superbowl is on its way to you now."

STOP PRESS: Ocean's programming supremo Jon Woods is now known as The Fridge. Does this refer to his habit of sacking quarterbacks who try to get a rise out of him?

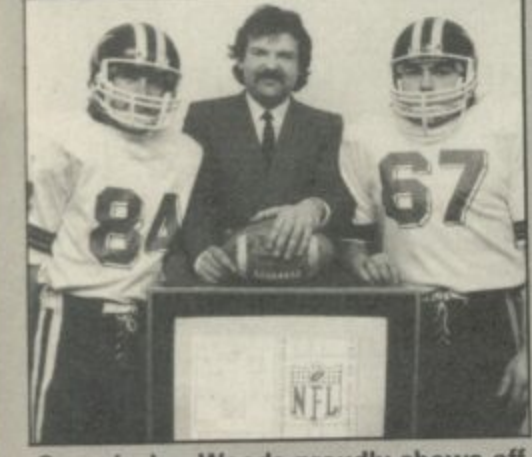

Ocean's Jon Woods proudly shows off the Superbowl title screen. So where's the game, Jon?

#### **Used car salesmen**<br>Congratulations, too, to

Congratulations, too, to Headbangers Monthly, otherwise known as Your Sinclair. The slim publication **carried the Microsphere ad for** Sam Cruise - which you may have spotted in this rag as well,

The advertisement features a page from the classified ads of a Chicago newspaper, and the reclusive Microsphere people actually made an expedition to the British Museum Library to find a real '40s newspaper to

copy. Imagine their pique when they saw what the headbangers did to their lovingly assembled artwork- Instead of picking out the Sam Cruise line with a red ring, they managed to pinpoint an ad for a second-hand **Studebaker.**

•

**in**

Microsphere has already received several offers for this non-existent car and, having discovered how much they are really worth, is desperately trying to find some. Perhaps Melbourne House's Mugsy can help ...?

#### **The Great Escape**

Spring fever seems to have hit the offices of Sinclair User with drastic results— about half the staff are leaving. First to go is old incorruptible Scolding himself, and not before time, reckons Gremlin. Four years he's been associated with the rag, and what times they were

. the gipsy cover of issue two, the infamous Clumsy **Colin Action Biker review, those** appalling long-winded **Sinclairvoyance articles** these are just some of the low points of Bill's career.

He has had the good grace to remove his grubby corduroys as far away as Cornwall, where he hopes to cash in on all the favours he's done software houses by persuading them to let him design cassette inserts. Given the fate of software already sporting Scolding **designs — Mr Wong's Loopy** Laundry, Aladdin's Cave - you can only admire his nerve . . .

#### **Stomach turning**

Also leaving is that paragon of good taste and courtesy, Chris 'Lunchbreaks' Bourne. During his stay on the paper he has set new standards for depravity and kept at least five pubs solvent all by himself. Being insulted in a Lunchbreaks review is like being dive-bombed by a flock of mangy pigeons with weak bowels.

Indeed, the sight of Lunchbreaks stuffing himself with a meat vindaloo, lager dribbling down his beard, while simultaneously lecturing his colleagues on the delights of Greek folk music is an experience which will linger in our memories for years. At least

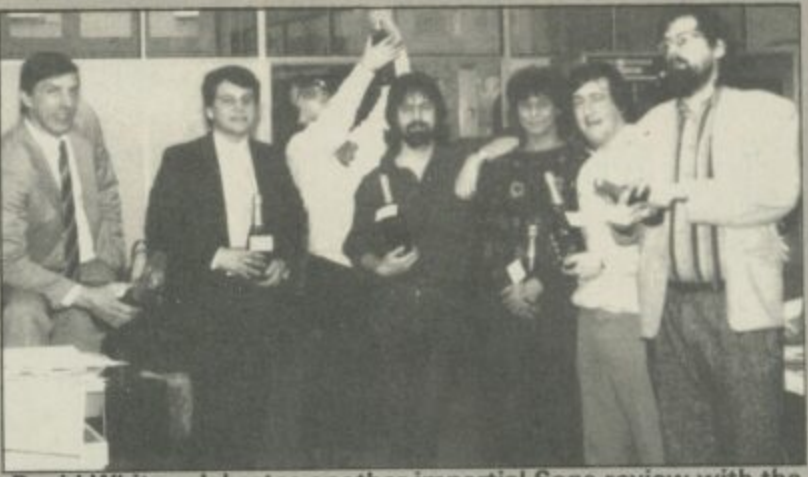

**David White celebrates another impartial Saga review with the Sinclair User team. From left to right: Mr X, David White, 'WPC' Fanthorpe, 'Incorruptible' Scolding, 'Ligger' Edgeley, 'Disgusting' Gilbert and •Lunchbreaks' Bourne.**

one member of staff is already undergoing psychiatric treatment after being trapped with Chris for 15 minutes.

Chris goes now to Micronet 800. Gremlin is sorry for the staff over there, but at least they're used to being bored witless by electronic deadheads...

#### **Original sins**

Many thanks to all who wrote in with suggestions for the first smutty computer game. Jonathan Knatt came up with a bestial number for the BBC called Pigman, and many people sent cuttings of ads for **Cathouse Blues, Philty Flasher, Gigolo and others by Silver Fox.** Gremlin was sad that nobody could enlighten him about **Raquel's Game, ads for which** appeared regularly in the classified section of Popular Computing Weekly.

The grubby fiver goes, **though, to Steve Dickinson who** takes us back to 1982 and the very first issue of Sinclair User. What do we find? Good old Automata and those horrible **games Can of Worms, The Bible and Love and Death. Some of** the 1K wonders included were **Vasectomy, Smut, Sodom, Conception and Seduction.** Gremlin cannot delve further into the actual content of these games, but Steve clearly has a memory like a sewer...

#### **Seasonal nonsense**

News of three games which certainly wouldn't be eligible come in a press release from **Hardsoft — Seal Cull, Aids Alert and Motorway Maniac. In the** first you must 'club as many baby seals as possible' while avoiding Greenpeace. The second involves finding your way through a maze of public toilets, while the third is a tale of animated attacks on the hard shoulders of Britain's motorways,

The press release comes with three screenshots of blurred but highly offensive action.

**If Chris Jenkins of Commode** Horizons thinks Gremlin is

going to tall for his little prank he can think again. The big question is, will Jenkins fall for Gremlin's? Better start checking all your stories again, boy .

#### **Up front**

In marginally better taste is Martech's latest ploy, the production of a strip poker game supported, if that's the right word, by the talents of Wapping Samantha Fox. Press releases burble on about the artificial intelligence routines with great pomposity.

In fact, it seems Martech had no idea who La Fox is. Another press release has been received with some nudge-nudge copy about expanded versions and how 'we didn't realise just how popular Samantha Fox was'.

Many have attempted to games before by utilising the alleged charm of naked women. What is, of course, ridiculous, is that you don't need to fork out nine quid to see pictures of Sammy's whammies...

#### **Trivia corner**

A press release of such earth-shattering importance that Gremlin really cannot ignore it has arrived. Tony **Crowther returns to Alligata, it** says. Alligata therefore wins instantly the Brazen **Backslappers of the Month Award.**

It's a short piece, but contains an absolute gem — 'Tony's most creative period was whilst with Alligata in 1983-4'

Gremlin always thought Tony's heyday, if it can be called that, was at Bug-Byte with programs like Twin **Kingdom Valley. Unable to** recall offhand what Alligata was up to in 1983, it becomes necessary to consult the oracle **— John 'disgusting' Gilbert,** whose memory for anything with the fabled Gilbert Factor attached is awesome,

"Alligata?" opines John. "They were so small an outfit I doubt if we even covered them." A million unsold copies **of Son of Blagger — or a grubby** fiver — to anyone who can name the first Tony Crowther game written for Alligata.

# **AVAPFAVAN**

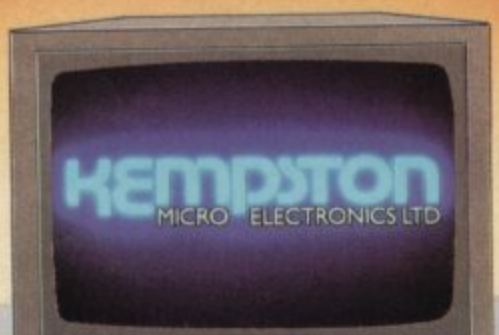

are proud to announce the launch of our<br>ectrum Mouse and Interface complete with the<br>hly successful OCP Art Studio.

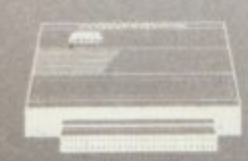

#### THE HARDWARE

**Interface** r ball. These movements are precisely **monitored by the Interface, a simple port read revealing the exact X and Y coordinates at any instani**

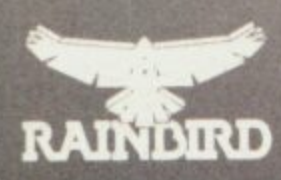

#### **THE SOFTWARE**

**The OCP An Studio is a Spectrum graphics package that is fun and easy to use**

**II allows you to - create an image, shrink it, expand it, move it, rotate it, copy II, spray on a pattern or shade. Make elastic lines, triangles, rectangles, circles stretch and manipulate, add text or characters, up,**

**down, sideways - any Size or proportion, zoom in to draw in fine detail, shrink the whole picture to add background**

#### **Just Look al these leatures**

Pull down menus, Icon driven, keyboard. joystick, mouse control. Dot matrix printer dump **sizes and grey scale - up to 80 columns, Supports Centronics •E 8** sprays and 16 orushes, 32 user-mo **others.** 1661 **but, Cut, paste, with invest** relative **pent). 2 directions, bold. Font editor 8 sprays and 16 brushes. 32 user-redefinable texture tills, Wash texture. Undo facility, Snap facility. Pixel edit. Cut, paste, turn, enlarge, reduce. Magnify (3 levels) pan and zoom. Text 9 sizes.** rectangle.

**rotate The protocol utilised in the Kempston Mouse Interface is destined to come the industry standard to follow the success fl ip, of Kempston Joysticks. Kempston Centronics •E• and Kempston Disc Drive products.**

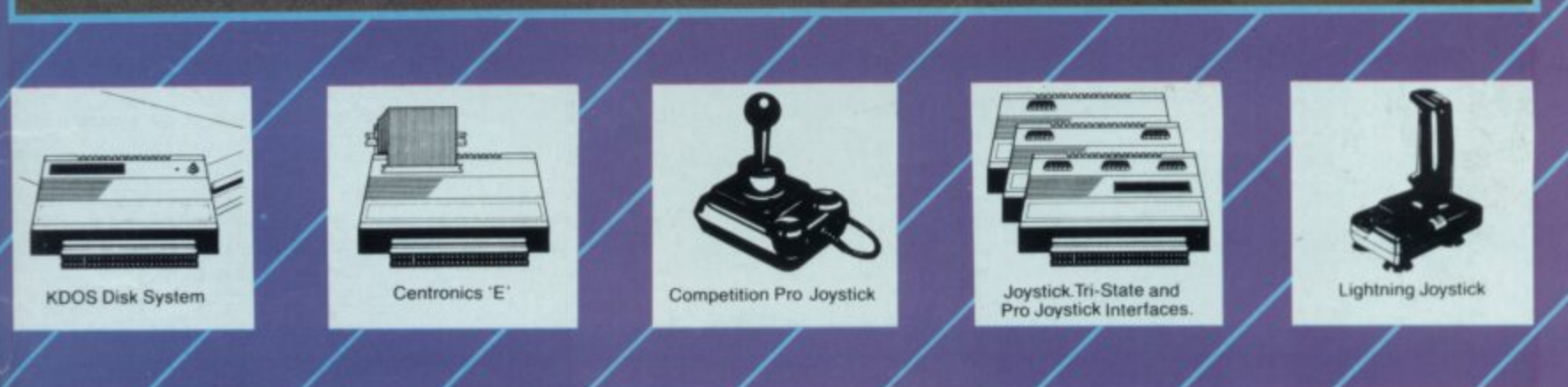

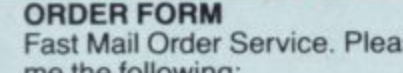

- **le.** the following □ Kempston Mouse System **Interface** 12.95 Interface 12.95 Interface 12.95 Interface 12.95 Names interface 1 (Kempston Mouse and Interface +<br>OCP Art Studio) .......................... 69.95
- OCP Art Studio)<br>
El Kempston Disc System (KDOS Disc Interface + 3.5" Sinclair
- Disc Drive) **189.95**
- Li Kempston Centronics E Interface 39.95
- **El Competition Pro Joystick .......... 16.95**
- **ORDER FORM** D Lightning Joystick 8.95 All prices Inc VAT, p&p. (Overseas add C4) Make □ Kempston Joystick Interface ....... 9.95<br>□ Kempston Tri-state Joystick me the following: El Kempston Tri-state Joystick **I enclose a chequeiP0 for**
	- OCP Art Studio) 69.95 Interface 16.95 **SPECIAL COMBINATION OFFERS**
	- **Li Competition Pro Joystick and Joystick** Interface 19.95
	- El Lightning Joystick and Joystick Interface 15,95
		-

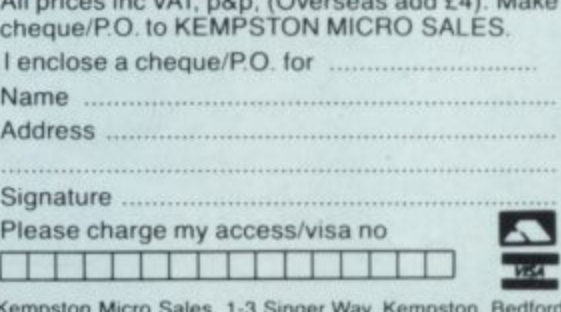

Kempston Micro Sales, 1-3 Singer Way, Kempston, Bedlord<br>MK42 7AW Tel. 0234 856633. Telex 826078 KEMP MI G **A V A**

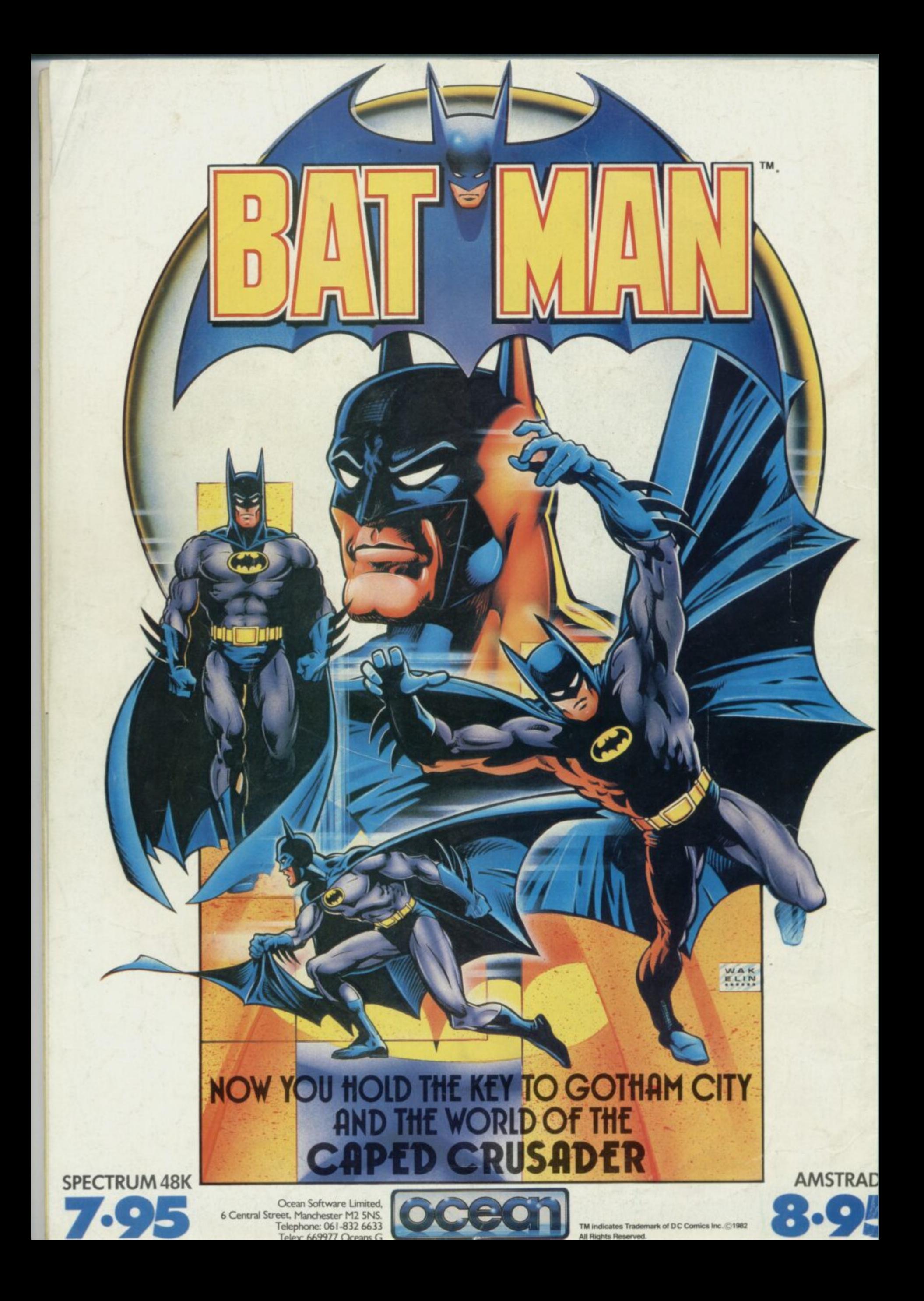